# Trabajo Fin de Grado Grado en Ingeniería Aeroespacial

# Herramienta informática para el dimensionado de instalaciones interiores de suministro de agua en edificios de acuerdo con el C.T.E.

Autor: Antonio Rojas Boquizo Tutor: Gabriel Bravo Aranda

> **Dpto. de Ingeniería de la Construcción y Proyectos de Ingeniería Escuela Técnica Superior de Ingeniería**

Sevilla, 2020

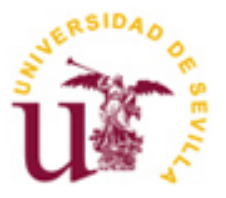

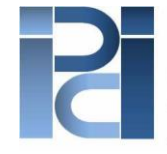

Departamento de Ingeniería de la Construcción y Proyectos de Ingeniería

Trabajo Fin de Grado Grado en Ingeniería Aeroespacial

# **Herramienta informática para el dimensionado de instalaciones interiores de suministro de agua en edificios de acuerdo con el C.T.E.**

Autor: Antonio Rojas Boquizo

Tutor: Gabriel Bravo Aranda Profesor Titular de Universidad

Dpto. de Ingeniería de la Construcción y Proyectos de Ingeniería Escuela Técnica Superior de Ingeniería Universidad de Sevilla Sevilla, 2020

Trabajo Fin de Grado: Herramienta informática para el dimensionado de instalaciones interiores de suministro de agua en edificios de acuerdo con el C.T.E.

Autor: Antonio Rojas Boquizo

Tutor: Gabriel Bravo Aranda

El tribunal nombrado para juzgar el Proyecto arriba indicado, compuesto por los siguientes miembros:

Presidente:

Vocales:

Secretario:

Acuerdan otorgarle la calificación de:

El Secretario del Tribunal

Fecha:

A mis padres, hermana y abuelos; por su esfuerzo y porque superar esta etapa sin su apoyo no habría sido posible.

A mis amigos y compañeros, por entender los momentos que no he podido compartir con ellos para llegar hasta aquí.

A mi tutor D. Gabriel Bravo Aranda, por su cordialidad y guía en la realización de este proyecto.

A todos ellos, gracias.

*Antonio Rojas Boquizo Sevilla, 2020*

Este proyecto tiene como objetivo el desarrollo de una herramienta informática que facilite el dimensionado de redes interiores de suministro de agua para consumo humano en edificios, cumpliendo con los requisitos establecidos en el Código Técnico de la Edificación (CTE)

Para ello, se ha comenzado por describir este tipo de instalaciones, destacando sus aspectos de mayor interés. Utilizando la información anterior y siguiendo el procedimiento recogido en la norma UNE 149201, se ha hecho uso del programa Microsoft Excel para crear la aplicación buscada. Finalmente, tras una detallada explicación de la misma, se ha verificado su correcto funcionamiento mediante la resolución de varios ejemplos representativos.

The objective of this project is to develop a software tool for calculating indoor potable water supply facilities according to CTE requirements.

Thus, this kind of facilities has been described firstly, highlighting its main aspects. Using this information and following UNE 149201 directions, Microsoft Excel has been used for making the requested software. Finally, after a detailed explanation, its correct functioning has been verified by solving some representative examples.

# **Índice**

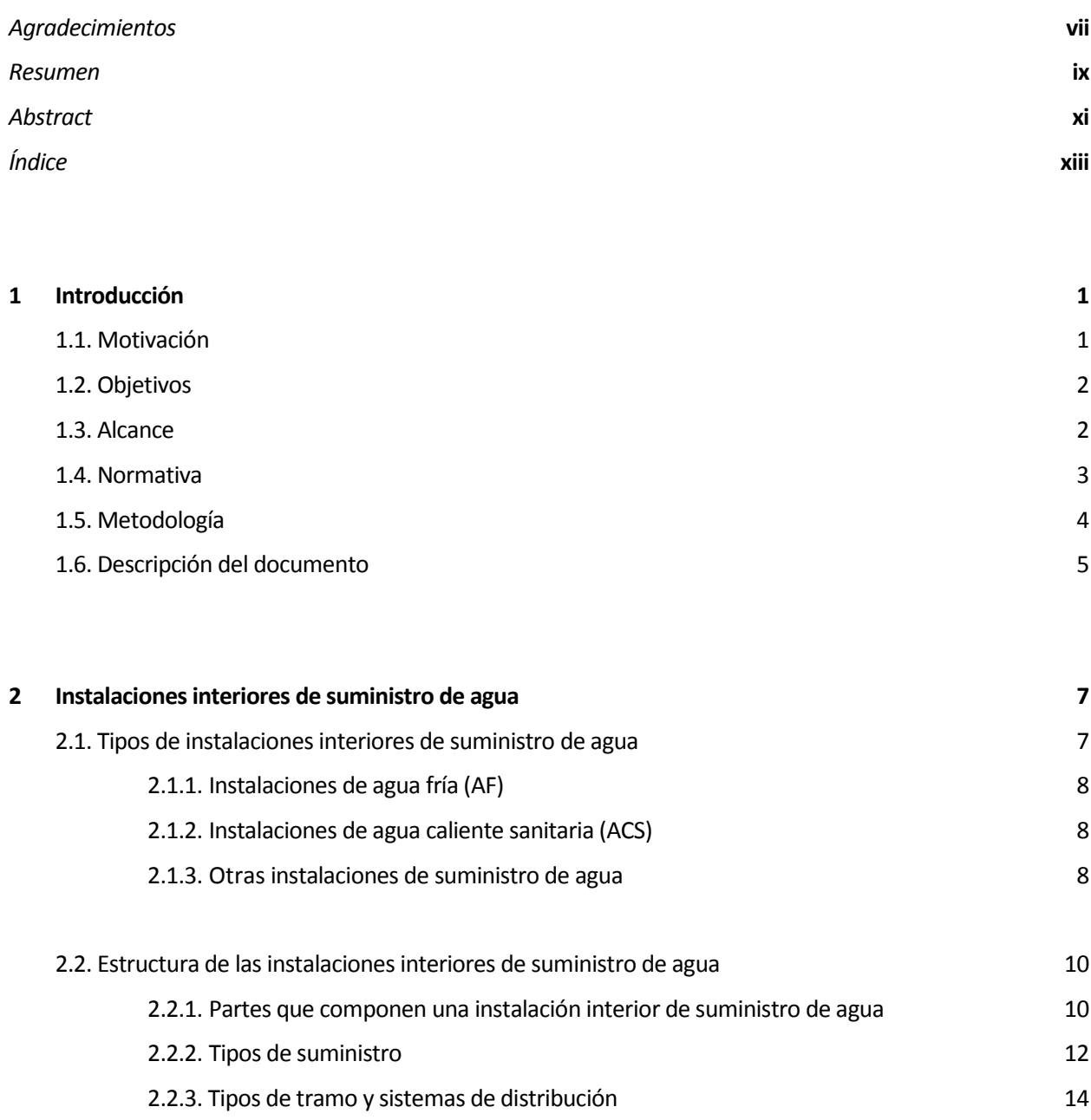

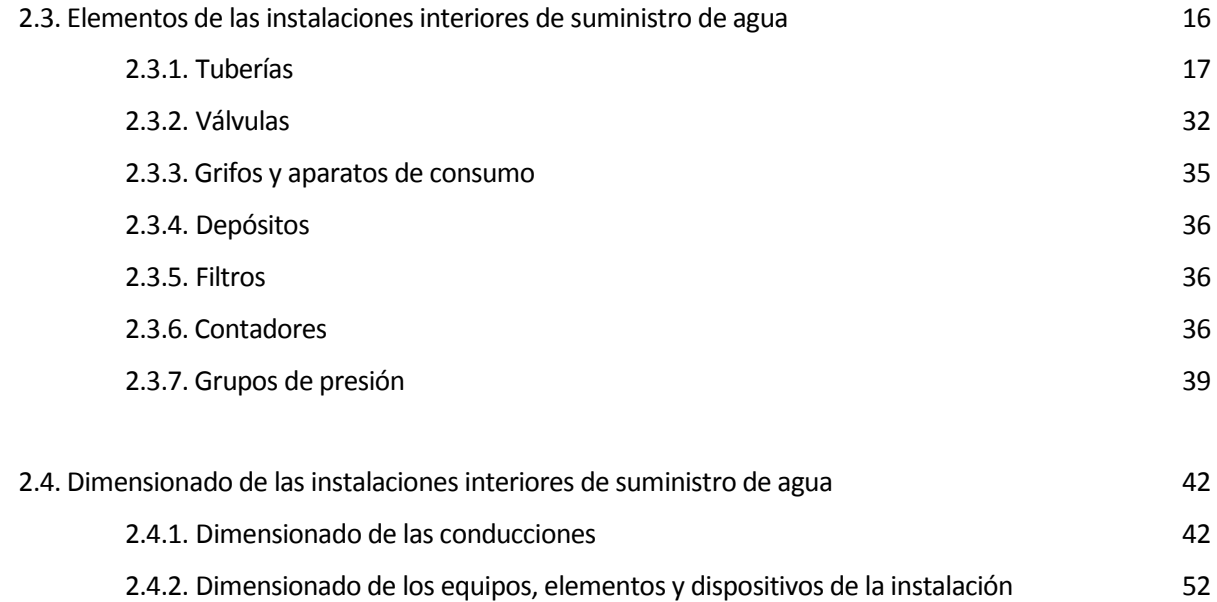

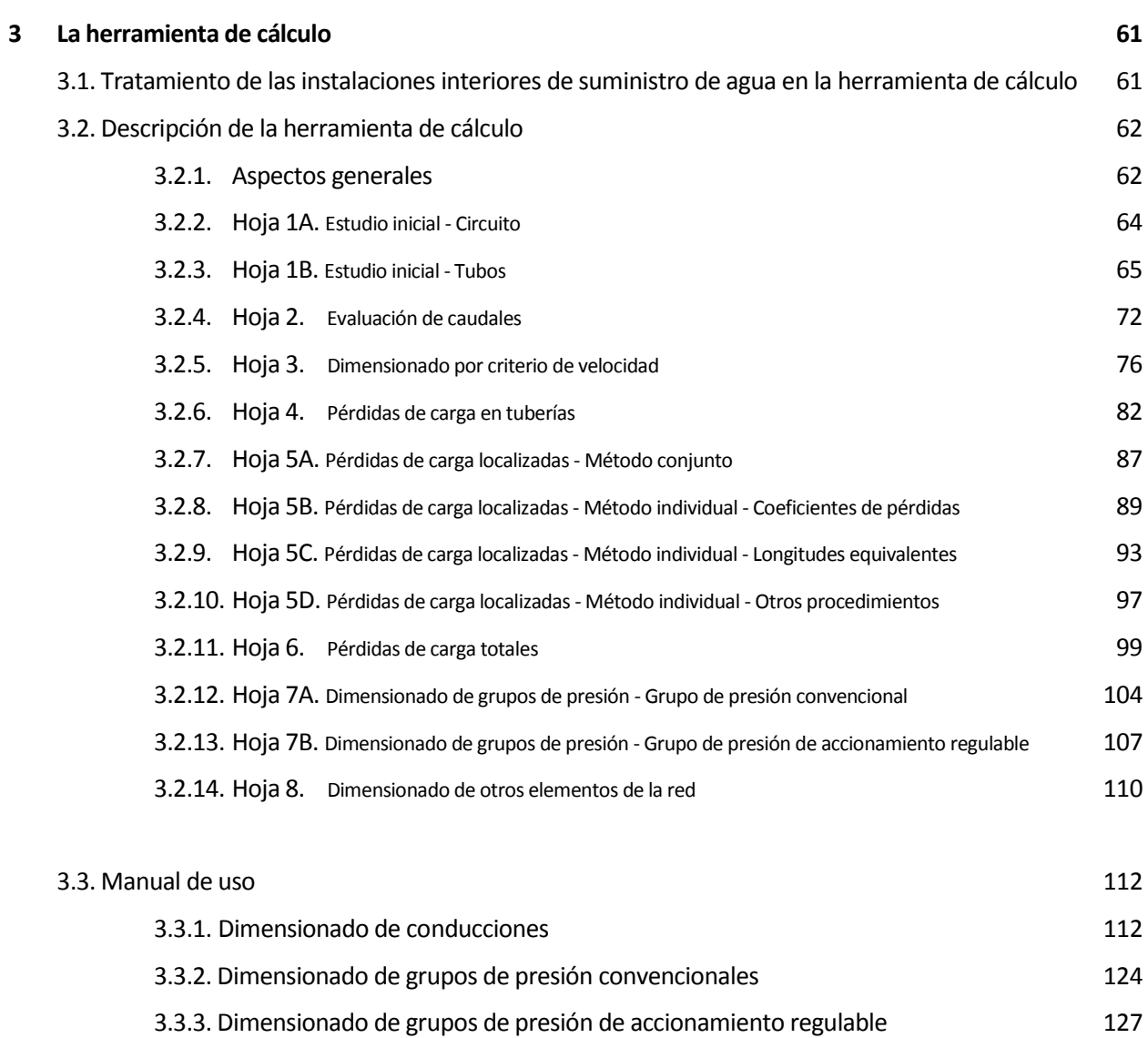

3.3.4. Dimensionado de otros elementos de la red 130

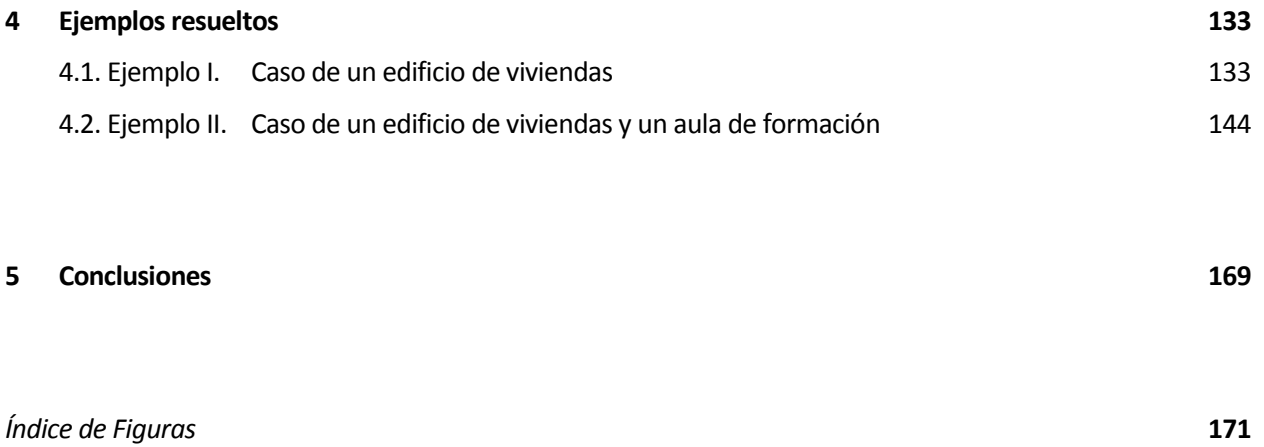

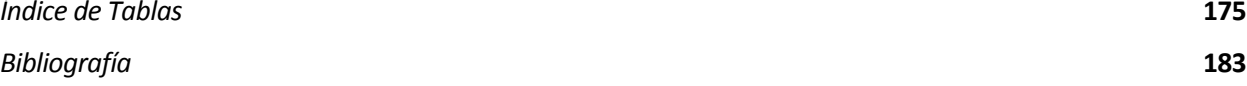

# **1.1 Motivación**

El agua constituye un elemento imprescindible para la vida y el desarrollo. Así, la Asamblea General de las Naciones Unidas, a través de la Resolución 64/292 del 28 de Julio de 2010, reconoce el acceso al agua potable y al saneamiento como derechos humanos esenciales para el pleno goce de la vida y de todos los derechos humanos.

Supone además un recurso económico fundamental, al jugar un papel clave en prácticamente todas las actividades humanas generadoras de bienestar y progreso. Ejemplos destacados de ello son la agricultura, la industria, el transporte o el sector energético entre muchos otros.

Las obras hidráulicas actuales son estructuras de una importancia crítica, hecho que queda reflejado en el exigente marco normativo que las regula. En el ámbito educativo, el conocimiento de las instalaciones que garantizan su suministro, en menor o mayor profundidad según la etapa y especialidad de los estudios cursados, resulta necesario para cualquier ingeniero cuya actividad tenga relación con el sector de la construcción y la edificación: ingeniería civil, ingeniería industrial, ingeniería aeroportuaria, etc.

En este contexto, se propone el presente Trabajo de Fin de Grado (TFG), consistente en el desarrollo de una herramienta informática para el dimensionado de instalaciones interiores de suministro de agua en edificios de acuerdo con el Código Técnico de la Edificación (CTE)

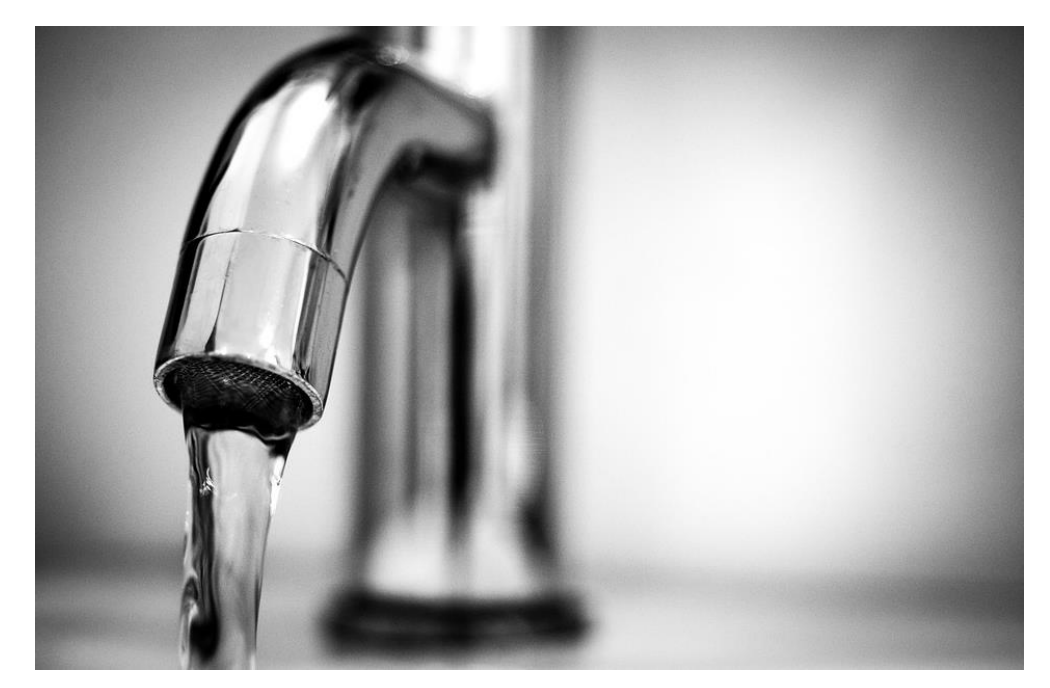

Figura 1-1. *Detalle de un punto de consumo en una instalación interior de suministro de agua*

# **1.2 Objetivos**

Tal y como acaba de comentarse, la finalidad de este proyecto es la realización de un programa informático de uso educativo que asista en el dimensionado de instalaciones interiores de suministro de agua para consumo humano en edificios. Dicho objetivo final deberá alcanzarse teniendo en cuenta que la herramienta de cálculo:

- Debe cumplir con la normativa vigente aplicable, prestando especial atención a los requisitos impuestos en la sección *HS 4 Suministro de agua* del *Documento Básico Salubridad* que forma parte del *Código Técnico de la Edificación*.
- Se desea que su diseño cuente con un enfoque didáctico que facilite la comprensión de los diferentes aspectos implicados en el proceso de dimensionado. Para ello, deberán explicitarse los resultados intermedios de mayor interés y añadirse todas las explicaciones consideradas pertinentes, de forma que la aplicación desarrollada pueda servir como apoyo a estudiantes de ingeniería que cursen asignaturas donde se traten este tipo de instalaciones.
- Tiene que estar desarrollada exclusivamente en el entorno de Microsoft Excel. Las razones que motivan esta decisión se basan en que dicho programa es sencillo, intuitivo, muy conocido, su uso está ampliamente extendido y resulta especialmente adecuado para trabajar con datos organizados en tablas.

# **1.3 Alcance**

Aunque el propio título del proyecto proporciona una idea suficientemente clara del ámbito en el que este se desarrolla, resulta necesario definir con claridad los límites del mismo.

En primer lugar, su contenido se circunscribe en exclusiva al caso de redes interiores de suministro de agua para consumo humano en edificios. Queda fuera de su alcance el estudio de instalaciones de transporte de agua desde las zonas de captación hasta los núcleos urbanos o industriales; así como el de las instalaciones exteriores de distribución que, dentro de dichos núcleos, conducen el agua hasta las acometidas de los distintos edificios.

Respecto a la temperatura de suministro de agua, el programa está enfocado al dimensionado de redes de agua fría. Las redes de suministro de agua caliente sanitaria (ACS) requieren para su correcto y completo dimensionado la consideración de una serie de aspectos que superan la extensión marcada para el proyecto (cálculo de aislamientos térmicos o diseño de dilatadores entre otros). Aún así, ambos tipos de instalaciones cuentan con una base común que permite hacer uso de la herramienta en gran parte del dimensionado de redes ACS.

También resulta pertinente destacar que el proyecto se centra en exclusiva en la labor de dimensionado. Consideraciones relativas a aspectos constructivos, de puesta en servicio, mantenimiento o conservación, así como todas aquellas no referidas estrictamente al ámbito mencionado, no serán abordadas en este trabajo.

Por último, cabe destacar que la herramienta se concibe para abordar el cálculo de instalaciones de suministro de agua en una primera fase de predimensionado. Para el caso de etapas finales del diseño o de instalaciones con esquemas especialmente complejos deberá hacerse uso de alguna de las herramientas profesionales disponibles en el mercado: *CYPEPLUMBING Water Systems*, *PLUMBER*, *TeKton3D*, etc.

# **1.4 Normativa**

El dimensionado de una instalación interior de suministro de agua debe realizarse cumpliendo con los requisitos especificados en la normativa vigente aplicable. En el caso particular de este proyecto, son fundamentalmente dos los documentos tenidos en cuenta:

 **El Código Técnico de la Edificación (CTE)**, dado que constituye el marco normativo que establece y desarrolla las exigencias básicas de calidad que deben cumplir los edificios y sus instalaciones, permitiendo demostrar que se satisfacen los requisitos básicos de seguridad y habitabilidad.

Concretamente, debe atenderse a la información recogida en la *Sección HS4 Suministro de Agua*, perteneciente al *Documento Básico Salubridad*.

 **Norma UNE 149201:2017** *Abastecimiento de agua. Dimensionado de instalaciones de agua para consumo humano dentro de los edificios.*

Cualquier método que garantice el cumplimiento de las exigencias impuestas por el CTE en el ámbito de este proyecto puede ser empleado. La norma indicada describe un método válido recomendado para este fin.

Junto a los documentos anteriores, existen otras normas de carácter específico que ha sido necesario consultar para resolver cuestiones concretas del proceso de dimensionado:

- **UNE 149202:2013** *Abastecimiento de agua. Instalaciones de agua para el consumo humano en el interior de los edificios. Equipos de presión.*
- **UNE - EN 10255:2005 + A1:2008** *Tubos de acero no aleado aptos para soldeo y roscado. Condiciones técnicas de suministro.*
- **UNE - EN 1057:2007 + A1:2010** *Cobre y aleaciones de cobre. Tubos redondos de cobre, sin soldadura, para agua y gas en aplicaciones sanitarias y de calefacción.*
- **UNE 19049-1:1997** *Tubos de acero inoxidable para instalaciones interiores de agua fría y caliente. Parte 1: Tubos.*
- **UNE - EN 545:2011** *Tubos, racores y accesorios de fundición dúctil y sus uniones para canalizaciones de agua. Requisitos y métodos de ensayo.*
- **UNE - EN ISO 1452-2:2010** *Sistemas de canalización en materiales plásticos para conducción de agua y saneamiento enterrado o aéreo con presión. Poli (cloruro de vinilo) no plastificado (PVC-U). Parte 2: Tubos.*
- **UNE - EN ISO 15877-2:2009** *Sistemas de canalización en materiales plásticos para instalaciones de agua caliente y fría. Poli (cloruro de vinilo) clorado (PVC-C). Parte 2: Tubos.*
- **UNE - EN 12201-2:2012 + A1:2020** *Sistemas de canalización en materiales plásticos para conducción de agua y saneamiento con presión. Polietileno (PE). Parte 2: Tubos.*
- **UNE - EN ISO 15875-2:2004** *Sistemas de canalización en materiales plásticos para instalaciones de agua caliente y fría. Polietileno reticulado (PE-X). Parte 2: Tubos.*
- **UNE - EN ISO 15876-2:2017** *Sistemas de canalización en materiales plásticos para instalaciones de agua caliente y fría. Polibutileno (PB). Parte 2: Tubos.*
- **UNE - EN ISO 15874-2:2013** *Sistemas de canalización en materiales plásticos para instalaciones de agua caliente y fría. Polipropileno (PP). Parte 2: Tubos.*
- **UNE - EN ISO 21003-2:2009** *Sistemas de canalización multicapa para instalaciones de agua caliente y fría en el interior de edificios. Parte 2: Tubos.*

Dado que el proyecto se limita en exclusiva al proceso de dimensionado dentro del alcance definido en el apartado anterior, el conjunto de normativa indicado hasta el momento resulta suficiente. No obstante, es importante poner de manifiesto que el desarrollo de un proyecto completo y la ejecución de una instalación de suministro de agua requieren la consideración de un mayor volumen de reglamentación. De forma destacada, junto al marco normativo impuesto por el CTE, sería de aplicación:

- Dentro de España, la reglamentación autonómica vigente aplicable en la materia. Para el caso de Andalucía el documento a tener en cuenta es el *Reglamento del Suministro Domiciliario de Agua de la Comunidad Autónoma Andaluza*, aprobado por Decreto de la Junta de Andalucía el 11 de Junio de 1991.
- Normativa particular de la empresa suministradora implicada. En el área de Sevilla capital dicha labor recae en la Empresa Metropolitana de Abastecimiento y Saneamiento de Aguas de Sevilla, S.A. (EMASESA).

# **1.5 Metodología**

La metodología seguida para la creación de la herramienta informática se basa en implementar el procedimiento detallado en la UNE 149201:2017, norma que define un método válido y recomendado para el dimensionado de redes interiores de suministro de agua para consumo humano que cumple con los requisitos impuestos en el CTE.

Dicho método puede dividirse en sucesivos pasos cuya aplicación permite solucionar el problema planteado. De este modo, se ha optado por desarrollar la aplicación buscada en un único archivo Excel compuesto a su vez por diversas hojas de cálculo, cada una de las cuales representa uno o varios de los pasos intermedios descritos en el método.

Esta forma de proceder permite visualizar separadamente las distintas fases del dimensionado, identificando en cada etapa los datos de entrada necesarios, las operaciones aplicadas sobre ellos, así como los resultados intermedios obtenidos durante el proceso. La herramienta diseñada consigue de este modo, además de alcanzar una solución válida del problema, facilitar tanto su comprensión como la del método aplicado para resolverlo.

# **1.6 Descripción del documento**

El documento que aquí se presenta recopila el trabajo realizado en el desarrollo de la aplicación informática pedida en el proyecto. Con objeto de reflejar dicha información de la forma más clara posible, se ha optado por organizarla en torno a los siguientes cinco capítulos:

#### **Capítulo 1 Introducción**

El capítulo primero sirve como presentación del proyecto. Se comienza explicando el contexto del trabajo y los motivos que hacen de su elección una opción interesante (*1.1. Motivación*), para después describir los objetivos concretos que pretenden conseguirse (*1.2. Objetivos*), así como el alcance de los mismos (*1.3. Alcance*).

También se realiza una descripción del marco normativo que debe ser considerado (*1.4. Normativa*) y de la metodología seguida en el desarrollo de la herramienta de cálculo (*1.5. Metodología*). Por último, se finaliza con un breve resumen del contenido de las distintas secciones y apartados del documento (*1.6. Descripción del documento*).

#### **Capítulo 2 Instalaciones interiores de suministro de agua**

Se trata de un capítulo extenso que resume a lo largo de cuatro apartados los aspectos más relevantes del tipo de instalaciones consideradas. En el primero de ellos se aportan una serie de aclaraciones de carácter introductorio, para seguidamente detallar los tipos de instalaciones interiores de suministro de agua que es posible encontrar (*2.1. Tipos de instalaciones interiores de suministro de agua*). El resto de apartados describen la estructura (*2.2. Estructura de las instalaciones interiores de suminstro de agua),* los componentes (*2.3. Elementos de las instalaciones interiores de suministro de agua*) y el proceso de cálculo de dichas instalaciones (*2.4. Dimensionado de las instalaciones interiores de suministro de agua*).

#### **Capítulo 3 La herramienta de cálculo**

El tercer capítulo del documento describe la parte más importante del trabajo, pues se centra en la propia herramienta informática cuyo desarrollo constituye la finalidad del proyecto.

De este modo, su primer apartado se dedica a especificar las consideraciones y simplificaciones realizadas sobre la información general, descrita en el segundo capítulo, con objeto de ajustarla a los objetivos y alcance propuestos (*3.1. Tratamiento de las instalaciones interiores de suministro de agua en la herramienta de cálculo*).

Cada elemento del programa es definido punto por punto en un segundo apartado (*3.2. Descripción de la herramienta de cálculo*), empleándose la tercera y última parte del capítulo en explicar de forma detallada como utilizarlo (*3.3. Manual de uso*).

# **Capítulo 4 Ejemplos resueltos**

Como demostración del correcto funcionamiento de la herramienta, el cuarto capítulo propone y resuelve en detalle ejemplos representativos de problemas de dimensionado

(*4.1. Ejemplo I. Caso de un edificio de viviendas*) (*4.2. Ejemplo II. Caso de un edificio de viviendas y un aula de formación*).

# **Capítulo 5 Conclusiones**

Para finalizar, el último capítulo resume y destaca los aspectos más relevantes del proyecto, y evalúa el cumplimiento de los objetivos iniciales perseguidos. En base al trabajo realizado, también propone posibles desarrollos futuros del programa que puedan ampliar su alcance y mejorar su funcionamiento.

# **2 Instalaciones interiores de suministro de agua**

Las instalaciones interiores de suministro de agua son las encargadas de conducir el agua en las condiciones adecuadas dentro de los edificios, desde la acometida, que enlaza con la red de distribución exterior, hasta los diferentes puntos de consumo.

Su necesaria presencia en prácticamente cualquier tipo de edificación, así como la importancia de garantizar su correcto funcionamiento, justifican la existencia de un enorme volumen de información generado en torno a ellas: normativa reguladora, descripción de los elementos que las componen, conocimiento de los materiales empleados en su fabricación, recomendaciones y criterios constructivos, etc.

Tanto por la finalidad concreta de este TFG como por la extensión que implicaría describir cada uno de estos aspectos, no se pretende detallar exhaustivamente la totalidad de información relativa a este tipo de redes. El contenido del capítulo pretende incluir únicamente sus aspectos más relevantes, con el objetivo de proporcionar una visión global que ayude a comprender el proceso de cálculo implementado en la herramienta informática.

# **2.1 Tipos de instalaciones interiores de suministro de agua**

En relación con el suministro de agua en el interior de un edificio, es posible identificar, al menos, los siguientes tipos de instalaciones:

- Instalaciones de agua fría (AF)
- Instalaciones de agua caliente sanitaria (ACS)
- Otras instalaciones de suministro de agua
	- o Suministro de agua para redes con presencia de fluxores
	- o Suministro de agua para instalaciones contra incendios

# **2.1.1 Instalaciones de agua fría (AF)**

La instalación de agua fría es la encargada de transportar el agua desde la red de distribución exterior para su uso en el interior del edificio a la temperatura ambiente.

Las características de la edificación; y en especial el número, tipo y distribución de los aparatos de consumo considerados, hace posible la existencia tanto de redes con diseños relativamente sencillos hasta casos de gran complejidad. No obstante, la tendencia actual se encamina a diseños cada vez más complicados, motivados por el aumento de la calidad de vida y su implicación en una mayor búsqueda de comodidad e higiene: acceso general a un mayor número de aparatos de consumo, aumento del número de aseos en los hogares, crecimiento de los niveles mínimos de higiene aceptados socialmente, etc.

## **2.1.2 Instalaciones de agua caliente sanitaria (ACS)**

El agua caliente sanitaria, normalmente abreviada como ACS, es agua apta para consumo humano calentada a una temperatura superior a la temperatura ambiente. Su suministro es consecuencia de la lógica búsqueda de un mayor confort por parte de la sociedad, pues permite disponer de agua caliente siempre que se requiera. Este hecho resulta especialmente importante en lugares sometidos a climatologías frías que garantizan temperaturas ambiente considerablemente bajas.

Al igual que las instalaciones de agua fría, las instalaciones de ACS se componen de un conjunto de conducciones que transportan el agua, caliente en este caso, a los diferentes puntos de consumo donde es solicitada. Para conseguir este suministro la solución más extendida es que cada vivienda cuente con un aparato denominado *calentador* cuya función es aumentar la temperatura del agua de la red de agua fría. En muchas ocasiones el propio calentador es capaz de actuar también como depósito de agua caliente, recibiendo en este caso el nombre de *calentador-acumulador* o *termo*.

Merece la pena recordar que, tal y como quedó recogido en el apartado 1.3. (alcance), este proyecto se centra en el dimensionado de redes de agua fría, quedando fuera el dimensionado específico de redes ACS. Por ello, no se incluyen en el capítulo elementos concretos o características propias del dimensionado de redes de suministro de agua caliente.

# **2.1.3 Otras instalaciones de suministro de agua**

Además de las habituales instalaciones de suministro de agua fría y agua caliente sanitaria, en un edificio pueden existir otras redes de suministro de agua con ciertas características particulares que deben ser consideradas. Por su importancia se destacan las redes de suministro con presencia de fluxores y las redes para instalaciones contra incendios.

#### **Suministro de agua para redes con presencia de fluxores**

Los fluxores son dispositivos diseñados para proporcionar una descarga de agua de elevado caudal en un breve instante de tiempo. Se emplean en sustitución de las cisternas tradicionales, principalmente en inodoros y urinarios, siendo habitual su presencia en edificios de pública concurrencia como centros comerciales, centros deportivos, discotecas, estaciones, aeropuertos, etc.

Su cierre es automático y permiten tanto la regulación de su tiempo de descarga como, en algunos casos, de su caudal. En la actualidad el caudal instantáneo alcanzado por un fluxor oscila entre los 1,25 y los 2 l/s, con presiones de trabajo entre 0,9 y 1,2 bar, y con un tiempo empleado en la descarga que puede fijarse entre los 8 y los 12 segundos.

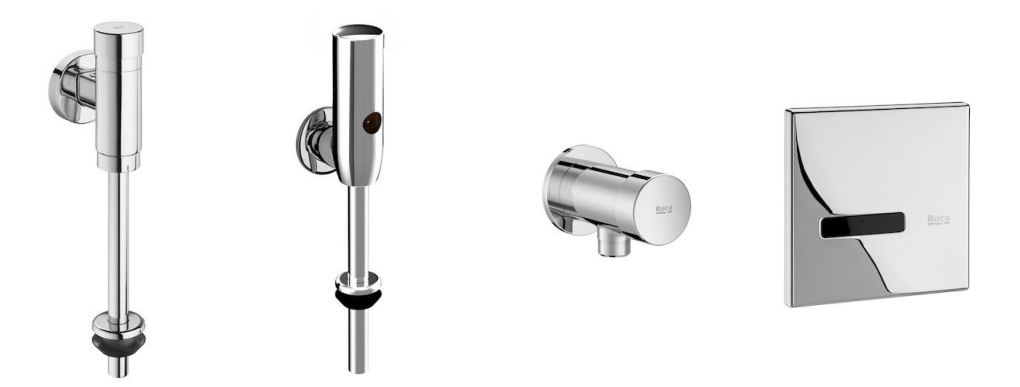

Figura 2-1. *Diferentes modelos de fluxores de la marca ROCA*

Entre sus principales ventajas se encuentran:

- La posibilidad de volver a ser utilizados a los pocos segundos de efectuar una descarga.
- Una disminución del ruido consecuencia de sustituir el proceso de llenado de la cisterna.
- Una mayor estética en el diseño.
- Una ganancia de espacio útil al permitir la instalación del inodoro más cerca de la pared.
- Un diseño robusto que, en general, requiere un bajo mantenimiento.

No obstante, su elevado caudal instantáneo conlleva que un uso simultáneo de varios de ellos pueda provocar en la red una caída brusca de caudal y presión que impida el correcto suministro a otros puntos de consumo. Por ello, es habitual subdividir la red interior en dos ramales independientes, uno para alimentar los puntos de consumo habituales (grifos, duchas, fregaderos, etc.) y otro para el suministro exclusivo a los fluxores de la instalación.

Esta red interior independiente requerirá de un dimensionado adaptado a sus necesidades particulares de caudal y presión. Además, dado que suelen ser utilizados en edificios con frecuentes usos simultáneos de sus cuartos húmedos, deberán emplearse coeficientes de simultaneidad cercanos al 100% en la obtención de los caudales de diseño (ejemplo: uso de los baños de un estadio en el descanso de un partido)

#### **Suministro de agua para instalaciones contra incendios**

Las instalaciones contra incendios deberán alimentar las bocas de incendio equipadas (BIE), hidrantes y/o rociadores automáticos del edificio desde una acometida independiente. Dada su importancia, deberán cumplir en todo momento los requisitos impuestos en la normativa específica para este tipo de redes, la cual según el ámbito de aplicación al que se circunscriba el tipo de edificio considerado consistirá en el *Documento Básico SI – Seguridad en caso de Incendio del Código Técnico de la Edificación* o bien en el *Reglamento de Seguridad Contra Incendios en los Establecimientos Industriales (RSCIEI)*

# **2.2 Estructura de las instalaciones interiores de suministro de agua**

# **2.2.1 Partes que componen una instalación interior de suministro de agua**

# **Acometida**

La acometida la forman el conjunto de tuberías y elementos que enlazan la red exterior de suministro con la instalación interior del edificio. En función de si el tramo se encuentra en el exterior o en el interior de la edificación, es posible establecer la siguiente diferencia:

Acometida externa (Responsabilidad de la empresa suministradora)

Tramo de la acometida que parte de una conducción exterior de distribución y finaliza en una arqueta situada en el exterior del edificio. Cuenta con una llave de corte que permite interrumpir el suministro al inmueble desde el exterior.

Acometida interna (Responsabilidad del propietario o abonado)

Tramo de la acometida que parte de la arqueta exterior, se introduce en el edificio y conecta con otra arqueta situada en el interior de la edificación. La arqueta interior cuenta también con una llave de cierre para cortar el suministro de agua, en este caso desde el interior del edificio.

Para acometidas realizadas desde captaciones privadas o en zonas rurales sin red general de suministro de agua, el apartado 3.2.1.1. del DB HS4 – CTE 2019 obliga a la instalación, junto con los propios equipos de captación de agua, de una válvula de pie, una bomba para el trasiego del agua, así como válvulas de registro y general de corte.

El uso de tuberías de polietileno (PE) es habitual en la ejecución de acometidas. A modo de referencia, en aquellas con un diámetro menor o igual a 60 mm suele optarse por el polietileno de baja densidad (PE32), mientras que en el caso de diámetros superiores a 60 mm se prefiere el uso de un polietileno de densidad alta (PE100)

# **Instalación general**

La instalación general enlaza con la acometida en el interior del edificio, transportando el agua por la zona comunitaria del mismo hasta alcanzar las diferentes instalaciones particulares. Su instalación y mantenimiento son responsabilidad del propietario del inmueble o bien de la empresa instaladora/mantenedora encargada.

De acuerdo con el apartado 3.2.1.2. del DB HS4 – CTE 2019, incluirá, en función de la tipología de suministro considerada, los elementos que correspondan de la siguiente lista:

- Llave de corte general
- Filtro de la instalación general (filtro colador)
- Armario o arqueta del contador general
- Tubo de alimentación
- Distribuidor principal
- Ascendentes o montantes
- Contadores divisionarios

# **Instalación particular**

Las instalaciones particulares parten de los diferentes montantes o del distribuidor interior principal, conectándolos con los puntos de consumo instalados en cada vivienda.

El apartado 3.2.1.3. del DB HS4 - CTE 2019 las describe formadas por los siguientes elementos:

- Una llave de paso, situada en el interior de la propiedad particular y accesible para ser manipulada en caso de necesidad.
- Derivaciones particulares, cuyo trazado garantice que las derivaciones a los cuartos húmedos sean independientes. Dichas derivaciones contaran al menos con una llave de corte cada una, tanto para el suministro de agua fría como para el de agua caliente.
- Ramales de enlace, para conectar cada punto de consumo con la toma de alimentación. Normalmente contarán con su propia llave de paso, conocida como llave de escuadra.
- Puntos de consumo, estando equipados los aparatos sanitarios en general con su propia llave de corte individual.

El sistema de distribución interior que parte de la derivación particular admite diferentes configuraciones según la forma de alimentar los aparatos sanitarios de cada cuarto húmedo. Las más destacadas son:

- Recorrido horizontal por la parte alta del local o cuarto húmedo
- Sistemas de distribución interior mediante "tes"
- Sistemas de distribución interior mediante "distribuidores"
- Distribución interior mediante colector/es centralizados
- Distribución interior mediante colector/es individuales

# **Derivaciones colectivas**

En una instalación interior de suministro de agua es posible encontrar derivaciones de carácter colectivo, las cuales discurrirán por zonas comunes y en cuyo diseño se considerarán condiciones similares a las tenidas en cuenta para las instalaciones particulares.

# **2.2.2 Tipos de suministro**

Atendiendo al sistema empleado para contabilizar el consumo, es posible identificar los siguientes tipos de suministro:

- Suministro mediante contador general único
- Suministro mediante contadores aislados
- Suministro mediante contadores divisionarios centralizados

#### **Suministro mediante contador general único**

El suministro mediante contador general único, también conocido como suministro individual, cuenta con una sola acometida que enlaza con la instalación interior del edificio haciendo uso de un único contador asociado a un único abonado. Es la situación habitual en edificios de servicios y/o pública concurrencia que dependen de un único administrador, caso de hoteles, centros comerciales o edificios sanitarios entre otros.

La estructura de la instalación en este caso resulta ser:

- Acometida
- Instalación general
	- o Armario o arqueta donde ubicar el contador, llaves y dispositivos
	- o Tubo de alimentación
	- o Distribuidor principal
- Instalaciones particulares
- Derivaciones colectivas

#### **Suministro mediante contadores aislados**

Esta modalidad de suministro admite diferentes configuraciones y en ella los contadores se ubican junto a cada una de las instalaciones particulares de usuario, existiendo la posibilidad de situar también un contador central en el vestíbulo de la edificación, junto a la acometida.

Las ventajas del suministro centralizado mediante contadores divisionarios hacen que en la actualidad el suministro mediante contadores aislados no sea la opción preferente en bloques residenciales de obra nueva. Sin embargo, existen edificaciones singulares y edificaciones domésticas sin espacio suficiente para la centralización de los contadores en las que puede ser necesario barajar esta opción.

## **Suministro mediante contadores divisionarios centralizados**

Esta clase de suministro presenta la particularidad de conducir la acometida principal a un colector o batería de contadores ubicada en el interior de la edificación. De este modo, es posible derivar el agua hacia los diferentes contadores montados sobre la batería, desde donde parten tantas tuberías de suministro individual como abonados (viviendas) existan en el inmueble.

La capacidad de registrar el gasto individual de cada vivienda de forma sencilla convierte este sistema en la opción idónea en el caso de núcleos urbanos con edificaciones colectivas de ámbito doméstico para múltiples usuarios. Por otra parte, este tipo de suministro requiere, al igual que en el caso de suministro mediante contador general único, de un espacio exclusivo reservado en el inmueble para su ubicación.

La estructura de la instalación en este tipo de suministro cumple el siguiente orden:

- Acometida
- Instalación general
	- o Tubo de alimentación
	- o Armario o cuarto donde ubicar la batería de contadores
	- o Contadores, con sus llaves y dispositivos
	- o Montantes
- Instalaciones particulares
- Derivaciones individuales

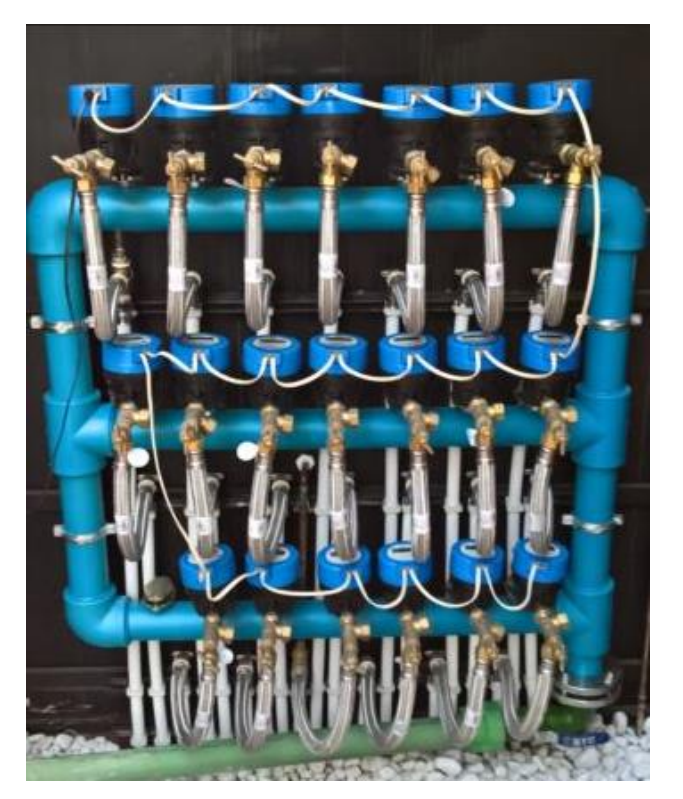

Figura 2-2. *Batería de contadores divisionarios*

# **2.2.3 Tipos de tramo y sistemas de distribución**

En una instalación interior de suministro de agua las conducciones pueden ser clasificadas en diferentes tramos, cada uno con funciones distintas bien definidas. En concreto puede identificarse:

- El distribuidor principal
- Las columnas o montantes
- Las derivaciones particulares
- Los ramales

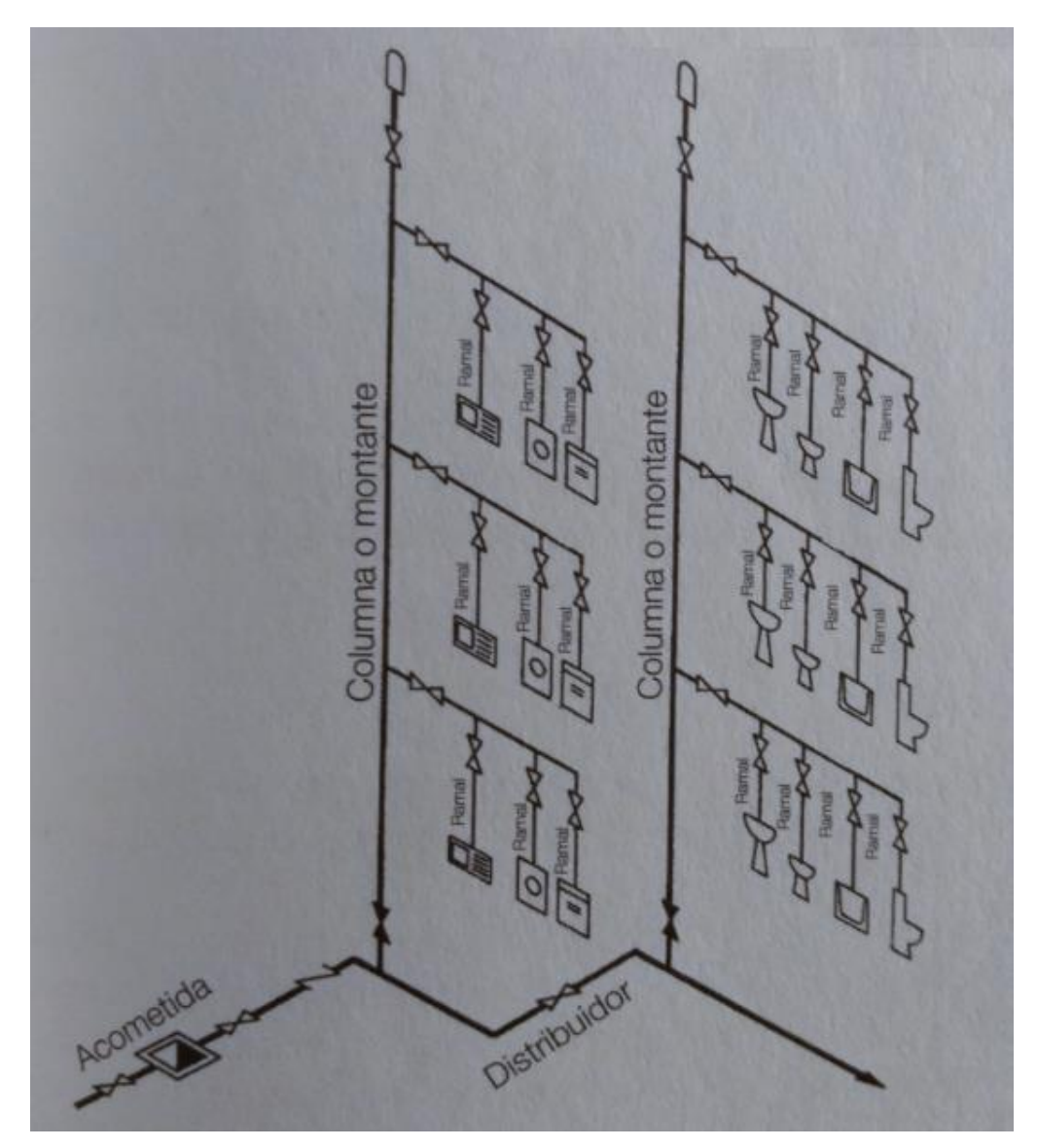

Figura 2-3. *Distribución de una instalación interior*

## **Distribuidor principal. Tubo de alimentación o de suministro**

Se conoce como distribuidor a la tubería horizontal, generalmente de gran diámetro, que parte del contador general o la llave de paso general hasta alcanzar la base de los montantes. En el caso de suministro mediante contadores divisionarios centralizados es sustituido por el tubo de alimentación o tubo de suministro, el cual conecta la llave de paso general con la batería de contadores.

El distribuidor puede diseñarse con configuración abierta o con configuración cerrada. En ambos casos su emplazamiento es en la parte inferior de la instalación (sótanos o planta baja), a menos que exista algún tipo de inconveniente particular que recomiende la utilización de otro sistema. Los sistemas de distribución superior se encuentran actualmente en desuso debido a los problemas que presentan, no apareciendo recogidos en el CTE.

#### Distribución inferior abierta o ramificada

El distribuidor alcanza la base de cada uno de los montantes mediante un camino único. El sistema es sencillo y económico, pero no reparte por igual la presión en las distintas columnas (presiones menores en las más alejadas) y las averías al inicio del distribuidor pueden interrumpir el suministro en toda la red.

Constituye la opción preferente en edificaciones donde un posible corte de suministro no implica consecuencias de gravedad para sus ocupantes o usuarios.

#### Distribución inferior cerrada o en anillo

El distribuidor forma un circuito cerrado equipado con un conjunto adecuado de válvulas para garantizar una correcta sectorización de la red. De este modo, una posible avería en una zona del circuito no afectaría a la distribución en el resto del anillo. El sistema emplea por tanto mayores metros de tubería, resultando más caro y complejo, pero evita los inconvenientes asociados a la distribución abierta.

Su empleo se recomienda en edificaciones que requieran gran seguridad en el suministro, como hospitales, ciertas industrias, hoteles, etc.

Dadas sus características, la distribución en anillo no resulta compatible con un suministro centralizado en una batería de contadores.

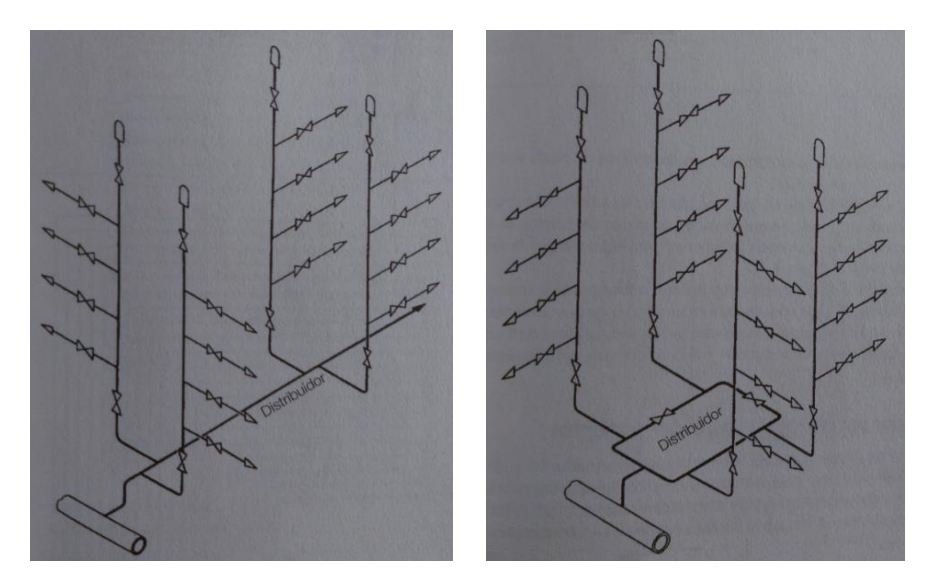

Figura 2-4. *Distribución inferior abierta (izquierda) y cerrada (derecha)*

## **Columnas o montantes**

Reciben este nombre las tuberías verticales que conectan el distribuidor con las derivaciones de las plantas. En el caso de suministro mediante contadores divisionarios centralizados deberá disponerse de un montante para cada contador instalado.

Su trazado debe realizarse, al igual que en el caso del distribuidor, por zonas de uso común del edificio. Siguiendo las indicaciones del DB HS4 (apartado 3.2.1.2.6.), se alojarán en recintos o huecos de tamaño suficiente para la realización de las labores de mantenimiento. Dichos huecos deben ser registrables y podrán ser compartidos únicamente con otras instalaciones de agua del edificio, como bajantes de aguas pluviales o residuales.

Cada columna contará en su base con una válvula de retención, una llave de corte para las operaciones de mantenimiento y una llave de paso con grifo o tapón de vaciado. En la zona superior se dispondrán los dispositivos de purga adecuados que faciliten la salida del aire atrapado en las conducciones.

#### **Derivaciones particulares**

Las derivaciones particulares son las tuberías horizontales que conducen el agua desde las columnas al interior de las viviendas, repartiéndola por las diferentes habitaciones en las que se ubican los puntos de consumo. Para evitar posibles retornos es recomendable que se sitúen a una cierta altura por encima del punto de consumo más elevado, preferiblemente junto al techo.

Cuentan al menos con una llave de paso general para interrumpir el suministro a toda la instalación del abonado, y normalmente presentan válvulas adicionales para cerrar el paso a aparatos o sectores concretos de la instalación.

## **Ramales**

Por último, los ramales son las tuberías que transportan el agua desde las derivaciones a los diferentes aparatos. Se recomienda en su diseño trazados sencillos y la disposición de llaves de cierre antes del aparato al que suministran, especialmente si el aparato es de cierta complejidad (calentadores, lavadoras, lavavajillas, etc.)

# **2.3 Elementos de las instalaciones interiores de suministro de agua**

Las instalaciones interiores de suministro de agua se componen de un gran número de elementos con diversas características y funciones. Este apartado recoge los principales aspectos de aquellos más frecuentes e importantes en este tipo de redes:

- Tuberías
- Válvulas
- Grifos y aparatos de consumo
- Depósitos
- Filtros
- Contadores
- Grupos de presión

# **2.3.1 Tuberías**

Las tuberías o tubos son las conducciones utilizadas para llevar el agua hasta los puntos de consumo donde es solicitada. Constituyen el elemento principal y de mayor presencia en la instalación, siendo posible encontrar en el mercado una amplísima gama de tuberías disponibles fabricadas con diversos materiales y geometrías.

Como referencia general, las instalaciones interiores de suministro de agua emplean tuberías cilíndricas de gran longitud y diámetros relativamente pequeños. Aunque no es habitual que la presión sobrepase los  $5 \ kg/cm<sup>2</sup>$ , deben diseñarse para soportar valores mayores con el fin de evitar las consecuencias de posibles golpes de ariete.

Respecto al material de fabricación, dado que está siendo utilizado en una instalación de agua potable, queda sujeto a las condiciones impuestas en el apartado 6.1. del DB HS4 – CTE 2019:

- a) Debe cumplir lo especificado en la legislación vigente para aguas de consumo humano.
- b) No debe modificar las características organolépticas ni la salubridad del agua suministrada.
- c) Debe ser resistente a la corrosión interior.
- d) Debe ser capaz de funcionar eficazmente en las condiciones previstas de servicio.
- e) Los diferentes materiales considerados no deben presentar incompatibilidad electroquímica entre sí.
- f) Debe ser resistente, sin presentar daños ni deterioro, a temperaturas de hasta 40ºC, sin que tampoco le afecte la temperatura exterior de su entorno inmediato.
- g) Debe ser compatible con el agua a transportar y contener y no debe favorecer la migración de sustancias de los materiales en cantidades que sean un riesgo para la salubridad y limpieza del agua de consumo humano.
- h) Su envejecimiento, fatiga, durabilidad y todo tipo de factores mecánicos, físicos o químicos, no deben disminuir la vida útil prevista de la instalación.

De la consideración de los requisitos anteriores, el apartado 6.2 del citado documento (DB HS4 – CTE 2019) acepta como materiales aptos para la fabricación de tuberías de instalaciones de agua potable los recogidos en la siguiente tabla:

| Material                                                                                                    | Norma                                                                                                    |
|----------------------------------------------------------------------------------------------------|----------------------------------------------------------------------------------------------------|
| Tubos de acero galvanizado<br>*Nota: Considerados adecuados en la versión 2017 del DB HS4 (CTE),<br>pero no incluidos en la versión vigente de 2019 | UNE - EN 10255:2005 + A1:2008                                                                                                    |
| Tubos de cobre                                                                                                    | UNE - EN 1057:2007 + A1:2010                                                                                                    |
| Tubos de acero inoxidable                                                                                                    | UNE 19049-1:1997                                                                                                    |
| Tubos de fundición dúctil                                                                                                    | UNE - EN 545:2011                                                                                                    |
| Tubos de policloruro de vinilo no plastificado (PVC)                                                                                                | UNE - EN ISO 1452-1:2010<br>UNE - EN ISO 1452-2:2010<br>UNE - EN ISO 1452-3:2011                                                                                                    |
| Tubos de policloruro de vinilo clorado (PVC-C)                                                                                                    | UNE - EN ISO 15877-1:2009 (+UNE - EN ISO 15877-1:2009/A1:2011)<br>UNE - EN ISO 15877-2:2009 (+UNE - EN ISO 15877-2:2009/A1:2011)<br>UNE - EN ISO 15877-3:2009 (+UNE - EN ISO 15877-3:2009/A1:2011) |
| Tubos de polietileno (PE)                                                                                                    | UNE - EN 12201-1:2012<br>UNE - EN 12201-2:2012 + A1:2020<br>UNE - EN 12201-3:2012 + A1:2013<br>UNE - EN 12201-4:2012                                                                               |
| Tubos de polietileno reticulado (PE-X)                                                                                                    | UNE - EN ISO 15875-1:2004 (+UNE - EN ISO 15875-1:2004/A1:2007)<br>UNE - EN ISO 15875-2:2004 (+UNE - EN ISO 15875-2:2004/A1:2007)<br>UNE - EN ISO 15875-3:2004                                      |
| Tubos de polibutileno (PB)                                                                                                    | UNE - EN ISO 15876-1:2017<br>UNE - EN ISO 15876-2:2017<br>UNE - EN ISO 15876-3:2017                                                                                                    |
| Tubos de polipropileno (PP)                                                                                                    | UNE - EN ISO 15874-1:2013<br>UNE - EN ISO 15874-2:2013<br>UNE - EN ISO 15874-3:2013                                                                                                    |
| Tubos multicapa de polímero                                                                                                    | UNE - EN ISO 21003-1:2009<br>UNE - EN ISO 21003-2:2009 (+UNE - EN ISO 21003-2:2009/A1:2011)<br>UNE - EN ISO 21003-3:2009                                                                           |

Tabla 2–1. *Tipos de tubo utilizados en instalaciones de agua potable clasificados según el material*

# **2.3.1.1 Tuberías de acero galvanizado**

Las tuberías de este tipo se fabrican con acero de bajo contenido en carbono, soldadas longitudinalmente y con sus superficies interior y exterior protegidas de la corrosión y la oxidación por un recubrimiento galvanizado ejecutado según la Norma UNE-EN 10240 mediante inmersión en caliente en un baño de zinc.

Este material presenta el punto de fusión más alto (1540 ºC) de entre todos los empleados en conducciones de fluidos, propiedad que lo hace especialmente apto en instalaciones contra incendios y en aquellas donde exista la probabilidad de accidentes debidos a la acción del fuego o a explosiones.

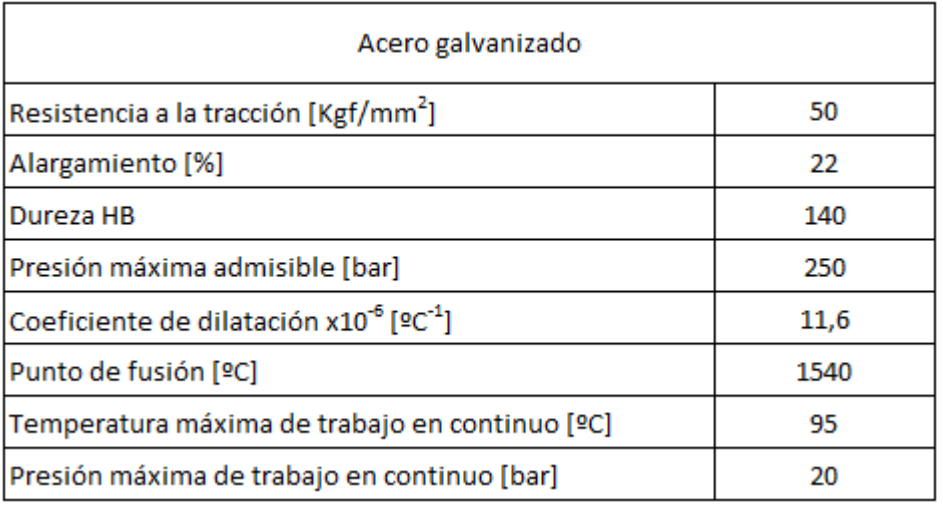

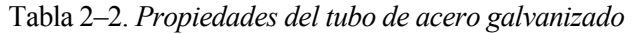

Las tuberías de acero utilizan una determinada designación en pulgadas cuyo valor no guarda una relación matemática exacta entre la medida de diámetro exterior o interior a la cual está asociada.

| Dimensión designación<br>[Pulgadas] | Diámetro nominal (Ø DN)<br>[mm] | Diámetro exterior (Ø EXT)<br>[mm] |
|-------------------------------------|---------------------------------|-----------------------------------|
| $3/8$ "                             | 10                              | 17,2                              |
| $1/2$ "                             | 15                              | 21,3                              |
| $3/4$ "                             | 20                              | 26,9                              |
| 1"                                  | 25                              | 33,7                              |
| $1^{1/4}$                           | 32                              | 42,4                              |
| $1^{1/2}$ <sup>11</sup>             | 40                              | 48,3                              |
| 2"                                  | 50                              | 60,3                              |
| $2^{1/2}$ ii                        | 65                              | 76,1                              |
| з"                                  | 80                              | 88,9                              |
| 4"                                  | 100                             | 114,3                             |
| 5"                                  | 125                             | 139,7                             |
| 6"                                  | 150                             | 165,1                             |

Tabla 2–3. *Diámetros habituales de las tuberías de acero galvanizado*

Las uniones se realizan habitualmente mediante el roscado del extremo del tubo al accesorio correspondiente, aceptándose también el uso de accesorios de apriete por compresión (uniones rápidas)

En caso de absoluta necesidad, y siempre bajo autorización competente, es posible plantear una unión por soldadura, adoptándose medidas que garanticen que la tubería queda protegida ante posibles fenómenos de oxidación o corrosión (uso de pintura galvanizada)

# **2.3.1.2 Tuberías de cobre**

El tubo de cobre empleado en fontanería responde al nombre técnico de tubo de cobre estirado de precisión sin soldadura. Su uso se extiende a ámbitos muy diversos que van desde la fontanería hasta instalaciones dedicadas al transporte de gases combustibles y líquidos inflamables.

Los procesos de extrusión y laminado son la base de su fabricación, así como la aplicación de un tratamiento térmico de recocido ejecutado bajo la Norma UNE-EN 1057. Además, para su empleo en instalaciones exteriores o vistas, es posible encontrar tubos en los que ha sido aplicado un tratamiento superficial de cromado exterior.

La dilatación de este tipo de tubos es considerada aceptable y la posibilidad de verse afectados por fenómenos de corrosión solo cobra especial relevancia en condiciones y ambientes muy específicos.

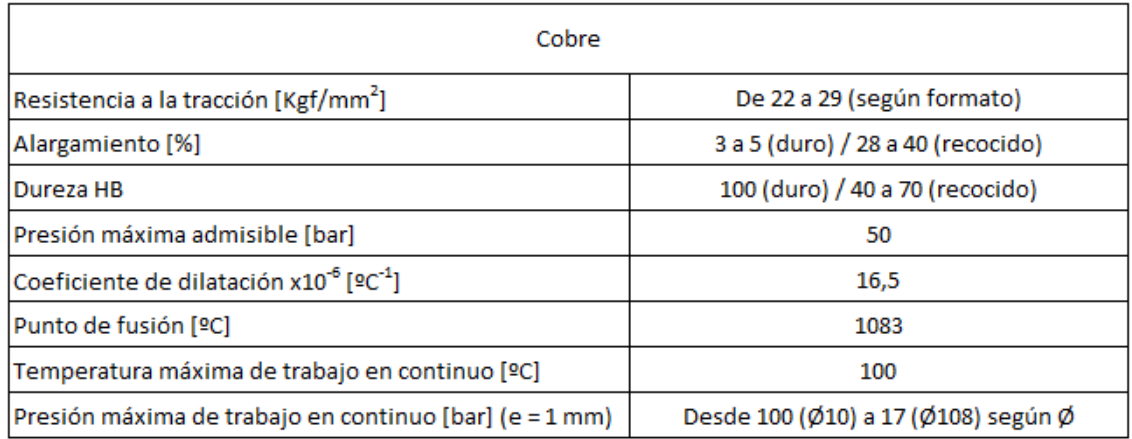

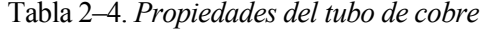

Las tuberías de cobre pueden fabricarse con espesores de pared muy diversos. No obstante, dicho valor no debe ser inferior a 1 mm en instalaciones destinadas al suministro interior de agua. La siguiente tabla recoge las medidas más habituales de la tubería de cobre en este tipo de redes:

| Diámetro exterior (Ø EXT)<br>[mm] | Diámetro interior (Ø INT)<br>[mm] | Espesor<br>[mm] |
|-----------------------------------|-----------------------------------|-----------------|
| 6                                 | 4                                 | 1               |
| 8                                 | 6                                 | 1               |
| 10                                | 8                                 | $\mathbf{1}$    |
| 12                                | 10                                | 1               |
| 14                                | 12                                | 1               |
| 15                                | 13                                | 1               |
| 16                                | 14                                | 1               |
| 18                                | 16                                | 1               |
| 22                                | 20                                | 1               |
| 28                                | 26                                | 1               |
| 35                                | 33                                | 1               |
| 42                                | 40                                | 1               |
| 54                                | 51,6                              | 1,2             |
|                                   |                                   |                 |

Tabla 2–5. *Diámetros habituales de las tuberías de cobre*
La unión de una tubería de cobre a sus accesorios admite los métodos indicados al final de este párrafo, siendo el primero de ellos (soldadura blanda por capilaridad) el más utilizado debido tanto a su rapidez como a su efectividad.

- Soldadura blanda por capilaridad.
- Soldadura fuerte capilar.
- Unión mecánica prensada.
- Unión mecánica de compresión.

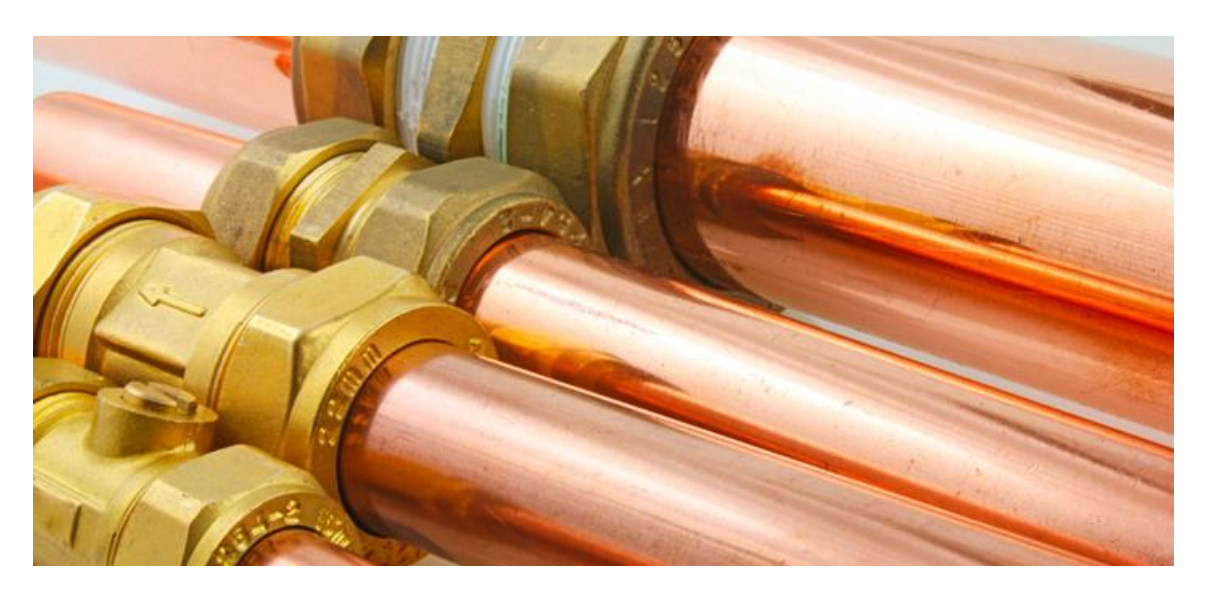

Figura 2-5. *Detalle de varias tuberías de cobre*

# **2.3.1.3 Tuberías de acero inoxidable**

La estructura metalúrgica del acero inoxidable permite clasificarlo como austenítico, ferrítico, martensítico o dúplex; perteneciendo el empleado en tuberías para el transporte de fluidos al grupo de los austeníticos. A su vez, las tuberías de este material se fabrican en dos series atendiendo a los porcentajes de los elementos químicos que contienen:

# **AISI 304**

Conocida también como 18/8 debido a sus porcentajes de cromo y níquel. Su uso se extiende a la mayoría de instalaciones, salvo que la cantidad de cloruros disueltos en el agua sobrepase los 200 ppm.

# **AISI 316**

Popularmente conocida como 18/8/2. Presenta un mayor porcentaje de níquel que la serie anterior, e incorpora molibdeno para mejorar su resistencia a los fenómenos de corrosión. De este modo, la serie AISI 316 se destina a instalaciones en ambientes de mayor corrosividad con mayor porcentaje de cloruros disueltos.

| Serie / Calidad  |      | Si   | Mn   |      |      |           | Νi          | Mo            |
|------------------|------|------|------|------|------|-----------|-------------|---------------|
| <b>AISI 304</b>  | 0.08 | 1,00 | 2.00 | 0.05 | 0.03 | $18 - 20$ | $8 - 10.50$ | $\sim$        |
| <b>AISI 316L</b> | 0.03 | 1,00 | 2,00 | 0.04 | 0.03 | $16 - 18$ | $10 - 14$   | $2,00 - 3,00$ |

Tabla 2–6. *Composición para distintas aleaciones de acero inoxidable*

El acero inoxidable es un material metálico con gran cantidad de aplicaciones en sectores muy diversos. Su alta resistencia a la temperatura, propiedad que permite clasificarlo como material no combustible, permite su uso en redes de rociadores en instalaciones de extinción de incendios.

| Acero inoxidable                                                |            |  |  |  |  |
|-----------------------------------------------------------------|------------|--|--|--|--|
| Resistencia a la tracción [Kgf/mm <sup>2</sup> ]                | 76,7       |  |  |  |  |
| Alargamiento [%]                                                | 48,2       |  |  |  |  |
| Dureza HB                                                       | 190        |  |  |  |  |
| Presión máxima admisible [bar]                                  | 100 aprox. |  |  |  |  |
| Coeficiente de dilatación x10 <sup>-6</sup> [ºC <sup>-1</sup> ] | 17,3       |  |  |  |  |
| Punto de fusión [ºC]                                            | 1400       |  |  |  |  |
| Temperatura máxima de trabajo en continuo [ºC]                  | 95         |  |  |  |  |
| Presión máxima de trabajo en continuo [bar]                     | 16         |  |  |  |  |

Tabla 2–7. *Propiedades del tubo de acero inoxidable* 

Los diámetros de los tubos de acero inoxidable se indican en mm, adoptando como valores habituales en instalaciones interiores de suministro de agua los descritos en la siguiente tabla:

| Diámetro exterior (Ø EXT)<br>[mm] | Diámetro interior (Ø INT)<br>[mm] | Espesor<br>[mm] |
|-----------------------------------|-----------------------------------|-----------------|
| 15                                | 13                                | 1               |
| 18                                | 16                                | 1               |
| 22                                | 19,6                              | 1,2             |
| 28                                | 25,6                              | 1,2             |
| 35                                | 32                                | 1,5             |
| 42                                | 39                                | 1,5             |
| 54                                | 51                                | 1,5             |
| 76,1                              | 72,1                              | $\overline{2}$  |
| 88,9                              | 84,9                              | $\overline{2}$  |
| 108                               | 104                               | 2               |

Tabla 2–8. *Diámetros habituales de las tuberías de acero inoxidable*

Existen cuatro procedimientos principales para la unión de este tipo de tuberías:

- Unión prensada
- Unión soldada (soldadura fuerte)
- Unión mecánica de compresión
- Unión por adhesivos

## **2.3.1.4 Tuberías de polietileno (PE)**

El polietileno es un polímero obtenido gracias a la polimerización del gas etileno. En función de la presión a la que tiene lugar dicho proceso, es posible obtener polietileno con diversos grados de densidad:

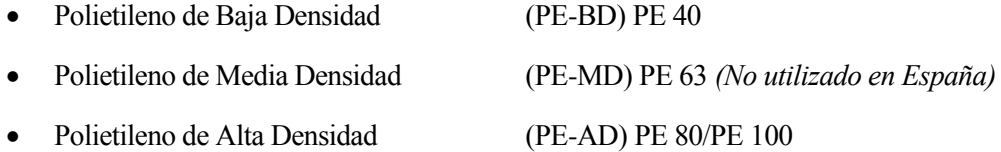

Densidades mayores llevan asociadas prestaciones mejores, lo cual tiene su reflejo en:

- Mayor resistencia a la tracción.
- Mayor dureza.
- Mayor rigidez (módulo de elasticidad)
- Menor espesor de tubo para obtener el mismo rango de trabajo que con un polietileno de menor densidad.

La tendencia actual en el ámbito de las instalaciones de canalización de agua es a la desaparición de los polietilenos de baja densidad en favor de los polietilenos de densidad media y alta, con preferencia por este último grupo.

Es importante destacar que no todas las tuberías de polietileno son aptas para la distribución de agua potable. Aquellas que sí lo son suelen estar fabricadas en color negro y marcadas con un símbolo identificativo (Ej: Símbolo copa/tenedor) o con una banda azul longitudinal.

A diferencia de la mayoría de tuberías plásticas disponibles para conducción de agua potable, las cuales pueden trabajar tanto con agua fría como con agua caliente sanitaria, la tubería de polietileno es apta exclusivamente para la distribución de agua a temperatura de red (máx 25 ºC). De este modo, su utilización en instalaciones interiores queda limitada a acometidas, montantes y líneas de alimentación y/o distribución general de agua.

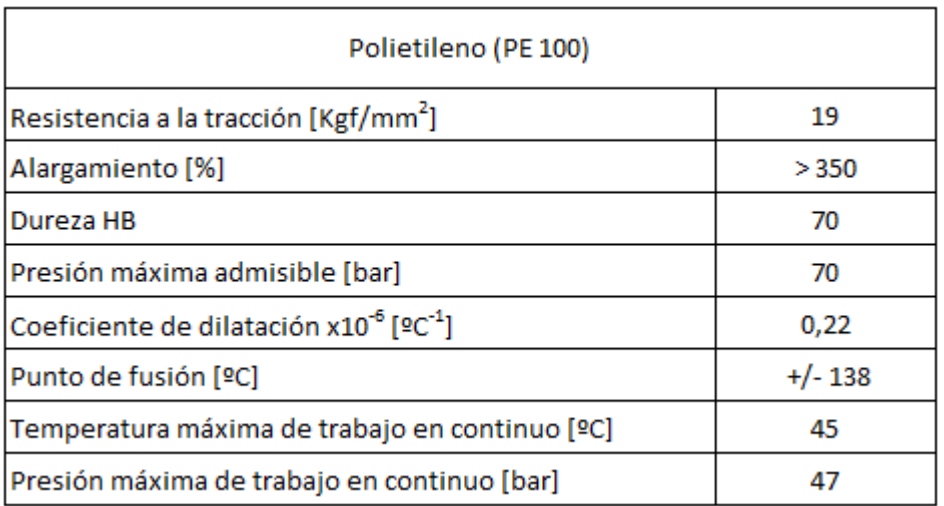

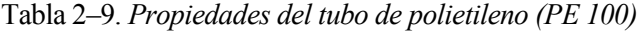

La tubería de polietileno se fabrica para presiones nominales máximas (PN) de 10, 16 y 25 bar; así como para una amplia gama de diámetros exteriores que alcanzan un valor de hasta 1600 mm. En el ámbito de las instalaciones de fontanería, las medidas más usuales de la tubería PE-AD (PE 100) con presiones nominales máximas de 10 y 16 bar son las indicadas en la siguiente tabla:

| Diámetro exterior (Ø EXT)<br>[mm] |              | Diámetro interior (Ø INT)<br>[mm] | Espesor<br>[mm] |       |  |
|-----------------------------------|--------------|-----------------------------------|-----------------|-------|--|
|                                   | <b>PN 10</b> | <b>PN 16</b>                      | <b>PN 10</b>    | PN 16 |  |
| 25                                | ۰            | 20,4                              | ۰               | 2,3   |  |
| 32                                | 28,0         | 26,0                              | 2,0             | 3,0   |  |
| 40                                | 35,2         | 32,6                              | 2,4             | 3,7   |  |
| 50                                | 44,0         | 40,8                              | 3,0             | 4,6   |  |
| 63                                | 55,4         | 51,4                              | 3,8             | 5,8   |  |
| 75                                | 66,0         | 61,4                              | 4,5             | 6,8   |  |
| 90                                | 79,2         | 73,6                              | 5,4             | 8,2   |  |
| 110                               | 96,8         | 90,0                              | 6,6             | 10,0  |  |
| 125                               | 110,2        | 102,2                             | 7,4             | 11,4  |  |
| 140                               | 123,4        | 114,6                             | 8,3             | 12,7  |  |
| 160                               | 141,0        | 130,8                             | 9,5             | 14,6  |  |
| 180                               | 158,6        | 147,2                             | 10,7            | 16,4  |  |
| 200                               | 176,2        | 163,6                             | 11,9            | 18,2  |  |

Tabla 2–10. *Diámetros habituales de las tuberías de polietileno (PE 100)*

Las uniones en tubería de polietileno suelen realizarse mediante alguno de los procedimientos indicados; entre los cuales destacan por criterios de sencillez, seguridad y economía, los sistemas de unión electrosoldable, especialmente en el caso de diámetros comprendidos entre los 50 y los 200 mm.

- Uniones mediante accesorios electrosoldables.
- Uniones soldadas térmicamente a tope (tubo-tubo)
- Uniones mediante accesorios mecánicos a compresión, embridado, etc.

# **2.3.1.5 Tuberías de polietileno reticulado (PE-X)**

El polietileno reticulado se obtiene de la aplicación de un tratamiento de reestructuración molecular (reticulación) durante el proceso de fabricación del polietileno convencional. El resultado es un material con el que pueden fabricarse tubos de mayor ductilidad y aptos para la circulación de agua caliente (hasta 95 ºC)

La reticulación puede lograse mediante diversos métodos basados bien en la inmersión en productos químicos o bien en la exposición a una cierta radiación electrónica, lo cual influye en las propiedades finales del tubo.

- $PE Xa$  [ Tipo a ] Tratamiento con peróxido
- $PE Xb$  [ Tipo b ] Tratamiento con silano
- $\bullet$  PE Xc [ Tipo c ] Tratamiento con radiación electrónica

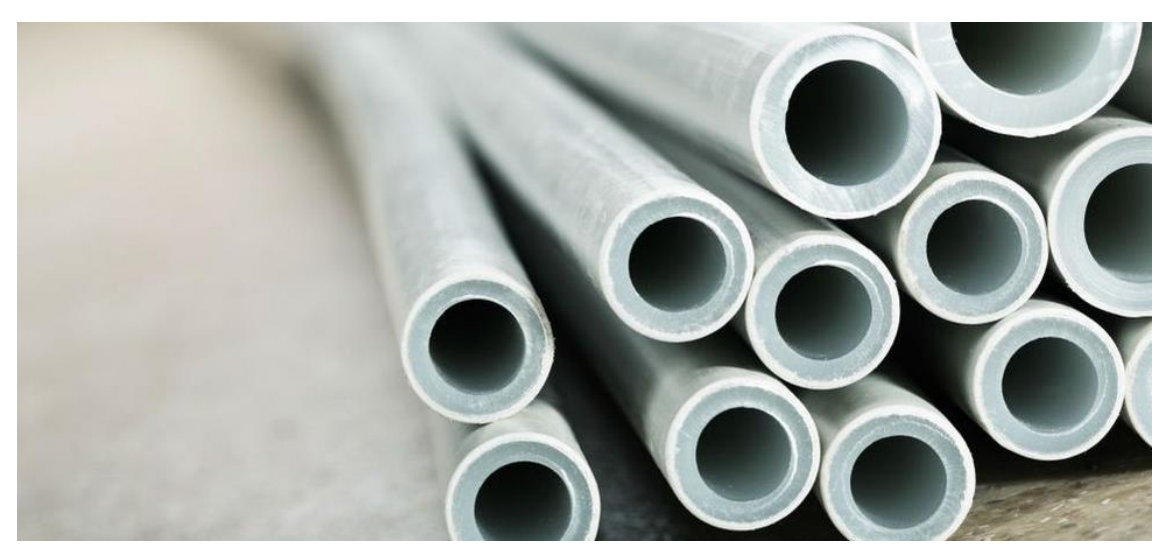

Figura 2-6. *Detalle de varias tuberías de polietileno reticulado (PE-X)*

Las tuberías de PE-X se fabrican en formato de barras flexibles y rollos. Respecto a su apariencia, aunque es posible encontrar tubos de este material en diversos colores (azul, rojo, etc.), el caso habitual es el del tubo neutro (sin tintar) y relativamente translúcido.

En cuando a sus dimensiones, la siguiente tabla recoge los diámetros y espesores más habituales en instalaciones interiores de suministro de agua para tuberías de PE-X

| Diámetro exterior | Serie 6,3       |                           | Serie 5         |                           | Serie 4         |                           | Serie 3,2       |                           |
|-------------------|-----------------|---------------------------|-----------------|---------------------------|-----------------|---------------------------|-----------------|---------------------------|
| [mm]              | Espesor<br>[mm] | Diámetro interior<br>[mm] | Espesor<br>[mm] | Diámetro interior<br>[mm] | Espesor<br>[mm] | Diámetro interior<br>[mm] | Espesor<br>[mm] | Diámetro interior<br>[mm] |
| 12                | ٠               | 8,4                       | 1,3             | 9,4                       | 1,4             | 9,2                       | 1,7             | 8,6                       |
| 16                | 1,3             | 13,4                      | 1,5             | 13,0                      | 1,8             | 12,4                      | 2,2             | 11,6                      |
| 20                | 1,5             | 17,0                      | 1,9             | 16,2                      | 2,3             | 15,4                      | 2,8             | 14,4                      |
| 25                | 1,9             | 21,2                      | 2,3             | 20,4                      | 2,8             | 19,4                      | 3,5             | 18,0                      |
| 32                | 2,4             | 27,2                      | 2,9             | 26,2                      | 3,6             | 24,8                      | 4,4             | 23,2                      |
| 40                | 3,0             | 34,0                      | 3.7             | 32,6                      | 4,5             | 31,0                      | 5,5             | 29,0                      |
| 50                | 3,7             | 42,6                      | 4,6             | 40,8                      | 5,6             | 38,8                      | 6,9             | 36,2                      |
| 63                | 4,7             | 53,4                      | 5,8             | 51,4                      | 7,1             | 48,8                      | 8,6             | 45,8                      |
| 75                | 5,6             | 63,8                      | 6,8             | 61,4                      | 8,4             | 58,2                      | 10,3            | 54,4                      |
| 90                | 6,7             | 76,6                      | 10,1            | 69,8                      | 10,1            | 69,8                      | 12,3            | 65,4                      |
| 110               | 8,1             | 93,8                      | 12,3            | 85,4                      | 12,3            | 85,4                      | 15,1            | 79,8                      |
| 125               | 9,2             | 106,6                     | 12,7            | 99,6                      | 14,0            | 97,0                      | 17,1            | 90,8                      |
| 140               | 10,3            | 119,4                     | 14,0            | 112,0                     | 15,7            | 108,6                     | 19,2            | 101,6                     |
| 160               | 11,8            | 136,4                     | 14,6            | 130,8                     | 17,9            | 124,2                     | 21,9            | 116,2                     |

Tabla 2–11. *Diámetros habituales de las tuberías de polietileno reticulado (PE-X)*

Las tuberías de PE-X emplean habitualmente alguno de los siguientes procedimientos de unión:

- Unión mediante expansión y contracción tubo-accesorio.
- Unión mediante racor y/o accesorio mecánico de compresión.
- Unión prensada (press-fitting).
- Unión por casquillo deslizante.

## **2.3.1.6 Tuberías de polipropileno (PP)**

Las tuberías de polipropileno resultan aptas para la circulación de agua destinada al consumo humano, tanto en instalaciones de agua fría como de agua caliente sanitaria.

Este tipo de tubería también se fabrica en formato compuesto, incluyendo en su estructura capas intermedias de materiales, como fibras orgánicas y minerales, que actúan como refuerzo y/o protección. De este modo, se logra tanto una disminución de las dilataciones como un aumento de la resistencia al impacto de los rayos solares.

En la actualidad es posible encontrar tuberías fabricadas con polipropilenos de estructura aleatoria (PPR-CT) cuyas formulaciones mejoran los valores de resistencia a la presión y a la temperatura, reduciendo por tanto la magnitud de las dilataciones y mejorando la reacción de tuberías instaladas a la intemperie.

Las características mecánicas del material, así como su opacidad, hacen posible la instalación de este tipo de tuberías tanto de forma vista en interiores como ocultas dentro de paredes, falsos techos o suelos técnicos.

En lo que respecta al color, al contrario de lo que sucede con otras tuberías de naturaleza plástica, no se ha consensuado un color estándar para las tuberías de polipropileno. Es posible, por tanto, adquirir tuberías de este material en una gran variedad de colores y tonos (azules, verdes, ocres) así como tuberías con marcas longitudinales que indican su uso para aplicaciones especiales.

| Polipropileno (PP)                                    |                |  |  |  |  |
|-------------------------------------------------------|----------------|--|--|--|--|
| Resistencia a la tracción a 20ºC [N/mm <sup>2</sup> ] | 25             |  |  |  |  |
| Alargamiento [%]                                      | 13             |  |  |  |  |
| Dureza HB                                             | 67 a 73        |  |  |  |  |
| Presión máxima admisible a 20ºC (PN) [bar]            | 25             |  |  |  |  |
| Coeficiente de dilatación [mm/m ºC]                   | De 0,04 a 0,15 |  |  |  |  |
| Temperatura de reblandecimiento [ºC]                  | 170            |  |  |  |  |
| Temperatura máxima de trabajo en continuo [ºC]        | 95             |  |  |  |  |
| Presión máxima de trabajo en continuo [bar]           | 47             |  |  |  |  |

Tabla 2–12. *Propiedades del tubo de polipropileno (PP)*

Las propiedades del polipropileno permiten la fabricación de tuberías con buena resistencia estructural en una amplia gama de diámetros, llegando a comercializarse para algunas series diámetros de hasta 400 mm, lo que las hace especialmente adecuadas para usos industriales. En el caso de instalaciones de fontanería, el siguiente cuadro recoge las dimensiones más empleadas asociadas a este tipo de tubo.

| Diámetro exterior | Serie 5         |                           | Serie 3,2       |                           | Serie 2,5       |                           | Serie 2         |                           |
|-------------------|-----------------|---------------------------|-----------------|---------------------------|-----------------|---------------------------|-----------------|---------------------------|
| [mm]              | Espesor<br>[mm] | Diámetro interior<br>[mm] | Espesor<br>[mm] | Diámetro interior<br>[mm] | Espesor<br>[mm] | Diámetro interior<br>[mm] | Espesor<br>[mm] | Diámetro interior<br>[mm] |
| 16                | 1.8             | 12,4                      | 2,2             | 11,6                      | 2.7             | 10,6                      | 3,3             | 9,4                       |
| 20                | 1,9             | 16,2                      | 2,8             | 14,4                      | 3,4             | 13,2                      | 4,1             | 11,0                      |
| 25                | 2,3             | 20,4                      | 3,5             | 18,0                      | 4,2             | 16,6                      | 5,1             | 814,8                     |
| 32                | 2,6             | 26,8                      | 4,4             | 23,2                      | 5,4             | 21,2                      | 6,5             | 19,0                      |
| 40                | 3,7             | 32,6                      | 5,5             | 29,0                      | 6,7             | 26,6                      | 8,1             | 23,8                      |
| 50                | 4,6             | 40.8                      | 6,9             | 36,2                      | 8,3             | 33,4                      | 10,1            | 29,8                      |
| 63                | 5,8             | 51,4                      | 8,6             | 45,8                      | 10,5            | 42,0                      | 12,7            | 37,6                      |
| 75                | 6,8             | 61,4                      | 10.3            | 54,4                      | 12,5            | 50,0                      | 15,1            | 44,8                      |
| 90                | 8,2             | 73,6                      | 12,3            | 65,4                      | 15,0            | 60,0                      | 18,1            | 53,8                      |
| 110               | 10.0            | 90,0                      | 15,1            | 79.8                      | 18.3            | 73,4                      | 22,1            | 65.8                      |
| 125               | 11,4            | 102,2                     | 17,1            | 90,8                      | 20,8            | 83,4                      | 25,1            | 74,8                      |
| 140               | 12,7            | 114,6                     | 19,2            | 101,6                     | 23,3            | 93,4                      | 28,1            | 83,8                      |
| 160               | 14,6            | 130,8                     | 21,9            | 116,2                     | 26,6            | 106,8                     | 32,1            | 95,8                      |
| 200               | 18,2            | 163,6                     | $\sim$          | ÷                         | $\sim$          | ٠                         | ٠               | ٠                         |
| 250               | 22,7            | 204,6                     | ٠               | ٠                         | ٠               | ٠                         | ٠               | ٠                         |

Tabla 2–13. *Diámetros habituales de las tuberías de polipropileno (PP)*

Las uniones en tubos fabricados de PP se realizan habitualmente por alguno de los siguientes métodos:

- Unión soldada por termofusión mediante polifusores (eléctricos).
- Unión soldada por electrosoldadura mediante accesorios electrosoldables.
- Unión mecánica de compresión.
- Otros procedimientos (roscado, unión por soldadura a tope, etc.)

### **2.3.1.7 Tuberías de polibutileno (PB)**

El polibutileno (PB) es un material dotado de una gran flexibilidad y resistencia al calor, junto con una baja deformación y dilatación térmica. Dichas propiedades lo convierten en un candidato idóneo para su empleo en instalaciones de suministro y distribución interior de agua sanitaria, tanto fría como caliente, al igual que en instalaciones de calefacción convencional por radiadores, especialmente en aquellas ejecutadas mediante suelos radiantes.

La tubería de polibutileno se fabrica fundamentalmente de color gris en formato de barra semiflexible o en rollo. También es posible encontrar tuberías en barra y rollo con un recubrimiento EVOH, una capa intermedia que actúa como barrera antidifusión de oxígeno.

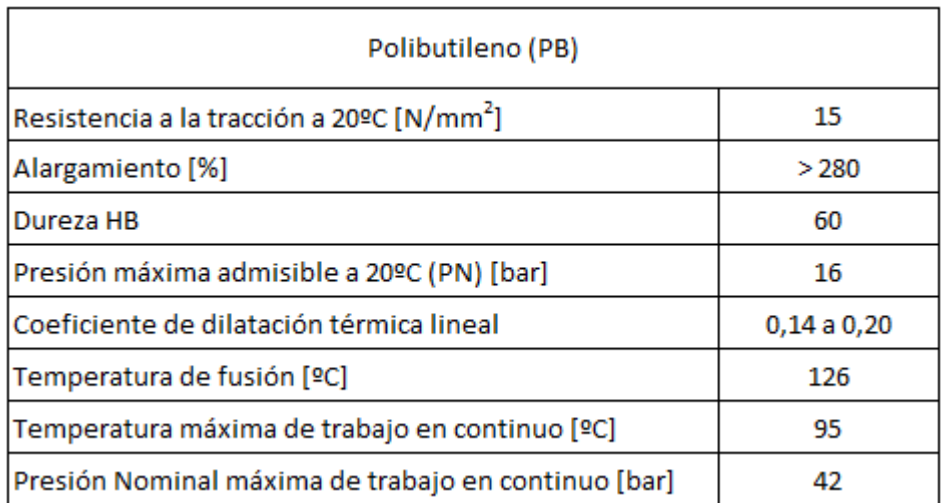

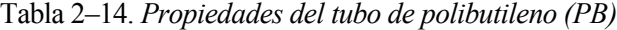

A continuación se indican los valores de espesor y diámetro más habituales para la tubería de polibutileno en instalaciones de suministro interior de agua. Se destaca el hecho de que, aunque se incluyen las series asociadas a presiones nominales de 10, 16, 20 y 25 bar; las más habituales son las asociadas a presiones nominales de 16 y 20 bar.

| Diámetro exterior |                 | Serie 6,3                 | Serie 5<br>Serie 4 |                           | Serie 3,2       |                           |                 |                           |
|-------------------|-----------------|---------------------------|--------------------|---------------------------|-----------------|---------------------------|-----------------|---------------------------|
| [mm]              | Espesor<br>[mm] | Diámetro interior<br>[mm] | Espesor<br>[mm]    | Diámetro interior<br>[mm] | Espesor<br>[mm] | Diámetro interior<br>[mm] | Espesor<br>[mm] | Diámetro interior<br>[mm] |
| 12                | 1,3             | 9,4                       | 1,3                | 9,4                       | 1,4             | 9,2                       | 1,7             | 8,6                       |
| 16                | 1,3             | 13,4                      | 1,5                | 13,0                      | 1,8             | 12,4                      | 2,2             | 11,6                      |
| 18                | 1,3             | 15,4                      | 1,6                | 14,8                      | 2,0             | 14,0                      | 2,4             | 13,2                      |
| 20                | 1,5             | 17,0                      | 1,9                | 16,2                      | 2,3             | 15,4                      | 2,8             | 14,4                      |
| 22                | 1,6             | 18,8                      | 2,0                | 18,0                      | 2,4             | 17,2                      | 3,0             | 16,0                      |
| 25                | 1,9             | 21,2                      | 2,3                | 20,4                      | 2,8             | 19,4                      | 3,5             | 18,0                      |
| 28                | 2,0             | 24,0                      | 2,5                | 23,0                      | 3,1             | 21,8                      | 3,8             | 20,4                      |
| 32                | 2,4             | 27,2                      | 2,9                | 26,2                      | 3.6             | 24,8                      | 4.4             | 23,2                      |
| 35                | 2,6             | 29,8                      | 3,2                | 28,6                      | 3,9             | 27,2                      | 4,8             | 25,4                      |
| 40                | 3,0             | 34,0                      | 3,7                | 32,6                      | 4,5             | 31,0                      | 5,5             | 29,0                      |
| 50                | 3,7             | 42,6                      | 4,6                | 40,8                      | 5,6             | 38,8                      | 6,9             | 36,2                      |
| 63                | 4,7             | 53,6                      | 5,8                | 51,4                      | 7,1             | 48,8                      | 8,6             | 45,8                      |
| 75                | 5,6             | 63,8                      | 6,8                | 61,4                      | 8,4             | 58,2                      | 10,3            | 54,4                      |
| 90                | 6,7             | 76,6                      | 8,2                | 73,6                      | 10,1            | 68,9                      | 12,3            | 65,4                      |
| 110               | 8,1             | 93,8                      | 10,0               | 90,0                      | 12,3            | 85,4                      | 15,1            | 79,8                      |
| 125               | 9,2             | 106,6                     | 11,4               | 102,2                     | 14,0            | 97,0                      | 17,1            | 90,8                      |
| 140               | 10,3            | 119,4                     | 12,7               | 114,6                     | 15,7            | 108,6                     | 19,2            | 101,6                     |
| 160               | 11,8            | 136,4                     | 14,6               | 130,8                     | 17,9            | 124,2                     | 21,9            | 116,2                     |

Tabla 2–15. *Diámetros habituales de las tuberías de polibutileno (PB)* 

Para el caso de instalaciones hidrosanitarias, los principales métodos de unión aplicados en tuberías de polibutileno son:

- Unión mecánica de enchufe rápido (push-fitting)
- Uniones por soldadura de termofusión (socket)
- Unión por soldadura de electrofusión (utilizable desde diámetro 16 mm hasta diámetros de 225 mm)
- Unión por soldadura a tope (tan sólo recomendable en diámetros de 125 , 160 o 225 mm)
- Unión mecánica tradicional mediante accesorios de compresión plásticos o metálicos (latón, acero inoxidable).

# **2.3.1.8 Tuberías multicapa (MC)**

Como indica su propio nombre, las tuberías multicapa son conducciones formadas por varias capas distintas unidas mediante un potente adhesivo.

La configuración habitual suele ser de tres capas, dos de ellas de material plástico separadas por una capa intermedia de aluminio. Dicha capa de aluminio, de entre 0,2 mm y 0,7 mm de espesor en función del diámetro del tubo, otorga:

- Mejor comportamiento frente a la temperatura (menores dilataciones)
- Mayor maleabilidad en su manipulación y estabilidad durante el montaje.
- Mayor resistencia mecánica y mayor impermeabilidad de la tubería al 02.

Las combinaciones más comunes de capas en este tipo de tuberías quedan reflejadas en la siguiente tabla.

| Tuberías multicapa (MC)                 |                 |                                         |  |  |  |
|-----------------------------------------|-----------------|-----------------------------------------|--|--|--|
| Capa interior                           | Capa Intermedia | Capa exterior                           |  |  |  |
| Polietileno Reticulado                  | <b>Aluminio</b> | Polietileno Reticulado                  |  |  |  |
| Polietileno Resistente a la Temperatura | <b>Aluminio</b> | Polietileno Resistente a la Temperatura |  |  |  |
| Polietileno Reticulado                  | Aluminio        | Polietileno Alta Densidad               |  |  |  |
| Polietileno Reticulado                  | Aluminio        | Polímero                                |  |  |  |
| Polietileno Resistente a la Temperatura | Aluminio        | Polímero                                |  |  |  |

Tabla 2–16. *Composiciones habituales de tuberías multicapa*

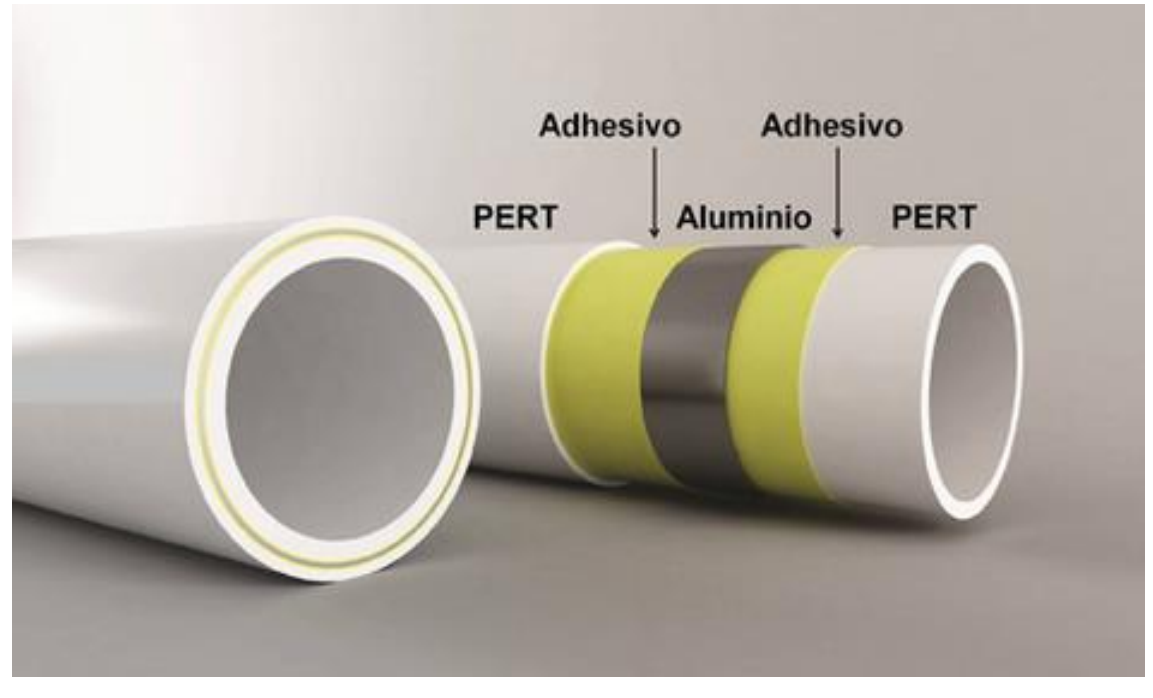

Figura 2-7. *Detalle de una tubería multicapa*

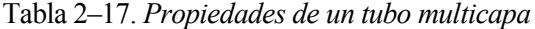

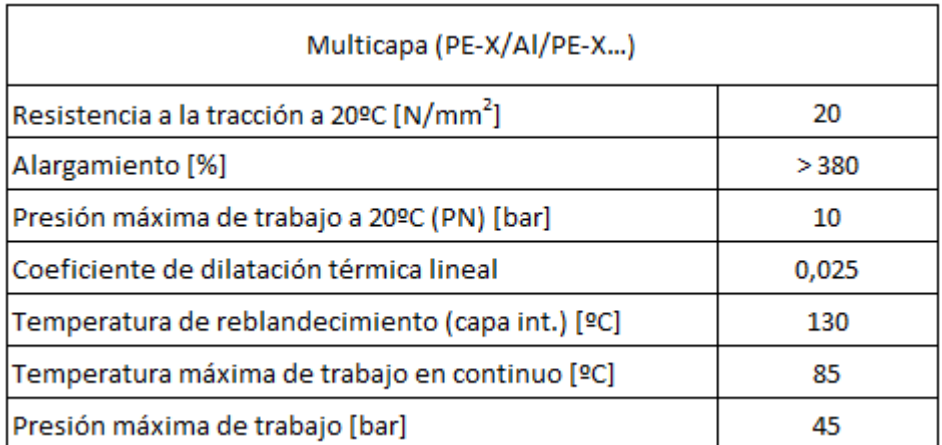

En cuanto a sus medidas, para instalaciones de fontanería las más habituales aparecen en el cuadro incluido a continuación:

| Diámetro nominal | Diámetro<br>exterior<br>nominal | Diámetro exterior<br>medio |                              | Espesor de pared                          |                                            |
|------------------|---------------------------------|----------------------------|------------------------------|-------------------------------------------|--------------------------------------------|
| $(DN/OD)$ [mm]   | $d_n$ [mm]                      | $d_{em}$ min.<br>[mm]      | d <sub>em</sub> máx.<br>[mm] | Espesor<br>nominal e <sub>n</sub><br>[mm] | Espesor<br>mínimo e <sub>min</sub><br>[mm] |
| 14               | 14,0                            | 14,0                       | 14,3                         | 2,00                                      | 1,90                                       |
| 16               | 16,0                            | 16,0                       | 16,3                         | 2,00                                      | 1,90                                       |
| 16               | 16,0                            | 16,0                       | 16,3                         | 2,25                                      | 2,05                                       |
| 18               | 18,0                            | 18,0                       | 18,3                         | 2,00                                      | 1,90                                       |
| 20               | 20,0                            | 20,0                       | 20,3                         | 2,00                                      | 1,90                                       |
| 20               | 20,0                            | 20,0                       | 20,3                         | 2,25                                      | 2,05                                       |
| 20               | 20,0                            | 20,0                       | 20,3                         | 2,50                                      | 2,30                                       |
| 25               | 25,0                            | 25,0                       | 25,3                         | 2,50                                      | 2,30                                       |
| 26               | 26,0                            | 26,0                       | 26,3                         | 3,00                                      | 2,80                                       |
| 32               | 32,0                            | 32,0                       | 32,3                         | 3,00                                      | 2,80                                       |
| 40               | 40,0                            | 40,0                       | 40,4                         | 3,50                                      | 3,20                                       |
| 40               | 40,0                            | 40,0                       | 40,4                         | 4,00                                      | 3,80                                       |
| 50               | 50,0                            | 50,0                       | 50,5                         | 4,50                                      | 4,30                                       |
| 63               | 63,0                            | 6,0                        | 63,6                         | 6,00                                      | 5,70                                       |
| 75               | 75,0                            | 75,0                       | 75,3                         | 7,50                                      | 7,20                                       |
| 90               | 90,0                            | 90,0                       | 90,9                         | 8,50                                      | 8,20                                       |
| 110              | 110,0                           | 110,0                      | 111,0                        | 10,00                                     | 9,70                                       |

Tabla 2–18. *Diámetros habituales de las tuberías multicapa*

Por último, los métodos de unión empleados en tuberías multicapa para instalaciones hidrosanitarias son fundamentalmente dos:

- Uniones mecánicas por prensado (press fitting)
- Uniones de enchufe rápido (push fitting)

# **2.3.2 Válvulas**

Las válvulas son dispositivos mecánicos que permiten el control, manual o automático, del fluido que atraviesa una tubería. Su presencia resulta inexcusable en cualquier red de suministro, pues son los elementos encargados de llevar a cabo funciones de interrupción del paso del agua, regulación del flujo, limitación de la presión, etc.

Los tipos de válvulas más habituales en una instalación interior de suministro admiten la siguiente clasificación:

- Válvulas de paso
	- o Válvulas de compuerta descendente
	- o Válvulas de compuerta rotativa (bola/esfera)
	- o Válvulas de mariposa
	- o Válvulas de asiento plano
	- o Válvulas de asiento inclinado
- Válvulas de retención o antirretorno
- Válvulas limitadoras y reductoras de presión
- Antiarietes

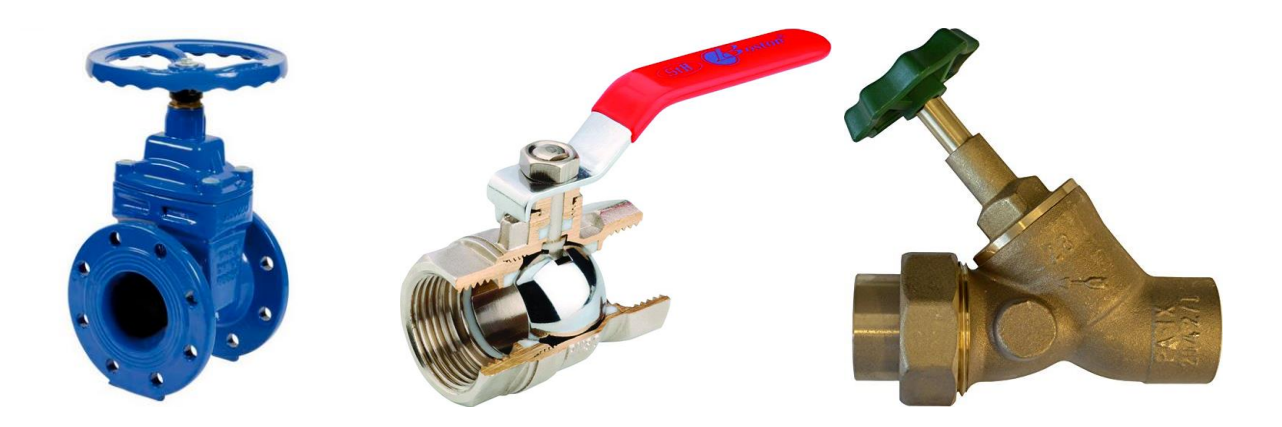

Figura 2-8. *Diferentes modelos de válvulas utilizados en fontanería*

## **Válvulas de compuerta descendente**

En este tipo de válvulas el elemento de cierre es una compuerta unida a un vástago que mediante el giro de un volante puede hacerse descender para interrumpir el paso de agua.

Su diseño contempla el uso como válvulas de cierre o apertura total, no así como válvulas de regulación de caudal pues la realización de esta función provoca un rápido deterioro del dispositivo.

Dado que el fluido en su interior no necesita cambiar de dirección, presentan bajas pérdidas de carga. Tampoco producen golpes de ariete gracias a su cierre y apertura progresivos. Sin embargo, resulta difícil conseguir un cierre completamente estanco debido principalmente a los depósitos que de forma habitual se acumulan en su interior.

Son válvulas recomendadas para diámetros superiores a 40 mm, resultando prácticamente imprescindibles para diámetros de más de 60 mm. Además, debe evitarse su uso con aguas de elevada dureza o en zonas de uso frecuente.

#### **Válvulas de compuerta rotativa (bola/esfera)**

Las válvulas de compuerta rotativa, conocidas también como válvulas de bola o esfera, utilizan una esfera con un orificio diametral para permitir o interrumpir el paso de agua en la conducción. De este modo, en posición abierta el fluido puede atravesar el dispositivo a través del orificio, mientras que un giro de 90º de la esfera provoca el cierre hermético de la válvula.

Son accesorios que producen pocas pérdidas de carga y cuyo rápido mecanismo de cierre los hace recomendables para posibles cortes de emergencia. No obstante, debe procurarse su accionamiento progresivo dada su tendencia a provocar golpes de ariete.

### **Válvulas de mariposa**

El cierre en este caso se consigue gracias a la presencia de un disco montado sobre un eje giratorio. Con la válvula abierta el disco se coloca paralelo a la corriente y permite el paso de la práctica totalidad del caudal. Un simple giro de 90º posiciona el disco perpendicular a la dirección del flujo interrumpiendo su circulación.

Ocupan poco espacio y logran el cierre de forma rápida, lo que hace que deba vigilarse la posibilidad de provocar golpes de ariete durante su accionamiento.

#### **Válvulas de asiento plano y de asiento inclinado**

Más que detener completamente la circulación de agua, la finalidad principal de estas válvulas es regular la cantidad de fluido que las atraviesa. Para ello cuentan con un vástago con volante cuyo giro provoca el descenso de un asiento cilíndrico contra la base de la válvula. Es importante que el recorrido del agua en el interior siempre tenga lugar de abajo a arriba.

Las válvulas de asiento plano presentan pérdidas de carga elevadas, en función del grado de apertura, y un cierre lento y forzado que suele ocasionar bloqueos o roturas del dispositivo.

Las válvulas de asiento inclinado intentan paliar estos inconvenientes disponiendo su mecanismo de cierre en un ángulo de aproximadamente 45º respecto al cuerpo de la válvula. Con ello, logran disminuir de forma notable tanto las pérdidas de carga como la erosión de los elementos internos del accesorio.

#### **Válvulas de retención o antirretorno**

Se caracterizan por su capacidad de permitir el paso del fluido en un único sentido e impedirlo en el contrario. Su accionamiento es automático, dependiente únicamente del sentido de circulación o de las presiones alcanzadas en el sistema, y suelen emplear como elemento de cierre una bola móvil o un cono de cierre y un muelle.

Es posible encontrar diferentes modelos de este tipo de válvulas, entre ellos:

- **De clapeta.** Presentan menores pérdidas de carga que otros modelos pero resultan menos estancas.
- **De obús.** Ubicadas a la salida de las bombas que forman parte de los grupos de presión para disminuir los posibles golpes de ariete provocados por los paros recurrentes de las bombas
- **De pie.** Instaladas en la base del conducto de aspiración de las bombas para impedir el vaciado de la conducción de impulsión.
- **De aguja**

#### **Válvulas limitadoras y reductoras de presión**

Se trata de válvulas capaces de mantener a su salida una presión constante del fluido (denominada presión de tarado) independientemente de la presión a la entrada del dispositivo, siempre y cuando la presión a la entrada supere el valor de presión a la salida.

Su diseño habitual incorpora una membrana sometida en su superficie inferior a la presión de salida, la cual comprime un muelle encargado de la apertura o cierre de la válvula.

Una presión a la salida que comprima la membrana con una fuerza superior a la ejercida por el muelle provoca el cierre de la válvula. Por el contrario, una caída en la presión de salida, originada por el consumo de agua en algún punto de la red aguas abajo de la válvula, relaja la presión en la membrana permitiendo abrir el dispositivo gracias a la fuerza del muelle.

El funcionamiento de este mecanismo es susceptible de sufrir un gran desgaste, lo que hace recomendable el uso de dos válvulas reductoras en serie en caso de buscar reducciones de presión elevadas.

Estas válvulas se instalarán siempre después del contador con objeto de proteger toda la instalación. También será necesario su uso en ramales o derivaciones si algún punto de consumo recibe agua a una presión superior a 500 kPa, así como en aquellos casos en los que se prevean aumentos notables de la presión de red.

#### **Antiarietes**

Los dispositivos antiariete se encargan de absorber las sobrepresiones originadas por los golpes de ariete debidos al cierre rápido de algunas válvulas o al paro de las bombas de los equipos de sobrepresión.

Su instalación protege los elementos que forman parte de la red de suministro, repercutiendo en:

- Un aumento de la vida útil de las instalaciones
- Una reducción de los costes de la instalación
- Una disminución de la presión de timbre de la tubería, válvulas y demás accesorios

En instalaciones de volumen relativamente alto, o en conducciones que conecten con grupos de presión formados por varias bombas que puedan ponerse en funcionamiento de forma simultánea, el fenómeno de golpe de ariete puede tener gran relevancia. En estos casos el cálculo de los dispositivos antiariete necesarios resulta fundamental.

En los pequeños antiarietes domésticos de tipo membrana el exceso de presión se absorbe mediante la dilatación de una membrana elástica, mientras que los antiariete de tipo muelle logran la amortiguación gracias al desplazamiento de un pistón unido a un muelle.

Existen también depósitos antiariete de entre 2 y 50 m<sup>3</sup> de capacidad conocidos como "depósitos" vejiga". En ellos la atenuación de las sobrepresiones se consigue por la presencia en el interior del depósito rígido de una cámara deformable llena de aire presurizado.

# **2.3.3 Grifos y aparatos de consumo**

La finalidad última de las instalaciones de suministro consideradas en este proyecto es abastecer de agua en las condiciones adecuadas a los diferentes puntos de consumo presentes en una edificación.

Dichos puntos de consumo suelen estar equipados con grifos, término con el que se designa a las válvulas dispuestas en los extremos de las tuberías que suministran el agua a los aparatos de consumo (lavamanos, lavabos, duchas, etc.) Esta situación motiva que, según el contexto considerado, los términos punto de consumo, aparato y grifo suelan usarse indistintamente.

Los grifos son dispositivos diseñados no solo para permitir o interrumpir la salida de agua, sino en la mayoría de los casos para regular el caudal suministrado y su temperatura mediante la mezcla de agua fría y agua caliente.

Al tratarse de elementos visibles en la instalación cuentan además con una clara función estética. De este modo, es posible encontrar para estos dispositivos un amplísimo catálogo de formas y acabados disponibles.

Por otra parte, el concepto aparatos de consumo engloba una gran variedad de equipos y elementos consumidores de agua que cumplen funciones muy diferentes dentro de un inmueble. La tabla 2.1. del DB HS4 – CTE 2019 (reproducida en este documento como tabla 2-19) recoge aquellos cuya presencia es más frecuente en una instalación interior, junto con el valor de sus caudales instantáneos mínimos asociados.

# **2.3.4 Depósitos**

Algunas instalaciones cuentan con recipientes de cierta capacidad llamados depósitos o aljibes cuya función es almacenar agua con las suficientes garantías para abastecer la red en caso de necesidad.

Su presencia resulta de especial interés en edificaciones alejadas de redes de abastecimiento, zonas con suministro irregular o en aquellos lugares donde las compañías no puedan garantizar el suministro ante posibles averías. En el caso de construcciones aisladas es habitual la presencia de depósitos subterráneos de gran capacidad llamados cisternas.

Por otra parte, la creciente preocupación por la sostenibilidad medioambiental y el uso responsable del agua ha motivado el desarrollo de sistema de reutilización que almacenan agua, principalmente de lluvia, para su uso posterior en actividades donde no se necesite el uso de agua potable, como el riego o el abastecimiento de inodoros.

Respecto al material, a diferencia de los grandes depósitos de obra de albañilería u hormigón armado que forman parte de las redes de abastecimiento, para los depósitos utilizados en redes interiores de suministro suele optarse de forma general por el plástico u otros materiales ligeros.

## **2.3.5 Filtros**

Los filtros son accesorios encargados de retener las partículas sólidas transportadas por el fluido que los atraviesa, consiguiendo con ello mejorar la calidad del agua suministrada, disminuir las averías en los elementos de la red y dificultar la aparición de fenómenos de corrosión.

Entre los filtros más habituales en instalaciones interiores de suministro se encuentran:

- Filtros coladores y similares, instalados en acometidas y tramos generales
- Filtros retentores (de malla, paño, etc.), ubicados en la red interior de usuario

Respecto al filtro colador, su instalación es obligada para cumplir los requisitos impuestos en el CTE (apartado 3.2.1.2.2. DB HS4 – CTE 2019) Debe ser de tipo Y, con malla de acero inoxidable bañada en plata (para evitar la formación de bacterias) y autolimpiable.

## **2.3.6 Contadores**

Los contadores son dispositivos diseñados para medir y registrar la cantidad de agua que atraviesa una conducción. Por ello, poseen un papel fundamental en el control del consumo de agua y en su evaluación económica.

Como medida de protección y para evitar manipulaciones indeseadas, los contadores suelen instalarse en el interior de armarios, cámaras o arquetas. Su presencia en la instalación no puede derivar en ningún caso en pérdidas de carga que excedan los 10 mca. Además, deben contar con un filtro en la entrada y con dos válvulas equipadas con dispositivo antirretorno, una a la entrada y otra a la salida.

Respecto al material empleado en su fabricación, no puede verse afectado durante el funcionamiento del dispositivo en rangos de temperatura comprendidos entre 0 ºC y 40 ºC en contadores de agua fría, y de 0 ºC a 110 ºC en el caso de agua caliente.

En el mercado es posible encontrar contadores pertenecientes a alguno de los siguientes tipos:

- Contadores de velocidad
- Contadores de volumen o volumétricos
- Contadores combinados
- Contadores proporcionales
- Contadores electromagnéticos
- Contadores digitales/electrónicos

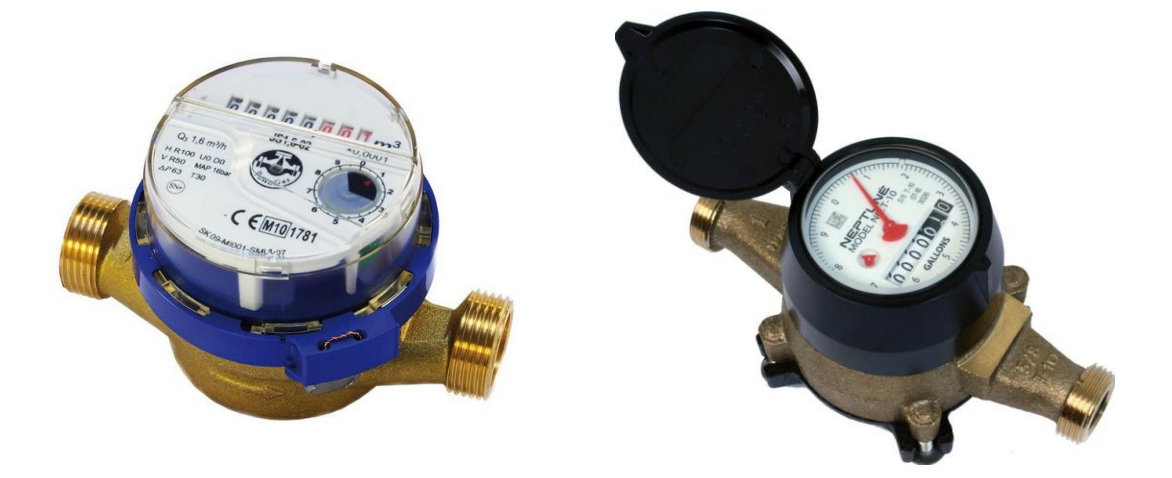

Figura 2-9. *Diferentes modelos de contadores utilizados en fontanería*

## **Contadores de velocidad**

Este tipo de contadores realiza la medición del consumo gracias a la presencia de una turbina que gira proporcionalmente a la velocidad de circulación del agua. Por dicho motivo, también reciben el nombre de contadores de turbina, hélice o molinete.

Se trata de dispositivos de funcionamiento sencillo, robustos, con buen nivel de sensibilidad y bajas pérdidas de carga; características que han hecho de esta opción la más extendida en España y en Europa para contabilizar todo tipo de suministros. Su inconveniente principal es el progresivo desgaste al que se ven sometidos fruto del continuo giro de la turbina.

Se clasifican a su vez en:

## **Contadores de velocidad de chorro único o de tipo U**

Empleados en la medida de volúmenes relativamente bajos. Es el tipo más empleado para el registro del consumo de agua en viviendas.

#### **Contadores de velocidad de chorro múltiple o de tipo M**

Empleados para medir volúmenes medios. Destacan como los más utilizados en viviendas grandes y en industrias pequeñas.

#### **Contadores de hélice o de tipo W (tipo Woltmann)**

Empleados en la medición de caudales medios y grandes.

## **Contadores de volumen o volumétricos**

Los contadores de volumen basan su funcionamiento en contabilizar el número de veces que es llenado un pequeño recipiente de capacidad conocida situado en el interior del dispositivo.

Presentan una excelente precisión, haciendo de ellos una opción a considerar en situaciones que requieran mediciones muy exactas. No obstante, sus pérdidas de carga asociadas son altas y necesitan mantenimientos relativamente caros. Además, dada la naturaleza de su funcionamiento, se deterioran rápidamente ante la presencia de partículas o impurezas, por lo que su utilización se limita a zonas con aguas limpias bien filtradas.

Dentro de este tipo, pueden destacarse los de pistón rotativo y los de disco.

## **Contadores combinados**

Su estructura la forman dos sistemas de medición conectados entre sí, uno destinado a la medida de caudales elevados y otro que entra en funcionamiento para registrar caudales de pequeña magnitud. Suelen presentar altas pérdidas de carga consecuencia del complejo recorrido que debe realizar el agua en su interior.

#### **Contadores proporcionales**

En ellos el caudal que los atraviesa queda dividido en dos partes desiguales pero proporcionales. El mecanismo de medición es atravesado únicamente por el flujo de menor valor, mientras que la mayor parte del caudal pasa libremente a través del dispositivo.

A pesar de su baja precisión y sus elevadas pérdidas de carga, resultan de gran utilidad cuando el agua arrastra un número considerable de partículas sólidas, situación común en algunas aplicaciones como redes de riego.

#### **Contadores electromagnéticos**

Basan su funcionamiento en la ley de Faraday, y constan de un sensor y un transmisor que puede emitir señales analógicas o digitales. Al carecer de elementos móviles presentan bajas pérdidas de carga y gran precisión. No obstante, requieren una mínima conductividad (5  $\mu$ S/cm) del agua para garantizar la correcta medición por parte de los sensores.

### **Contadores digitales / electrónicos**

El paso de agua por este tipo de contadores produce el giro de una turbina conectada a unos sensores, los cuales emiten señales electrónicas que quedan recogidas en un microprocesador interno. De este modo, existe la posibilidad de consultar los registros del contador mediante descarga directa a un terminal de lectura, de forma telemática o incluso a distancia (radiofrecuencia)

Dado que uno de los principales problemas de las compañías de suministro de agua reside en la lectura de las mediciones, la tendencia actual se encamina a la instalación y remplazo de los contadores convencionales por modelos digitales.

## **2.3.7 Grupos de presión**

Los grupos de presión son equipos utilizados para conseguir una presión superior a la proporcionada por la empresa suministradora en la acometida. Esto es necesario en instalaciones donde el suministro del caudal necesario a las velocidades adecuadas no alcanza en todos los puntos de consumo los valores de presión mínima exigida por el reglamento.

# **2.3.7.1 Tipos de grupos de presión**

El CTE prevé la posibilidad de instalar dos tipos de grupos de presión (apartado 3.2.1.5.1. DB HS4 – CTE 2019):

- Equipos de presión convencionales, también conocidos como equipos de velocidad fija o equipos hidroneumáticos.
- Equipos de presión de accionamiento regulable, también llamados equipos de caudal variable o equipos con variador de velocidad.

Los grupos de accionamiento regulable pueden presentar a su vez dos posibles configuraciones distintas según el sistema de control utilizado: equipos de velocidad variable con variador de frecuencia único y equipos de velocidad variable con variador de frecuencia por bomba (apartado 5.3.1. UNE 149202:2013), siendo diferente el proceso de dimensionado en ambos casos. Este proyecto se centra en exclusiva en el estudio de grupos de accionamiento regulable con variador de frecuencia único.

### **Equipos de presión convencionales, de velocidad fija o hidroneumáticos**

Los equipos convencionales cuentan con un depósito acumulador o depósito auxiliar de alimentación conectado a la red, cuya agua es impulsada por la acción de una serie de bombas de velocidad constante a un segundo depósito a presión, conectado a su vez a la instalación de consumo.

La presión en el interior de este segundo depósito aumentará con el llenado del mismo y disminuirá al satisfacer la demanda variable de agua de la instalación. Un presostato evaluará dicha presión, desconectando las bombas al alcanzar la presión máxima o presión de paro, y poniéndolas en marcha para no descender bajo la presión mínima o de arranque. De este modo, el mantenimiento de la presión del depósito entre sus niveles máximo y mínimo permitidos se traduce en sucesivos arranques y paradas de las bombas del equipo en función de un fenómeno claramente variable como es la solicitación de agua en los puntos de consumo.

Aunque técnicamente las bombas pueden tomar el agua directamente de la red, los inconvenientes de hacerlo motivan su restricción por parte del CTE, el cual obliga a disponer siempre de un depósito auxiliar de alimentación al utilizar grupos convencionales (apartado 3.2.1.5.1. DB HS4 – CTE 2019)

### **Equipos de presión de accionamiento regulable, de caudal variable o con variador de velocidad**

Bajo estas denominaciones se designan a los grupos equipados con bombas de velocidad variable reguladas por un variador de frecuencia, el cual permite modificar la velocidad de giro de las bombas para mantener constante la presión a la salida del equipo en torno a un valor denominado presión de consigna.

Aumentos del caudal demandado provocarían descensos de la presión, por lo que el sistema aumentará las revoluciones de la bomba para aumentar el caudal entregado manteniendo la presión constante. La situación contraria tiene lugar cuando disminuye la demanda de caudal, en cuyo caso el sistema disminuye las revoluciones de la bomba para mantener la presión en el valor deseado.

El CTE permite prescindir del depósito acumulador en este tipo de equipos de presión (apartado 3.2.1.5.1. DB HS4 – CTE 2019) No obstante, esta opción no siempre resulta adecuada desde el punto de vista técnico, además de entrar en conflicto con algunas normativas autonómicas o normas particulares del servicio de suminsitro de agua.

Las ventajas de los equipos de accionamiento regulable frente a los grupos convencionales son numerosas:

- Suministro del caudal requerido por la instalación a presión constante, sin variaciones ni oscilaciones bruscas.
- Ahorro energético de hasta el 50%.
- Ahorro de espacio al no necesitar obligatoriamente disponer de depósitos acumuladores. Además, incluso en caso de contar con ellos, la acumulación necesaria en equipos de accionamiento regulable es baja (de 25 a 50 l).
- Eliminación de los golpes de ariete producidos por los ciclos de arranque-parada de los grupos convencionales.
- Reducción de las tensiones estáticas, dado que el sistema no está forzado a trabajar con presiones superiores a las nominales.
- Aumento del rendimiento de la instalación y de la vida de los motores.

## **2.3.7.2 Elementos que componen los grupos de presión**

Un grupo de presión lo componen generalmente los siguientes elementos:

- Depósito auxiliar de alimentación o acumulador
- Bombas o equipo de bombeo
- Depósito de presión

#### **Depósito auxiliar de alimentación o acumulador**

El depósito auxiliar de alimentación evita que los equipos de bombeo tomen el agua directamente de la red. Su diseño y materiales deben respetar los requistos sanitarios impuestos por la legislación vigente en la materia, impidiendo el deterioro de la calidad del agua procedente del punto de entrega de la compañía suministradora.

Para una descripción en profundidad de esta clase de depósitos se recomienda consultar el apartado 5.2.2. de la Norma UNE 149202:2013.

#### **Bombas o equipos de bombeo**

Las bombas hidráulicas son los elementos principales de los grupos de presión, pues su funcionamiento permite aumentar la presión de la red hasta los valores requeridos. En la mayoría de instalaciones de suministro de agua las bombas utilizadas son bombas centrífugas.

#### **Depósito de presión**

Existen de dos tipos:

### **Depósitos de presión de membrana elástica**

Disponen de una membrana elástica impermeable de caucho u otro material que acoge el agua impulsada por las bombas. Entre dicha membrana flexible y las paredes rígidas del depósito queda una cámara de aire o de nitrógeno que permite la presurización pero sin entrar en contacto con el contenido del recipiente en ningún momento.

## **Depósitos con cámara de aire de mezcla directa ("calderines de chapa de acero")**

A diferencia de los anteriores, carecen de una membrana de separación, por lo que el agua está en contacto directo con el aire que permanece en el interior del depósito. Con el tiempo, el aire acaba disolviéndose en el agua, debiendo reponer dichas pérdidas con ayuda de un inyector.

La normativa actual considera exclusivamente el uso de depósitos de presión de membrana elástica (apartado 3.2.1.5.1. DB HS4 – CTE 2019), pues evitan un contacto directo entre el agua y el aire del depósito que pueda alterar las propiedades organolépticas del líquido. Además, los depósitos con mezcla directa presentan riesgos más altos de corrosión y requieren volúmenes de acumulación mucho mayores (generalmente unas tres veces superiores)

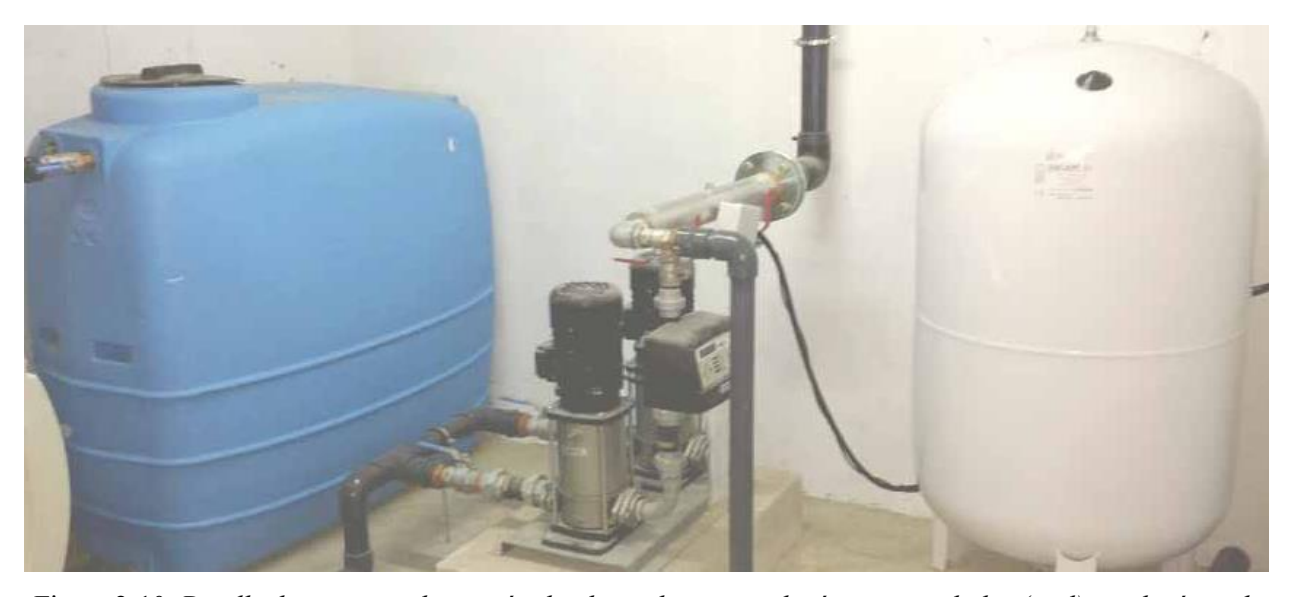

Figura 2-10. *Detalle de un grupo de presión donde se observa un depósito acumulador (azul), un depósito de presión (blanco) y dos bombas centrífugas (negro)*

# **2.4 Dimensionado de las instalaciones interiores de suministro de agua**

# **2.4.1 Dimensionado de las conducciones**

El dimensionado de las conducciones de una instalación interior de suministro de agua se basa en el análisis del tipo, cantidad y localización de los diferentes aparatos y puntos de consumo que deben ser abastecidos en el edificio. Su objetivo es, teniendo en cuenta las peculiaridades de cada instalación, asociar a cada tramo de tubería un diámetro lo menor posible, pero que asegure el buen funcionamiento de la red.

El apartado 4 del DB HS4 – CTE 2019 describe y ordena dicho proceso identificando en él los siguientes pasos o etapas:

## **1. Estudio previo de la red e identificación del recorrido más desfavorable**

El cálculo de los diámetros a utilizar en la red de suministro se realiza tramo a tramo, partiendo en primer lugar del análisis del circuito en el que se prevean mayores pérdidas de presión, suma de las pérdidas debidas al rozamiento del fluido durante su circulación y de las pérdidas debidas a la altura geométrica.

Resulta especialmente útil en este punto disponer de un esquema isométrico de la red que ayude a visualizar gráficamente dicha información.

## **2. Cálculo de los caudales máximos de cada tramo**

Su obtención se lleva a cabo considerando la suma de los caudales instantáneos mínimos de los puntos de consumo que abastece, los cuales pueden obtenerse de la tabla 2-19 (tabla 2.1. DB HS4 – CTE 2019)

En caso de requerirse el abastecimiento de un aparato no incluido en dicha tabla, deberá disponerse de la información necesaria a través de otras fuentes fiables: datos del fabricante, estudios publicados, etc.

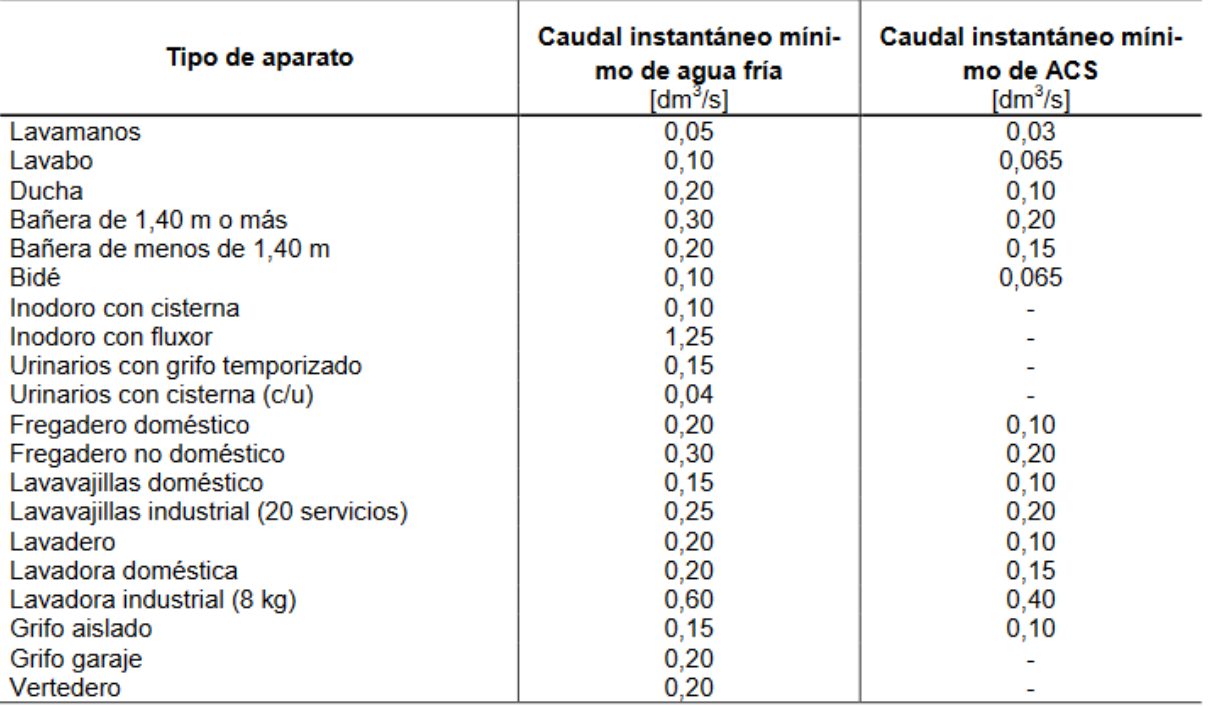

### Tabla 2–19. *Caudal instantáneo mínimo para cada tipo de aparato*

## **3. Elección y aplicación de un criterio adecuado con el que obtener los coeficientes de simultaneidad de cada tramo**

Generalmente, no es habitual que todos los puntos de consumo de una edificación soliciten ser abastecidos al mismo tiempo. Por ello, resulta necesario estimar una serie de coeficientes que representen en la instalación una combinación exigente pero lógica de aparatos funcionando de forma simultánea.

Existen diversos métodos desarrollados para realizar esta tarea, los cuales admiten la siguiente clasificación:

## Métodos de certeza total

Empleados en aquellos casos donde existe la seguridad de que un grupo de aparatos sanitarios funcionarán simultáneamente durante un determinado periodo de tiempo. Es un caso habitual en instalaciones colectivas como los servicios de un estadio durante los descansos, o las duchas de cuarteles militares o internados.

## Métodos empíricos

Construidos en base a la experiencia generada a lo largo del tiempo. Teóricamente, son los más adecuados para el cálculo de instalaciones pequeñas y entre ellos destacan el Método Británico, el Método de Dawson y Bowman (USA) y las Normas Tecnológicas del Ministerio de vivienda español (NTE – IFF y NTE – IFC)

## Métodos semiempíricos

Dentro de este grupo se encuentran la Norma Española UNE 149201, la Norma Francesa NP 41-204, la Norma Alemana DIN 1988 Parte 3, el Método Alemán de la Raíz Cuadrada o el Método Racional (empleado en las anuladas Normas Básicas para instalaciones interiores de suministro de agua)

Métodos probabilísticos

Como el Método de Hunter (utilizado en USA) o el Método de Hunter modificado (adaptado a las características de diferentes países)

## **4. Obtención del caudal de cálculo de cada tramo**

El caudal de cálculo es el principal dato empleado en el dimensionado de los tramos que forman la red. Resulta de la aplicación del coeficiente de simultaneidad pertinente al caudal máximo de cada tramo, por lo que representa el caudal que debe circular por el tramo para garantizar el funcionamiento simultaneo de varios aparatos de consumo, según el criterio de probabilidad considerado en el cálculo de los coeficientes de simultaneidad.

## **5. Elección de una velocidad de cálculo para cada tramo dentro de los siguientes intervalos:**

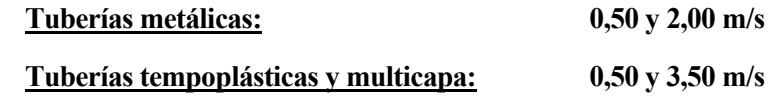

Un criterio utilizado a menudo como ayuda para seleccionar una velocidad concreta dentro de dichos rangos es optar por valores bajos de velocidad en las zonas donde el ruido generado pueda causar mayores molestias. De este modo, suelen establecerse velocidades de cálculo elevadas en acometidas y distribuidores, velocidades medias en montantes y velocidades bajas en ramales.

Establecer límites, tanto superiores como inferiores, en la velocidad de circulación del agua en la red resulta necesario debido a que velocidades excesivas pueden:

- Causar golpes de ariete
- Derivar en excesivas pérdidas de carga
- Propiciar el fenómeno de corrosión por erosión
- Generar ruidos molestos

Mientras que velocidades demasiado bajas son responsables de:

- Favorecer posibles depósitos de sustancias que el agua pueda llevar en suspensión, generando obstrucciones.
- Encarecer la instalación al utilizar diámetros de tubería innecesariamente grandes.

### **6. Determinación de los diámetros de cada tramo**

Introduciendo en la ecuación de continuidad ( $\textit{Caudal} = \textit{Velocidad} \cdot \textit{Área}$ ) el caudal de cálculo obtenido y la velocidad de cálculo elegida es posible determinar un primer valor de los diámetros interiores de los tramos:

$$
D_d = \sqrt{\frac{4 \cdot Q_c \cdot 10^3}{\pi \cdot \nu_c}}\tag{2-1}
$$

Donde:

 $D_d = D$ iámetro de diseño [mm]  $Q_c =$  Caudal de cálculo  $\lfloor l/s \rfloor$  $v_c$  = Velocidad de cálculo [m/s]

Finalmente, se seleccionarán tuberías de diámetros comerciales disponibles cuyos diámetros interiores se encuentren próximos a dichos diámetros de diseño. Además, deberá comprobarse que las opciones escogidas respetan los valores mínimos impuestos en la reglamentación vigente (tablas 2-20 y 2-21 de este documento, correspondientes a las tablas 4.2. y 4.3. DB HS4 – CTE 2019)

|                                | Diámetro nominal del ramal de enlace   |                                    |  |  |  |
|--------------------------------|----------------------------------------|------------------------------------|--|--|--|
| Aparato o punto de consumo     | Tubo de acero                          | Tubo de cobre o plásti-<br>co (mm) |  |  |  |
| Lavamanos                      | ⅓                                      | 12                                 |  |  |  |
| Lavabo, bidé                   | ⅓                                      | 12                                 |  |  |  |
| Ducha                          | ⅓                                      | 12                                 |  |  |  |
| Bañera <1,40 m                 | 3⁄4                                    | 20                                 |  |  |  |
| Bañera >1,40 m                 | 3⁄4                                    | 20                                 |  |  |  |
| Inodoro con cisterna           | ⅓                                      | 12                                 |  |  |  |
| Inodoro con fluxor             | $1 - 1\frac{1}{2}$                     | 25-40                              |  |  |  |
| Urinario con grifo temporizado | ⅓                                      | 12                                 |  |  |  |
| Urinario con cisterna          | ⅓                                      | 12                                 |  |  |  |
| Fregadero doméstico            | ⅓                                      | 12                                 |  |  |  |
| Fregadero industrial           | 3⁄4                                    | 20                                 |  |  |  |
| Lavavajillas doméstico         | $\frac{1}{2}$ (rosca a $\frac{3}{4}$ ) | 12                                 |  |  |  |
| Lavavajillas industrial        | 3⁄4                                    | 20                                 |  |  |  |
| Lavadora doméstica             | ¾                                      | 20                                 |  |  |  |
| Lavadora industrial            | 1                                      | 25                                 |  |  |  |
| Vertedero                      | 3⁄4                                    | 20                                 |  |  |  |

Tabla 2–20. *Diámetros mínimos de derivaciones a los aparatos*

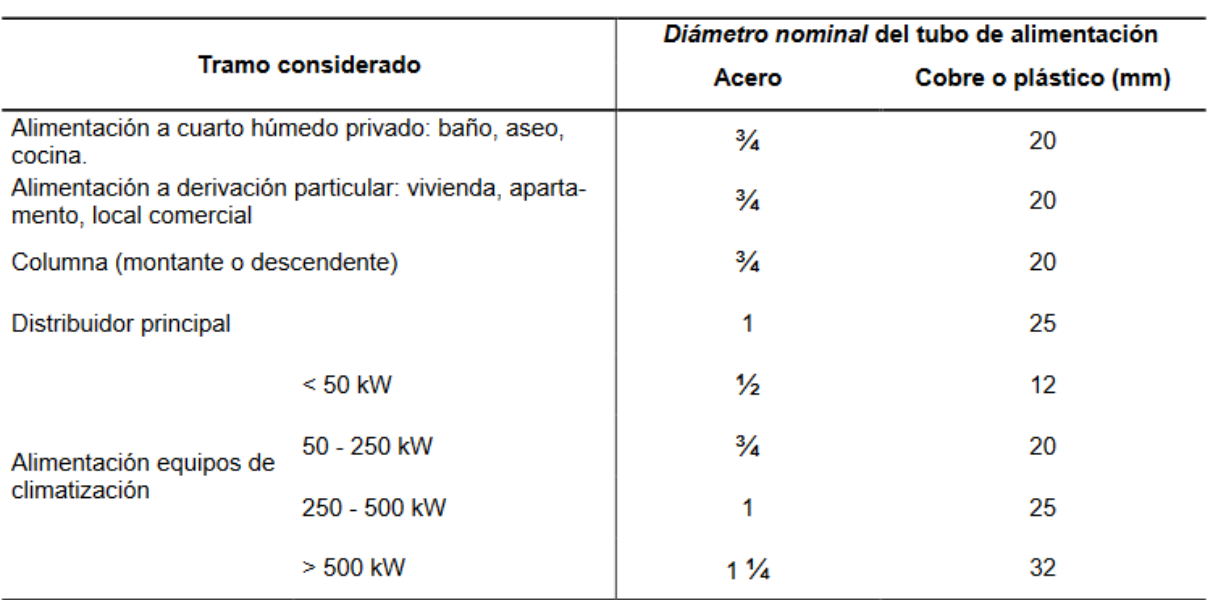

### Tabla 2–21. *Diámetros mínimos de alimentación*

## **7. Cálculo de las pérdidas de carga de cada tramo**

Se determinarán las pérdidas de carga totales que sufre el circuito, considerando para ello las pérdidas debidas a la fricción en los tubos, las pérdidas localizadas en accesorios y las pérdidas debidas a la altura geométrica.

## Pérdidas de carga debidas a la fricción en los tubos

También conocidas como pérdidas de carga continuas o lineales. Son directamente proporcionales a la longitud del tramo y la velocidad del agua que lo recorre, así como inversamente proporcionales al diámetro del tubo.

En el caso de tuberías a presión como las utilizadas en redes interiores de suministro de agua, su cálculo es posible realizarlo mediante:

- Métodos gráficos
- Fórmulas científicas (logarítmicas)
- Fórmulas empíricas

# Pérdidas de carga localizadas

Las pérdidas de carga localizadas o aisladas son consecuencia de la resistencia que ejercen al paso del agua los diferentes accesorios presentes en la red (codos, tés, válvulas, contadores, filtros, etc.)

Su estimación es posible de forma conjunta suponiendo un aumento ficticio de la longitud real del tramo (generalmente comprendido entre un 20% y un 30%) o de forma individualizada mediante el uso de ecuaciones, tablas, ábacos, catálogos, etc. Obviamente, la opción individualizada aporta mayor precisión que el método conjunto.

## **8. Evaluación de las pérdidas de carga**

Tal y como aparece indicado en el apartado 2.1.1. DB HS4 – CTE 2019, las compañías suministradoras deben facilitar los datos de caudal y presión que sirvan de base para el dimensionado de la instalación.

Conociendo estos datos junto con las pérdidas de carga ya calculadas, deberá comprobarse que la presión en los puntos de consumo alcanza el valor mínimo de 100 kPa para el caso de grifos comunes y de 150 kPa para fluxores y calentadores (apartado 2.1.3. DB HS4 – CTE 2019) En caso contrario se hará necesaria la instalación de un grupo de presión adecuado (apartado 4.2.2. DB HS4 – CTE 2019)

Deberá comprobarse igualmente que la presión en los puntos de consumo no exceda los 500 kPA (apartado 2.1.3. DB HS4 – CTE 2019), debiéndose utilizar válvulas limitadoras de presión en el ramal o derivación pertinentes en caso de no cumplir dicho requisito.

## **2.4.1.1 Norma Básica de Instalaciones interiores**

La antigua Norma Básica de Instalaciones interiores de suministro de agua utilizada en España quedó anulada con la aprobación del actual Código Técnico de la Edificación. Dicha norma abordaba únicamente el dimensionado de instalaciones de agua fría, clasificando las viviendas en cinco tipos distintos según el número y características de los aparatos sanitarios instalados.

El caudal de cálculo o de diseño para viviendas se obtenía de la multiplicación del caudal instalado (suma de los caudales demandados por el conjunto de aparatos instalados) por un coeficiente de simultaneidad  $k_n$  dependiente de dicho número de aparatos n.

$$
Q_{CV} = k_p \cdot Q_{IV} \tag{2-2}
$$

Donde:

 $Q_{CV} =$  Caudal de cálculo para una vivienda [l/s]  $Q_{IV} =$  Caudal instalado para una vivienda [l/s]  $k_P = Coeficiente$  de simultaneidad para una vivienda  $[-]$ 

$$
k_p = 1
$$
  
\n
$$
k_p = \frac{1}{\sqrt{n-1}}
$$
  
\n
$$
Si \quad n = 1
$$
  
\n
$$
Si \quad n \ge 2
$$

 $n =$  número de aparatos servidos

Además, en inmuebles formados por varias viviendas, el caudal de cálculo de la conducción que las alimenta se vería afectado por un segundo coeficiente de simultaneidad dependiente del número de viviendas del mismo tipo suministradas N.

$$
Q_{CN} = N \cdot k_N \cdot Q_{CV} = N \cdot k_N \cdot k_p \cdot Q_{IV}
$$
\n
$$
(2-3)
$$

Donde:

 $Q_{CN} =$  Caudal de cálculo para un conjunto de N viviendas del mismo tipo  $\lfloor l/s \rfloor$  $k_N$  = Coeficiente de simultaneidad para un conjunto de N viviendas del mismo tipo

$$
k_N = \frac{19 + N}{10 \cdot (N+1)}
$$

 $N =$  número de viviendas del mismo tipo

#### **2.4.1.2 Norma UNE 149201**

La norma "*UNE 149201. Abastecimiento de agua. Dimensionado de instalaciones de agua para consumo humano dentro de los edificios."* describe un método válido para el dimensionado de redes interiores de suministro de agua que cumple con las especificaciones ya comentadas del DB HS4 – CTE 2019.

### **Obtención del caudal de cálculo**

En este caso, el caudal de cálculo se obtiene mediante la aplicación de una expresión empírica dependiente del caudal instalado (caudal máximo del tramo) y de tres coeficientes (a,b y c); función a su vez del tipo de edificación considerada, del caudal instalado y de los caudales instantáneos mínimos de los aparatos suministrados por el tramo.

$$
Q_c = a \cdot (Q_i)^b + c \tag{2-4}
$$

Donde:

 $Q_c =$  Caudal de cálculo [l/s]  $Q_i =$  Caudal instalado [l/s]  $a, b, c = Coeficientes utilizados para representar la simultaneidad$ 

Los valores establecidos para los coeficientes aparecen recogidos en el apartado 4.1.2. de dicha norma (tabla 3.14. de este documento) Para construcciones o usos no contemplados en este reglamento, deberán emplearse coeficientes que representen de forma adecuada y justificada los criterios de simultaneidad considerados.

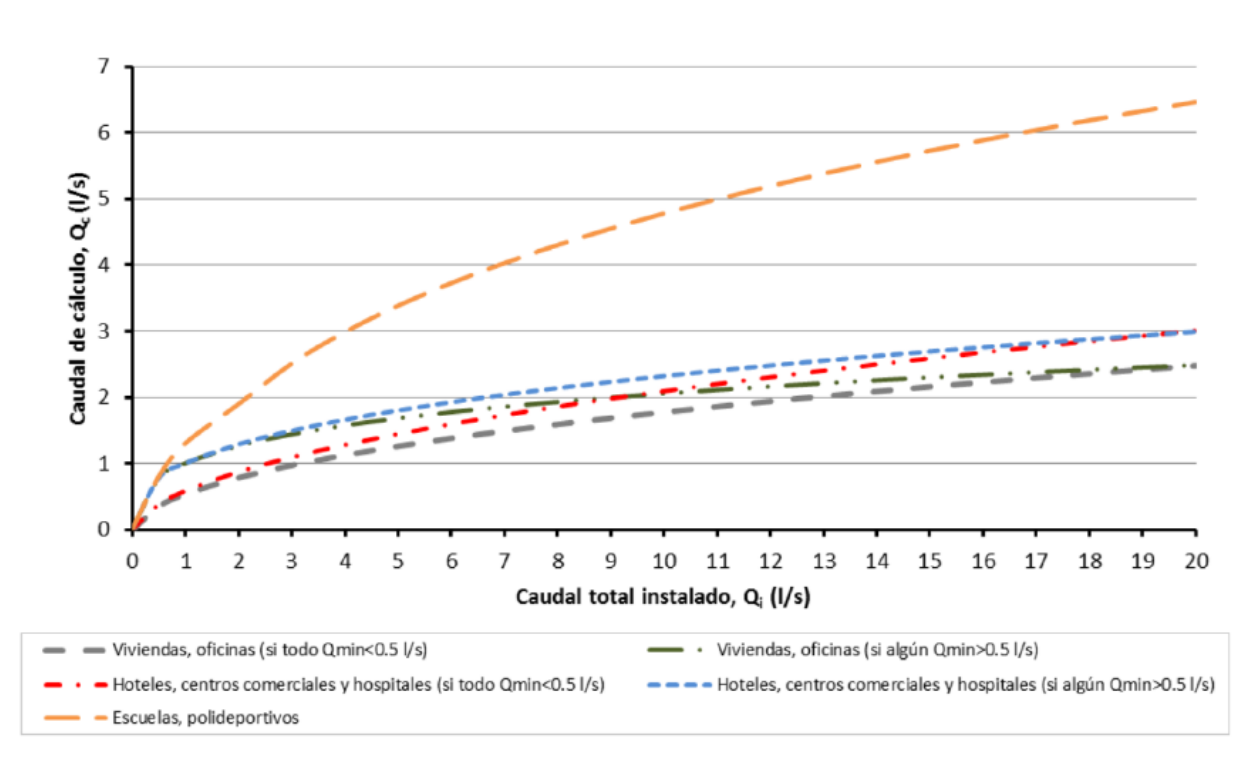

Figura 2-11. *Caudal de cálculo Q<sup>C</sup> en función del caudal total instalado Q<sup>i</sup> para Q<sup>i</sup> ≤ 20 l/s*

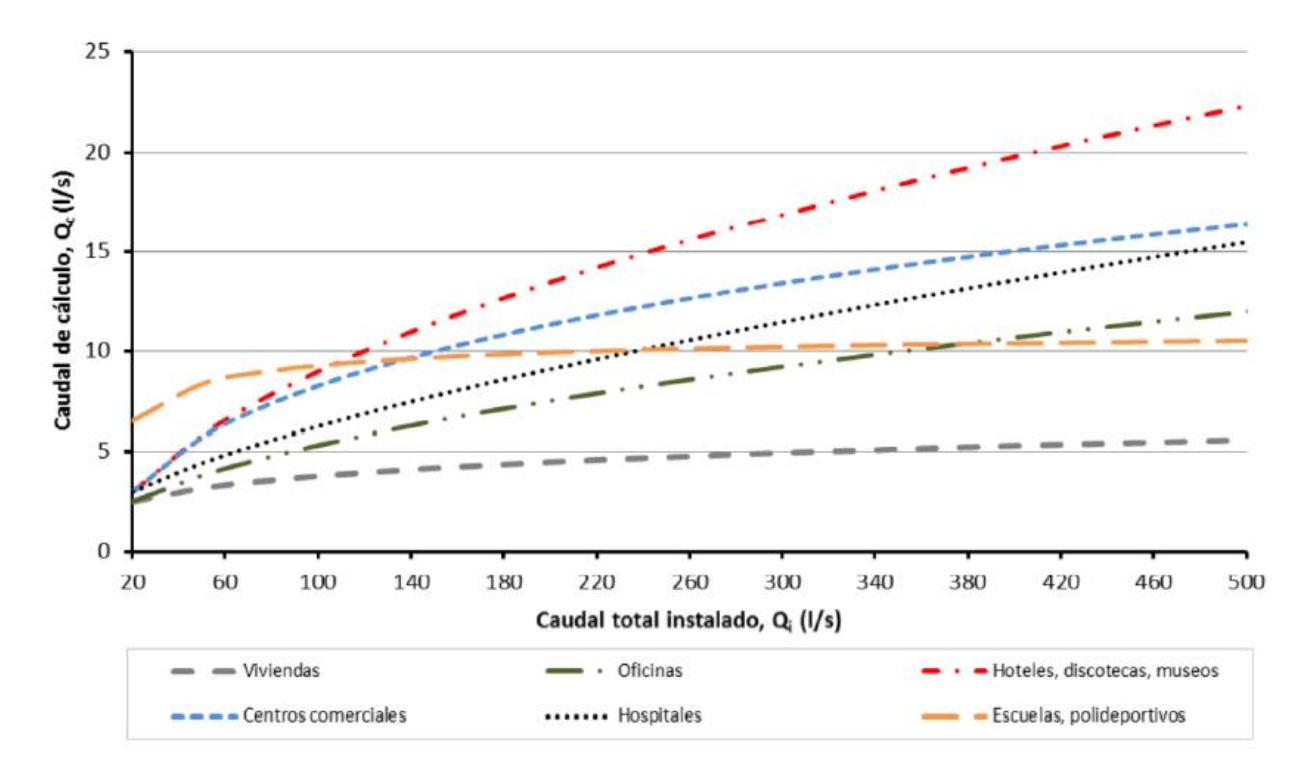

Figura 2-12. *Caudal de cálculo Q<sup>C</sup> en función del caudal total instalado Q<sup>i</sup> para Q<sup>i</sup> ≥ 20 l/s hasta 500 l/s*

## **Determinación de las pérdidas de carga en tuberías**

Las pérdidas de carga en tuberías, término que emplea la norma para referirse a las pérdidas de carga continuas, se determinan aplicando la ecuación de Darcy-Weisbach:

$$
h_f = \frac{f \cdot l}{d_i \cdot 10^{-3}} \frac{v^2}{2g} \tag{2-5}
$$

Donde:

 $h_f = P$ érdida de carga [mca]  $f = Coeficiente de rozamiento [-]$  $l =$  Longitud total de la tubería  $[m]$  $d_i$  = Diámetro interior de la tubería [mm]  $v =$  velocidad del agua  $[m/s]$  $g = aceleración de la gravedad [9,81 m/s<sup>2</sup>]$ 

A su vez, el coeficiente de rozamiento  $(f)$  de una tubería podrá calcularse de forma general mediante la ecuación de Colebrook-White o bien según la ecuación de Swamee y Jain:

## Ecuación de Colebrook – White

$$
\frac{1}{\sqrt{f}} = -2\log\left(\frac{2.51}{Re\sqrt{f}} + \frac{\varepsilon}{3.71 \cdot d_i}\right) \tag{2-6}
$$

Donde:

 $f = Coeficiente de rozamiento [-]$ 

- $\varepsilon$  = Rugosidad absoluta de la tubería [mm]
- $d_i$  = Diámetro interior de la tubería [mm]

 $Re = N$ úmero de Reynolds  $[-]$ 

Ecuación de Swamee y Jain

$$
f = \frac{0.25}{\left[ \log \left( \frac{\varepsilon}{3.7 \cdot d_i} + \frac{5.74}{Re^{0.9}} \right) \right]^2}
$$
 (2–7)

Donde:

 $f = Coeficiente de rozamiento [-]$  $\varepsilon$  = Rugosidad absoluta de la tubería [mm]  $d_i$  = Diámetro interior de la tubería [mm]  $Re =$  Número de Reynolds  $[-]$ 

La norma acepta también la utilización de otros métodos para obtener la pérdida de carga siempre que estén técnica y documentalmente aceptados.

## **Determinación de las pérdidas de carga en accesorios**

En cuanto a las pérdidas de carga localizadas, designadas en esta norma como pérdidas de carga en accesorios, la UNE 149201:2017 permite su estimación tanto de forma individual como de forma conjunta.

El método individualizado admite un procedimiento general consistente en aplicar la siguiente expresión:

$$
h_m = k \frac{v^2}{2g} \tag{2-8}
$$

Donde:

 $h_m$  = Pérdida de carga individualizada [mca]

 $k = Coeficiente de p\'erdidas [-]$ 

- $v =$  velocidad del agua para el caudal de cálculo  $[m/s]$
- $g = aceleración de la gravedad [9,81 m/s<sup>2</sup>]$

Por su precisión, es la opción recomendada en aquellos elementos que introducen pérdidas significativas en la red (filtros, contadores, válvulas de retención, etc.) No obstante, el método individual también puede aplicarse mediante la consideración de longitudes de tubería equivalentes, o de cualquier otro método existente como el uso de ábacos, tablas, valores estimados en base a la experiencia, etc.

En el caso de accesorios que ocasionen poca distorsión (codos, uniones, tés, etc.) el método conjunto resulta una opción aceptable. Dicho método se basa en representar las pérdidas de carga localizadas de forma agrupada mediante un aumento de la longitud real de la tubería, generalmente comprendido entre un 20% y un 30%.

## **2.4.2 Dimensionado de los equipos, elementos y dispositivos de la instalación**

## **2.4.2.1 Dimensionado de los grupos de presión**

En caso de resultar necesaria la instalación de un grupo de presión, deberán cumplirse los criterios dispuestos a este respecto en el DB HS4 – CTE 2019. No obstante, la información contenida en dicho documento resulta insuficiente para un dimensionado completo de estos equipos, recomendándose el uso de la norma UNE 149202 para desarrollar esta tarea.

Merece la pena destacar que, dado que dicha norma UNE no es de obligado cumplimiento, es posible encontrar autores que relicen propuestas justificadas distintas a las aquí recogidas, pero igualmente válidas por cumplir con los requisitos del CTE.

#### **Cálculo del depósito auxiliar de alimentación**

Tal y como se comentó al describir este elemento en el apartado 2.3.7. de esta memoria, el CTE únicamente obliga a contar con depósitos auxiliares de alimentación en el caso de grupos de presión convencionales (apartado 3.2.1.5.1. DB HS4 – CTE 2019). Sin embargo, su instalación en el caso de grupos de presión con variador de velocidad puede resultar recomendable desde el punto de vista técnico, o incluso necesaria para cumplir con la normativa autonómica aplicable o con las normas particulares del servicio de suministro de agua.

La norma UNE 100030:2017 indicada en el CTE obliga a instalar al menos dos depósitos en paralelo para la acumulación de agua fría (apartado 4.5.2.1. DB HS4 – CTE 2019). Dicho requisito forma parte de un conjunto de medidas diseñadas para evitar la contaminación del agua almacenada en estos elementos, permitiendo la limpieza de uno de los depósitos mientras el otro está en servicio.

El volumen total que debe almacenar el conjunto de todos los depósitos acumuladores del equipo puede calcularse mediante la expresión 4.1. del DB HS4 – CTE 2019 (expresión 2-9 de este documento)

$$
V_{aux} = Q_C \cdot t \cdot 60 \tag{2-9}
$$

Donde:

 $V_{\text{our}} =$  Volumen del depósito auxiliar de alimentación [l]  $Q_c$  = Caudal de cálculo  $\lceil l/s \rceil$ 

 $t =$  tiempo estimado  $[ min]$  (de 15 a 20 min)

En cuanto al concepto de tiempo estimado, representa el tiempo previsto durante el que teóricamente el depósito podría alimentar la red con el caudal de cálculo Q<sub>c</sub> que necesita. Su elección concreta dentro del rango de 15 a 20 min permite adaptar el resultado de la ecuación a depósitos de volúmenes comerciales disponibles.

## **Cálculo del equipo de bombeo para un grupo de presión convencional**

En el caso de un grupo de presión convencional, el cálculo de las bombas implica definir:

- $\bullet$  Presión mínima o de arranque  $(P_b)$
- $\bullet$  Presión máxima o de paro  $(P_p)$
- Número de bombas en servicio (N)
- Caudal de las bombas  $(Q_M)$

#### Presión mínima o de arranque (P<sub>b</sub>)

La norma UNE 149202:2013 especifica en su apartado 5.3.2.1. que dicho valor de presión debe ser igual o superior a la presión de suministro necesaria que permite alcanzar el nivel mínimo de presión en el punto de consumo más desfavorable, término que recibe el nombre de presión mínima de suministro (P<sub>S</sub>) (apartado 5.3.1.3. UNE 149202:2013)

$$
P_b \approx P_s = P_{dmin} + P_f + H_g \tag{2-10}
$$

Donde:

 $P_h$  = Presión mínima o de arranque [Pa]

 $P_s$  = Presión mínima de suministro [Pa]

 $P_{dmin} =$  Presión dinámica mínima para el punto de consumo más desfavorable [Pa]  *(100 kPa para grifos comunes y 150 kPa para fluxores o calentadores)*

 $P_f = P$ érdidas de carga total por fricción [Pa]

*(Suma de las pérdidas de carga en tuberías más las pérdidas de carga localizadas debidas a la presencia de accesorios y elementos singulares)*

 $H_a = Altura$  geométrica de la instalación [Pa]

Presión máxima o de paro (P<sub>p</sub>)

Debe superar la presión de arranque en un valor diferencial (d) comprendido entre 2 y 3 bar (apartado 5.3.2.2. UNE 149202:2013) El valor concreto de dicho parámetro suele escogerse para limitar el número de arranques y paradas del grupo con el objetivo de prolongar al máximo su vida útil, siendo una opción habitual el uso de  $d = 2 bar$ .

$$
P_p = P_b + d \tag{2-11}
$$

Donde:

 $P_p = \text{Presión máxima o de paro } [Pa]$  $P_b$  = Presión mínima o de arranque [Pa]  $d =$  Diferencial de presion entre arrangue y paro [Pa]  *(Comprendido entre 2 y 3 bar. NOTA: 1 bar = 100 kPa)*

#### Número de bombas en servicio (N)

El apartado 5.3.1.1. de la norma UNE 149202:2013 indica el deber de instalar dos o más bombas principales de iguales prestaciones y funcionamiento alterno montadas en paralelo. El conjunto de estas bombas, excluyendo las de reserva, debe ser capaz de suministrar conjuntamente el caudal de cálculo Qc a una presión igual o superior a la presión mínima de suministro PS.

De acuerdo con el apartado 4.5.2.2. DB HS4 – CTE 2019, el apartado anterior de la norma UNE 149202 indica que el número de bombas para grupos de tipo convencional, excluyendo las de reserva, viene determinado por:

- $N = 2$  bombas para  $Q_C \leq 10$  *l/s*
- $N = 3$  bombas para 10  $l/s < Q_c \leq 30$   $l/s$
- $N = 4$  bombas para  $Q_C > 30$  *l/s*

La obligación de contar con bombas de reserva es un aspecto del diseño cuya interpretación puede resultar confusa. A este respecto, la versión comentada por el Ministerio de Fomento del DB HS4 – CTE 2019 incluye la siguiente aclaración:

#### Número de bombas

Una vez calculado el número de bombas necesarias en función del caudal, se incluyen las bombas de reserva, de forma que el número final de bombas sea como mínimo dos para caudales de hasta 10 dm<sup>3</sup>/s, tres para caudales de hasta 30 dm<sup>3</sup>/s y 4 para más de 30 dm<sup>3</sup>/s.

Figura 2-13. *Comentario incluido por el Ministerio de Fomento el 20 de Diciembre de 2019 en el apartado 4.5.2.2. del DB HS4 –CTE 2019*

Por su parte, el apartado 5.3.1.2. de la norma UNE 149202:2013 sigue el criterio de disponer al menos de una bomba de reserva, de igual potencia e idénticas características que el resto de bombas principales. De forma excepcional, puede prescindirse de ella si se cumplen de forma simultánea las dos condiciones siguientes:

- $\circ$  El caudal de cálculo Q<sub>c</sub> del equipo es igual o inferior a 3 l/s
- o La potencia unitaria de cada bomba es igual o inferior a 4 kW

## Caudal de las bombas  $(Q_M)$

El conjunto de bombas, excluida la de reserva, que componen el equipo de presión tiene que suministrar un caudal mayor o igual que el caudal de cálculo  $Q<sub>C</sub>$  a la presión de suministro (apartado 5.3.2.3. UNE 149202:2013)

$$
Q_M \approx Q_C \tag{2-12}
$$

Donde:

 $Q_M =$  Caudal total de las bombas [l/s]  $Q_c =$  Caudal de cálculo [l/s]

### **Cálculo del equipo de bombeo para un grupo de presión de accionamiento regulable**

Para el cálculo de las bombas de un equipo de presión de accionamiento regulable deben definirse los siguientes valores:

- $\bullet$  Presión de consigna (P<sub>c</sub>)
- Caudal de las bombas  $(Q_M)$

Presión de consigna (P<sub>c</sub>)

Simboliza el valor de presión constante que desea mantenerse a la salida del equipo. Según la información del apartado 5.3.3.1. UNE 149202:2013, la presión de consigna debe ser como mínimo igual a la presión mínima de suministro PS.

$$
P_c \approx P_s = P_{dmin} + P_f + H_g \tag{2-13}
$$

Donde:

 $P_c$  = Presión de consigna [Pa]

 $P_s$  = Presión mínima de suministro [Pa]

 $P_{dmin} =$  Presión dinámica mínima para el punto de consumo más desfavorable [Pa]

 *(100 kPa para grifos comunes y 150 kPa para fluxores o calentadores)*

 $P_f =$  Pérdidas de carga total por fricción [Pa]

*(Suma de las pérdidas de carga en tuberías más las pérdidas de carga localizadas debidas a la presencia de accesorios y elementos singulares)*

 $H_g = Altura$  geométrica de la instalación [Pa]

$$
(2-13)
$$

#### Caudal de las bombas  $(Q_M)$

Al igual que para el caso estudiado de un grupo de presión convencional, el conjunto de bombas que componen el equipo de presión de accionamiento regulable, excluida la de reserva, debe suministrar como mínimo el valor de caudal de cálculo Q<sub>c</sub> a la presión de suministro (apartado 5.3.3.2. UNE 149202:2013)

$$
Q_M \approx Q_C \tag{2-14}
$$

Donde:

 $Q_M =$  Caudal total de las bombas [l/s]  $Q_c =$  Caudal de cálculo [l/s]

## **Cálculo del depósito de presión (con membrana) para un grupo de presión convencional**

Su volumen puede obtenerse haciendo uso de la expresión incluida en el apartado 5.3.2.3. UNE 149202:2013, la cual resulta del desarrollo de la fórmula 4.2. del DB HS4 – CTE 2019.

$$
V_{ext} = \frac{900 \cdot Q_c \cdot (P_b + d + 100000)}{n \cdot d \cdot b}
$$
 (2–15)

Donde:

 $V_{ext} =$  Volumen exterior del depósito de presión [l]

 $Q_c$  = Caudal de cálculo  $\lceil l/s \rceil$ 

 $P_h$  = Presión de arranque [Pa]

- $d =$  Diferencial de presión entre arranque y paro  $[Pa]$
- $n = N$ úmero máximo de arrangues por hora recomendado por el fabricante en función de la potencia del motor y del tipo de arranque
- $b = N^{\circ}$  total de bombas (incluye las de reserva)

*Independientemente del valor obtenido, se establecerá un volumen mínimo de 200 l.*

Respecto al número máximo de arranques por hora, deberá consultarse con el fabricante del motor siempre que sea posible. Si no se dispone de esta información, la tabla 2-22 de este documento (tabla E.1. de la norma UNE 149202:2013) puede ser utilizada para determinar dicha magnitud:
|       | kW motor                                       |                                                | Nº máximo de arranques/hora según tipo de arranque |            |                           |  |  |  |  |  |
|-------|------------------------------------------------|------------------------------------------------|----------------------------------------------------|------------|---------------------------|--|--|--|--|--|
| Desde | Hasta                                          | <b>Directo</b> <sup>a</sup>                    | <b>Estrella-</b><br>triángulo                      | Progresivo | Variador de<br>frecuencia |  |  |  |  |  |
| 0     | 4                                              | 30                                             | 35                                                 | 35         | 40                        |  |  |  |  |  |
| 4,01  | 11                                             | 20                                             | 22                                                 | 22         | 25                        |  |  |  |  |  |
| 11.01 | 22                                             | 15                                             | 18                                                 | 18         | 20                        |  |  |  |  |  |
| 22,01 | 55                                             | 10                                             | 15                                                 | 15         | 18                        |  |  |  |  |  |
| 55,01 | y superior                                     | Según indicaciones documentadas del fabricante |                                                    |            |                           |  |  |  |  |  |
| a     | Siempre que lo permita la legislación vigente. |                                                |                                                    |            |                           |  |  |  |  |  |

Tabla 2–22. *Tabla representativa del número máximo de arranques/hora según el tipo de arranque*

#### **Cálculo del depósito de presión (con membrana) para un grupo de presión de accionamiento regulable**

El cálculo en este tipo de grupos de bombeo suele realizarse según las especificaciones del fabricante. No obstante, el apartado 5.3.3.3. de la norma UNE 149202:2013 propone utilizar la expresión resultante de dividir entre 4 la fórmula (2-15), aunque manteniendo el mínimo de 200 litros.

$$
V_{ext} = \frac{900 \cdot Q_c \cdot (P_b + d + 100000)}{4 \cdot n \cdot d \cdot b}
$$
 (2–16)

Donde:

 $V_{ext} =$  Volumen de cálculo teórico [l]

 $Q_c$  = Caudal de cálculo  $\lceil l/s \rceil$ 

 $P_b$  = Presión de arranque [Pa]

- $d =$  Diferencial de presión entre arranque y paro  $[Pa]$
- $n = N$ úmero máximo de arranques por hora recomendado por el fabricante en función de la potencia del motor y del tipo de arranque
- $b = N^{\circ}$  total de bombas (incluye las de reserva)

#### *Independientemente del valor obtenido, se establecerá un volumen mínimo de 200 l.*

Algunos autores consideran este valor mínimo excesivo en el caso de pequeñas edificaciones. Dado que el CTE no concreta este aspecto y que la norma UNE 149202 no es de obligado cumplimiento, en la práctica el volumen calculado suele depender bastante a menudo del criterio del proyectista.

#### **2.4.2.2 Dimensionado de otros elementos de la red**

Junto a las conducciones y a los posibles grupos de presión, existen númerosos elementos que resulta necesario contemplar y dimensionar correctamente para el diseño completo de una red interior de suministro. En el caso de este proyecto no se pretende abordar en detalle el cálculo de todos ellos, considerándose suficiente el comentario de los requisitos incluidos al respecto en el DB HS4 - CTE.

#### **Dimensionado de los contadores**

Generalmente, las pérdidas de carga localizadas de mayor importancia están asociadas a la presencia del contador, su filtro y sus llaves correspondientes. Los valores de dichas pérdidas podrán determinarse mediante el uso de ábacos, la consulta de manuales de fabricantes, o incluso ser directamente proporcionados por la compañía concesionaria de la distribución de agua.

Respecto al calibre nominal de los distintos tipos de contadores, deberá adecuarse a los caudales nominales y máximos de la instalación.

En los casos de suministro mediante contador general único, el apartado 4.1. DB HS4 – CTE 2019 obliga a reservar en el edificio espacio suficiente para la instalación de un armario o una cámara donde alojar dicho contador con las dimensiones siguientes:

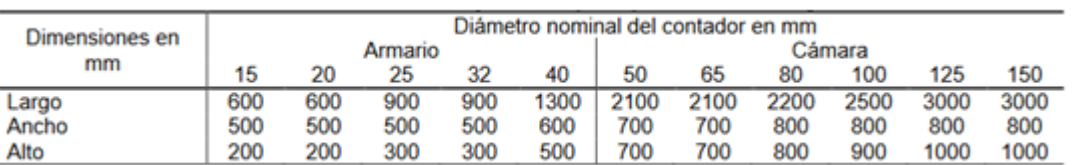

Tabla 2–23. *Dimensiones del armario y de la arqueta para el contador general*

Para suministro mediante batería de contadores no existen unas especificaciones de tamaño concretas, debiéndose incluir en el diseño de la instalación la reserva de un espacio adecuado al número de contadores necesarios que contemple también las posibles tareas de mantenimiento.

#### **Dimensionado de los reductores de presión**

Puede resultar necesario instalar válvulas reductoras de presión para asegurar un suministro de agua en los puntos de consumo por debajo de la presión de servicio máxima establecida en la normativa (500 kPa según el apartado 2.1.3. DB HS4 – CTE 2019)

El diámetro nominal de dichos reductores de presión se establecerá en función del caudal máximo simultáneo o caudal de cálculo  $(Q_C)$  según los valores especificados en la siguiente tabla. Es importante resaltar que el diámetro nominal de estos elementos no debe ser calculado nunca en función del diámetro nominal de las tuberías.

| Diámetro nominal |      | Caudal simultáneo máximo |
|------------------|------|--------------------------|
|                  | 1/s  | $m^3/h$                  |
| 15               | 0,5  | 1,8                      |
| 20               | 0,8  | 2,9                      |
| 25               | 1,3  | 4,7                      |
| 32               | 2,0  | 7,2                      |
| 40               | 2,3  | 8,3                      |
| 50               | 3,6  | 13,0                     |
| 65               | 6,5  | 23,0                     |
| 80               | 9,0  | 32,0                     |
| 100              | 12,5 | 45,0                     |
| 125              | 17,5 | 63,0                     |
| 150              | 25,0 | 90,0                     |
| 200              | 40,0 | 144,0                    |
| 250              | 75,0 | 270,0                    |

Tabla 2–24. *Diámetro nominal de un reductor de presión en función del caudal de cálculo*

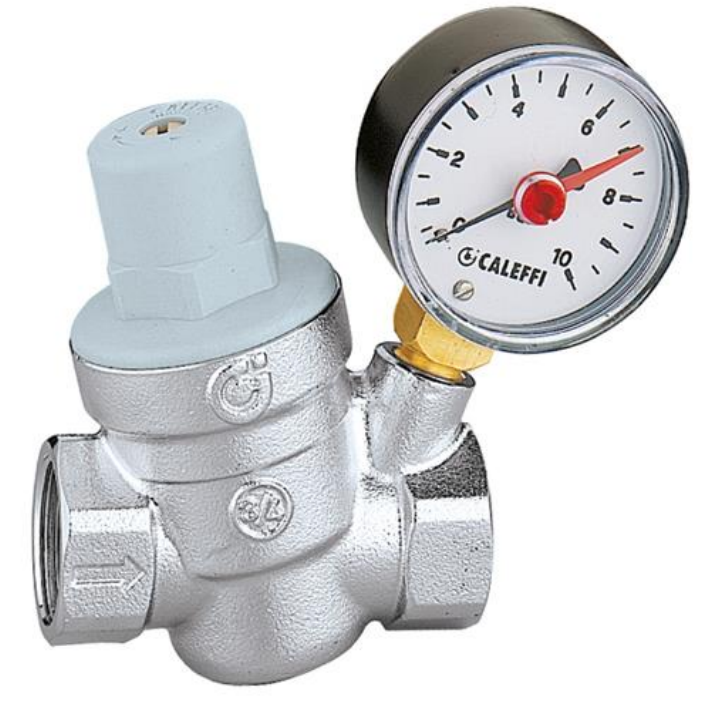

Figura 2-14. *Reductor de presión inclinado con manómetro*

# **3.1 Tratamiento de las instalaciones interiores de suministro de agua en la herramienta de cálculo**

La información descrita en el capítulo anterior constituye la base para el desarrollo de la herramienta informática propuesta en este proyecto. Al estar dicha aplicación destinada al cálculo de instalaciones interiores de suministro de agua, el contenido de mayor interés se corresponde con el recogido en el bloque dedicado al proceso de dimensionado (*Apartado 2.4. Dimensionado de las instalaciones interiores de suministro de agua*). De este modo, el programa implementa el método descrito en la norma UNE 149201:2017 para cumplir los requisitos impuestos en el DB HS4 – CTE 2019. Respecto al cálculo de grupos de presión, se seguirán las indicaciones de la norma UNE 149202:2013.

En cuanto a los tubos comerciales considerados en el diseño de la instalación, es posible utilizar cualquier posible lista de diámetros y tipos de material que previamente hayan sido introducidos en el programa. Además, la aplicación incorpora cuatro ejemplos de listas de diámetros comerciales empleados habitualmente en labores de fontanería, dos de ellos con carácter metálico (acero galvanizado y cobre) y otros dos de naturaleza termoplástica (polietileno reticulado [PE-X] y polibutileno [PB]).

Por su parte, la consideración en el programa de los posibles accesorios y elementos singulares presentes en la red de suministro se realizará mediante la evaluación de las pérdidas de carga localizadas que introducen en el circuito.

Finalmente, en relación con las unidades utilizadas en el proceso de dimensionado, no resulta extraño el uso habitual de magnitudes expresadas en distintos sistemas, situación especialmente evidente en el caso de las unidades de presión (Pa, atm, bar, etc.) El criterio general seguido en el diseño de esta herramienta es la utilización del Sistema Internacional de Unidades de Medida (SI), empleándose de forma puntual en los casos concretos donde se considere pertinente otras unidades de uso frecuente.

| Una unidad de esta<br>columna equivale a | Pa<br>N/m <sup>2</sup> | MPa<br>N/mm <sup>2</sup> | atm                  | mca                  | bar      |
|------------------------------------------|------------------------|--------------------------|----------------------|----------------------|----------|
| $Pa = N/m2$                              | 1                      | $10^{-6}$                | $9.87 \cdot 10^{-6}$ | $1,02 \cdot 10^{-4}$ | 0,000 01 |
| $MPa = N/mm^2$                           | 10 <sup>6</sup>        | 1                        | 9,869 23             | 101.974              | 10       |
| atm                                      | 101 325                | 0,101 325                | 1                    | 10,3326              | 1,013 25 |
| mca.                                     | 9806,38                | 0,009 806                | 0,096 78             | 1                    | 0,098 06 |
| bar                                      | 100 000                | 0.1                      | 0,98692              | 10,1974              |          |
| $\text{kg/cm}^2$                         | 98063,80               | 0,098 06                 | 0,9678               | 10                   | 0,980 6  |

Tabla 3–1. *Unidades de presión*

# **3.2 Descripción de la herramienta de cálculo**

### **3.2.1 Aspectos generales**

La aplicación ha sido diseñada como un único archivo Excel, el cual contiene diferentes tablas ordenadas en un total de trece hojas de cálculo:

- Hoja 1A Estudio inicial Circuito
- Hoja 1B Estudio inicial Tubos
- Hoja 2 Evaluación de caudales
- Hoja 3 Dimensionado por criterio de velocidad
- Hoja 4 Pérdidas de carga en tuberías
- Hoja 5A Pérdidas de carga localizadas Método conjunto
- Hoja 5B Pérdidas de carga localizadas Método individual Coeficientes de pérdidas
- Hoja 5C Pérdidas de carga localizadas Método individual Longitudes equivalentes
- Hoja 5D Pérdidas de carga localizadas Método individual Otros procedimientos
- Hoja 6 Evaluación de las pérdidas de carga
- Hoja 7A Dimensionado de grupos de presión Grupo de presión convencional
- Hoja 7B Dimensionado de grupos de presión Grupo de presión de accionamiento regulable
- Hoja 8 Dimensionado de otros elementos de la red

Todas las hojas de cálculo incluyen al comienzo un encabezado con el nombre y los símbolos de la Universida de Sevilla y la ETSI, el nombre del autor del proyecto, el título del TFG, así como el nombre concreto de la hoja de cálculo considerada junto con el nombre de las tablas contenidas en dicha hoja.

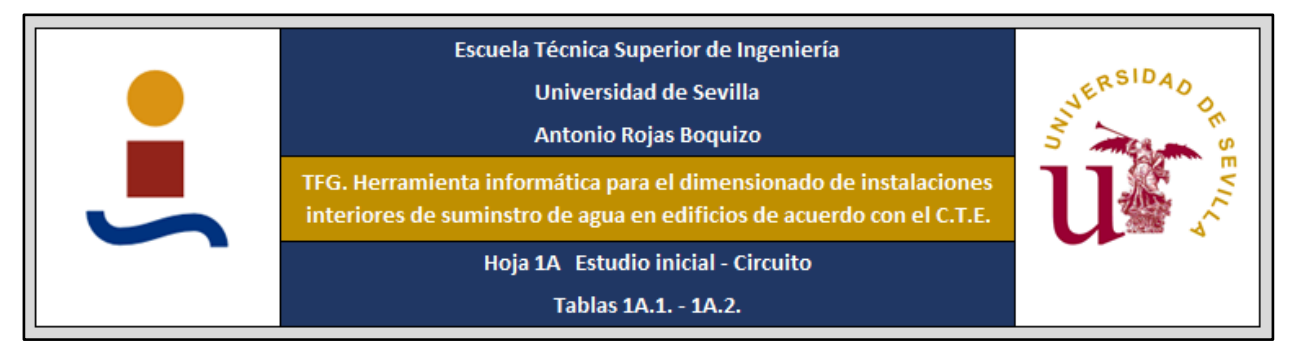

Figura 3-1. *Detalle del encabezado de las hojas de cálculo del programa* 

A su vez, cada una de las tablas aparece identificada con un nombre, indicándose en el caso que sea necesario la fuente de información de la que provienen los datos contenidos en la misma.

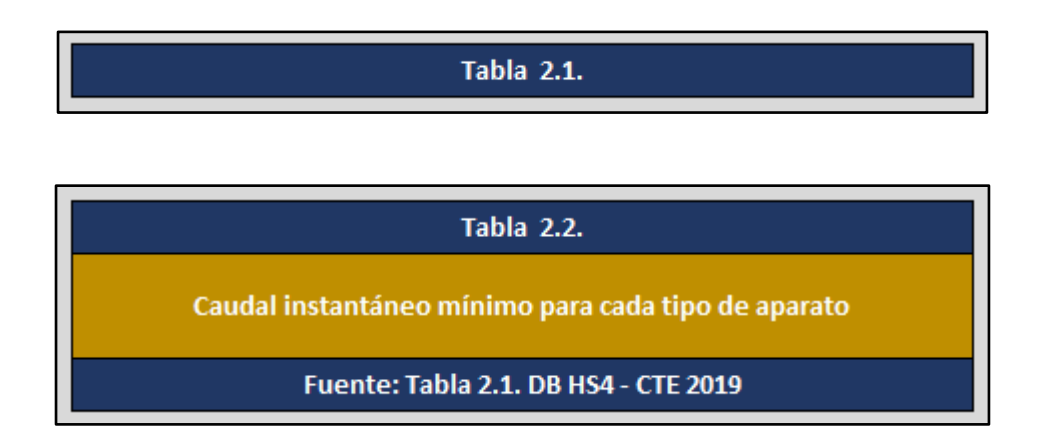

Figura 3-2. *Detalle del título de diferentes tablas. En el primer caso solo se ha considerado necesario indicar el nombre de la tabla, mientras que en el segundo se estima pertinente incluir también un título explicativo y la fuente de la que procede la información*

Ciertas tablas del proyecto están preparadas para introducir en algunas celdas los datos del problema de dimensionado y devolver en otras el resultado de operaciones o decisiones que han sido automatizadas mediante el uso de un código. Otras tablas únicamente almacenan información necesaria para llevar a cabo el proceso de cálculo de la instalación.

Para facilitar la identificación de los diferentes tipos de celdas, aquellas en las cuales deben introducirse los datos de partida por parte del usuario presentan un fondo completamente blanco, mientras que las celdas que contienen información previa tabulada o devuelven el resultado de operaciones muestran un fondo de color. Este color de fondo suele ser el mismo que el elegido para el fondo de las hojas de cálculo (gris), pero en el caso de ciertos resultados de especial interés se utiliza un fondo amarillo como forma de destacarlos.

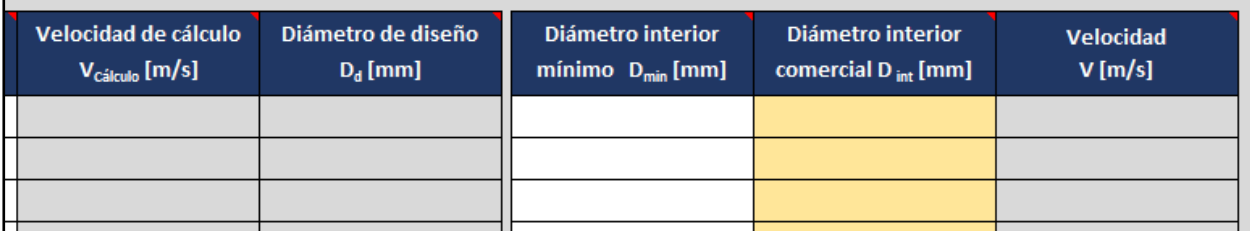

Figura 3-3. *Detalle de una tabla del proyecto donde se observan celdas en las que el usuario debe introducir información (fondo blanco) y celdas que devuelven resultados (fondo de color), donde algunos resultados aparecen destacados debido a su importancia (fondo amarillo)*

Además, algunas celdas aparecen marcadas en una de sus esquinas con un pequeño triángulo rojo. Dicho símbolo indica que se ha añadido un breve comentario que puede resultar de ayuda a la hora de entender y completar la tabla.

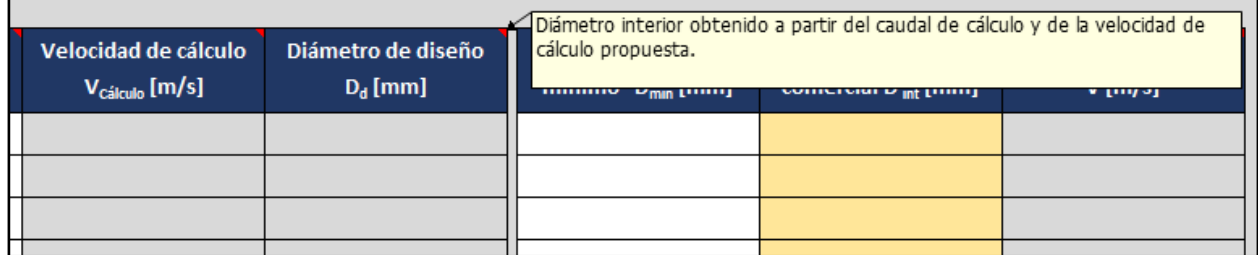

Figura 3-4. *Detalle de uno de los comentarios explicativos incluidos en las tablas del proyecto* 

# **3.2.2 Hoja 1A Estudio inicial - Circuito**

La finalidad de esta primera hoja de cálculo es trasladar la geometría del circuito analizado al programa. Para ello deberán completarse dos tablas, la 1A.1. con información de los nudos considerados y la 1A.2. donde se definirán los tramos entre nudos.

### **Tabla 1A.1.**

- **Nudo** En este campo el usuario debe introducir los nombres que identifican cada uno de los nudos presentes en el circuito. Dicha información es utilizada en la tabla 1A.2. al pedir que se especifiquen los nudos iniciales y finales de cada tramo a partir de la lista de nudos definida.
- **Altura** Dado que se ha considerado oportuno construir una lista de los nudos empleados para definir los diferentes tramos del circuito, se aprovecha para pedir al usuario que especifique la altura (en metros) asociada a cada uno de ellos. De este modo, el programa puede calcular en apartados posteriores las pérdidas de carga debidas a la altura geométrica  $h_q$ .

| <b>Tabla 1A.1.</b> |                                |  |  |  |  |  |  |  |  |  |
|--------------------|--------------------------------|--|--|--|--|--|--|--|--|--|
| Nudos de la red    |                                |  |  |  |  |  |  |  |  |  |
|                    |                                |  |  |  |  |  |  |  |  |  |
|                    |                                |  |  |  |  |  |  |  |  |  |
| <b>Nudo</b>        | Altura<br>$[\![\mathsf{m}]\!]$ |  |  |  |  |  |  |  |  |  |
|                    |                                |  |  |  |  |  |  |  |  |  |
|                    |                                |  |  |  |  |  |  |  |  |  |
|                    |                                |  |  |  |  |  |  |  |  |  |

Tabla 3–2. *Tabla 1A.1. de la herramienta de cálculo*

### **Tabla 1A.2.**

- **Tramo** La información de cada fila de esta tabla se encuentra asociada a un determinado tramo del circuito. Por ello, se pide en primer lugar designar cada tramo con un determinado nombre que lo identifique.
- **Descripción** Siguiendo la misma lógica, se pide una pequeña descripción del tramo que ayude a reconocerlo rápidamente y facilite el seguimiento del problema (ejemplos: *tubo de alimentación*, *montante a 2ª planta*, *alimentación a cuarto de baño*, *ramal a lavabo*, etc.) La información introducida en este campo es totalmente opcional, no siendo utilizada por el programa en ningún cálculo posterior.
- **Nudo inicial** Campo donde debe indicarse el nudo con el que se identifica el inicio de cada tramo, elegido de la lista elaborada en la Tabla 1A.1.
- **Nudo final** Campo donde debe indicarse el nudo con el que se identifica el fin de cada tramo, elegido de la lista elaborada en la Tabla 1A.1.

|              | <b>Tabla 1A.2.</b> |                        |                      |
|--------------|--------------------|------------------------|----------------------|
|              | Tramos de la red   |                        |                      |
|              |                    |                        |                      |
|              |                    |                        |                      |
| <b>Tramo</b> | <b>Descripción</b> | <b>Nudo</b><br>inicial | <b>Nudo</b><br>final |
|              |                    |                        |                      |
|              |                    |                        |                      |
|              |                    |                        |                      |

Tabla 3–3. *Tabla 1A.2. de la herramienta de cálculo*

### **3.2.3 Hoja 1B Estudio inicial - Tubos**

La hoja de cálculo 1B permite especificar tanto el material como la lista de diámetros comerciales de los tubos utilizados en el diseño de la instalación, escogiendo para ello los valores previamente introducidos por el usuario o alguna de las cuatro listas de ejemplo incluidas en el programa.

#### **Tablas 1B.1.**

 **Lista de diámetros comerciales elegidos** Celda utilizada para indicar al programa los tubos que van a ser empleados en el dimensionado de la red de suministro.

Las cinco opciones disponibles aparecen recogidas en la tabla 1B.2. y se corresponden con las cuatro listas de tubos comerciales implementadas en la aplicación a modo de ejemplo (tablas 1B.4., 1B.5., 1B.6. y 1B.7.) más la posibilidad de utilizar los datos libremente especificados por el usuario en la tabla 1B.3.

Realizada la elección, la herramienta completa de forma automática los campos restantes (**material**, **rugosidad absoluta (ε)**, diámetro nominal (DN), diámetro exterior (D<sub>ext</sub>), espesor de pared (e) y **diámetro interior (Dint**))

| Tubos comerciales seleccionados para la instalación |                                     |                                              |                                    |
|-----------------------------------------------------|-------------------------------------|----------------------------------------------|------------------------------------|
|                                                     |                                     |                                              |                                    |
|                                                     |                                     |                                              |                                    |
| Lista de diámetros comerciales elegidos             | <b>Material</b>                     | <b>Rugosidad absoluta</b><br>$\epsilon$ [mm] |                                    |
|                                                     |                                     |                                              |                                    |
|                                                     |                                     |                                              |                                    |
| Diámetro nominal<br>$DN$ [mm]                       | Diámetro exterior<br>$D_{ext}$ [mm] | <b>Espesor de pared</b><br>e [mm]            | Diámetro interior<br>$D_{int}[mm]$ |
|                                                     |                                     |                                              |                                    |
|                                                     |                                     |                                              |                                    |
|                                                     |                                     |                                              |                                    |

Tabla 3–4. *Tabla 1B.1. de la herramienta de cálculo*

#### **Tabla 1B.2.**

Tabla que recopila la información asociada a las diferentes listas de tubos que es posible seleccionar para ser utilizados en el diseño de la instalación.

Respecto a los valores de rugosidad absoluta propuestos, se corresponden con los valores de referencia especificados en el apartado 4.2.1. de la norma UNE 149201:2017 para tuberías nuevas. Si desea hacerse uso de otros valores de rugosidad absoluta distintos a los aquí expresados basta con modificar los datos de esta tabla para que sean tenidos en cuenta por el programa.

Además, en caso de optarse por tubos distintos a los incluidos en las cuatro listas de ejemplo, la última fila de la tabla es completada automáticamente por la aplicacion con la información introducida por el usuario en la tabla 1B.3.

Tabla 3–5. *Tabla 1B.2. de la herramienta de cálculo*

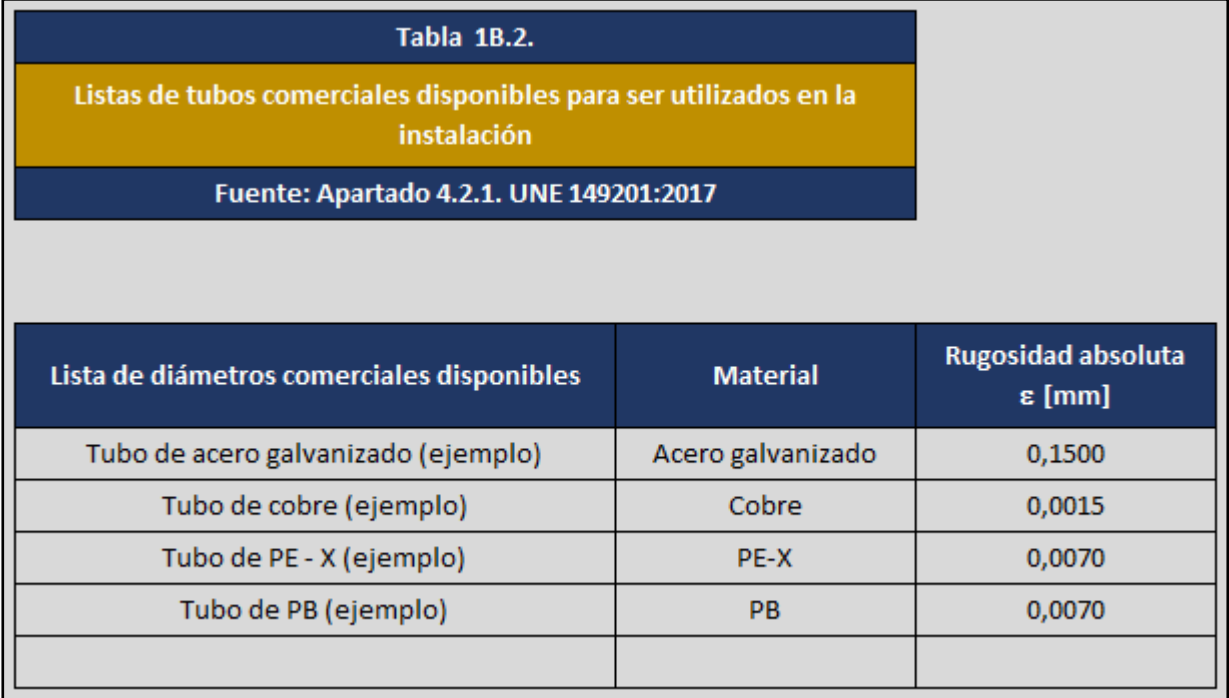

#### **Tablas 1B.3.**

Tal y como se ha comentado con anterioridad, el usuario puede escoger entre una de las cuatro listas de diámetros comerciales incluidas en el programa (tablas 1B.4., 1B.5., 1B.6. y 1B.7.) o construir su propia lista de tubos comerciales. En caso de optar por la última opción, los datos deben ser introducidos en esta tabla (1B.3.) y seleccionarse posteriormente en la tabla 1B.1.

- **Nombre de la lista de diámetros comerciales** Designación elegida por el usuario para identificar la lista de tubos comerciales que el usuario va a introducir en el programa.
- **Material** Nombre del material de fabricación de los tubos.
- **Rugosidad absoluta (** $\varepsilon$ **)** Valor de rugosidad absoluta asociado al material de fabricación de los tubos de la instalación.
- **Tipo de material** Celda en la que debe especificarse si el tubo utilizado es un *"tubo metálico"* o un *"tubo termoplástico o multicapa"*. Esta información será tenida en cuenta por el programa a la hora de proponer una velocidad de cálculo en etapas posteriores del proceso de dimensionado (hoja 3)
- Las dimensiones de las secciones circulares de los tubos comerciales propuestos por el usuario serán introducidas en las celdas correspondientes (**diámetro nominal (DN)**, **diámetro exterior (Dext)**, **espesor de pared (e)** y **diámetro interior (Dint**))

Es importante destacar que la aplicación únicamente utiliza para cálculos posteriores los valores de **diámetro interior (Dint**), siendo el resto de dimensiones campos meramente informativos.

|                             | Tablas 1B.3.                                |                                   |                                              |                         |
|-----------------------------|---------------------------------------------|-----------------------------------|----------------------------------------------|-------------------------|
|                             | Lista de tubos comerciales propuesta        |                                   |                                              |                         |
|                             |                                             |                                   |                                              |                         |
|                             |                                             |                                   |                                              |                         |
|                             | Nombre de la lista de diámetros comerciales | <b>Material</b>                   | <b>Rugosidad absoluta</b><br>$\epsilon$ [mm] | <b>Tipo de material</b> |
|                             |                                             |                                   |                                              |                         |
|                             |                                             |                                   |                                              |                         |
| Diámetro nominal<br>DN [mm] | Diámetro exterior<br>$D_{ext}$ [mm]         | <b>Espesor de pared</b><br>e [mm] | Diámetro interior<br>$D_{int}[mm]$           |                         |
|                             |                                             |                                   |                                              |                         |
|                             |                                             |                                   |                                              |                         |
|                             |                                             |                                   |                                              |                         |

Tabla 3–6. *Tabla 1B.3. de la herramienta de cálculo*

# **Tablas 1B.4.**

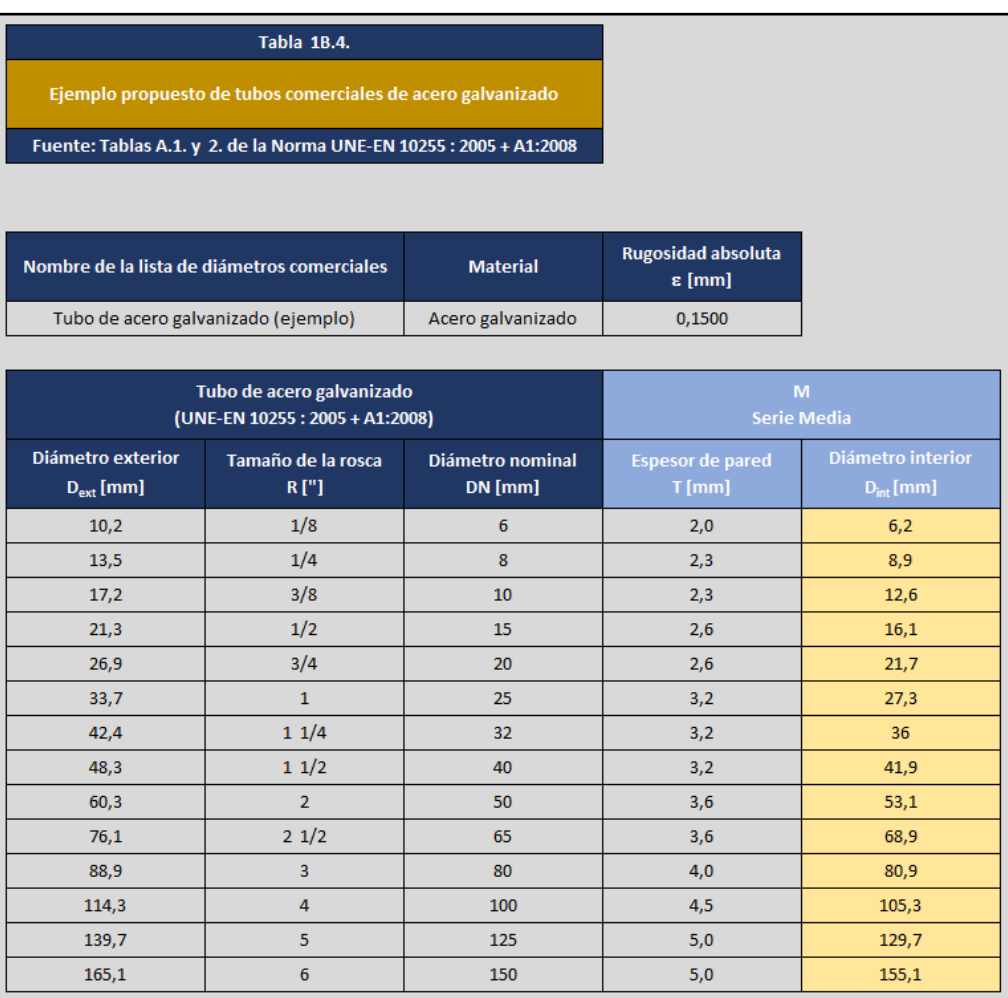

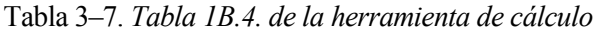

# **Tablas 1B.5.**

### Tabla 3–8. *Tabla 1B.5. de la herramienta de cálculo*

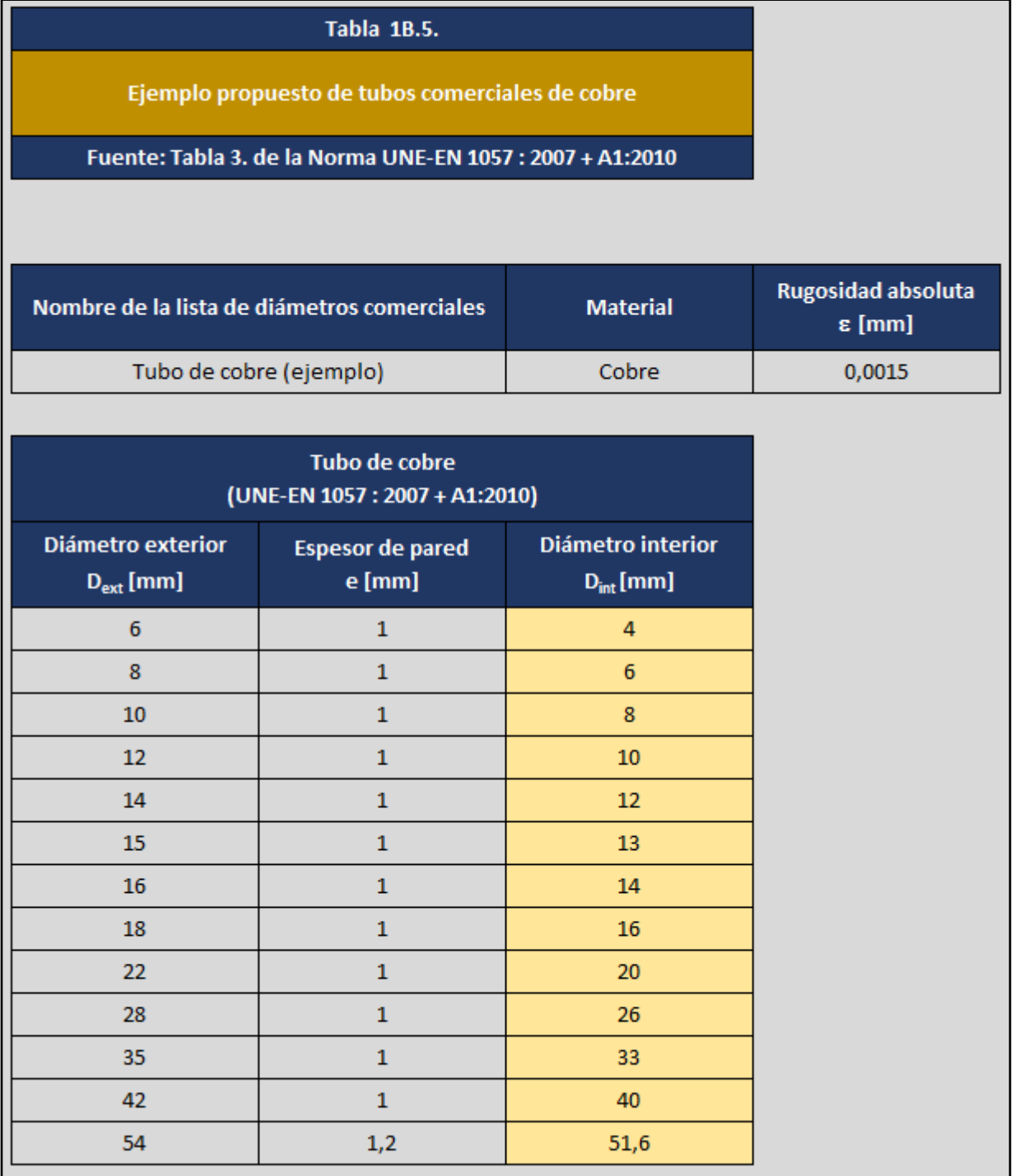

# **Tablas 1B.6.**

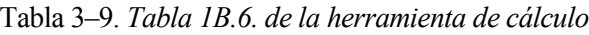

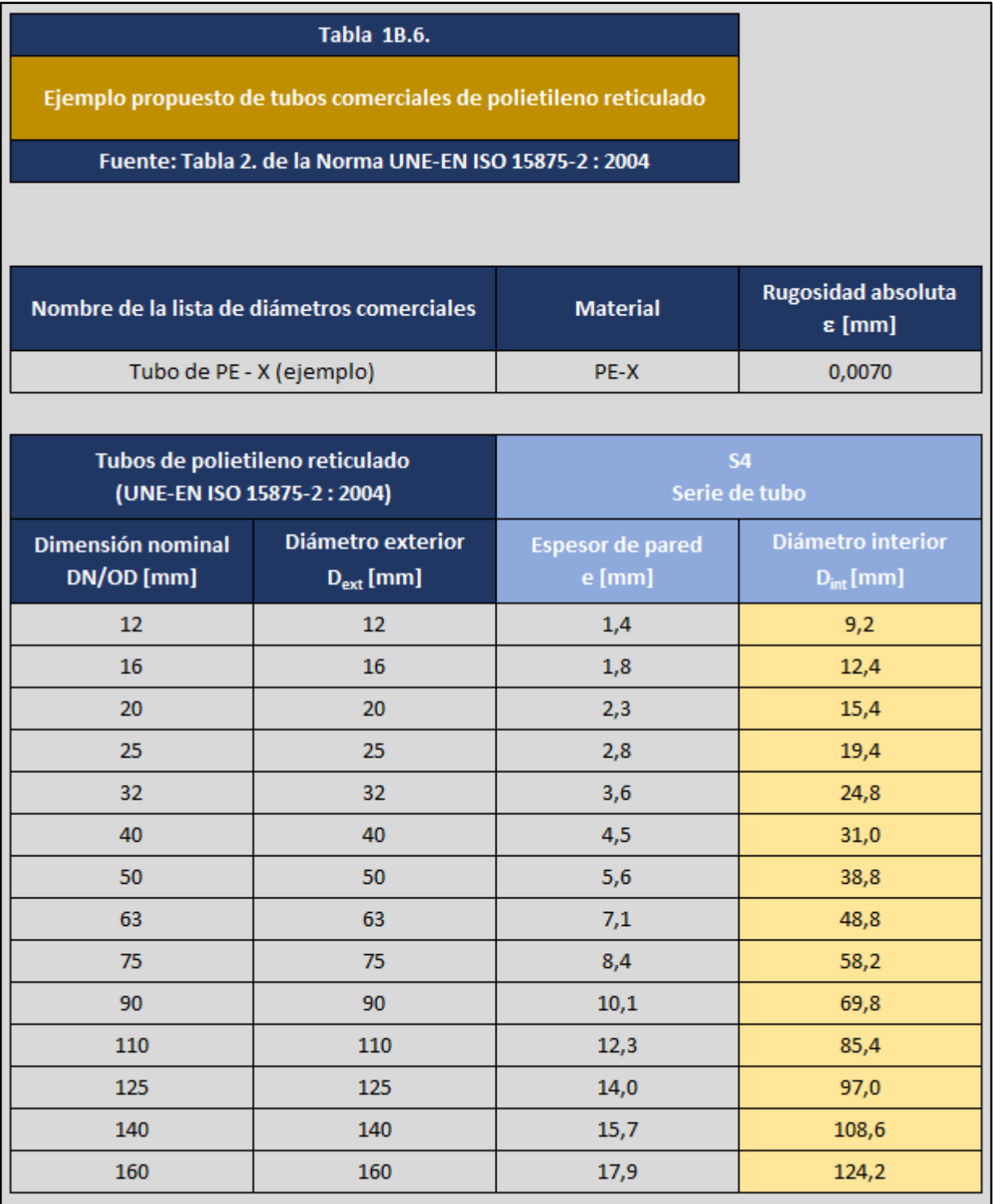

# **Tablas 1B.7.**

### Tabla 3–10. *Tabla 1B.7. de la herramienta de cálculo*

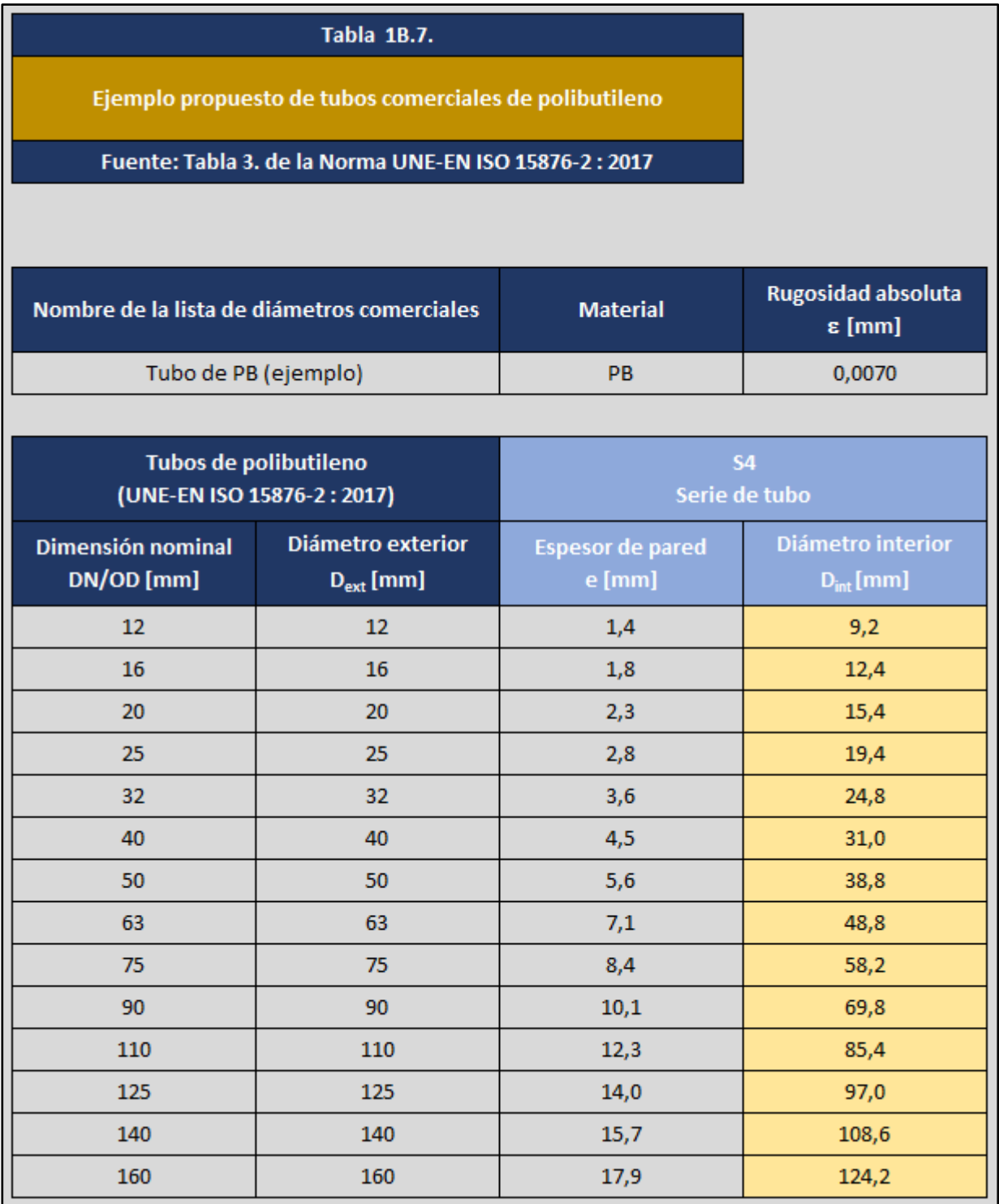

#### **3.2.4 Hoja 2 Evaluación de caudales**

El trabajo desarrollado en esta hoja está enfocado a la determinación del caudal de cálculo  $(Q_C)$ asociado a cada uno de los tramos de la instalación, tarea que requiere conocer previamente el caudal instalado  $(Q_i)$  de cada tramo a partir de los caudales instantáneos mínimos  $(Q_{min})$  y aplicar a continuación el criterio de simultaneidad que se considere oportuno.

### **Tabla 2.1.**

- Las primeras columnas de la tabla 2.1. se corresponden con información ya introducida en la anterior tabla 1A.2. que el programa recupera automáticamente para ayudar al usuario en el seguimiento del ejercicio (**tramo, descripción, nudo inicial** y **nudo final**)
- **Tipo de instalación** Opción que permite escoger, para el cálculo del caudal instalado  $(Q_i)$  de cada tramo, entre los valores de caudal instantáneo mínimo  $(Q_{min})$  asociados a los aparatos en una instalación de *agua fría (AF)* o en una instalación de *agua caliente sanitaria (ACS)*
- **Aparato** Las celdas con fondo blanco del encabezado de la tabla 2.1. permiten indicar los aparatos presentes en la instalación a partir de la lista establecida en la tabla 2.2.
- **Caudal instantáneo mínimo (Qmin)** Caudal instantáneo que al menos debe suministrarse a un determinado aparato para su correcto funcionamiento. La aplicación completa este campo evaluando el aparato considerado y el tipo de instalación (agua fría o ACS) según los datos contenidos en la tabla 2.2.
- **Nº Aparatos iguales** Cantidad de aparatos idénticos que debe alimentar un tramo.
- **Nº Aparatos tramo** Suma de todos los aparatos que debe alimentar un tramo. Según la bibliografía consultada y el contexto, también suele recibir el nombre de número de grifos o número de puntos de consumo.
- **Caudal instalado (Qi)** El caudal instalado o caudal máximo de un tramo es la suma de los caudales instantáneos mínimos de todos los aparatos suministrados por dicho tramo. En versiones anteriores de la normativa este concepto aparecía representado como Qt.
- **Tipo de edificación** Dato que debe seleccionar el usuario para que el programa pueda establecer un determinado criterio de simultaneidad con el que obtener el caudal de cálculo  $Q<sub>C</sub>$  de cada tramo a partir del caudal instalado Q<sup>i</sup> ya conocido.
- **Caudal de cálculo (QC)** El caudal de cálculo, caudal simultáneo o caudal máximo simultáneo de un tramo es el asociado a un funcionamiento lógico simultáneo de los aparatos que debe abastecer dicho tramo. Dado que el CTE no impone un procedimiento concreto para obtener dicha información, se ha optado por implementar en el código del programa las expresiones recogidas en el apartado 4.1.2. de la norma UNE 149201:2017, las cuales aparecen reflejadas en las tablas 2.3. de esta hoja.

### Tabla 3–11. *Tabla 2.1. de la herramienta de cálculo. Parte 1 de 2*

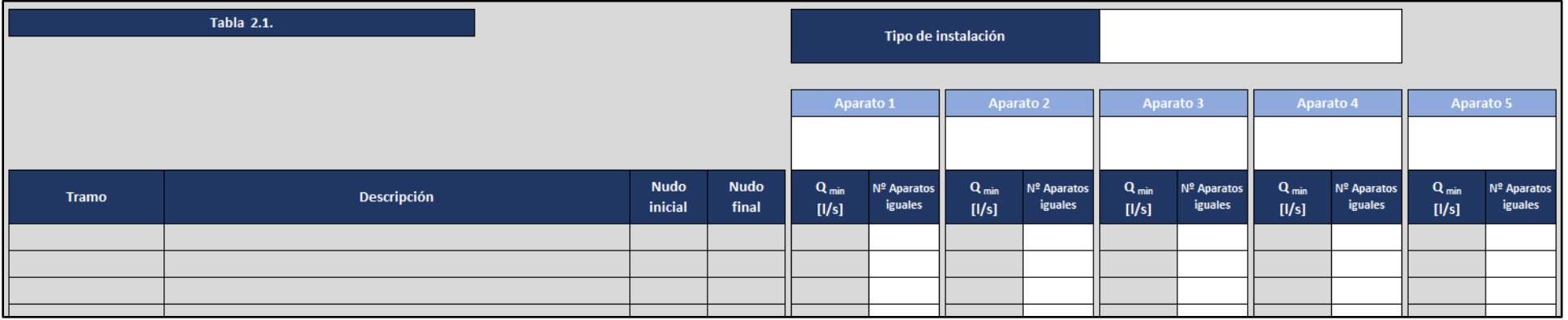

Tabla 3–12. *Tabla 2.1. de la herramienta de cálculo. Parte 2 de 2*

|                                    | Aparato 6              |                    | <b>Aparato 7</b>       |                                    | Aparato 8              |                                    | Aparato 9              |                    | Aparato 10 |                                  |                                 |                     |                                  |
|------------------------------------|------------------------|--------------------|------------------------|------------------------------------|------------------------|------------------------------------|------------------------|--------------------|------------|----------------------------------|---------------------------------|---------------------|----------------------------------|
|                                    |                        |                    |                        |                                    |                        |                                    |                        |                    |            |                                  |                                 |                     |                                  |
| $\mathbf{Q}_{\text{min}}$<br>[1/s] | Nº Aparatos<br>iguales | $Q_{min}$<br>[1/s] | Nº Aparatos<br>iguales | $\mathbf{Q}_{\text{min}}$<br>[1/s] | Nº Aparatos<br>iguales | $\mathbf{Q}_{\text{min}}$<br>[1/s] | Nº Aparatos<br>iguales | $Q_{min}$<br>[1/s] | iguales    | Nº Aparatos Nº Aparatos<br>tramo | Caudal instalado<br>$Q_i$ [l/s] | Tipo de edificación | Caudal de cálculo<br>$Q_c$ [l/s] |
|                                    |                        |                    |                        |                                    |                        |                                    |                        |                    |            |                                  |                                 |                     |                                  |
|                                    |                        |                    |                        |                                    |                        |                                    |                        |                    |            |                                  |                                 |                     |                                  |
|                                    |                        |                    |                        |                                    |                        |                                    |                        |                    |            |                                  |                                 |                     |                                  |
|                                    |                        |                    |                        |                                    |                        |                                    |                        |                    |            |                                  |                                 |                     |                                  |

### **Tabla 2.2.**

Tabla cuya función es recopilar los valores de caudal instantáneo mínimo (Q<sub>min</sub>) asociados a distintos aparatos. Dichos valores se corresponden con los indicados en la tabla 2.1. del DB HS4 – CTE 2019, pudiendo ser sustituidos por otros distintos en los casos que sea necesario. A este respecto, la tabla 1 de la norma UNE 149201:2017 propone valores algo diferentes a los aquí utilizados.

Por último, las filas vacías del final de la tabla pueden completarse para considerar en el dimensionado posibles aparatos no recogidos en la lista de aparatos original.

| Tabla 2.2.                                          |                                                         |  |  |  |  |  |  |  |  |  |  |
|-----------------------------------------------------|---------------------------------------------------------|--|--|--|--|--|--|--|--|--|--|
| Caudal instantáneo mínimo para cada tipo de aparato |                                                         |  |  |  |  |  |  |  |  |  |  |
| Fuente: Tabla 2.1. DB HS4 - CTE 2019                |                                                         |  |  |  |  |  |  |  |  |  |  |
|                                                     |                                                         |  |  |  |  |  |  |  |  |  |  |
| Caudal instantáneo mínimo de<br>Tipo de aparato     |                                                         |  |  |  |  |  |  |  |  |  |  |
| agua fría Q <sub>min</sub> [I/s]                    | Caudal instantáneo mínimo de ACS<br>$Q_{min}$ [ $1/s$ ] |  |  |  |  |  |  |  |  |  |  |
| 0,050                                               | 0,030                                                   |  |  |  |  |  |  |  |  |  |  |
| 0,100                                               | 0,065                                                   |  |  |  |  |  |  |  |  |  |  |
| 0,200                                               | 0,100                                                   |  |  |  |  |  |  |  |  |  |  |
| 0,300                                               | 0,200                                                   |  |  |  |  |  |  |  |  |  |  |
| 0,200                                               | 0,150                                                   |  |  |  |  |  |  |  |  |  |  |
| 0,100                                               | 0,065                                                   |  |  |  |  |  |  |  |  |  |  |
| 0,100                                               |                                                         |  |  |  |  |  |  |  |  |  |  |
| 1,250                                               |                                                         |  |  |  |  |  |  |  |  |  |  |
| 0,150                                               | ٠                                                       |  |  |  |  |  |  |  |  |  |  |
| 0,040                                               |                                                         |  |  |  |  |  |  |  |  |  |  |
| 0,200                                               | 0,100                                                   |  |  |  |  |  |  |  |  |  |  |
| 0,300                                               | 0,200                                                   |  |  |  |  |  |  |  |  |  |  |
| 0,150                                               | 0,100                                                   |  |  |  |  |  |  |  |  |  |  |
| 0,250                                               | 0,200                                                   |  |  |  |  |  |  |  |  |  |  |
| 0,200                                               | 0,100                                                   |  |  |  |  |  |  |  |  |  |  |
| 0,200                                               | 0,150                                                   |  |  |  |  |  |  |  |  |  |  |
| 0,600                                               | 0,400                                                   |  |  |  |  |  |  |  |  |  |  |
| 0,150                                               | 0,100                                                   |  |  |  |  |  |  |  |  |  |  |
| 0,200                                               |                                                         |  |  |  |  |  |  |  |  |  |  |
| 0,200                                               |                                                         |  |  |  |  |  |  |  |  |  |  |
|                                                     |                                                         |  |  |  |  |  |  |  |  |  |  |
|                                                     |                                                         |  |  |  |  |  |  |  |  |  |  |
|                                                     |                                                         |  |  |  |  |  |  |  |  |  |  |
|                                                     |                                                         |  |  |  |  |  |  |  |  |  |  |
|                                                     |                                                         |  |  |  |  |  |  |  |  |  |  |
|                                                     |                                                         |  |  |  |  |  |  |  |  |  |  |
|                                                     |                                                         |  |  |  |  |  |  |  |  |  |  |
|                                                     |                                                         |  |  |  |  |  |  |  |  |  |  |
|                                                     |                                                         |  |  |  |  |  |  |  |  |  |  |
|                                                     |                                                         |  |  |  |  |  |  |  |  |  |  |
|                                                     |                                                         |  |  |  |  |  |  |  |  |  |  |

Tabla 3–13. *Tabla 2.2. de la herramienta de cálculo*

### **Tablas 2.3.**

Conjunto de tablas que agrupan la información descrita en la norma UNE 149201:2017 para establecer un criterio de simultaneidad.

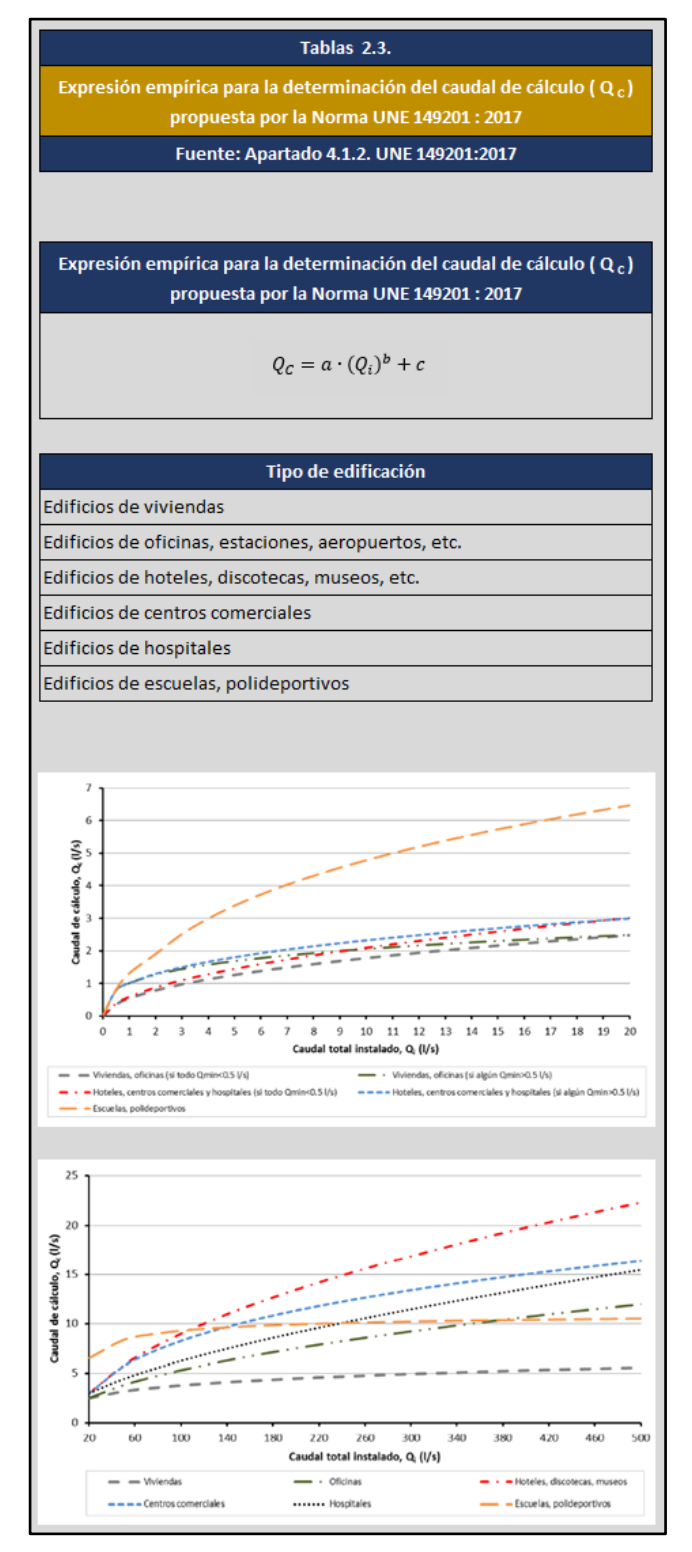

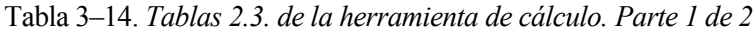

|                                                   | $Q_i > 201/s$                         |                                         |                                        |                                       | $Q_i \leq 201/s$                            |                         |                              |                                |                                 |                              |                                       |                              |  |  |
|---------------------------------------------------|---------------------------------------|-----------------------------------------|----------------------------------------|---------------------------------------|---------------------------------------------|-------------------------|------------------------------|--------------------------------|---------------------------------|------------------------------|---------------------------------------|------------------------------|--|--|
| Tipo de edificación                               |                                       |                                         |                                        |                                       | Si todo $\mathbf{Q}_{\text{min}} < 0.5$ l/s |                         |                              | Si algún $Q_{min} \ge 0.5$ l/s |                                 |                              |                                       |                              |  |  |
|                                                   |                                       |                                         |                                        |                                       |                                             |                         |                              | $Q_i \leq 11/s$                |                                 |                              | $Q_i > 11/s$                          |                              |  |  |
|                                                   |                                       | $Q_C = 1.7 \cdot (Q_i)^{0.21} - 0.7$    |                                        |                                       | $Q_{\cal C}=0,682\cdot (Q_i)^{0,45}-0,14$   |                         |                              | $Q_c = Q_i$                    |                                 |                              | $Q_C = 1.7 \cdot (Q_i)^{0.21} - 0.7$  |                              |  |  |
| <b>Edificios de viviendas</b>                     | a                                     | $\mathbf b$                             | $\mathbf{c}$                           | $\mathbf{a}$                          | $\mathbf b$                                 | $\mathbf{c}$            | $\overline{a}$               | $\mathbf b$                    | $\mathbf{c}$                    | a                            | $\mathbf b$                           | $\mathbf{c}$                 |  |  |
|                                                   | 1,7                                   | 0,21                                    | $-0,7$                                 | 0,682                                 | 0,45                                        | $-0,14$                 | $\mathbf{1}$                 | $\mathbf{1}$                   | $\bf{0}$                        | 1,7                          | 0,21                                  | $-0,7$                       |  |  |
| Edificios de oficinas, estaciones,                |                                       | $Q_C = 0.4 \cdot (Q_i)^{0.54} + 0.48$   |                                        |                                       | $Q_C = 0.682 \cdot (Q_i)^{0.45} - 0.14$     |                         |                              | $Q_c = Q_i$                    |                                 |                              | $Q_C = 1.7 \cdot (Q_i)^{0.21} - 0.7$  |                              |  |  |
| aeropuertos, etc.                                 | $\overline{\mathbf{a}}$               | $\mathbf b$                             | $\mathbf{c}$                           | $\mathbf{a}$                          | $\mathbf b$                                 | $\mathbf{c}$            | $\overline{a}$               | b                              | $\mathbf{c}$                    | a                            | b                                     | $\mathbf{c}$                 |  |  |
|                                                   | 0,4                                   | 0,54                                    | 0,48                                   | 0,682                                 | 0,45                                        | $-0,14$                 | $\mathbf{1}$                 | $\mathbf{1}$                   | $\mathbf{0}$                    | 1,7                          | 0,21                                  | $-0,7$                       |  |  |
|                                                   |                                       |                                         |                                        |                                       |                                             |                         |                              |                                |                                 |                              |                                       |                              |  |  |
| Edificios de hoteles, discotecas,<br>museos, etc. | $Q_C = 1.08 \cdot (Q_i)^{0.5} - 1.83$ |                                         | $Q_C = 0.698 \cdot (Q_i)^{0.5} - 0.12$ |                                       | $Q_c = Q_i$                                 |                         |                              | $Q_C = (Q_i)^{0,366}$          |                                 |                              |                                       |                              |  |  |
|                                                   | a<br>1,08                             | $\mathbf b$<br>0,5                      | $\mathbf{c}$<br>$-1,83$                | $\mathbf{a}$<br>0,698                 | $\mathbf b$<br>0,5                          | $\mathbf{c}$<br>$-0,12$ | $\mathbf{a}$<br>$\mathbf{1}$ | $\mathbf b$<br>$\mathbf{1}$    | $\mathbf{c}$<br>$\mathbf 0$     | $\mathbf{a}$<br>$\mathbf{1}$ | b.<br>0,366                           | $\mathbf{c}$<br>$\mathbf{0}$ |  |  |
|                                                   |                                       |                                         |                                        |                                       |                                             |                         |                              |                                |                                 |                              |                                       |                              |  |  |
| <b>Edificios de centros comerciales</b>           | $Q_{C}=4.3\cdot (Q_{i})^{0.27}-6.65$  |                                         | $Q_C = 0.698 \cdot (Q_i)^{0.5} - 0.12$ |                                       |                                             | $Q_c = Q_i$             |                              |                                | $Q_{C}=(Q_{i})^{0,366}$         |                              |                                       |                              |  |  |
|                                                   | a                                     | $\mathbf b$                             | $\mathbf{c}$                           | $\mathbf{a}$                          | $\mathbf b$                                 | $\mathbf{c}$            | $\mathbf{a}$                 | $\mathbf b$                    | $\mathbf{c}$                    | a                            | $\mathbf b$                           | $\mathbf{c}$                 |  |  |
|                                                   | 4,3                                   | 0,27                                    | $-6,65$                                | 0,698                                 | 0,5                                         | $-0,12$                 | $\mathbf 1$                  | $\mathbf{1}$                   | $\mathbf{0}$                    | $\mathbf{1}$                 | 0,366                                 | $\mathbf{0}$                 |  |  |
|                                                   |                                       | $Q_{C}=0.25\cdot(Q_{i})^{0.65}+1.25$    |                                        | $Q_{C}=0.698\cdot (Q_{i})^{0.5}-0.12$ |                                             | $Q_c = Q_i$             |                              |                                | $Q_{\mathcal{C}}=(Q_i)^{0,366}$ |                              |                                       |                              |  |  |
| <b>Edificios de hospitales</b>                    | $\mathbf{a}$                          | $\mathbf b$                             | $\mathbf{c}$                           | $\mathbf{a}$                          | $\mathbf b$                                 | $\mathbf{c}$            | $\mathbf{a}$                 | b                              | $\mathbf{c}$                    | a                            | b                                     | $\mathbf{c}$                 |  |  |
|                                                   | 0,25                                  | 0,65                                    | 1,25                                   | 0,698                                 | 0,5                                         | $-0,12$                 | $\mathbf{1}$                 | $\mathbf{1}$                   | $\bf{0}$                        | $\mathbf{1}$                 | 0,366                                 | $\mathbf{0}$                 |  |  |
|                                                   |                                       |                                         |                                        |                                       |                                             |                         |                              |                                |                                 |                              |                                       |                              |  |  |
|                                                   |                                       |                                         |                                        |                                       |                                             |                         |                              | $Q_i \leq 20$ I/s              |                                 |                              |                                       |                              |  |  |
| Tipo de edificación                               |                                       | $Q_i > 20$ I/s                          |                                        |                                       |                                             |                         |                              |                                |                                 |                              |                                       |                              |  |  |
|                                                   |                                       |                                         |                                        |                                       |                                             |                         |                              | $Q_i \leq 1.5$ l/s             |                                 |                              | $Q_i > 1.5$  /s                       |                              |  |  |
|                                                   |                                       | $Q_C = -22.5 \cdot (Q_i)^{-0.5} + 11.5$ |                                        |                                       |                                             |                         |                              | $Q_c = Q_i$                    |                                 |                              | $Q_C = 4.4 \cdot (Q_i)^{0.27} - 3.41$ |                              |  |  |
| Edificios de escuelas,                            |                                       |                                         |                                        |                                       |                                             |                         |                              |                                |                                 |                              |                                       |                              |  |  |
| polideportivos                                    | $\mathbf{a}$<br>$-22,5$               | b<br>$-0,5$                             | $\mathbf{c}$<br>11,5                   |                                       |                                             |                         | $\mathbf{a}$<br>$\mathbf 1$  | b<br>$\mathbf{1}$              | $\mathbf{c}$<br>$\pmb{0}$       | a<br>4,4                     | b<br>0,27                             | $\mathbf{c}$<br>$-3,41$      |  |  |

Tabla 3–15. *Tablas 2.3. de la herramienta de cálculo. Parte 2 de 2*

### **3.2.5 Hoja 3 Dimensionado por criterio de velocidad**

Esta hoja de cálculo está diseñada para determinar los diámetros interiores de los tubos utilizados en los diferentes tramos del circuito. El logro de este objetivo requiere emplear los caudales de cálculo  $(Q_C)$ obtenidos en la hoja 2 e imponer un determinado criterio de velocidad ( $V_{C\hat{a}lculo}$ ) para determinar los diámetros de diseño de las conducciones $(D_d)$ . Los diámetros interiores definitivos  $(D_{int})$  se escogerán de una lista de diámetros comerciales con un valor cercano al diámetro de diseño anteriormente calculado, comprobándose además que dicho diámetro comercial supera las dimensiones mínimas impuestas por la normativa.

#### **Tabla 3.1.**

- La tabla 3.1. comienza recuperando información de interés de tablas con las que se ha trabajado previamente (**tramo, descripción, nudo inicial, nudo final, caudal instalado (Qi), caudal de cálculo (QC), material y tipo de material**)
- **Tipo de tramo** Aunque en la normativa utilizada (DB HS4 CTE 2019 y Norma UNE 149201:2017) la elección de la velocidad de cálculo se realiza exclusivamente teniendo en cuenta el material de fabricación de la tubería (*material metálico* o *material termoplástico y multicapa*), numerosos autores insisten en señalar que los intervalos de velocidad propuestos resultan excesivamente amplios en la práctica, recomendando rangos más ajustados en función del tipo de conducción (derivación, montante, ramal, etc.) para evitar problemas relacionados con velocidades de circulación del fluido no adecuadas.

El código implementado tiene en cuenta estas recomendaciones y pide al usuario asociar a cada tramo una de las opciones listadas a continuación: *sin especificar*, *acometida*, *distribuidor*, *columna*, *derivación* o *ramal*. La opción *sin especificar* está concebida para hacer uso directamente de las imposiciones de la normativa sin tener en cuenta recomendaciones más restrictivas en función del tipo de tramo.

- **Velocidad de cálculo (VCálculo)** Hace referencia a la velocidad propuesta en cada tramo para obtener, junto con el caudal de cálculo, los diámetros de diseño de las conducciones. Conocidos en cada tramo el tipo de material y el tipo de tramo, el programa hace uso de los datos almacenados en la tabla 3.2. para recomendar un determinado valor de velocidad de cálculo que respete los límites marcados en el reglamento.
- **Diámetro de diseño (Dd**) Diámetro interior obtenido por la herramienta al introducir el caudal de cálculo y la velocidad de cálculo en la siguiente expresión:

$$
D_d = \sqrt{\frac{4 \cdot Q_c \cdot 10^3}{\pi \cdot v_c}}
$$

Donde:

 $D_d = D$ iámetro de diseño [mm]  $Q_c =$  Caudal de cálculo  $[1/s]$  $v_c$  = Velocidad de cálculo [m/s]

 **Diámetro interior mínimo (Dmin)** La normativa vigente impone a las conducciones unos diámetros nominales mínimos que deben ser respetados (tablas 3.3. y 3.4.). El usuario debe considerar dicha información, consultar en las tablas de diámetros comerciales los diámetros interiores asociados a los diámetros nominales mínimos impuestos (tablas de la hoja 1B según la lista de diámetros empleada) y especificar dichos diámetros interiores mínimos en este apartado para que puedan ser tenidos en cuenta por el programa.

$$
(2-1)
$$

- **Diámetro interior comercial (Dint)** Valores comerciales de diámetro interior utilizados finalmente en los diferentes tramos del circuito. La herramienta selecciona dichos valores de la lista de tubos comerciales indicada por el usuario en las tablas 1B.1. como la opción igual o inmediatamente superior al diámetro de diseño asociado a cada tramo, verificando también que ningún diámetro propuesto resulte inferior a los valores mínimos especificados.
- **Velocidad (V)** Por regla general, el diámetro interior comercial utilizado en las conducciones no suele coincidir de forma exacta con el diámetro de diseño, motivo por el cual la velocidad real del flujo de agua que recorre las tuberías suele ser algo diferente a la velocidad de cálculo. La obtención de dicha velocidad real de circulación es determinada por la herramienta aplicando en cada tramo la operación siguiente:

$$
V = \frac{4 \cdot Q_C \cdot 10^3}{\pi \cdot D_{int}^2} \tag{3-1}
$$

Donde:

 $V = Velocidad [m/s]$  $Q_C =$  Caudal de cálculo  $\lfloor l/s \rfloor$  $D_{int} = D$ iámetro interior [mm]

### Tabla 3–16. *Tabla 3.1. de la herramienta de cálculo*

79

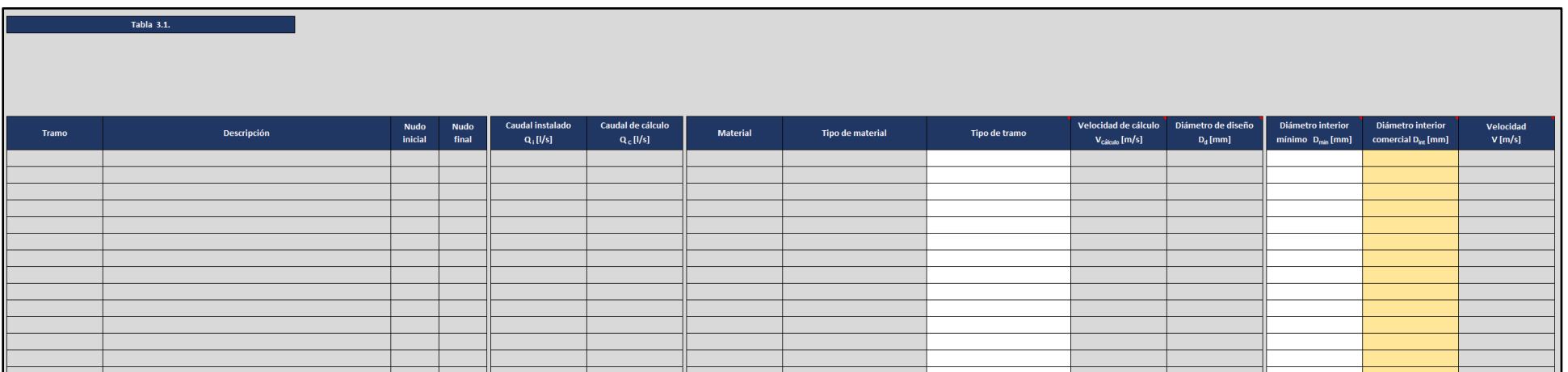

#### **Tabla 3.2.**

Tabla que contiene los valores de velocidad de cálculo que propone la aplicación cuando se especifica el tipo de material y el tipo de tramo en la tabla 3.1. Tal y como se ha comentado anteriormente, la opción de tipo de tramo *sin especificar* considera directamente los límites exigidos por el reglamento (apartado 4.2.1. DB HS4 – CTE 2019), siendo el resto de opciones más restrictivas recomendaciones prácticas consultadas en bibliografía especializada.

Las columnas *"rango de velocidades"* poseen carácter meramente informativo, siendo los valores concretos almacenados en las celdas *"VCálculo propuesta"* los utilizados por el código del programa. En caso de considerarse oportuno, dichas cifras pueden ser modificadas para que la herramienta proponga otras velocidades de cálculo distintas, debiendo verificar el usuario que los nuevos valores respetan los límites establecidos en la norma.

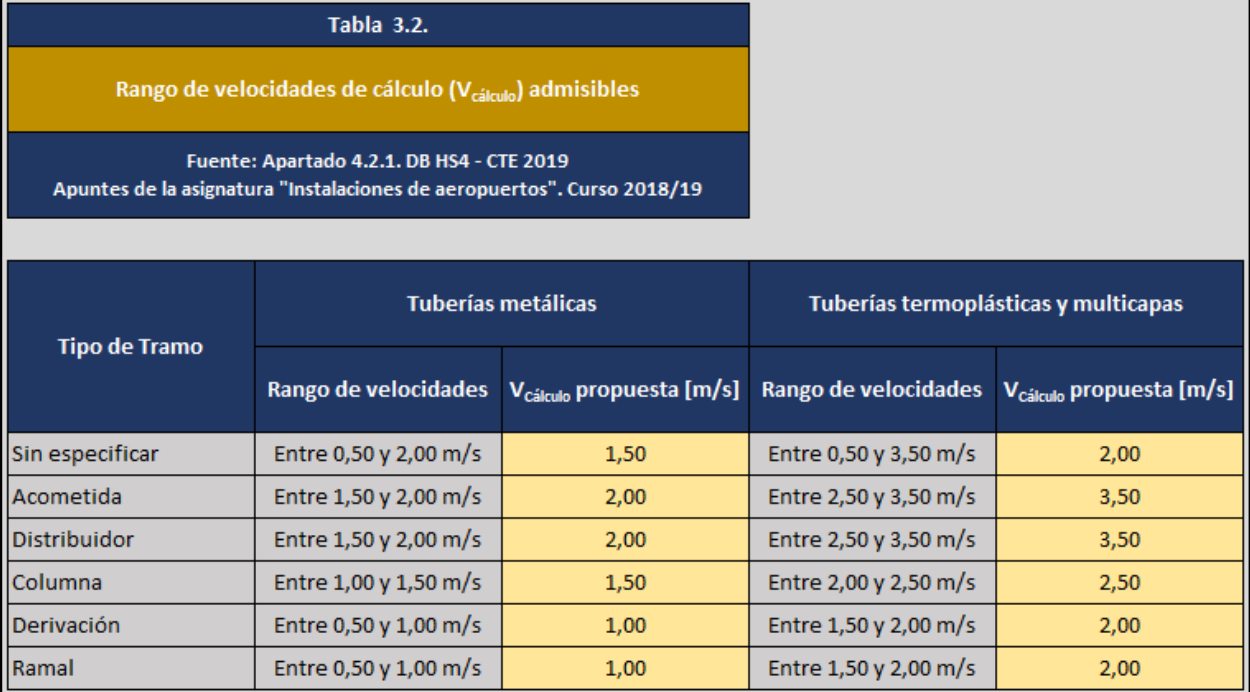

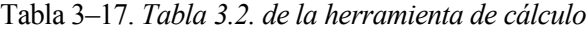

# **Tabla 3.3.**

### Tabla 3–18. *Tabla 3.3. de la herramienta de cálculo*

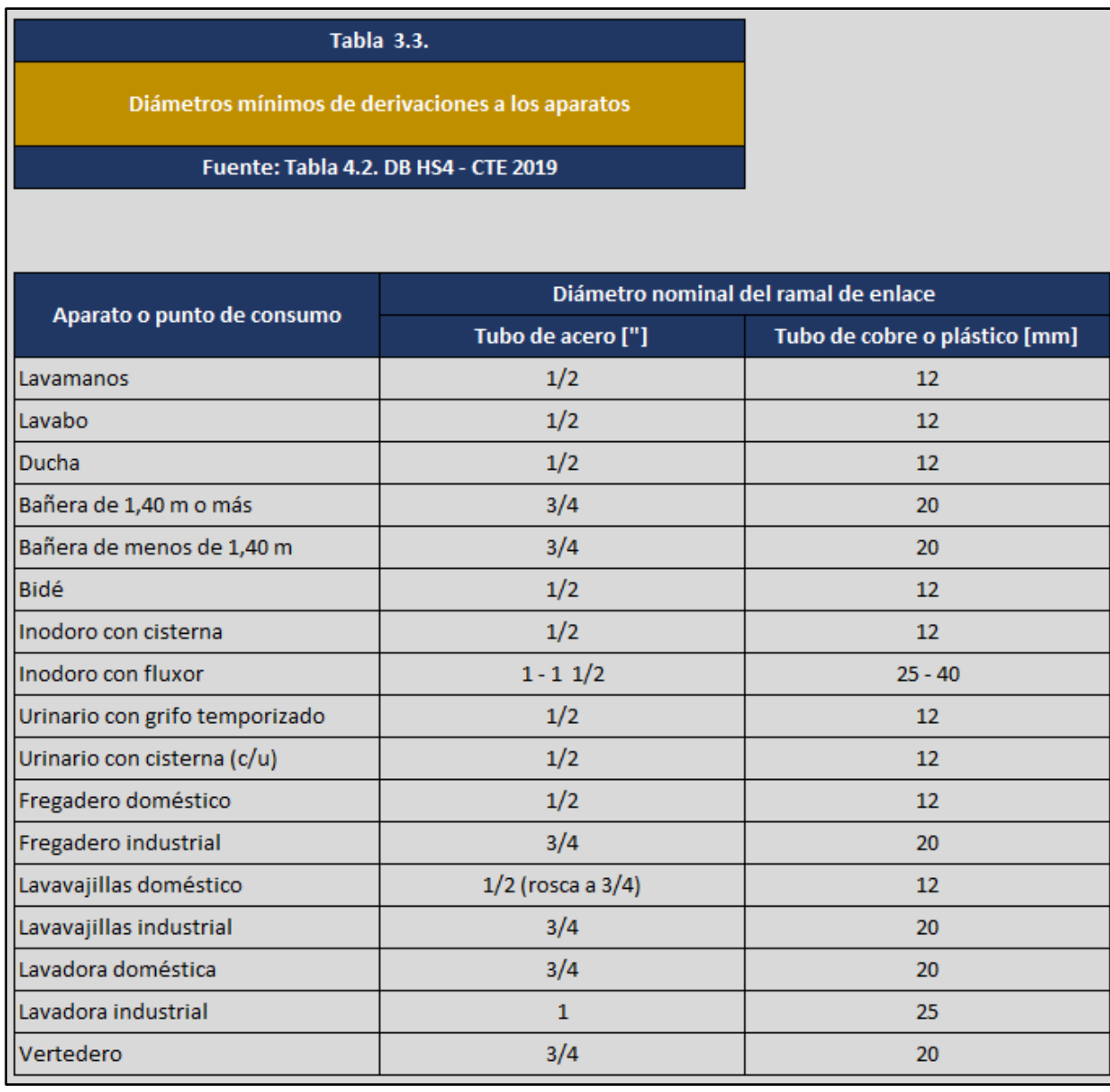

### **Tabla 3.4.**

#### Tabla 3–19. *Tabla 3.4. de la herramienta de cálculo*

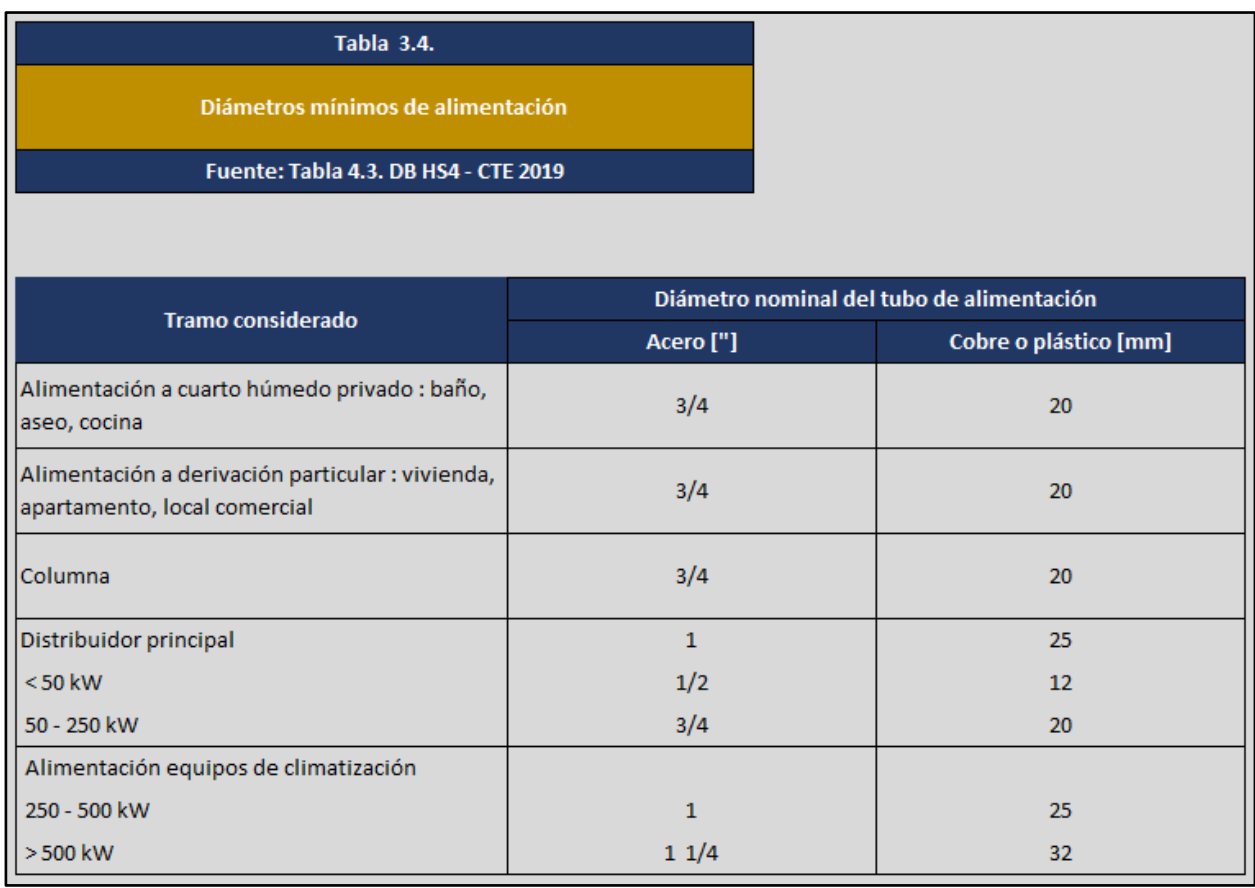

### **3.2.6 Hoja 4 Pérdidas de carga en tuberías**

El objeto de la hoja de cálculo 4 es la determinación de las pérdidas de carga en tuberías  $(h_f)$  que tienen lugar en el circuito. Como su propio nombre indica, estas pérdidas son provocadas por el rozamiento del agua en su recorrido por el interior de los tubos y resulta habitual encontrarlas también en la bibliografía como pérdidas de carga longitudinales o pérdidas de carga continuas.

#### **Tabla 4.1.**

 Inicialmente, la tabla 4.1. rescata información útil de tablas anteriores (**tramo, descripción, nudo inicial, nudo final, caudal instalado (Qi), caudal de cálculo (QC), diámetro interior comercial (Dint), velocidad (V), material y rugosidad absoluta ()**)

- **Rugosidad relativa (r)** Resultado del cociente entre la rugosida absoluta y el diámetro de la conducción, tratándose por tanto de una magnitud adimensional.
- El cálculo de las pérdidas de carga en tuberías requiere considerar ciertas propiedades del agua que recorre la instalación, las cuales pueden determinarse mediante diferentes alternativas:
	- o En primer lugar, dichas propiedades pueden ser facilitadas directamente como datos de partida del problema.
	- o Conociendo únicamente la **temperatura** del agua, también es posible obtener el valor de su **densidad**, su **viscosidad dinámica** y su **viscosidad cinemática** interpolando en una tabla de propiedades como la 4.2. La herramienta incorpora una sencilla calculadora que realiza esta labor de forma automática al especificar el usuario un valor de temperatura.

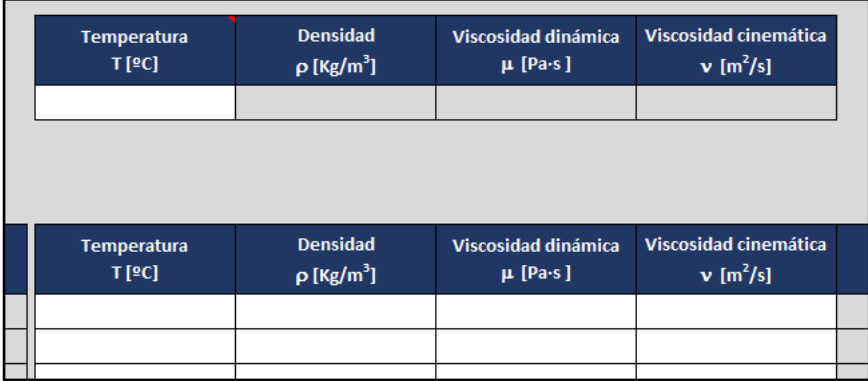

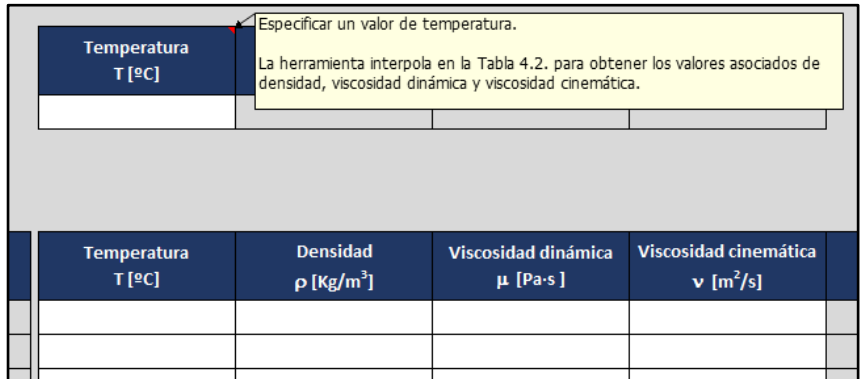

Figuras 3-5. *Detalle de la calculadora de propiedades del agua*

o Por otro lado, la viscosidad cinemática también puede ser obtenida como el cociente entre la viscosidad dinámica y la densidad.

De las propiedades que acaban de nombrarse, el código implementado utiliza únicamente la viscosidad cinemática como dato de entrada para cálculos posteriores, razón que obliga al usuario a completar dicho campo.

 **Nº de Reynolds (Re)** Número adimensional presente en las ecuaciones que permiten determinar el coeficiente de rozamiento f de las tuberías. Con la información conocida hasta el momento el programa es capaz de obtenerlo mediante la expresión:

$$
Re = \frac{D_{int} \cdot V \cdot 10^{-3}}{\nu} \tag{3-2}
$$

Donde:

 $Re = N^{\circ}$  de Reynolds  $[-]$  $D_{int} = D$ iámetro interior [mm]  $V = Velocidad [m/s]$  $\nu$  = Viscosidad cinemática [  $m^2/s$  ]

- **Coeficiente de rozamiento ( f )** Para el cálculo de este parámetro adimensional la herramienta puede hacer uso de la *ecuación de Swamee y Jain* o de la *ecuación de Colebrook-White*, ambas descritas en el apartado 2.4.1.2. de este documento (expresiones (2-6) y (2-7))
- **Pérdida de carga unitaria en tuberías ( h<sup>f</sup> [Pa/m] )** Tras seleccionar el usuario en la celda **"método utilizado para el cálculo del coeficiente de rozamiento"** que valores del coeficiente de rozamiento van a ser tenidos en cuenta en los cálculos, el programa calcula las pérdidas de carga en tuberías por unidad de longitud gracias a la ecuación de Darcy - Weisbach

$$
h_f = 9806,38 \cdot \frac{f}{d_i \cdot 10^{-3}} \frac{v^2}{2g} \tag{3-3}
$$

Donde:

 $h_f = P$ érdida de carga [  $Pa$  $\frac{1}{m}$ ]  $f = Coeficiente de rozamiento [-]$  $d_i$  = Diámetro interior de la tubería [mm]  $v =$  velocidad del agua  $\lceil m/s \rceil$  $g = aceleración de la gravedad [9,81 m/s<sup>2</sup>]$ 

- **Longitud (L)** de los diferentes tramos del circuito.
- **Pérdida de carga en tuberías ( h<sup>f</sup> [Pa] )** Multiplicando la pérdida de carga unitaria en tuberías [Pa/m] por la longitud de las conducciones, la herramienta determina la pérdida de carga en tuberías [Pa] asociada a cada tramo.

### Tabla 3–20. *Tabla 4.1. de la herramienta de cálculo. Parte 1 de 2*

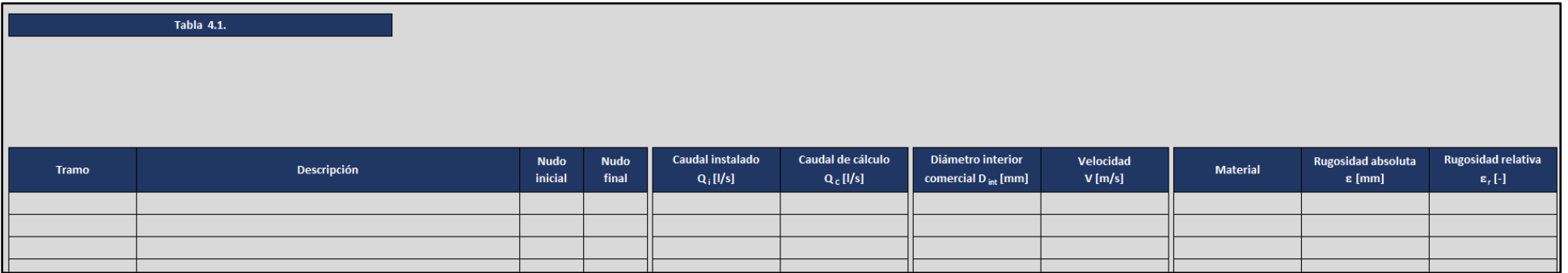

### Tabla 3–21. *Tabla 4.1. de la herramienta de cálculo. Parte 2 de 2*

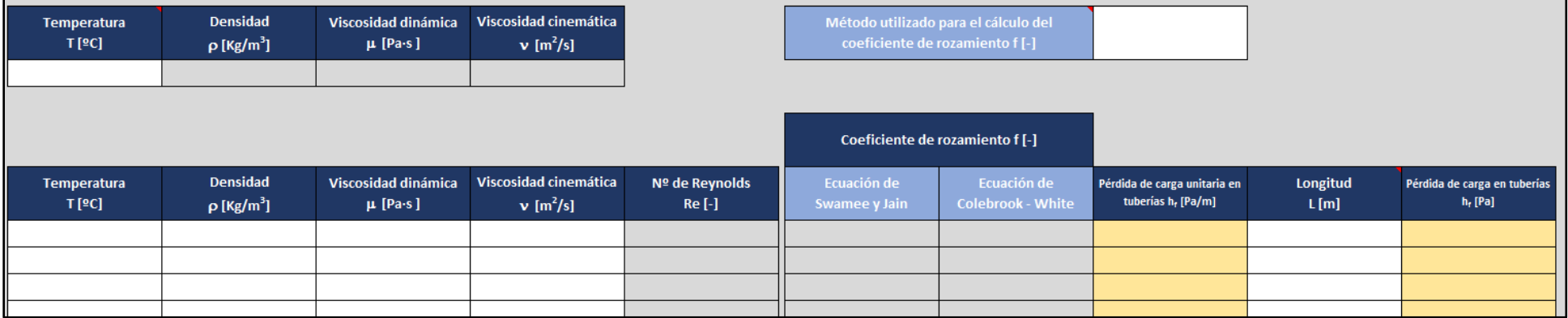

# **Tabla 4.2.**

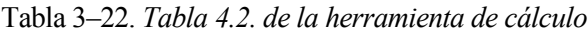

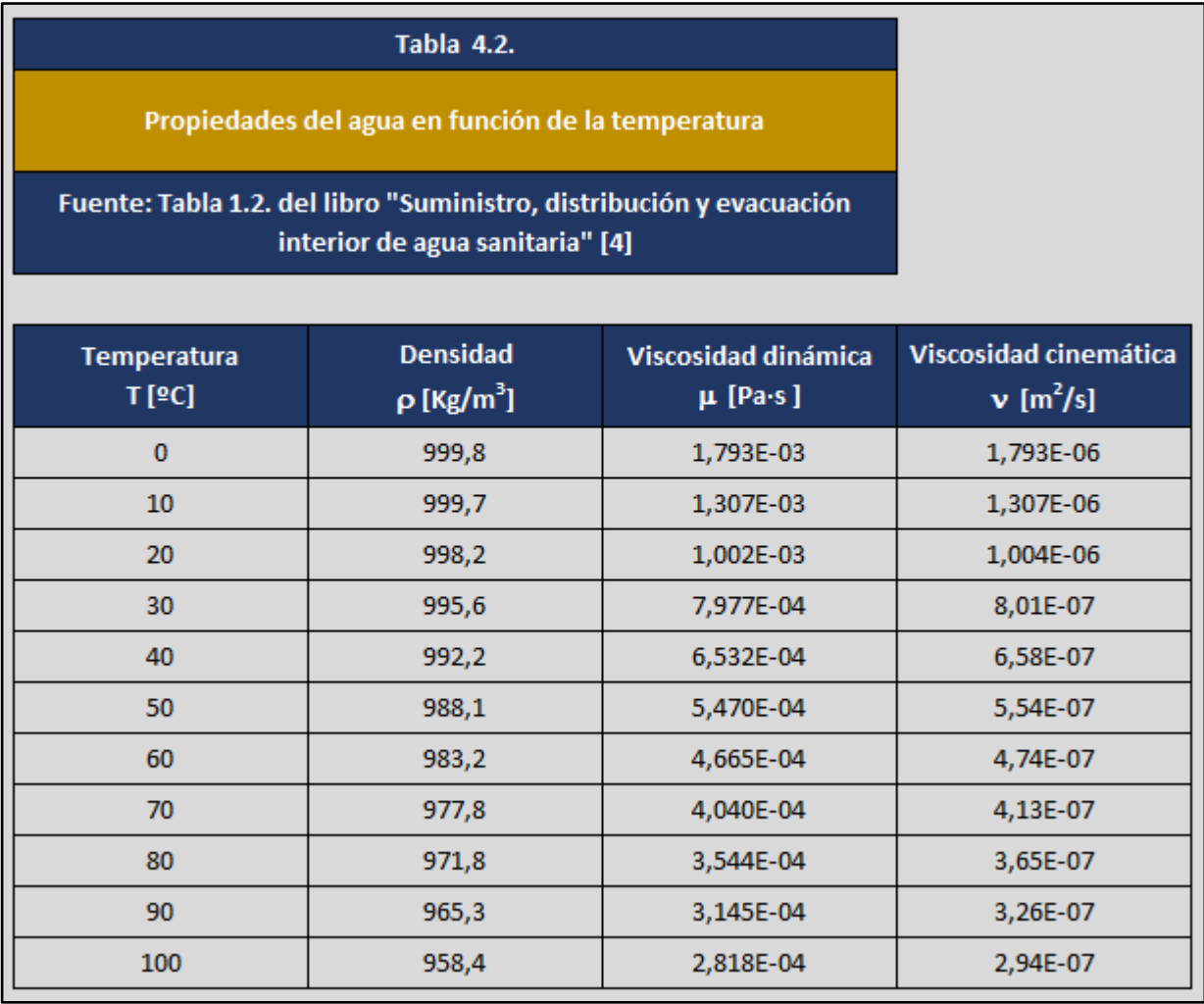

### **3.2.7 Hoja 5A Pérdidas de carga localizadas – Método conjunto**

Las pérdidas de carga localizadas  $(h_m)$  o pérdidas de carga en accesorios son aquellas causadas por el paso de agua a través de los distintos accesorios y elementos singulares presentes en la instalación interior de suministro (codos, tes, válvulas, filtros, contadores, etc.)

Existen gran número de procedimientos posibles para estimar el valor de dichas pérdidas, encargándose la hoja 5A de implementar el llamado método conjunto. Dicho método es el recomendado en el caso de accesorios y elementos que causan una baja distorsión del flujo de agua, y consiste en suponer un aumento ficticio de la longitud de las conducciones (a modo de longitud equivalente) cuya pérdida asociada equivalga a la provocada de forma conjunta por los diferentes accesorios presentes en cada tramo.

#### **Tabla 5A.1.**

- De forma similar al resto de tablas de la herramienta, la tabla 5A.1. comienza con la recuperación de información relevante de tablas anteriores (**tramo, descripción, nudo inicial, nudo final, caudal instalado (Qi), caudal de cálculo (QC), diámetro interior comercial (Dint), velocidad (V), material, rugosidad absoluta (), rugosidad relativa (r), temperatura (Tª), densidad (), viscosidad dinámica (), viscosidad cinemática (), nº de Reynolds (Re), coeficiente de rozamiento ( f ),**  pérdida de carga unitaria en tuberías  $(h_f[Pa/m])$  , longitud (L) y pérdida de carga en tuberías  $(h_f[Pa]))$
- **% Aumento de la longitud real de los tramos** Celda donde el usuario debe indicar la cantidad (en tanto por ciento) en la que va a aumentarse de forma ficticia la longitud real de los tramos para estimar las pérdidas de carga localizadas.

Valores habituales de referencia para esta cifra suelen situarla entre el 20% y el 30%.

- **Longitud equivalente (Leq)** Longitud ficticia cuya pérdida asociada equivale en el método conjunto a las pérdidas localizadas de todos los accesorios y elementos considerados presentes en un determinado tramo.
- **•** Pérdida de carga localizada  $(h_{mA} [Pa])$  Valor de pérdida de carga localizada obtenida mediante la aplicación del método conjunto. El subíndice A hace referencia a la hoja 5A utilizada para calcularlo, diferenciándolo de las pérdidas de carga localizadas calculadas gracias a otros procedimientos.

### Tabla 3–23. *Tabla 5A.1. de la herramienta de cálculo. Parte 1 de 2*

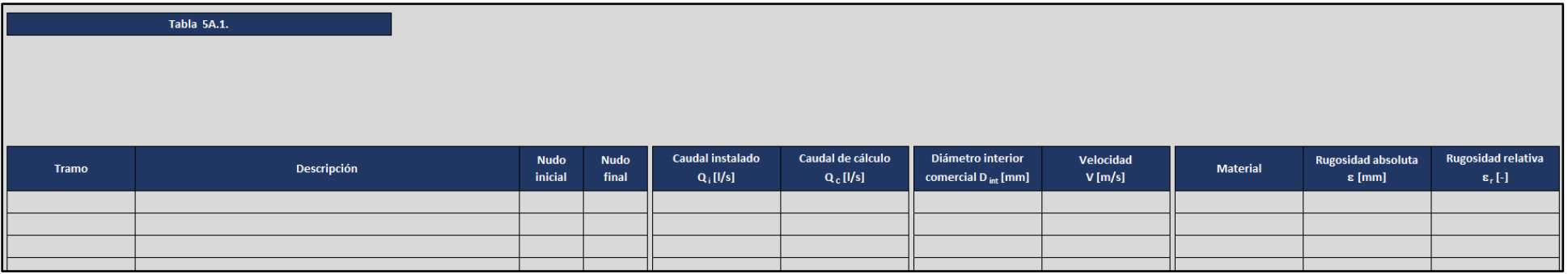

Tabla 3–24. *Tabla 5A.1. de la herramienta de cálculo. Parte 2 de 2*

|                      |                                         |                                     |                                                  |                          |                                    |                                                                |                  |                                            |             | Método conjunto      |
|----------------------|-----------------------------------------|-------------------------------------|--------------------------------------------------|--------------------------|------------------------------------|----------------------------------------------------------------|------------------|--------------------------------------------|-------------|----------------------|
| Temperatura<br>T[2C] | Densidad<br>$\rho$ [Kg/m <sup>3</sup> ] | Viscosidad dinámica<br>$\mu$ [Pa-s] | Viscosidad cinemática<br>$v$ [m <sup>2</sup> /s] | Nº de Reynolds<br>Re [-] | Coeficiente de<br>rozamiento f [-] | Pérdida de carga unitaria en<br>tuberías h <sub>r</sub> [Pa/m] | Longitud<br>L[m] | Pérdida de carga en tuberías<br>$h_f$ [Pa] | $L_{eq}[m]$ | $h_{\text{ma}}$ [Pa] |
|                      |                                         |                                     |                                                  |                          |                                    |                                                                |                  |                                            |             |                      |
|                      |                                         |                                     |                                                  |                          |                                    |                                                                |                  |                                            |             |                      |

#### 89

# **3.2.8 Hoja 5B Pérdidas de carga localizadas – Método individual**

#### **Coeficientes de pérdidas**

A diferencia del método conjunto, los métodos empleados para la obtención individualizada de las pérdidas de carga localizadas son recomendados para elementos que provocan pérdidas significativas en el circuito.

En el caso de la hoja de cálculo 5B, las pérdidas de carga localizadas se calculan de forma individual mediante el procedimiento general descrito en la norma UNE 149201:2017, el cual se basa en el empleo de los llamados coeficientes de pérdidas  $(k)$  de los accesorios.

#### **Tabla 5B.1.**

- Los primeros campos de esta tabla recopilan información anterior de interés (**tramo, descripción, nudo inicial, nudo final, caudal instalado (Qi), caudal de cálculo (QC), diámetro interior comercial (Dint), velocidad (V), material, rugosidad absoluta (), rugosidad relativa (r), temperatura (Tª), densidad (), viscosidad dinámica (), viscosidad cinemática () y nº de Reynolds (Re)**)
- **Accesorio** La tabla 5B.1. permite asociar a cada tramo diferentes accesorios incluidos previamente por el usuario en la tabla 5B.2.
- **•** Coeficiente de pérdidas ( $k[-]$ ) Cada vez que un accesorio se asocia a un determinado tramo la aplicación lo relaciona con su valor del coeficiente de pérdidas almacenado en la tabla 5B.2.
- **•** Pérdida de carga localizada del accesorio  $(h_m[Pa])$  El programa obtiene el valor de la pérdida de carga localizada asociada al accesorio considerado aplicando la expresión:

$$
h_m = 9806.38 \cdot k \frac{v^2}{2g} \tag{3-4}
$$

Donde:

 $h_m$  = Pérdida de carga individualizada [Pa]

 $k = Coeficiente de p\'erdidas [-]$ 

- $v =$  velocidad del agua para el caudal de cálculo  $[m/s]$
- $g = aceleración de la gravedad [9,81 m/s<sup>2</sup>]$

### Tabla 3–25. *Tabla 5B.1. de la herramienta de cálculo. Parte 1 de 3*

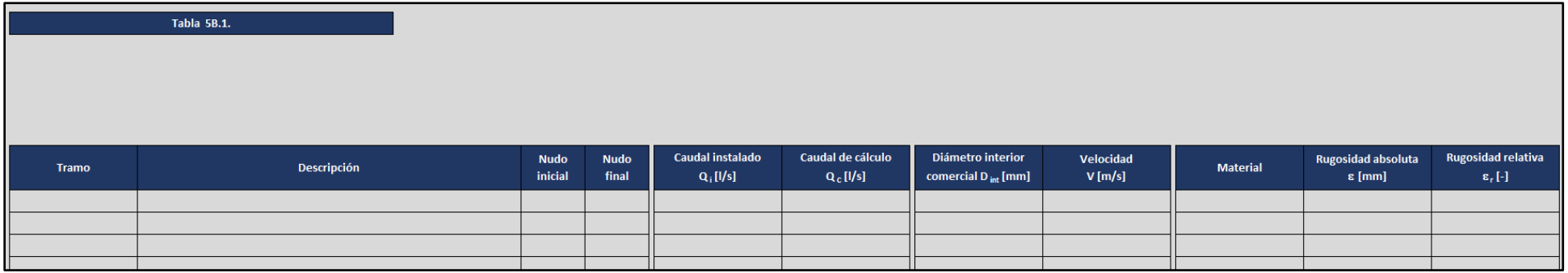

# Tabla 3–26. *Tabla 5B.1. de la herramienta de cálculo. Parte 2 de 3*

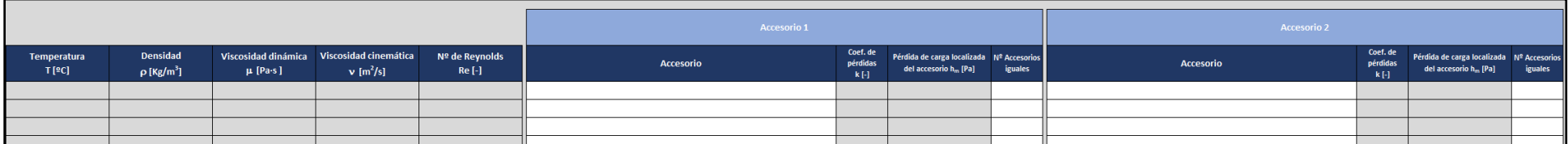

### Tabla 3–27. *Tabla 5B.1. de la herramienta de cálculo. Parte 3 de 3*

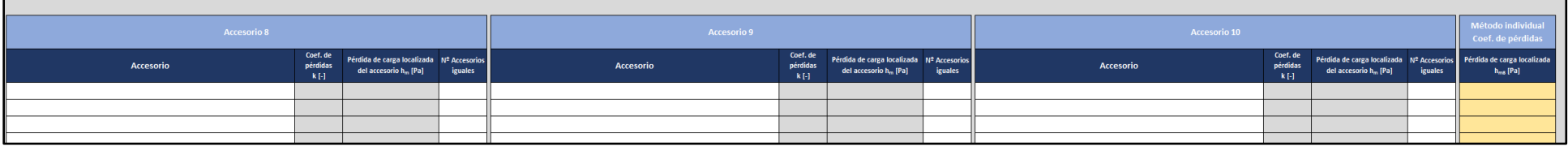

- **Nº Accesorios iguales** Cantidad de accesorios idénticos (mismo accesorio con el mismo valor del coeficiente de pérdidas asociado) presentes en el tramo.
- **•** Pérdida de carga localizada  $(h_{m}([Pa])$  Sumando las pérdidas de carga asociadas a todos los accesorios presententes en un tramo, la aplicación calcula las pérdidas de carga localizadas del tramo completo. El subíndice B indica que estos valores han sido obtenidos de forma individualizada gracias al uso de coeficientes de pérdidas (hoja 5B)

### **Tabla 5B.2.**

Tabla diseñada para que el usuario pueda construir una lista de **accesorios**, con sus **coeficientes de pérdidas asociados k [ - ]**, que puedan situarse posteriormente en los diferentes tramos de la red usando la tabla 5B.1.

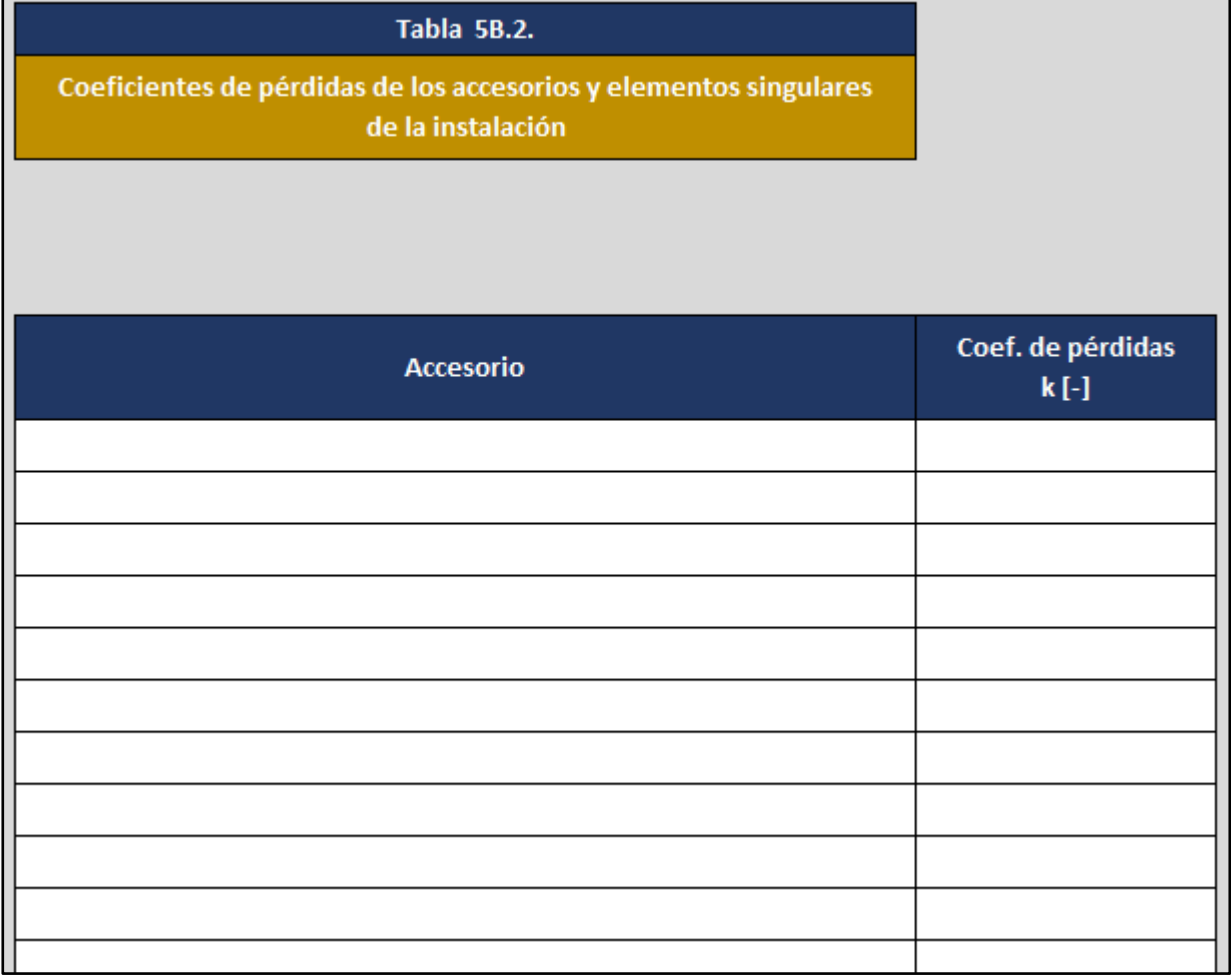

### Tabla 3–28. *Tabla 5B.2. de la herramienta de cálculo*

### **Tabla 5B.3.**

La tercera tabla de esta hoja es una lista de accesorios y elementos habitualmente presentes en una instalación interior de suministro de agua, junto con valores representativos de sus coeficientes de pérdidas y los símbolos utlizados para representarlos.

La idea es que esta lista pueda servir de ayuda al usuario durante la construcción de la tabla 5B.2.

#### Tabla 3–29. *Detalle de la tabla 5B.3. de la herramienta de cálculo*

*(Debido a la gran extensión de la tabla se incluyen únicamente las primeras filas de la misma)*

**Tabla 5B.3.** Coeficientes de pérdidas orientativos para accesorios y elementos singulares Fuente: Tablas A.1. y A.2. UNE 149201:2017 y Tabla A.1. 149201:2008 Valores habituales del **Accesorio** Coef. de pérdidas **Símbolo**  $k$  [-] T divergente  $1,30$ V T convergente  $0,90$ T directa con derivación  $0,30$ T a contracorriente con salida en derivación 3,00 T a contracorriente con entrada en derivación 1,50 vŧ T con curva divergente 0,90 T con curva en rama convergente  $0,40$ ł١ ⊻ T directa, con curva en rama divergente  $0,30$ T directa, con curva en rama convergente  $0,20$ ł۱ Salida de colector  $0,50$ Salida de tanque o cisterna  $0,50$ Entrada a colector 1,00
## **3.2.9 Hoja 5C Pérdidas de carga localizadas – Método individual**

#### **Longitudes equivalentes**

Otro procedimiento válido para la determinación individual de las pérdidas de carga localizadas, implementado en este caso en la hoja 5C, consiste en asociar longitudes equivalentes a los elementos, siendo la longitud equivalente de un accesorio la longitud de tubería cuya pérdida de carga por rozamiento se estima como la pérdida de carga del accesorio para el caudal de cálculo.

### **Tabla 5C.1.**

- La tabla 5C.1. cuenta en sus primeras columnas con datos relevantes de otras tablas anteriores (**tramo, descripción, nudo inicial, nudo final, caudal instalado (Qi), caudal de cálculo (QC), diámetro interior comercial (Dint), velocidad (V), material, rugosidad absoluta (), rugosidad relativa (r), temperatura (Tª), densidad (), viscosidad dinámica (), viscosidad cinemática (), nº de Reynolds (Re) y coeficiente de rozamiento ( f )**)
- **Accesorio** De forma similar al caso de la tabla 5B.1., esta columna permite asignar a cada tramo distintos accesorios definidos anteriormente por el usuario en la tabla 5C.2.
- **•** Longitud equivalente  $(L_{eq}[m])$  Expresa el valor de longitud equivalente asociado al accesorio seleccionado según la información contenida en la tabla 5C.2.
- Pérdida de carga localizada del accesorio  $(h_m[Pa])$  Obtenida de forma automática por la herramienta mediante el uso de la expresión:

$$
h_f = 9806.38 \cdot \frac{f \cdot L_{eq}}{d_i \cdot 10^{-3}} \frac{v^2}{2g} \tag{3-5}
$$

Donde:

 $h_f = P$ érdida de carga [Pa]  $f = Coeficiente de rozamiento [-]$  $L_{eq} =$  Longitud equivalente del accesorio[m]  $d_i$  = Diámetro interior de la tubería [mm]  $v =$  velocidad del agua  $\lfloor m/s \rfloor$  $g = aceleración de la gravedad [9,81 m/s<sup>2</sup>]$ 

## Tabla 3–30. *Tabla 5C.1. de la herramienta de cálculo. Parte 1 de 3*

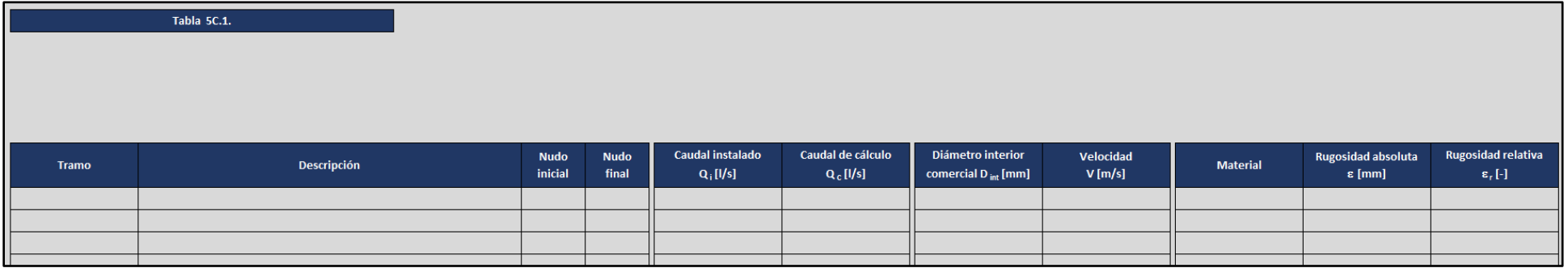

## Tabla 3–31. *Tabla 5C.1. de la herramienta de cálculo. Parte 2 de 3*

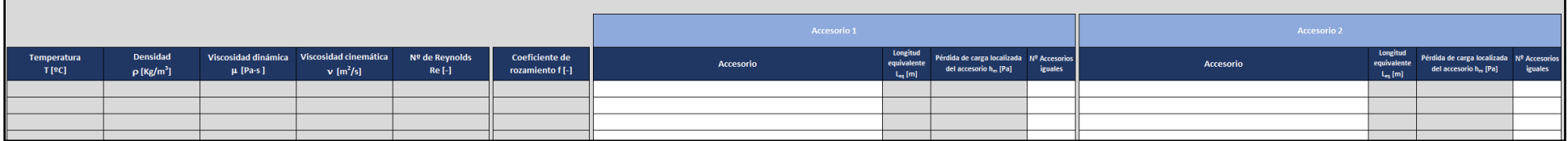

## Tabla 3–32. *Tabla 5C.1. de la herramienta de cálculo. Parte 3 de 3*

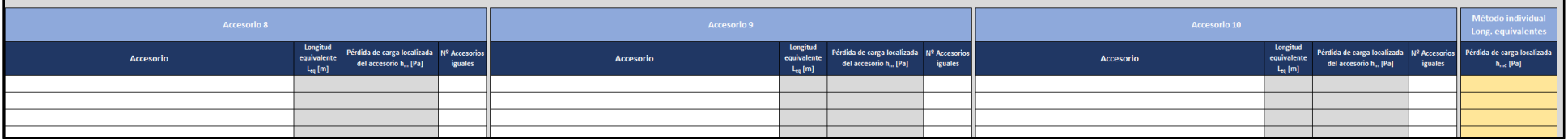

- **Nº Accesorios iguales** Cantidad de accesorios idénticos (mismo accesorio con el mismo valor del coeficiente de pérdidas asociado) presentes en el tramo.
- **•** Pérdida de carga localizada  $(h_{mc}[Pa])$  La determinación de las pérdidas de carga localizadas asociadas a un tramo completo se calculan sin más que sumar las pérdidas de carga localizadas de todos los accesorios presentes en dicho tramo. El subíndice C refleja el uso de longitudes equivalentes para la determinación individual de las pérdidas localizadas (hoja 5C)

## **Tabla 5C.2.**

La tabla 5C.2. es una lista de **accesorios** diseñada de forma completamente análoga a la tabla C2.2., pero incluyendo el valor de **longitud equivalente Leq [ m ]** asociado a cada uno de ellos en lugar del coeficiente de pérdidas correspondiente.

| Tabla 5C.2.                                                                           |                                                                  |
|---------------------------------------------------------------------------------------|------------------------------------------------------------------|
| Longitudes equivalentes de los accesorios y elementos singulares<br>de la instalación |                                                                  |
|                                                                                       |                                                                  |
|                                                                                       |                                                                  |
| <b>Accesorio</b>                                                                      | Longitud equivalente<br>$\mathsf{L}_{\mathsf{eq}}\,[\mathsf{m}]$ |
|                                                                                       |                                                                  |
|                                                                                       |                                                                  |
|                                                                                       |                                                                  |
|                                                                                       |                                                                  |
|                                                                                       |                                                                  |
|                                                                                       |                                                                  |
|                                                                                       |                                                                  |
|                                                                                       |                                                                  |
|                                                                                       |                                                                  |
|                                                                                       |                                                                  |

Tabla 3–33. *Tabla 5C.2. de la herramienta de cálculo*

## **Tabla 5C.3.**

A modo de ayuda se incluye en el programa una tabla con valores de referencia que pueden resultar útiles para completar la tabla 5C.2.

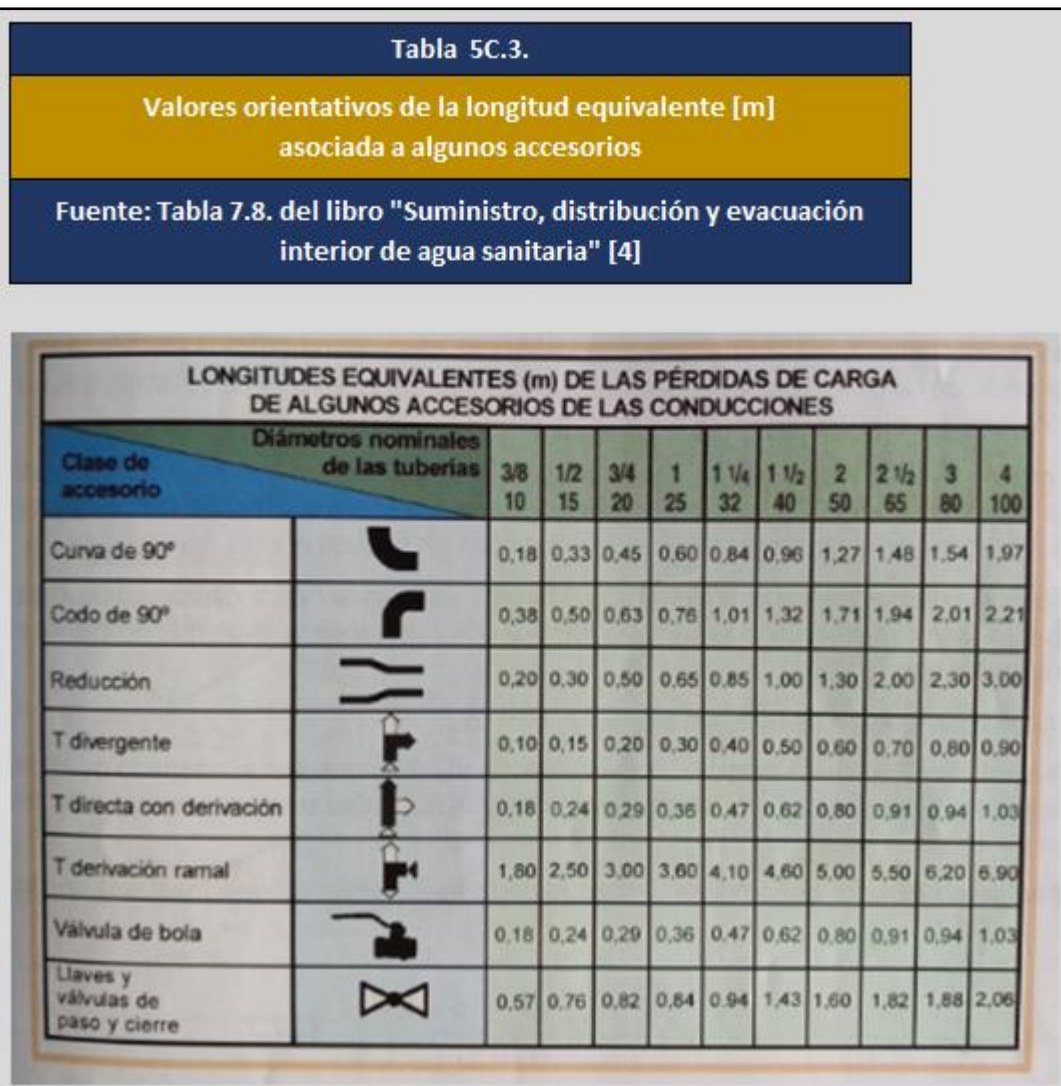

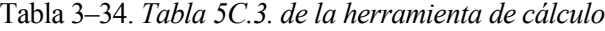

## **3.2.10 Hoja 5D Pérdidas de carga localizadas – Método individual**

#### **Otros procedimientos**

Dado que las pérdidas de carga localizadas pueden estimarse por métodos muy diversos, es posible que las asociadas a algunos accesorios o elementos singulares sean directamente conocidas como datos del problema (ejemplo: información proporcionada por el fabricante) o que puedan ser obtenidas por algún procedimiento no automatizado en esta herramienta (ejemplo: consulta de ábacos, estimaciones basadas en la experiencia del proyectista, etc.)

Para estas situaciones la hoja de cálculo 5D permite introducir directamente las pérdidas de carga localizadas que deben ser tenidas en cuenta.

#### **Tabla 5D.1.**

- La información relevante de tablas anteriores aparece recopilada en las primeras columnas de esta tabla. (**tramo, descripción, nudo inicial, nudo final, caudal instalado (Qi), caudal de cálculo (QC), diámetro interior comercial (Dint), velocidad (V), material, rugosidad absoluta (), rugosidad relativa (r), temperatura (Tª), densidad (), viscosidad dinámica (), viscosidad cinemática () y nº de Reynolds (Re)**)
- **Accesorio** Celdas utilizadas para asignar a los diferentes tramos del circuito los elementos incluidos por el usuario en la tabla 5D.2.
- **•** Pérdida de carga localizada del accesorio  $(h_m[Pa])$  asociada al elemento considerado y directamente conocida según los datos introducidos en la tabla 5D.2.
- **Nº Accesorios iguales** Cantidad de accesorios idénticos (mismo accesorio con el mismo valor del coeficiente de pérdidas asociado) presentes en el tramo.
- **•** Pérdida de carga localizada  $(h_{mD}[Pa])$  Suma de todas las pérdidas de carga localizadas asignadas a un tramo. La letra D presente en el subíndice indica el uso de la hoja D para la determinación de estas pérdidas.

## Tabla 3–35. *Tabla 5D.1. de la herramienta de cálculo. Parte 1 de 3*

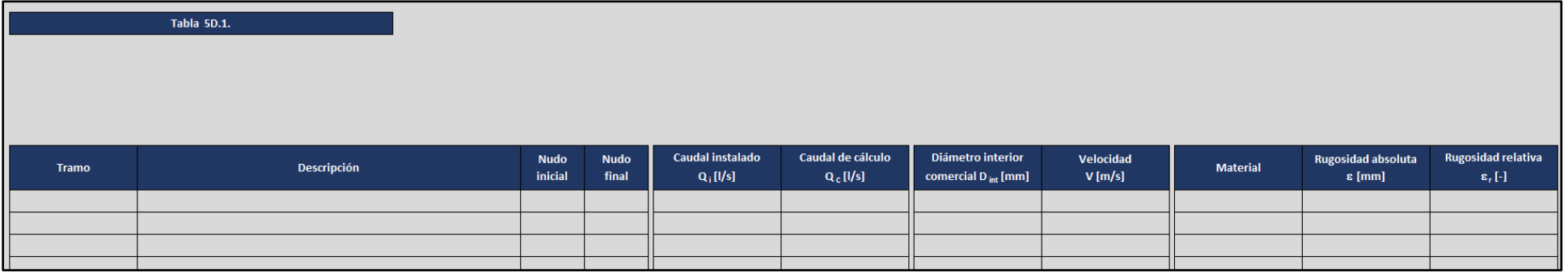

## Tabla 3–36. *Tabla 5D.1. de la herramienta de cálculo. Parte 2 de 3*

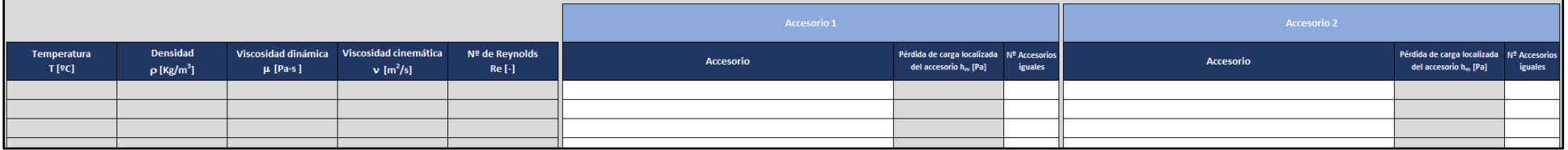

### Tabla 3–37. *Tabla 5D.1. de la herramienta de cálculo. Parte 3 de 3*

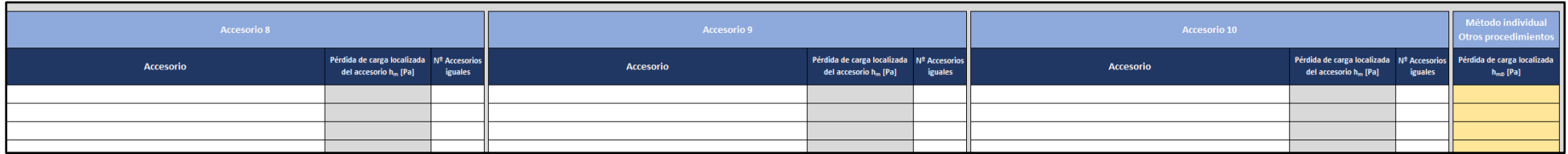

### **Tabla 5D.2.**

Tabla similar a las 5B.2. y 5C.2. donde el usuario debe introducir la lista de accesorios con sus pérdidas de carga localizadas para que puedan ser seleccionadas en la tabla 5D.1.

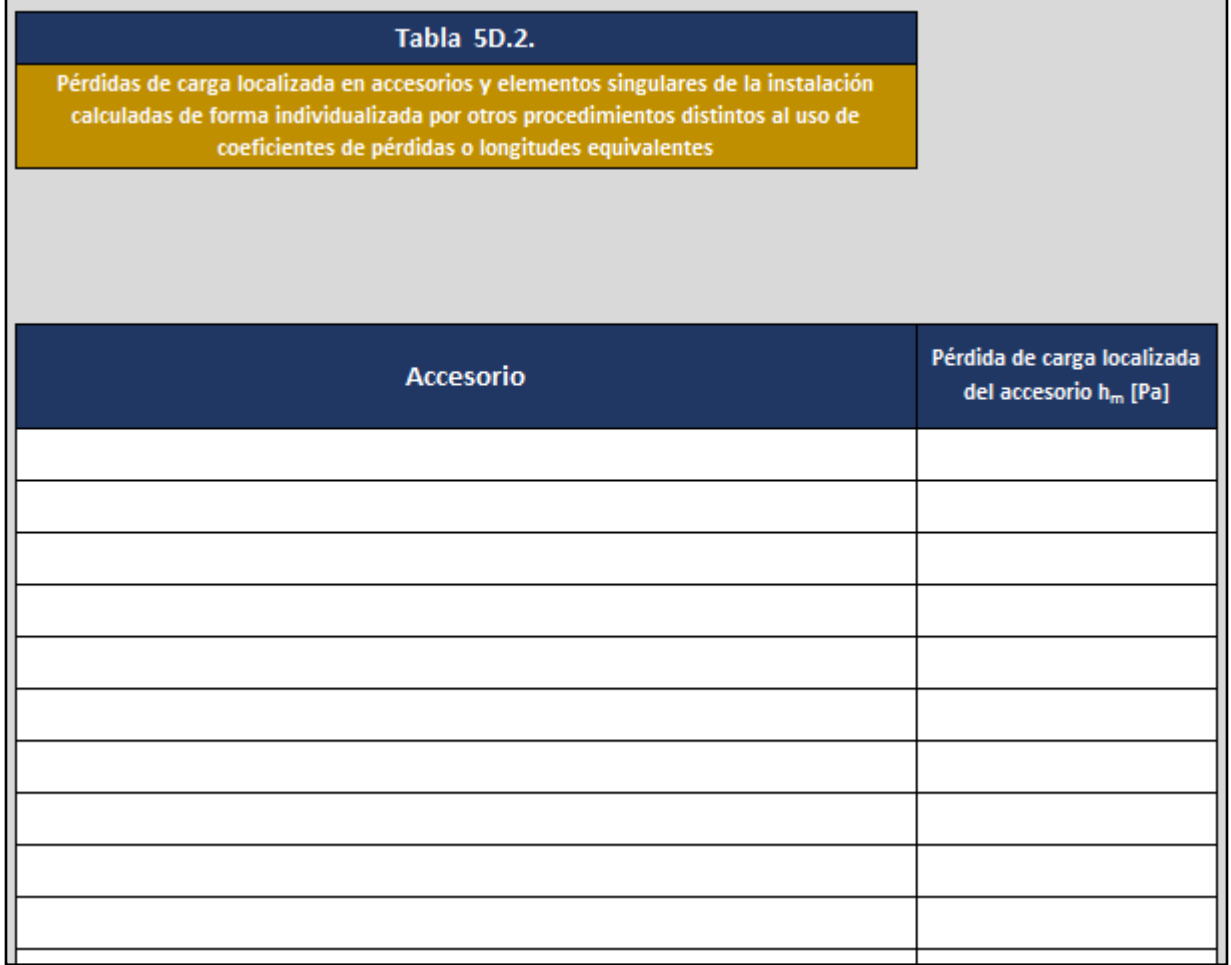

#### Tabla 3–38. *Tabla 5D.2. de la herramienta de cálculo*

### **3.2.11 Hoja 6 Evaluación de las pérdidas de carga**

La última hoja de cálculo dedicada al dimensionado de los tramos de la red (hoja 6) agrupa en una misma tabla toda la información de interés generada en las tablas anteriores a lo largo de este proceso. En particular, dicha tabla recopila y evalúa la información relacionada con las pérdidas de carga del circuito analizado, permitiendo comprobar si los valores de presión alcanzados en los diferentes puntos del circuito permanecen dentro de los límites que exige la normativa (apartado 2.1.3. DB HS4 – CTE 2019)

## **Tabla 6.1.**

- Tal y como acaba de comentarse, las primeras columnas de esta tabla recuperan información relevante de tablas precedentes (**tramo, descripción, nudo inicial, nudo final, caudal instalado (Qi), caudal de cálculo (QC), diámetro interior comercial (Dint), velocidad (V), material, rugosidad absoluta (), rugosidad relativa (r), temperatura (Tª), densidad (), viscosidad dinámica (), viscosidad cinemática (), nº de Reynolds (Re) y longitud (L)**)
- En relación con las pérdidas de carga, la herramienta también recuerda los resultados alcanzados en la hoja 4 respecto a las pérdidas de carga en tuberías h<sub>f</sub> (**coeficiente de rozamiento (f)**, **pérdida de** carga unitaria en tuberías ( $h_f[Pa/m])$  y pérdida de carga en tuberías ( $h_f[Pa])$ )
- Las pérdidas de carga localizadas h<sub>m</sub> obtenidas del trabajo con la hoja 5A (método conjunto, h<sub>mA</sub>), la hoja 5B (**método individual empleando coeficientes de pérdidas, hmB**), la hoja 5C (**método individual empleando longitudes equivalentes, h<sub>mC</sub>) y la hoja 5D (método individual empleando** otros procedimientos, h<sub>mD</sub>) también son recogidas en esta tabla, apareciendo su suma para cada tramo en la columna **pérdida de carga localizada total h<sup>m</sup> [Pa]**.
- El cálculo de la presión en cualquier punto de la red requiere considerar, junto a las pérdidas de carga en tuberías  $h_f$  y las localizadas en los accesorios  $h_m$ , aquellas pérdidas de carga debidas a la altura geométrica hg.

Haciendo uso de la información introducida en la hoja 1A, la herramienta es capaz de identificar tanto el **nudo final del tramo** como su altura (**altura del nudo final del tramo**), obteniendo de este modo las pérdidas de carga debidas a la altura geométrica en metros columna de agua (**pérdida de carga debida a la altura geométrica h<sup>g</sup> [mca]**) y, tras el correspondiente cambio de unidades, en pascales (**pérdida de carga debida a la altura geométrica h<sup>g</sup> [Pa]**)

## **Pérdida de carga en el tramo debida a la circulación del fluido (hf+hm)**

Suma de las pérdidas de carga en tuberías y de las pérdidas de carga localizadas que tienen lugar en cada uno de los tramos.

**Pérdida de carga hasta el nudo final del tramo debida a la circulación del fluido (hf+hm)**

Suma de las pérdidas de carga en tuberías y de las pérdidas de carga localizadas que tienen lugar desde el inicio del circuito considerado (punto de suministro de presión) hasta el nudo final de cada uno de los tramos.

## **Pérdida de carga total hasta el nudo final del tramo**  $\Sigma(h_f+h_m)+h_g$

Suma de las pérdidas de carga en tuberías y de las pérdidas de carga localizadas que tienen lugar desde el inicio del circuito considerado (punto de suministro de presión) hasta el nudo final de los diferentes tramos, más las pérdidas de carga debidas a la altura geométrica del nudo final de cada uno de los tramos.

### **Tipo de aparato instalado en el nudo final del tramo**

Los requisitos normativos descritos en el apartado 2.1.3. DB HS4 – CTE 2019 restringen los valores admisibles de presión en los puntos de consumo entre un valor límite máximo de 500 kPa y un valor límite mínimo que depende del tipo de consumo del aparato instalado: 100 kPa para grifos comunes y 150 kPa para aparatos de consumo exigente (fluxores, calentadores y calderas)

De este modo, el usuario deberá especificar la opción pertinente en aquellos tramos cuyo nudo final cuente con un aparato instalado, completando automáticamente la herramienta los valores de **presión mínima admisible** y **presión máxima admisible** según la información explicada en el párrafo anterior.

Aunque la normativa aplicable solo especifica el deber de respetar dichos límites de presión en los puntos de consumo de la red, el código de la aplicación evaluará su cumplimiento en los nudos finales de todos los tramos del circuito.

Por último, la nota 1 de la tabla 1 de la norma UNE 149201:2017 alerta de la posibilidad de encontrar aparatos que requieran presiones mínimas especialmente elevadas para su correcto funcionamiento (duchas de columna, equipos industriales, etc.) La tabla 6.2. permite introducir en sus filas dicha información para poder ser tenida en cuenta posteriormente en este apartado.

- **Presión de suministro mínima necesaria** Valor mínimo de presión que debe suministrarse al inicio del circuito para que en el nudo final del tramo considerado se alcance la presión mínima admisible. Resulta por tanto de la suma de las pérdidas de carga totales al valor de presión mínima admisible.
- **Presión suministrada al inicio del circuito** Como su propio nombre indica, el usuario debe introducir en esta celda el valor de presión de suministro en el nudo inicial del circuito considerado.
- **Presión disponible en el nudo final del tramo** Resultado de restar a la presión suministrada al inicio del circuito las pérdidas de carga totales hasta el nudo final de cada uno de los tramos. Su valor debe estar comprendido dentro del rango de presiones admisibles impuesto en la normativa (apartado 2.1.3. DB HS4 – CTE 2019)
- **Observación** Finalmente, la herramienta comprueba si la presión disponible en el nudo final de cada tramo cumple los límites exigidos en el reglamento y, en función del resultado obtenido, emite uno de los siguientes mensajes:
	- *La presión en el nudo final del tramo está dentro del rango ADMISIBLE establecido en el CTE (apartado 2.1.3. DB HS4 – CTE 2019)*
	- *La presión en el nudo final del tramo es INFERIOR al valor mínimo exigido en el CTE (apartado 2.1.3. DB HS4 – CTE 2019). Debe contemplarse la instalación de un GRUPO DE PRESIÓN.*
	- *La presión en el nudo final del tramo es SUPERIOR al valor máximo impuesto en el CTE (apartado 2.1.3. DB HS4 – CTE 2019). Debe contemplarse el uso de REDUCTORES DE PRESIÓN.*

## Tabla 3–39. *Tabla 6.1. de la herramienta de cálculo. Parte 1 de 4*

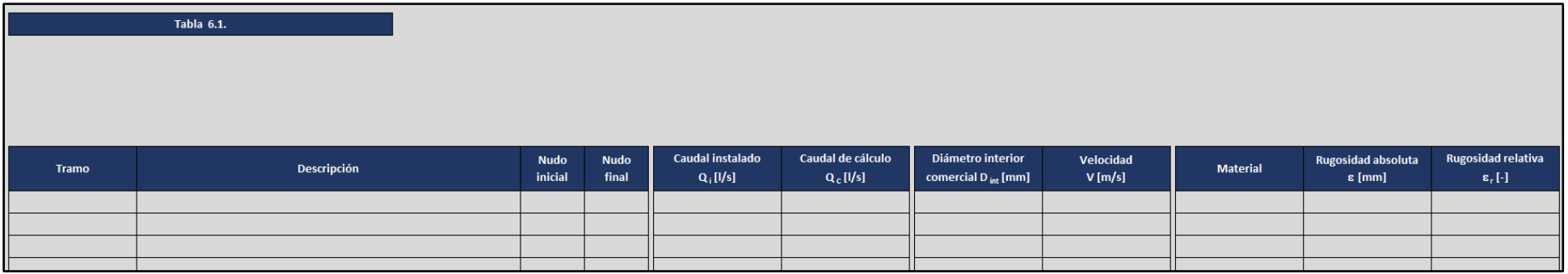

## Tabla 3–40. *Tabla 6.1. de la herramienta de cálculo. Parte 2 de 4*

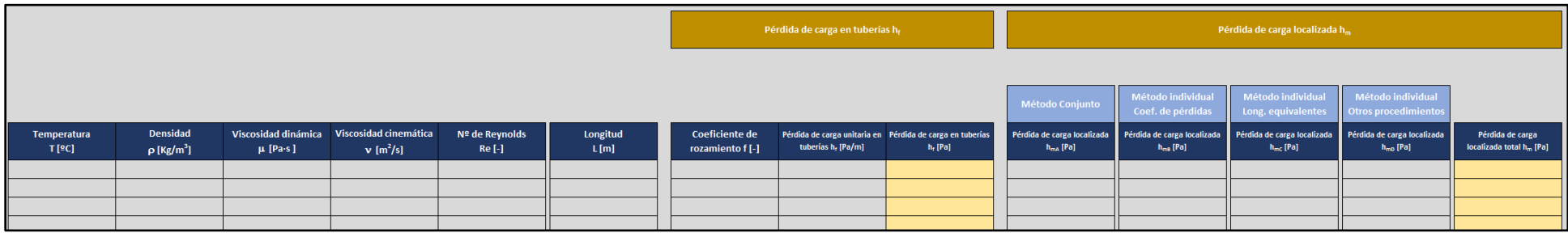

## Tabla 3–41. *Tabla 6.1. de la herramienta de cálculo. Parte 3 de 4*

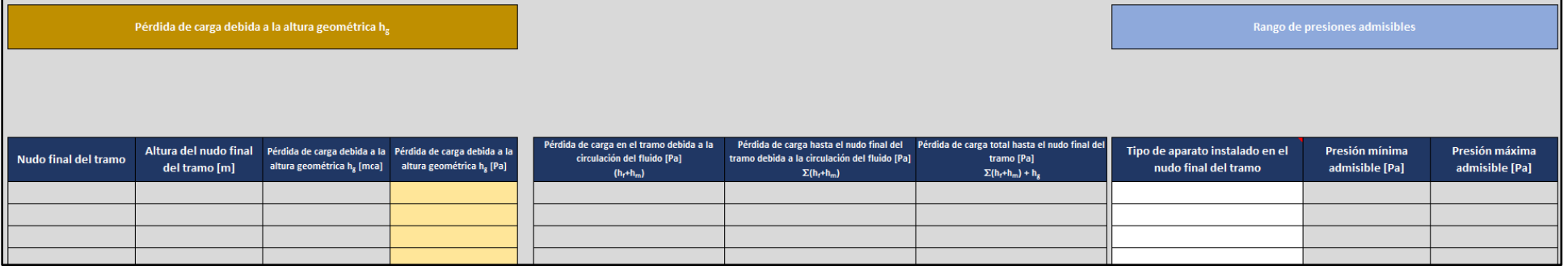

Tabla 3–42. *Tabla 6.1. de la herramienta de cálculo. Parte 4 de 4*

|                                                | Presión suministrada al inicio<br>del circuito [Pa]   |             |
|------------------------------------------------|-------------------------------------------------------|-------------|
| Presión de suministro<br>mínima necesaria [Pa] | Presión disponible en el nudo<br>final del tramo [Pa] | Observación |
|                                                |                                                       |             |
|                                                |                                                       |             |
|                                                |                                                       |             |
|                                                |                                                       |             |

#### **Tabla 6.2.**

La tabla 6.2. registra los valores de presión mínima admisible que requiere cada tipo de aparato. Su contenido admite ser modificado por el usuario para contemplar equipos cuyo correcto funcionamiento necesite valores mínimos de presión más elevados (duchas de columna, equipos industriales, etc.)

| Tabla 6.2.                                |                                  |
|-------------------------------------------|----------------------------------|
| <b>Presiones mínimas admisibles</b>       |                                  |
| Fuente: Apartado 2.1.3. DB HS4 - CTE 2019 |                                  |
|                                           |                                  |
|                                           |                                  |
| Tipo de aparato                           | Presión mínima<br>admisible [Pa] |
| Grifo común                               | 100000                           |
| Fluxor, calentador o caldera              | 150000                           |
|                                           |                                  |
|                                           |                                  |

Tabla 3–43. *Tabla 6.2. de la herramienta de cálculo*

### **3.2.12 Hoja 7A Dimensionado de grupos de presión**

#### **Grupo de presión convencional**

El uso de grupos de presión en instalaciones interiores de suministro de agua resulta necesario cuando la presión suministrada en la acometida no es suficiente para lograr los niveles mínimos de presión en todos los puntos de consumo de la red.

Las hojas de cálculo 7A y 7B abordan el dimensionado de estos equipos, organizando en diversas tablas la información descrita en el apartado 2.4.2.1. de este documento y añadiendo las aclaraciones pertinentes para ayudar al usuario a entender el proceso.

En concreto, la hoja 7A se ocupa del dimensionado de grupos de presión convencionales.

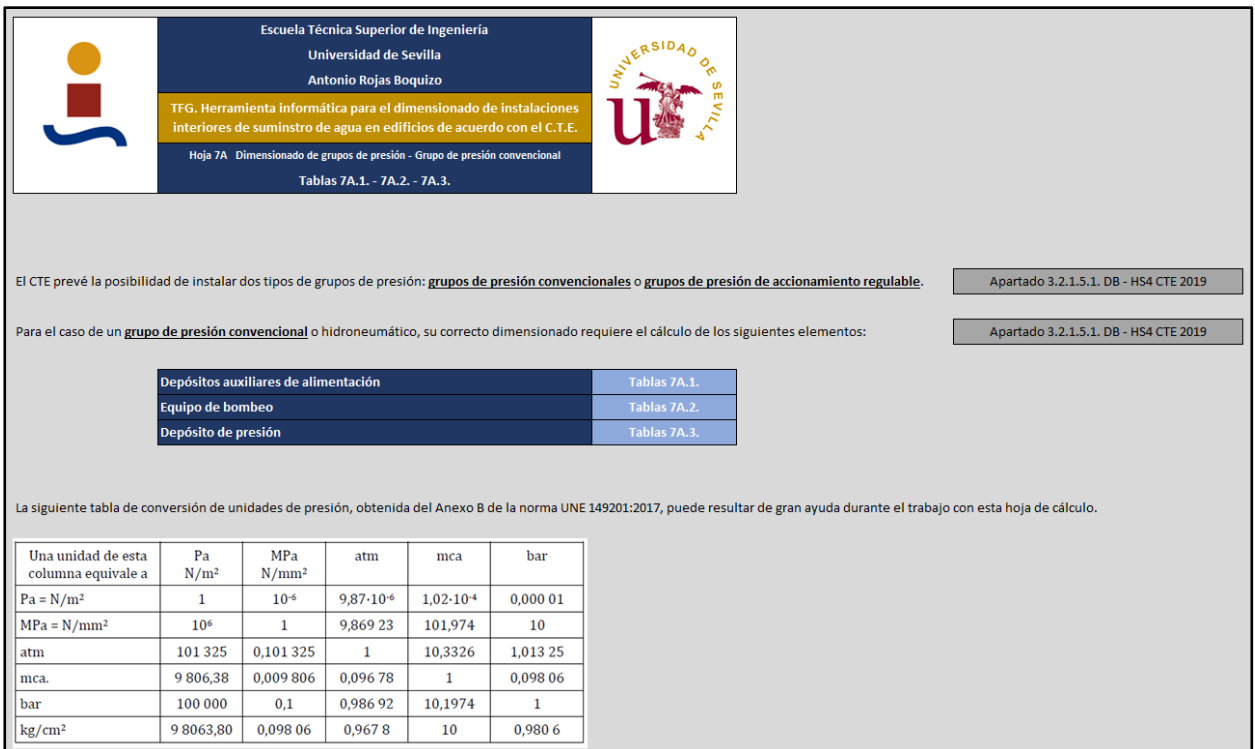

Figura 3-6. *Detalle de las aclaraciones incluidas al inicio de la hoja 7A* 

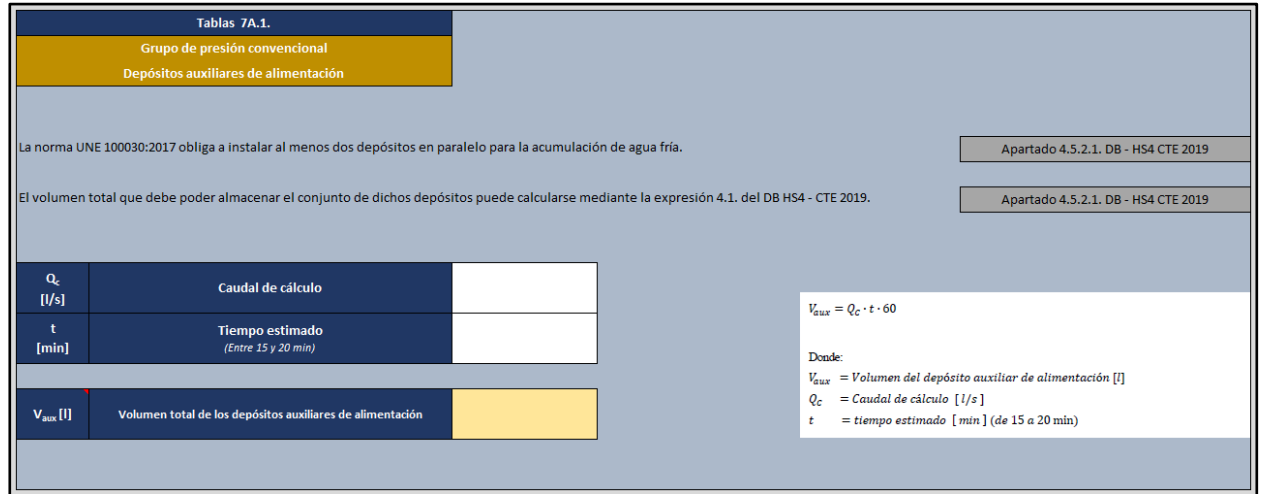

Figura 3-7. *Detalle de las tablas 7A.1.* 

|                     | Tablas 7A.2.<br>Grupo de presión convencional<br>Equipo de bombeo                                                                                                    |  |                                                                                                    |                                                                                               |
|---------------------|----------------------------------------------------------------------------------------------------|--|----------------------------------------------------------------------------------------------------|-----------------------------------------------------------------------------------------------|
|                     | La selección del equipo de bombeo en un grupo de presión convencional requiere la determinación de la presión mínima o de arranque P <sub>hi</sub><br>la presión máxima o de paro P <sub>n</sub> , el número de bombas en servicio N y el caudal de dichas bombas Q <sub>M</sub> . |  |                                                                                                    |                                                                                               |
|                     | Presión mínima o de arranque P <sub>b</sub>                                                                                                    |  |                                                                                                    | Apartado 5.3.2.1. UNE 149202: 2013<br>Apartado 5.3.1.3. UNE 149202: 2013                      |
| $P_{dmin}$<br>[Pa]  | Presión dinámica mínima para el punto de consumo más<br>desfavorable<br>(100 KPa para grifos comunes) (150 KPa para fluxores, calentadores y calderas)                                                                                                    |  |                                                                                                    |                                                                                               |
| $P_f$<br>[Pa]       | Pérdidas de carga total por fricción<br>(Suma de las pérdidas de carga en tuberías más<br>las pérdidas de carga localizadas)                                                                                                    |  | $P_b \approx P_c = P_{dmin} + P_f + H_a$                                                            |                                                                                               |
| $H_{\rm g}$<br>[Pa] | Altura geométrica de la instalación                                                                                                    |  | Donde:<br>$P_b$ = Presión mínima o de arranque [Pa]<br>$P_s$ = Presión mínima de suministro [Pa]    |                                                                                               |
|                     |                                                                                                    |  |                                                                                                    | $P_{dmin} = Precision$ dinámica mínima para el punto de consumo más desfavorable [Pa]         |
| $P_s$<br>[Pa]       | Presión mínima de suministro                                                                                                    |  | $P_f = P\acute{e}r$ didas de carga total por fricción [Pa]                                          | (100 kPa para grifos comunes y 150 kPa para fluxores o calentadores)                          |
| $P_{b}$<br>[Pa]     | Presión mínima o de arranque                                                                                                    |  | presencia de accesorios y elementos singulares)<br>$H_o = Altura geometrica de la instalación [Pa]$ | (Suma de las pérdidas de carga en tuberías más las pérdidas de carga localizadas debidas a la |

Figura 3-8. *Detalle de las tablas 7A.2. Presión mínima o de arranque* 

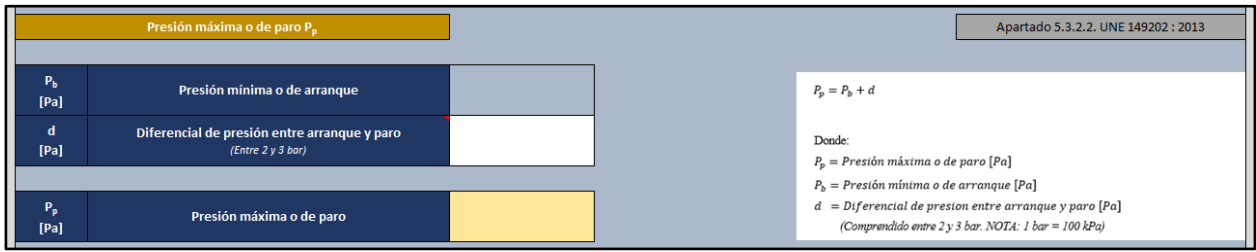

Figura 3-9. *Detalle de las tablas 7A.2. Presión máxima o de paro* 

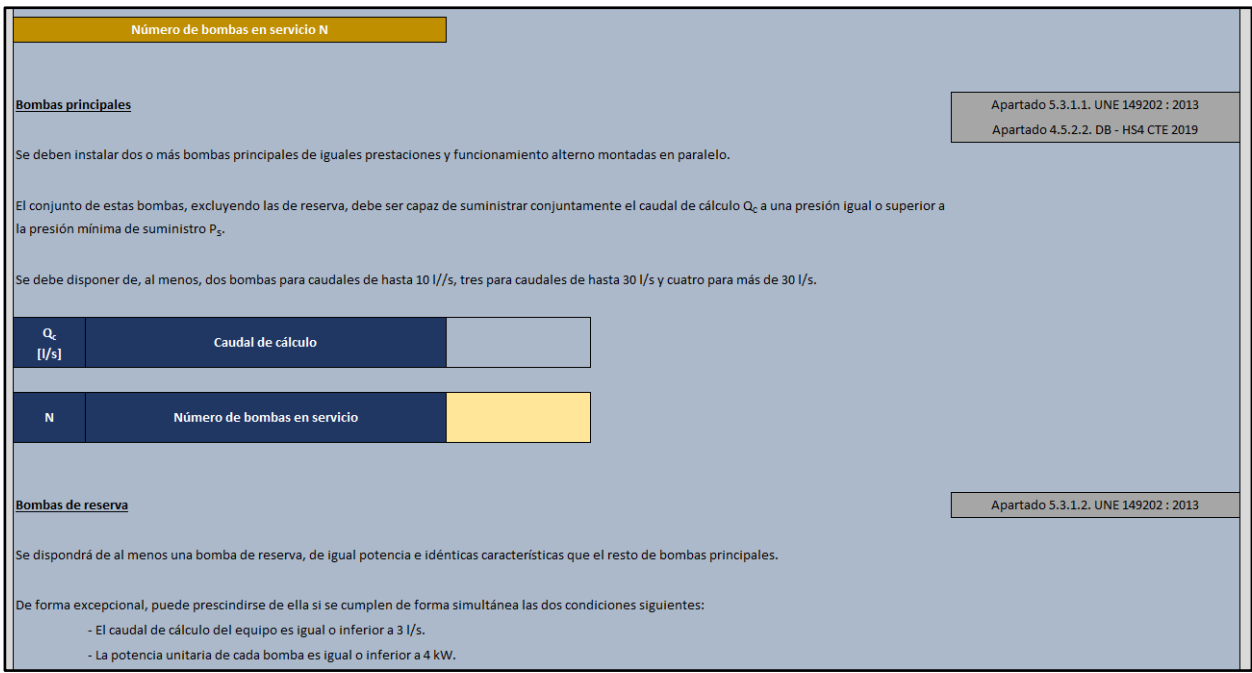

Figura 3-10. *Detalle de las tablas 7A.2. Número de bombas* 

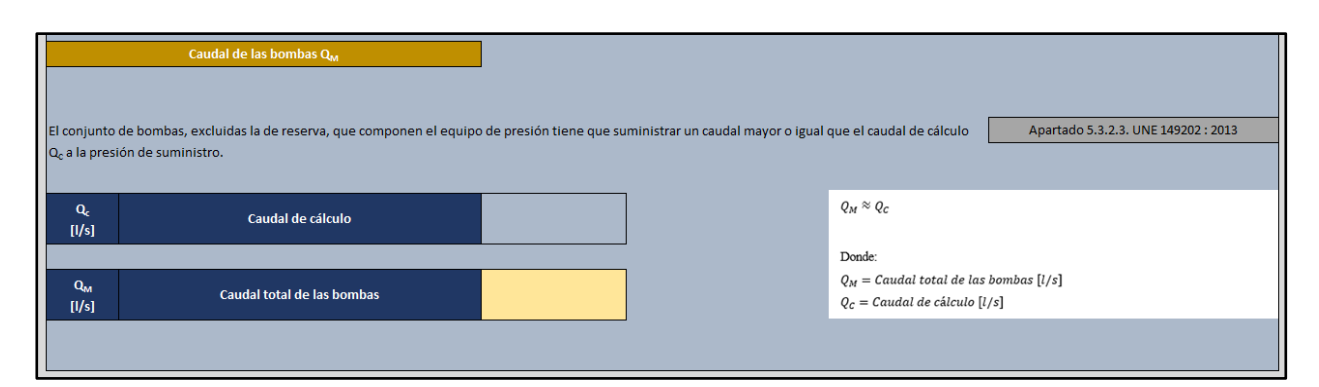

Figura 3-11. *Detalle de las tablas 7A.2. Caudal de las bombas* 

|                                           |                                                     | Tablas 7A.3.<br>Grupo de presión convencional<br>Depósito de presión (con membrana) |                                                    |            |                           |
|-------------------------------------------|-----------------------------------------------------|-------------------------------------------------------------------------------------|----------------------------------------------------|------------|---------------------------|
| $\mathbf{Q}_c$<br>[1/s]<br>P <sub>b</sub> |                                                     | Caudal de cálculo                                                                   |                                                    |            |                           |
| [Pa]                                      |                                                     | Presión mínima o de arranque                                                        |                                                    |            |                           |
| $\mathbf d$<br>[Pa]                       |                                                     | Diferencial de presión entre arranque y paro<br>(Entre 2 y 3 bar)                   |                                                    |            |                           |
| $\mathbf b$                               |                                                     | Número total de bombas<br>(incluyendo las de reserva)                               |                                                    |            |                           |
| $\mathbf{n}$                              | Número máximo de arranques por hora recomendado por | el fabricante                                                                       |                                                    |            |                           |
| $\mathbf{V}_{\text{ext}}$<br>$\mathbf{m}$ |                                                     | Volumen exterior del depósito de presión                                            |                                                    |            |                           |
|                                           | kW motor                                            |                                                                                     | Nº máximo de arranques/hora según tipo de arranque |            |                           |
| <b>Desde</b>                              | Hasta                                               | <b>Directo</b> <sup>a</sup>                                                         | Estrella-<br>triángulo                             | Progresivo | Variador de<br>frecuencia |
| $\mathbf{0}$                              | $\overline{4}$                                      | 30                                                                                  | 35                                                 | 35         | 40                        |
| 4,01                                      | 11                                                  | 20                                                                                  | 22                                                 | 22         | 25                        |
| 11.01                                     | 22                                                  | 15                                                                                  | 18                                                 | 18         | 20                        |
| 22.01                                     | 55                                                  | 10                                                                                  | 15                                                 | 15         | 18                        |
| 55.01                                     | y superior                                          |                                                                                     | Según indicaciones documentadas del fabricante     |            |                           |
|                                           | Siempre que lo permita la legislación vigente.      |                                                                                     |                                                    |            |                           |

Figura 3-12. *Detalle de las tablas 7A.3.* 

## **3.2.13 Hoja 7B Dimensionado de grupos de presión**

## **Grupo de presión de accionamiento regulable**

Por su parte, la hoja 7B se encarga del dimensionado de grupos de presión de accionamiento regulable (con variador de frecuencia único)

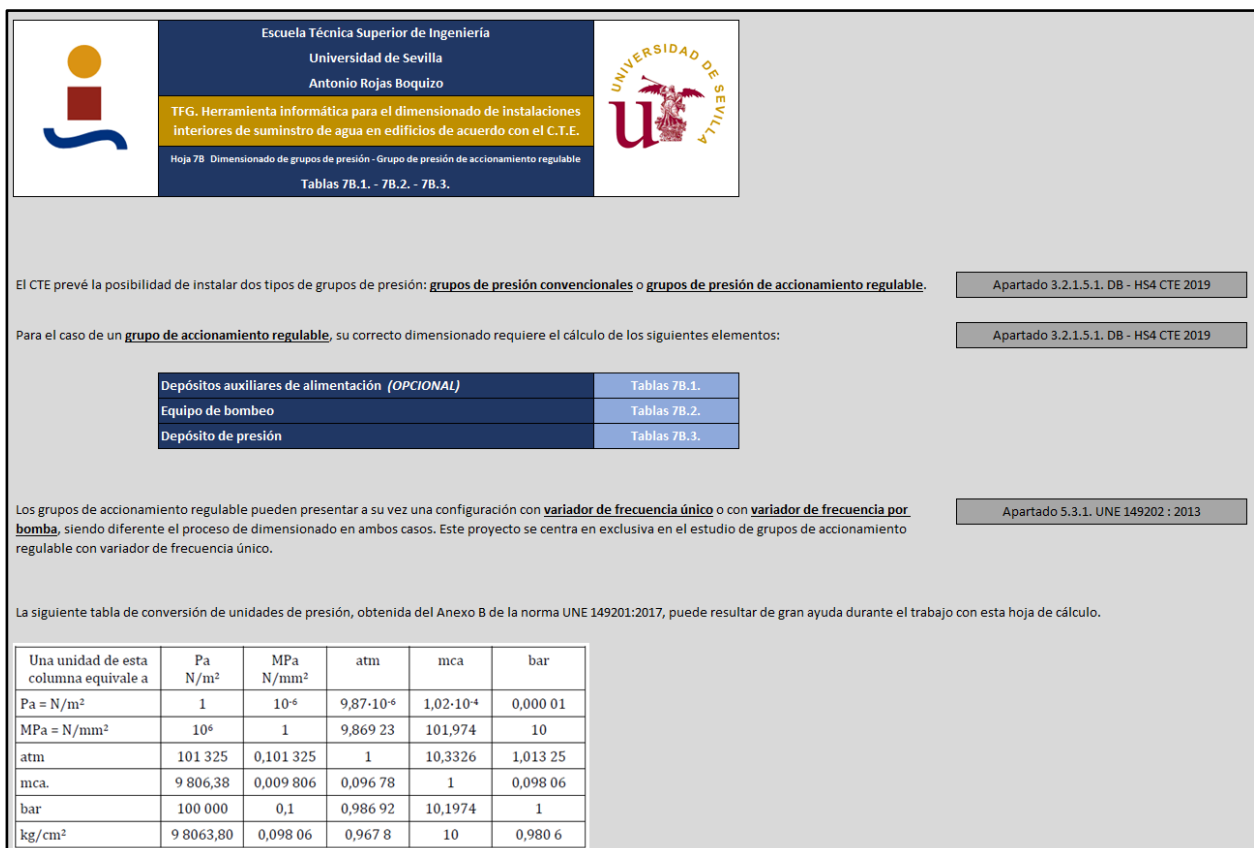

Figura 3-13. *Detalle de las aclaraciones incluidas al inicio de la hoja 7B* 

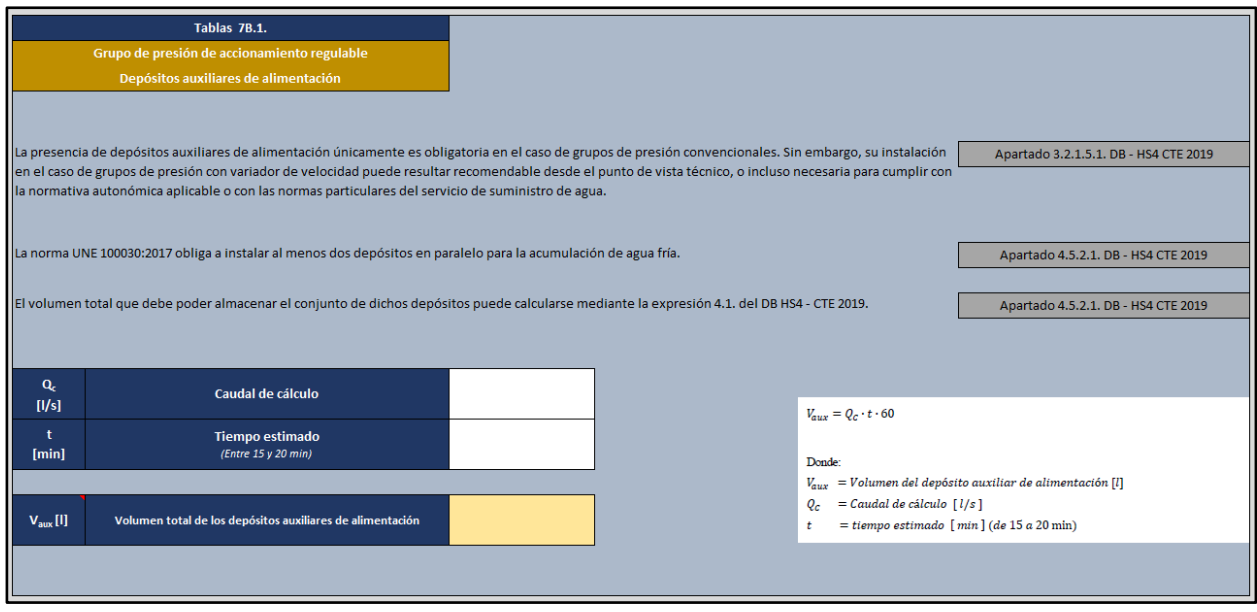

Figura 3-14. *Detalle de las tablas 7B.1.* 

|                    | Tablas 7B.2.                                                                                                    |  |                                                                                                    |                                                                                               |
|--------------------|----------------------------------------------------------------------------------------------------|--|----------------------------------------------------------------------------------------------------|-----------------------------------------------------------------------------------------------|
|                    | Grupo de presión de accionamiento regulable                                                                                                    |  |                                                                                                    |                                                                                               |
|                    | Equipo de bombeo                                                                                                    |  |                                                                                                    |                                                                                               |
|                    | En el caso de un grupo de presión de accionamiento regulable, deben definirse tanto la presión de consigna P <sub>c</sub> como el caudal de las bombas Q <sub>M</sub> |  |                                                                                                    |                                                                                               |
|                    | Presión de consigna Pc                                                                                                    |  |                                                                                                    | Apartado 5.3.3.1. UNE 149202 : 2013                                                           |
|                    |                                                                                                    |  |                                                                                                    | Apartado 5.3.1.3. UNE 149202: 2013                                                            |
| $P_{dmin}$<br>[Pa] | Presión dinámica mínima para el punto de consumo más<br>desfavorable<br>(100 KPa para grifos comunes) (150 KPa para fluxores, calentadores y calderas)                |  |                                                                                                    |                                                                                               |
| $P_{f}$<br>[Pa]    | Pérdidas de carga total por fricción<br>(Suma de las pérdidas de carga en tuberías más<br>las pérdidas de carga localizadas)                                          |  | $P_c \approx P_s = P_{dmin} + P_f + H_g$                                                            |                                                                                               |
| $H_g$<br>[Pa]      | Altura geométrica de la instalación                                                                                                    |  | Donde:<br>$P_c =$ Presión de consigna [Pa]<br>$P_e$ = Presión mínima de suministro [Pa]             |                                                                                               |
|                    |                                                                                                    |  |                                                                                                    | $P_{dmin}$ = Presión dinámica mínima para el punto de consumo más desfavorable [Pa]           |
| $P_{s}$<br>[Pa]    | Presión mínima de suministro                                                                                                    |  | $P_f = P\acute{e}r$ didas de carga total por fricción [Pa]                                          | (100 kPa para grifos comunes y 150 kPa para fluxores o calentadores)                          |
| $P_c$<br>[Pa]      | Presión de consigna                                                                                                    |  | presencia de accesorios y elementos singulares)<br>$H_o = Altura geometrica de la instalación [Pa]$ | (Suma de las pérdidas de carga en tuberías más las pérdidas de carga localizadas debidas a la |

Figura 3-15. *Detalle de las tablas 7B.2. Presión de consigna* 

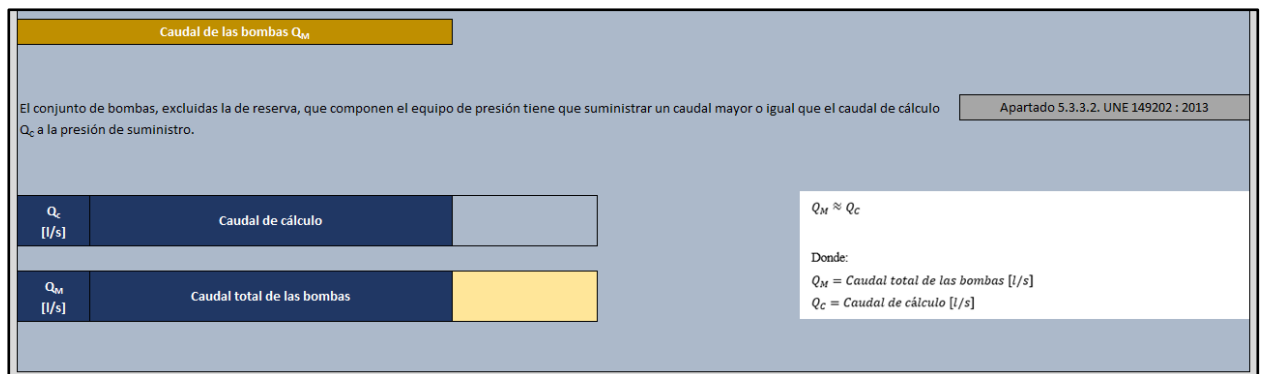

Figura 3-16. *Detalle de las tablas 7B.2. Caudal de las bombas* 

|                                    |                                                                      | Tablas 7B.3.<br>Grupo de presión convencional<br>Depósito de presión (con membrana) |                                                    |            |                                                                                                    |                                                                                                    |
|------------------------------------|----------------------------------------------------------------------|-------------------------------------------------------------------------------------|----------------------------------------------------|------------|----------------------------------------------------------------------------------------------------|----------------------------------------------------------------------------------------------------|
| $\mathbf{Q}_{\mathrm{c}}$<br>[1/s] |                                                                      | Caudal de cálculo                                                                   |                                                    |            |                                                                                                    | Apartado 5.3.3.3. UNE 149202 : 2013<br>Anexo E UNE 149202: 2013                                                                                                    |
| P <sub>b</sub><br>[Pa]             |                                                                      | Presión de arranque                                                                 |                                                    |            |                                                                                                    |                                                                                                    |
| d<br>[Pa]                          |                                                                      | Diferencial de presión entre arranque y paro<br>(Entre 2 y 3 bar)                   |                                                    |            |                                                                                                    | $V_{ext} = \frac{900 \cdot Q_C \cdot (P_b + d + 100000)}{4 \cdot n \cdot d \cdot b}$                                                                                                    |
| b                                  |                                                                      | Número total de bombas<br>(incluyendo las de reserva)                               |                                                    |            |                                                                                                    | Donde:                                                                                                    |
| $\mathbf n$                        | Número máximo de arranques por hora recomendado por<br>el fabricante |                                                                                     |                                                    |            | $V_{ext}$ = Volumen de cálculo teórico [l]<br>$Q_c =$ Caudal de cálculo [l/s]<br>$P_h$ = Presión de arranque [Pa] |                                                                                                    |
| $V_{ext}$<br>$[1]$                 |                                                                      | Volumen exterior del depósito de presión                                            |                                                    |            |                                                                                                    | $=$ Diferencial de presión entre arranque y paro [Pa]<br>d<br>= Número máximo de arranques por hora recomendado por el fabricante<br>$\boldsymbol{n}$<br>en función de la potencia del motor y del tipo de arranque<br>$N^2$ total de bombas (incluye las de reserva)<br>b |
|                                    | kW motor                                                             |                                                                                     | Nº máximo de arranques/hora según tipo de arranque |            |                                                                                                    | Independientemente del valor obtenido, se establecerá un volumen mínimo de 200 l.                                                                                                    |
| <b>Desde</b>                       | Hasta                                                                | <b>Directo</b> <sup>2</sup>                                                         | Estrella-<br>triángulo                             | Progresivo | Variador de<br>frecuencia                                                                                         |                                                                                                    |
| $\mathbf{0}$                       | 4                                                                    | 30                                                                                  | 35                                                 | 35         | 40                                                                                                    |                                                                                                    |
| 4.01                               | 11                                                                   | 20                                                                                  | 22                                                 | 22         | 25                                                                                                    |                                                                                                    |
| 11.01                              | 22                                                                   | 15                                                                                  | 18                                                 | 18         | 20                                                                                                    |                                                                                                    |
| 22,01                              | 55                                                                   | 10                                                                                  | 15                                                 | 15         | 18                                                                                                    |                                                                                                    |
| 55.01                              | y superior                                                           |                                                                                     | Según indicaciones documentadas del fabricante     |            |                                                                                                    |                                                                                                    |
|                                    | Siempre que lo permita la legislación vigente.                       |                                                                                     |                                                    |            |                                                                                                    |                                                                                                    |

Figura 3-17. *Detalle de las tablas 7B.3.* 

### **3.2.14 Hoja 8 Dimensionado de otros elementos de la red**

El trabajo principal desarrollado en este proyecto se centra en el dimensionado de las conducciones de la red (hojas 1A, 1B, 2, 3, 4, 5A, 5B, 5C, 5D y 6) y el cálculo de los grupos de presión (hojas 7A y 7B). Respecto al dimensionado del resto de elementos y equipos de la instalación (hoja 8), únicamente se comentarán los aspectos más relevantes recogidos en el CTE, sin abordar en detalle su proceso de cálculo.

#### **Tablas 8.1. Contadores**

Las tablas 8.1. recopilan las imposiciones del CTE respecto al dimensionado de contadores y automatizan la consulta de la tabla 4.1. DB HS4 – CTE 2019, la cual es una tabla dedicada a la reserva de espacio necesaria en edificios dotados con contador general único.

El usuario solo tiene que escoger un valor del **diámetro nominal del contador** para que la aplicación le devuelva si el **tipo de instalación** es un armario o una cámara, así como sus dimensiones correspondientes (**largo**, **ancho** y **alto**)

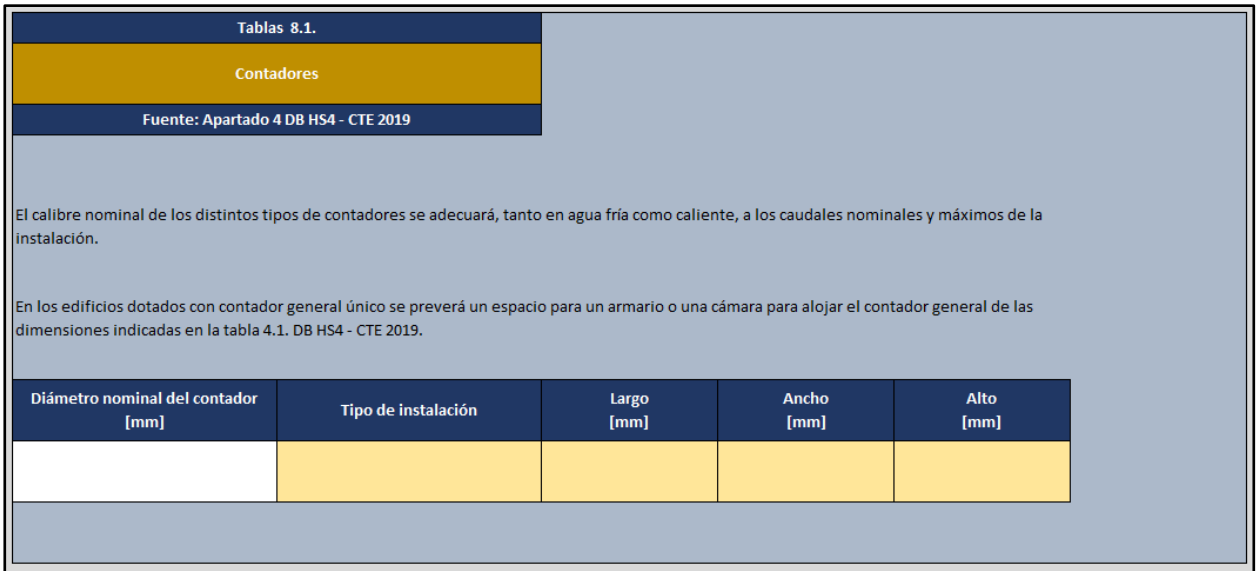

Figura 3-18. *Detalle de las tablas 8.1.* 

## **Tablas 8.2. Reductores de presión**

Para el caso de reductores de presión, además de incluirse las observaciones pertinentes del CTE, se automatiza la consulta de la tabla 4.5. DB HS4 – CTE 2019. Con ello, al usuario le basta indicar un valor del **caudal máximo simultáneo** o caudal de cálculo (en  $\frac{dm^3}{s} = \frac{l}{s}$  $\frac{l}{s}$ ) para obtener dicho valor en  $\frac{m^3}{h}$  y el **diámetro nominal asociado al reductor de presión**.

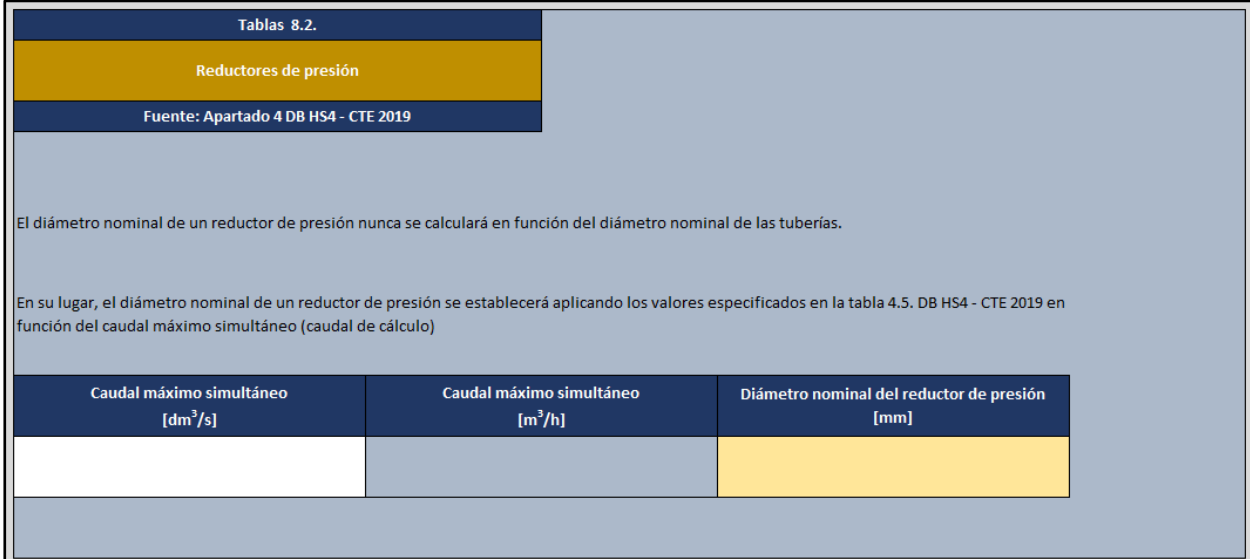

Figura 3-19. *Detalle de las tablas 8.2.* 

## **3.3 Manual de uso**

La herramienta de cálculo ha sido diseñada para que su utilización resulte sencilla e intuitiva. A modo de ayuda, el presente apartado se concibe como un manual de uso del programa, el cual pueda servir de guía para resolver las posibles dudas que surjan durante su manejo.

## **3.3.1 Dimensionado de conducciones**

Análisis previo de la instalación e identificación del circuito más desfavorable

 Analizar visualmente el esquema de la instalación para identificar el recorrido con mayores pérdidas totales, es decir, el circuito más desfavorable.

Esta identificación suele ser bastante sencilla en la mayoría de los casos, resultando obvio el punto de consumo situado a una mayor altura y con un mayor recorrido desde el punto de suministro.

En los casos donde un primer análisis visual no permita determinar con claridad el punto de consumo más desfavorable, deberán considerarse todas las posibles opciones hasta encontrar entre los puntos de consumo candidatos aquel con unas mayores pérdidas de carga asociadas.

Abrir la herramienta de cálculo.

Se recomienda trabajar siempre sobre una copia del programa para evitar modificaciones accidentales del archivo original.

- Abrir la hoja de cálculo *1A Estudio inicial – Circuito* para trabajar con las tablas **1A.1.** y **1A.2.**
- Trasladar a la tabla 1A.1 los nudos del circuito considerado, especificando el nombre de cada punto en la columna **nudo**, junto a su cota en metros en la columna **altura**.
- Trasladar a la tabla 1A.2. los tramos del circuito considerado, indicando para cada uno de ellos un nombre en la columna **tramo**, una breve descripción opcional que facilite el seguimiento del ejercicio en la columna **descripción** (ejemplos: *tubo de alimentación, montante a 2ª planta, alimentación a cuarto de baño, ramal a lavabo,* etc.), así como los puntos que marcan el inicio y el final de cada tramo en las columnas **nudo inicial** y **nudo final** respectivamente.

Para que el programa pueda calcular en futuros apartados las pérdidas de carga a lo largo del circuito, es importante que el nudo final de un tramo y el nudo inicial del siguiente sean identificados en el programa con el mismo nombre.

Nótese como la elección de los nudos iniciales y finales de cada tramo en la tabla 1A.2. se realiza a partir de la lista de puntos anteriormente definidos en la tabla 1A.1.

| Tabla 1A.1.     |                                                                                                    |  |                  | Tabla 1A.2.                 |                        |                      |
|-----------------|----------------------------------------------------------------------------------------------------|--|------------------|-----------------------------|------------------------|----------------------|
| Nudos de la red |                                                                                                    |  | Tramos de la red |                             |                        |                      |
|                 |                                                                                                    |  |                  |                             |                        |                      |
|                 |                                                                                                    |  |                  |                             |                        |                      |
| <b>Nudo</b>     | <b>Altura</b><br>$[m] % \begin{center} % \includegraphics[width=\linewidth]{imagesSupplemental_3.png} % \end{center} % \caption { % \textit{DefNet} of \textit{DefNet} and \textit{DefNet} and \textit{DefNet} and \textit{DefNet} and \textit{DefNet} are used to be used. % \textit{DefNet} and \textit{DefNet} are used to be used. % \textit{DefNet} and \textit{DefNet} are used to be used. % \textit{DefNet} and \textit{DefNet} are used to be used. % \textit{DefNet} and \textit{DefNet} are used to be used. % \textit{DefNet} and \textit{DefNet} are used to be used. % \textit{DefNet} and \textit{DefNet} are used to be used$ |  | <b>Tramo</b>     | <b>Descripción</b>          | <b>Nudo</b><br>inicial | <b>Nudo</b><br>final |
| A               | 2,00                                                                                                    |  | Tramo A-B        | Tubo de alimentación        | А                      | в                    |
| в               | 2,00                                                                                                    |  | Tramo B-C        | Montante                    | в                      | c                    |
| с               | 5,00                                                                                                    |  | Tramo C-D        | Derivación particular       | c                      |                      |
| D               | 5,00                                                                                                    |  | Tramo D-E        | Derivación a cuarto de baño | в                      |                      |
| Е               | 5,00                                                                                                    |  | Tramo E-F        | Alimentación aparatos       | D<br>E                 |                      |
| F               | 5,00                                                                                                    |  | Tramo F-G        | Alimentación aparatos       | F<br>G                 |                      |
| G               | 5,00                                                                                                    |  | Tramo G-H        | Ramal al inodoro            | H                      |                      |
| н               | 5,00                                                                                                    |  |                  |                             |                        |                      |
|                 |                                                                                                    |  |                  |                             |                        |                      |
|                 |                                                                                                    |  |                  |                             |                        |                      |

Figura 3-20. *Elección de los nudos iniciales y finales de cada tramo en la tabla 1A.2. a partir de la lista de nudos definida con anterioridad en la tabla 1A.1.*

- Abrir la hoja de cálculo *1B Estudio inicial – Tubos* para trabajar con las tablas **1B.1.**, **1B.2.** y **1B.3.**
- En caso de querer utilizar en la instalación alguna de las cuatro listas de tubos comerciales implementadas en la herramienta, seleccionar en la celda **lista de diámetros comerciales elegidos** de la tabla 1B.1. la opción escogida.
	- o La aplicación completa los demás campos de la tabla 1B.1. con los datos almacenados en el resto de tablas de la hoja 1B (material, rugosidad absoluta ε [mm], diámetro nominal DN [mm], diámetro exterior D<sub>ext</sub> [mm], espesor de pared e [mm] y diámetro interior D<sub>int</sub> [mm])

|                                                                 | Tubos comerciales seleccionados para la instalación        |                                   |                                           |  |  |  |  |
|-----------------------------------------------------------------|------------------------------------------------------------|-----------------------------------|-------------------------------------------|--|--|--|--|
|                                                                 |                                                            |                                   |                                           |  |  |  |  |
|                                                                 |                                                            |                                   |                                           |  |  |  |  |
|                                                                 | Lista de diámetros comerciales elegidos<br><b>Material</b> |                                   |                                           |  |  |  |  |
|                                                                 | Tubo de acero galvanizado (ejemplo)                        | kcero galvanizado<br>Ψ            | 0,15                                      |  |  |  |  |
| Tubo de acero galvanizado (ejemplo).<br>Tubo de cobre (ejemplo) |                                                            |                                   |                                           |  |  |  |  |
| Tubo de PE - X (ejemplo)<br>Tubo de PB (ejemplo)                | <b>BASE</b>                                                | <b>Espesor de pared</b><br>e [mm] | <b>Diámetro interior</b><br>$D_{int}[mm]$ |  |  |  |  |
| 6                                                               | 10,2                                                       | $\overline{2}$                    | 6,2                                       |  |  |  |  |
| 8                                                               | 13,5                                                       | 2,3                               | 8,9                                       |  |  |  |  |
| 10                                                              | 17,2                                                       | 2,3                               | 12,6                                      |  |  |  |  |

Figura 3-21. *Elección en la tabla 1B.1.de una de las cuatro listas de tubos comerciales implementadas en la herramienta*

Si desea emplearse en los cálculos un valor de rugosidad absoluta distinto al propuesto en la aplicación, basta modificar dicho valor en la celda correspondiente de la tabla 1B.2.

 Cuando se desea hacer uso de una lista de tubos comerciales distinta a las cuatro opciones incluidas en el programa, el usuario debe construir su propia lista introduciendo los datos en la tabla 1B.3.

Este paso requiere identificar la propuesta con un nombre (**nombre de la lista de diámetros comerciales**), especficar el nombre del **material** de fabricación de las conducciones, el valor de **rugosidad absoluta** asociado, la clasificación del **tipo de material** considerado entre las opciones *"tubo metálico"* o *"tubo termoplástico o multicapa"*, así como las características geométricas de las secciones de los tubos empleados (**diámetro nominal** DN [mm], **diámetro exterior** Dext [mm], **espesor de pared e [mm] y diámetro interior** D<sub>int</sub> [mm])

Respecto a los valores geométricos de las secciones, el código implementado únicamente hace uso en cálculos posteriores de los datos almacenados en la columna diámetro interior. Los datos de las columnas diámetro nominal, diámetro exterior y espesor de pared son meramente informativos y no tienen que ser completados forzosamente por parte del usuario.

Una vez construida la propuesta en la tabla 1B.3., esta aparece reflejada en la tabla 1B.2. y puede ser seleccionada en la tabla 1B.1.

Determinación del caudal máximo de cada tramo (caudal instalado Qi), establecimiento de un criterio de simultaneidad y obtención del caudal de cálculo Qc de cada tramo

- Abrir la hoja de cálculo *2 Evaluación de caudales* para trabajar con la tabla **2.1.**
- Seleccionar en la celda **tipo de instalación** si los valores de caudal instantáneo mínimo almacenados en la tabla 2.2. (tabla 2.1. DB HS4 – CTE 2019) que van a utilizarse son los asociados a una instalación de *agua fría (AF)* o a una instalación de *agua caliente sanitaria (ACS)*.

| Tipo de instalación | $A$ gua frío $A\Gamma$        | $\overline{\phantom{a}}$ |
|---------------------|-------------------------------|--------------------------|
|                     | Agua fría (AF)                |                          |
|                     | Aqua caliente sanitaria (ACS) |                          |
|                     |                               |                          |

Figura 3-22. *Elección entre una instalación de agua fría (AF) y una instalación de agua caliente sanitaria (ACS) en relación con los valores de cudal instantáneo mínimo Qmin asociados a cada aparato*

- Especificar en las celdas correspondientes del encabezado de la tabla los diferentes **aparatos** instalados en la red.
	- o La herramienta muestra junto a cada aparato su **caudal instantáneo mínimo** asociado Qmin  $[1/s]$

Si la instalación analizada cuenta con algún aparato no incluido inicialmente en la herramienta, el usuario puede ampliar la tabla 2.2. introduciendo en ella el nombre de dicho aparato y el valor de su caudal mínimo instantáneo asociado.

El usuario también puede modificar en la tabla 2.2. los caudales mínimos instantáneos de los aparatos incluidos inicialmente si considera justificado emplear valores distintos de esta magnitud.

 Indicar, usando las columnas **Nº Aparatos iguales**, cuantos aparatos de cada tipo alimenta cada uno de los tramos.

| Tipo de instalación         |                               |                    |                               |                                    |                               | Agua fría (AF)                                                                      |   |                             |                               |
|-----------------------------|-------------------------------|--------------------|-------------------------------|------------------------------------|-------------------------------|-------------------------------------------------------------------------------------|---|-----------------------------|-------------------------------|
| <b>Aparato 1</b>            |                               | <b>Aparato 2</b>   |                               | <b>Aparato 3</b>                   |                               | Aparato 4                                                                           |   | <b>Aparato 5</b>            |                               |
| Inodoro con cisterna        |                               | Bidé               |                               | Lavabo                             |                               | Bañera de 1,40 m o<br>Lavabo<br>Ducha                                               |   |                             |                               |
| $\mathbf{Q}_{min}$<br>[1/s] | Nº Aparatos<br><i>iguales</i> | $Q_{min}$<br>[1/s] | Nº Aparatos<br><i>iguales</i> | $\mathbf{Q}_{\text{min}}$<br>[1/s] | Nº Aparatos<br><b>iguales</b> | Bañera de 1,40 m o más<br>Bañera de menos de 1,40 m<br>Bidé<br>Inodoro con cisterna |   | $\mathbf{Q}_{min}$<br>[1/s] | Nº Aparatos<br><b>iguales</b> |
| 0,100                       | 4                             | 0,100              | 4                             | 0,100                              | 4                             | Inodoro con fluxor<br>Urinario con grifo temporiz <sup>↓</sup>                      |   | 0,000                       |                               |
| 0,100                       | $\overline{2}$                | 0,100              | 2                             | 0,100                              | $\overline{2}$                | 0,300                                                                               | 2 | 0,000                       |                               |
| 0,100                       | 1                             | 0,100              | 1                             | 0,100                              | 1                             | 0,300                                                                               | 1 | 0,000                       |                               |
| 0,100                       | 1                             | 0,100              | 1                             | 0,100                              | 1                             | 0,300                                                                               | 1 | 0,000                       |                               |
| 0,100                       | 1                             | 0,100              | 1                             | 0,100                              | 1                             | 0,300                                                                               |   | 0,000                       |                               |
| 0,100                       | 1                             | 0,100              | 1                             | 0,100                              |                               | 0,300                                                                               |   | 0,000                       |                               |

Figura 3-23. *Elección de los aparatos instalados en la red de suministro* 

- o La herramienta calcula el **caudal instalado** Q<sup>i</sup> [l/s] o caudal máximo de cada tramo mediante la suma de los caudales instantáneos mínimos de los aparatos que debe suministrar cada tramo. También proporciona en la columna **Nº aparatos** la cantidad total de aparatos que abastece cada tramo.
- Imponer un criterio de simultaneidad, eligiendo para cada tramo en la columna **tipo de edificación** la opción más adecuada.
	- o La herramienta obtiene el **caudal de cálculo** Q<sup>C</sup> [l/s] o caudal máximo simultáneo de cada tramo aplicando al caudal instalado el criterio de simultaneidad elegido, el cual depende a su vez del tipo de edificación, del caudal instalado en el tramo y de los caudales instantáneos mínimos, según la información recogida en las tablas 2.3. (apartado 4.1.2. UNE 149201:2017)

| N <sup>o</sup><br><b>Aparatos</b> | Caudal instalado<br>$Q_i$ [l/s] | Tipo de edificación                                                                |       |
|-----------------------------------|---------------------------------|------------------------------------------------------------------------------------|-------|
| 28                                | 4,800                           | Edificios de viviendas                                                             | 1,241 |
| 14                                | 2,400                           | Edificios de viviendas                                                             | 0.871 |
|                                   | 1,200                           | Edificios de viviendas                                                             | 0.600 |
|                                   | 0.600                           |                                                                                    | 0.000 |
| 3                                 | 0,300                           | Edificios de viviendas<br>Edificios de oficinas, estaciones, aeropuertos, etc.     | 0.000 |
| $\overline{2}$                    | 0,200                           | Edificios de hoteles, discotecas, museos, etc.<br>Edificios de centros comerciales | 0,000 |
|                                   | 0,100                           | Edificios de hospitales<br>Edificios de escuelas, polideportivos                   | 0,000 |

Figura 3-24. *Elección del tipo de edificación a considerar y, con ello, del criterio de simultaneidad aplicado*

#### Elección de la velocidad de cálculo (V $_{\text{Calculo}}$ ) y obtención del diámetro de diseño (D<sub>d</sub>)

A partir de dicha información, cálculo del diámetro interior comercial (Dint) a utilizar en cada tramo y de la velocidad del fluido (V) en el interior de las conducciones.

- Abrir la hoja de cálculo *3 Dimensionado por criterio de velocidad* para trabajar con la tabla **3.1.**
- Asociar a cada tramo un **tipo de tramo** dentro de las opciones disponibles: *sin especificar*, *acometida*, *distribuidor*, *columna*, *derivación* o *ramal*.

Tal y como se explica en la descripción de la herramienta (apartado 3.2.5.), la propuesta de velocidad de cálculo suele realizarse únicamente en función del material de las tuberías. No obstante, esta aplicación sigue el criterio planteado por diversos autores de considerar tanto el material como el tipo de conducción, con el fin de utilizar rangos de velocidades de cálculo más ajustados para prevenir problemas derivados del uso de velocidades no adecuadas.

A este respecto, la opción *sin especificar* sirve para considerar exclusivamente las recomendaciones generales del reglamento (velocidad de cálculo en función del material), en lugar de otras propuestas más restrictivas (velocidad de cálculo en función del material y del tipo de tramo)

o La herramienta considera la información introducida en las columnas *tipo de tramo* y *tipo de material* para proponer una **velocidad de cálculo** V<sub>Cálculo</sub> [m/s] según los valores especificados en las columnas *VCálculo propuesta [m/s]* de la tabla 3.2.

El usuario puede modificar los valores de dichas columnas (*VCálculo propuesta [m/s]* de la tabla 3.2.) en los casos que considere pertinente, recordando la columna *rango de velocidades* los intervalos que deben respetar los nuevos valores propuestos.

- o La herramienta hace uso del caudal de cálculo y la velocidad de cálculo de cada tramo para obtener el **diámetro de diseño** D<sub>d</sub> [mm] de las conducciones.
- Especificar el **diámetro interior mínimo** Dmin [mm] aplicable a cada tramo para cumplir con la reglamentación vigente (tablas 3.3. y 3.4. DB HS4 – CTE 2019).

Para ello, el usuario deberá consultar las tablas 3.3. y 3.4. que le informarán del diámetro nominal mínimo a utilizar; comprobando posteriormente en las tablas de diámetros comerciales (tablas de la hoja 1B) los diámetros interiores mínimos asociados a dichos diámetros nominales mínimos.

- o La herramienta selecciona para cada tramo un **diámetro interior comercial** Dint [mm] de la lista de diámetros comerciales (tabla 1B.1.) que sea igual o inmediatamente superior al diámetro de diseño correspondiente, respetando además los diámetros mínimos impuestos.
- o Una vez conocidos los diámetros interiores de cada tramo y el caudal de cálculo que circula por ellos, la herramienta determina también la **velocidad** V [m/s] a la que el flujo de agua recorre las diferentes conducciones.

Dado que por regla general el diámetro interior comercial utilizado no coincide con el diámetro de cálculo, la velocidad real del flujo de agua tampoco suele coincidir de forma exacta con la velocidad de diseño.

## Cálculo de las pérdidas de carga en tuberías  $(h_f)$

- Abrir la hoja de cálculo *4 Pérdidas de carga en tuberías* para trabajar con la tabla **4.1.**
	- $\circ$  La herramienta muestra el valor de **rugosidad absoluta**  $\varepsilon$  [mm] asociado al material de las conducciones según los datos establecidos en la hoja 1B. También calcula la **rugosidad relativa** [ - ] de cada tramo, resultado del cociente entre la rugosidad absoluta y el diámetro interior de la tubería.
- Especificar las propiedades del agua que recorre la instalación (temperatura  $T({}^{\circ}C)$ , densidad  $\rho\binom{Kg}{m^3}$ , viscosidad dinámica  $\mu$  (Pa·s) y viscosidad cinemática  $v\binom{m^2}{s}$ ) En el caso concreto de este programa, el código implementado únicamente hace uso de la **viscosidad cinemática** para el cálculo posterior del número de Reynolds, siendo esta la única de las cuatro columnas indicadas que debe completarse obligatoriamente.

Dichos valores de viscosidad cinemática pueden ser directamente conocidos o bien ser calculados a partir de otras propiedades:

- Conociendo la viscosidad dinámica y la densidad, la viscosidad cinemática puede obtenerse como la división de la primera entre la segunda.
- Conociendo la temperatura del agua, es posible consultar tablas de propiedades donde a cada valor de dicha magnitud se le asocia su correspondiente valor de viscosidad cinemática. La herramienta cuenta con una calculadora donde solo es necesario indicar una temperatura (Celda AD14 de la hoja 4) para que devuelva los valores asociados de densidad, viscosidad dinámica y viscosidad cinemática; interpolando automáticamente para ello entre los valores de la tabla 4.2.
- o La herramienta calcula el **Nº de Reynolds** Re [ ] de cada tramo.
- o La herramienta también calcula el **coeficiente de rozamiento** f [ ] de cada tramo haciendo uso tanto de la ecuación de Swamee y Jain como de la ecuación de Colebrook – White.
- Indicar en la celda **método utilizado para el cálculo del coeficiente de rozamiento f [ - ]** si para el cálculo de las pérdidas de carga se prefiere hacer uso de los valores del coeficiente de rozamiento obtenidos gracias a la ecuación de Swamee y Jain, o bien se opta por utilizar los alcanzados mediante la ecuación de Colebrook – White (ver Fig 3-25)
	- o La herramienta obtiene la **pérdida de carga unitaria en tuberías** h<sup>f</sup> [Pa/m] gracias a la implementación de la ecuación de Darcy – Weisbach.
- Introducir en el programa la **longitud** L [ m ] de cada tramo del circuito.
	- o La herramienta cuantifica la **pérdida de carga en tuberías** h<sup>f</sup> [Pa] de cada tramo multiplicando su longitud por la pérdida de carga unitaria correspondiente.

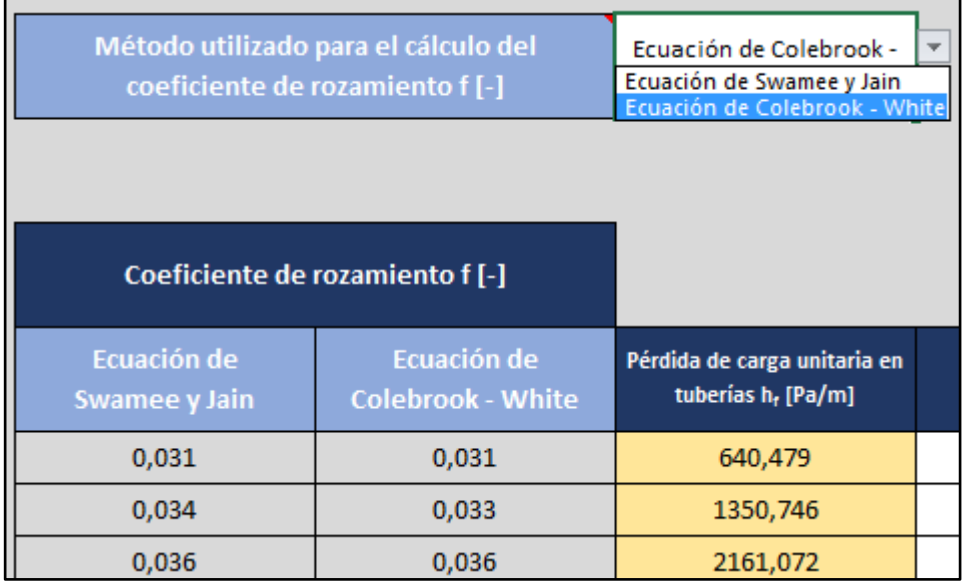

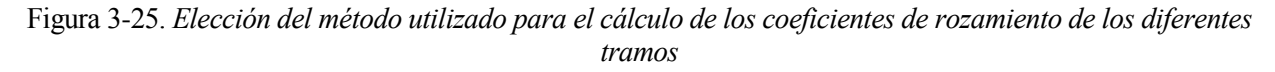

#### Cálculo de las pérdidas de carga localizadas  $(h_m)$

#### Método conjunto

Las pérdidas de carga localizadas  $(h_m)$ , existentes en una red de suministro por la presencia de accesorios y elementos singulares, pueden ser estimadas mediante diversos procedimientos, permitiendo el programa el uso combinado de varios de ellos.

Cuando desea emplearse el método conjunto, opción menos precisa que los métodos individuales pero recomendada para estimar pérdidas localizadas de elementos que ocasionan una baja distorsión del flujo de agua, deben seguirse las siguientes instrucciones:

- Abrir la hoja de cálculo *5A Pérdidas de carga localizadas – Método conjunto* para trabajar con la tabla **5A.1.**
- Indicar en la celda **% Aumento de lo longitud real de los tramos** el porcentaje de aumento ficticio sobre la longitud real de los tramos para la estimación de las pérdidas localizadas mediante este método.

El Código Técnico de la Edificación recomienda valores situados entre un 20% y un 30% (apartado 4.2.2. DB HS4 – CTE 2019)

- o La herramienta determina el aumento ficticio de longitud de cada tramo (**longitud equivalente** Leq [m])
- o La herramienta estima la **pérdida de carga localizada** h<sub>mA</sub> [Pa] en cada tramo obtenida mediante el uso del método conjunto.

Cálculo de las pérdidas de carga localizadas  $(h_m)$ 

Método individual haciendo uso de coeficientes de pérdidas

Si se opta por emplear coeficientes de pérdidas para el cálculo individualizado de las pérdidas de carga, los pasos a seguir son los siguientes:

- Abrir la hoja de cálculo *5B Pérdidas de carga localizadas – Método individual – Coeficientes de pérdidas* para trabajar con la tabla **5B.1.**
- Modificar la tabla **5B.2.** para construir una lista de los **accesorios** presentes en la red junto con el valor de sus **coeficientes de pérdidas** k [ - ] asociados.

Es importante que se utilicen nombres diferentes para designar accesorios y elementos con coeficientes de pérdidas de distinto valor, pues en caso contrario el programa encontrará problemas para relacionar correctamente los accesorios seleccionados con sus coeficientes de pérdidas.

La información de la tabla 5B.3. puede resultar de ayuda a la hora de elaborar dicha lista.

- Volver a la tabla 5B.1. para especificar en cada tramo los diferentes **accesorios** considerados y el número de veces que deben ser tenidos en cuenta cada uno de ellos (**nº de accesorios iguales)**
	- o Para cada accesorio seleccionado, la herramienta recuerda su **coeficiente de pérdidas** k [ ] asociado en la tabla 5B.2. y calcula la pérdida de carga localizada que introduce en el tramo (**pérdida de carga localizada del accesorio** h<sup>m</sup> [Pa])
	- o La herramienta suma las pérdidas de carga localizadas de todos los accesorios considerados y devuelve para cada tramo el valor de la **pérdida de carga localizada** h<sub>mB</sub> [Pa] calculada con este método (método individual mediante el uso de coeficientes de pérdidas)

Cálculo de las pérdidas de carga localizadas  $(h_m)$ Método individual haciendo uso de longitudes equivalentes

Para las situaciones donde la estimación de las pérdidas de carga localizadas se realice de forma individual mediante el uso de longitudes equivalentes, se seguirán las instrucciones indicadas a continuación:

- Abrir la hoja de cálculo *5C Pérdidas de carga localizadas – Método individual – Longitudes equivalentes* para trabajar con la tabla **5C.1.**
- Modificar la tabla **5C.2.** con el fin de incluir en ella los **accesorios** deseados y sus **longitudes equivalentes** asociadas Leq [m]

Por idéntico motivo que el descrito para la tabla 5B.2. (método individual – coeficientes de pérdidas), accesorios y elementos singulares con longitudes equivalentes de distinto valor deben estar referenciados con nombres diferentes.

La tabla 5C.3. proporciona valores orientativos cuya consulta puede resultar interesante

- Volver a a la tabla 5C.1. para asociar a cada tramo los distintos **accesorios** instalados en él y su cantidad (**nº de accesorios iguales)**
	- o La herramienta consulta la **longitud equivalente** Leq [m] de cada accesorio según la lista previamente elaborada (tabla 5C.2.) y obtiene la pérdida de carga localizada que provoca en el tramo considerado (**pérdida de carga localizada del accesorio** h<sub>m</sub> [Pa])
	- o La herramienta calcula las **pérdidas de carga localizadas** hmC [Pa] de cada tramo sumando las pérdidas de carga localizadas de los accesorios obtenidas con este método (método individual mediante el uso de longitudes equivalentes)

# Cálculo de las pérdidas de carga localizadas (hm) Método individual haciendo uso de otros procedimientos

Existe la posibilidad de que las pérdidas de carga localizadas de algunos accesorios o elementos singulares sean proporcionadas de forma directa como datos del problema (ejemplo: información dada por el fabricante) o que puedan ser conocidas aplicando algún procedimiento no automatizado en este programa (ejemplo: uso de ábacos, consulta de tablas, estimaciones basadas en la experiencia del proyectista, etc.)

En estos casos, las pérdidas de carga localizadas pueden especificarse directamente en el programa mediante los pasos indicados a continuación:

- Abrir la hoja de cálculo *5D Pérdidas de carga localizadas – Método individual – Otros procedimientos* para trabajar con la tabla **5D.1.**
- Incluir en la tabla **5D.2.** los **accesorios** considerados y el valor de sus **pérdidas de carga localizadas**  $h_m$  [Pa]

Como ya se comentó al construir las tablas 5B.2. y 5C.2., los nombres de los accesorios y elementos singulares incluidos en la tabla no pueden ser iguales si tienen asociadas pérdidas de carga localizadas de distinto valor.

- Volver a la tabla 5D.1. para asignar a los diferentes tramos del circuito los **accesorios** considerados y las veces que deben ser contabilizados (**nº de accesorios iguales)**
	- o La herramienta recuerda el valor de las **pérdidas de carga localizadas de los accesorios** h<sup>m</sup> [Pa] tenidos en cuenta según la información de la tabla 5D.2.
	- o La herramienta contabiliza las **pérdidas de carga localizadas** hmD [Pa] de cada tramo mediante la suma de las pérdidas de carga localizadas introducidas por los accesorios considerados (método individual mediante el uso de otros procedimientos)

Evaluación de las pérdidas de carga

- Abrir la hoja de cálculo *6 Evaluación de las pérdidas de carga* para trabajar con la tabla **6.1.**
	- o La herramienta recuerda el valor de la **pérdida de carga en tuberías** h<sup>f</sup> [Pa] obtenida del trabajo en la hoja 4.
	- $\circ$  La herramienta también recopila las pérdidas de carga localizadas h<sub>m</sub> [Pa] conocidas gracias a los cálculos de las hojas 5A, 5B, 5C y 5D; apareciendo reflejada la suma de dichas pérdidas localizadas en la columna **pérdida de carga localizada total** h<sub>m</sub> [Pa]
	- o Además, la herramienta recupera para cada tramo el nombre del nudo situado en su extremo final (**nudo final del tramo**) y su altura (**altura del nudo final del tramo** [m]), obteniendo de este modo las pérdidas de carga debidas a la altura geométrica tanto en mca (**pérdida de carga debida a la altura geométrica** h<sup>g</sup> [mca]) como en pascales (**pérdida de carga debida a la altura geométrica** h<sup>g</sup> [Pa])
	- o La herramienta muestra en la columna **pérdida de carga en el tramo debida a la circulación del fluido**  $(h_f + h_m)$  el resultado de sumar las pérdidas de carga en tuberías y todas las pérdidas de carga localizadas asociadas a un mismo tramo, es decir, contabiliza las pérdidas debidas a la circulación del agua dentro del tubo desde el inicio de un tramo hasta el final del mismo.
	- o Del mismo modo, la herramienta muestra en la columna **pérdida de carga hasta el nudo final del tramo debida a la circulación del fluido**  $\Sigma(h_f + h_m)$  el resultado de sumar las pérdidas de carga en tuberías y todas las pérdidas de carga localizadas desde el inicio del circuito hasta el nudo final de cada uno de los tramos.
	- o Finalmente, la herramienta contabiliza en la columna **pérdida de carga total hasta el nudo final del tramo** (Σ(h<sub>f</sub> + h<sub>m</sub>) + h<sub>a</sub>) la suma de las pérdidas de carga en tuberías y todas las pérdidas de carga localizadas desde el inicio del circuito hasta el nudo final de cada uno de los tramos, más las pérdidas de carga debidas a la altura geométrica del nudo final de cada uno de los tramos.
- Especificar en aquellos tramos que tengan un aparato instalado en su extremo final si el aparato en cuestión se corresponde con un grifo común o si por el contrario se trata de un aparato de consumo exigente (fluxor, calentador o caldera), escogiendo para ello la opción oportuna en las celdas **tipo de aparato instalado en el extremo final del tramo**.

Algunos aparatos específicos pueden requerir para su correcto funcionamiento valores mínimos de presión distintos a los habituales (duchas de columna, equipos industriales, etc.) Considerar dicha información en el programa puede realizarse sin más que modificar la tabla 6.2. de la hoja de cálculo 6.

Respecto a las filas asociadas a tramos sin aparatos instalados en su extremo final, deben dejarse en blanco.

| I<br>Tipo de aparato instalado en el<br>nudo final del tramo | Presión mínima<br>admisible [Pa] | Presión máxima<br>admisible [Pa] |
|--------------------------------------------------------------|----------------------------------|----------------------------------|
|                                                              | 100000                           | 500000                           |
|                                                              | 100000                           | 500000                           |
|                                                              | 100000                           | 500000                           |
|                                                              | 100000                           | 500000                           |
|                                                              | 100000                           | 500000                           |
|                                                              | 100000                           | 500000                           |
| Grifo común                                                  | 100000<br>÷                      | 500000                           |
| Grifo común<br>Fluxor, calentador o caldera                  |                                  |                                  |

Figura 3-26. *Elección del tipo de aparato instalado en los puntos de consumo del circuito*

o La herramienta completa las celdas **presión mínima admisible** [Pa] y **presión máxima admisble** [Pa] en función del tipo de aparato instalado en el extremo según la información almacenada en la tabla 6.2. (100 kPa de presión mínima para grifos comunes y 150 kPa para el caso de fluxores, calentadores o calderas) (500 kPa de presión máxima admisible en todos los casos)

El texto de la reglamentación vigente solo indica el deber de cumplir los límites de presión en los puntos de consumo de la red. No obstante, este programa realiza la comprobación en todos los puntos del circuito. Por ello, para los nudos del circuito que no se correspondan con puntos de consumo se consideraran los mismos límites de presión que para el caso de un grifo común (100 kPa de presión mínima admisible y 500 kPa de presión máxima admisible)

o La herramienta calcula la **presión de suministro mínima necesaria** sumando la presión mínima admisible en el nudo final de cada tramo a la pérdida de carga total que sufre el circuito desde su inicio hasta dicho punto.

Esta cifra resulta una información de gran interés, pues representa el valor mínimo de presión que debe suministrarse al inicio del circuito para que el nudo final de cada tramo alcance la presión mínima admisible exigida.

Indicar al programa la **presión suministrada al inicio del circuito** en la celda correspondiente.

En los casos donde la presión suministrada oscila entre un rango de valores (ejemplo: instalaciones alimentadas mediante un grupo de presión convencional) y dado que se está analizando la situación más desfavorable, deberá introducirse en dicho campo el valor más bajo posible.

o La herramienta resta las pérdidas de carga totales desde el inicio del circuito hasta el final de cada tramo al valor de presión suministrada al inicio del circuito, reflejando el resultado en la columna **presión disponible en el nudo final del tramo** [Pa]

- o Por último, la herramienta compara la presión disponible en el nudo final de cada tramo con los valores límite de presión admisible, emitiendo un juicio como resultado de la comparativa en el apartado **observación**.
- Si en el tramo cuyo extremo final coincide con el punto de consumo más desfavorable aparece el siguiente mensaje:

*La presión en el nudo final del tramo está dentro del rango ADMISIBLE establecido en el CTE (apartado 2.1.3. DB HS4 – CTE 2019)*

La presión suministrada al inicio del circuito es suficiente para alcanzar los niveles mínimos de presión en todos los puntos de consumo de la instalación.

Si en el extremo final de algún tramo de la instalación se destaca la siguiente observación:

*La presión en el nudo final del tramo es SUPERIOR al valor máximo impuesto en el CTE (apartado 2.1.3. DB HS4 – CTE 2019). Debe contemplarse el uso de REDUCTORES DE PRESIÓN.* 

La presión suministrada al inicio del circuito hace que se superen los valores de presión máxima permitidos, debiéndose instalar elementos reductores de presión en aquellos lugares de la red donde sea necesario.

 Si en el tramo cuyo extremo final coincide con el punto de consumo más desfavorable se obtiene un aviso como el siguiente:

> *La presión en el nudo final del tramo es INFERIOR al valor mínimo exigido en el CTE (apartado 2.1.3. DB HS4 – CTE 2019). Debe contemplarse la instalación de un GRUPO DE PRESIÓN*

La presión suministrada al inicio del circuito no basta para alcanzar el mínimo admisible en el punto de consumo más desfavorable de la instalación, debiéndose hacer uso de un grupo de presión para lograr los objetivos de presión mínima impuestos en la normativa.

El usuario debe decidir en este caso entre la instalación de un grupo de presión convencional o de un grupo de presión de accionamiento regulable, siguiendo para su dimensionado los pasos descritos en el apartado 3.3.2. o 3.3.3. respectivamente según el tipo de grupo de presión escogido.

Es importante tener en cuenta que el diseño de una red de distribución que cuente con un grupo de presión debe permitir el suministro a presión de red en aquellas zonas del edificio donde sea posible, es decir en aquellas zonas donde el suministro a presión de red permita alcanzar los valores mínimos de presión exigidos, sin necesidad de pasar por el grupo de presión (apartado 3.2.1.5.1. DB HS4 – CTE 2019)

#### Análisis del circuito más favorable

 Una vez conocidos los caudales de cálculo que circulan por cada tramo y los diámetros interiores de todas las conducciones, solo queda identificar el recorrido con menores pérdidas de carga (circuito más favorable) y evaluar dichas pérdidas para comprobar si las presiones se mantienen por debajo del límite máximo permitido, en cuyo caso todos los puntos de la instalación cumplirán este requisito.

Para aquellas situaciones donde las presiones excedan el nivel máximo admisible, resulta necesario el uso de reductores de presión.

Dado que está analizándose la situación más favorable, cuando la presión de suministro varía entre un rango de valores es necesario especificar en la celda **presión suministrada al inicio del circuito** el valor de presión más alto posible.

Obviamente, la inevitable existencia de pérdidas de carga garantiza que la presión alcanzada en los diferentes puntos de la instalación sea siempre inferior al valor suministrado al inicio del circuito. Por ello, en los casos donde la presión suministrada sea inferior al límite máximo (500 kPa) la comprobación descrita es inmediata, pues en ningún punto de la red se excederá dicho valor máximo de presión.

### **3.3.2 Dimensionado de grupos de presión convencionales**

Cuando la presión garantizada por la compañía de aguas en el punto de suministro no es suficiente para que los valores mínimos de presión establecidos en el reglamento se alcancen en todos los puntos de consumo de la red, resulta necesario dotar a la instalación de un grupo de presión

Existen dos tipos de grupos de presión admitidos por el CTE para su instalación en este tipo de redes de suministro: los grupos de presión convencionales y los grupos de presión de accionamiento regulable (apartado 3.2.1.5.1. DB HS4 – CTE 2019). En caso de que el usuario decida optar por un grupo de presión convencional deberá seguir las siguientes indicaciones:

 Abrir la hoja de cálculo *7A Dimensionado de grupos de presión – Grupo de presión convencional* y leer la información al inicio de la hoja que describe los pasos a seguir.

Al tratarse de un grupo de presión convencional o hidroneumático, deben dimensionarse los siguientes elementos:

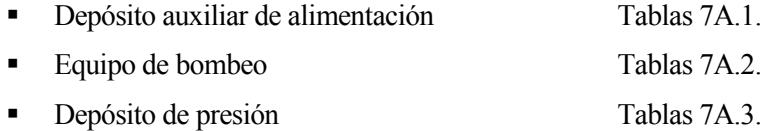

Dimensionado de un grupo de presión convencional

Depósito auxiliar de alimentación

- Trabajar con las tablas **7A.1.**
- Introducir el **caudal de cálculo** Q<sup>C</sup> [l/s] que debe impulsar el grupo de presión, valor que resulta conocido del trabajo anterior en la hoja 2.
- Elegir un **tiempo estimado** t [min] durante el que el depósito podría abastecer teóricamente la instalación al caudal de cálculo requerido.

Dicho valor suele escogerse entre los 15 y los 20 minutos, permitiendo este rango adaptar el volumen calculado a un volumen comercial disponible en el mercado.

- o La herramienta obtiene el **volumen total de los depósitos auxiliares de alimentación** Vaux [l] Este volumen necesario es la suma de los volúmenes de todos los depósitos de alimentación que se consideren para el grupo de presión convencional.
- En lo que respecta al número de depósitos, deberán instalarse un mínimo de dos depósitos en paralelo para la acumulación de agua fría, de forma que sea posible el mantenimiento de uno de ellos sin interrumpir el funcionamiento del otro (norma UNE 100030:2017; apartado 4.5.2.1. DB HS4 – CTE 2019)

## Dimensionado de un grupo de presión convencional

### Equipo de bombeo

El cálculo del equipo de bombeo de un grupo de presión convencional requiere la definición de la *presión mínima o de arranque* P<sup>b</sup> [Pa], la *presión máxima o de paro* P<sup>p</sup> [Pa], el *número de bombas en servicio* N y el *caudal total de las bombas*  $Q_M$  [l/s]

- Trabajar con las tablas **7A.2.**
- Especificar a la aplicación la **altura geométrica de la instalación** H<sup>g</sup> [Pa]
- Indicar las **pérdidas de carga total por fricción** P<sup>f</sup> [Pa] desde el punto de suministro del equipo de bombeo hasta el punto de consumo más desfavorable.

Estas pérdidas de carga incluyen tanto las pérdidas de carga en tuberías como todas las pérdidas de carga localizadas debidas a la presencia de accesorios y elementos singulares, resultados ya calculados en etapas previas del dimensionado (hojas de cálculo 4, 5A, 5B, 5C, 5D y 6)

 Imponer el valor de **presión dinámica mínima para el punto de consumo más desfavorable** P<sub>dmin</sub> [Pa], es decir, el valor de presión mínima admisible en el punto de consumo más desfavorable.

Dicho valor resulta ser 100 kPa para el caso de grifos comunes o 150 kPa si en el punto de consumo más desfavorable hay instalado un fluxor, un calentador o una caldera.

- o La herramienta calcula la **presión mínima de suministro** P<sup>S</sup> [Pa] evaluando las pérdidas especificadas.
- o La herramienta determina la **presión mínima o de arranque** de las bombas P<sup>b</sup> [Pa] igualando su valor a la presión mínima de suministro ya calculada.
- Elegir un **diferencial de presión entre arranque y paro** d [Pa] de entre 2 y 3 bar, e introducirlo en pascales en la celda correspondiente.
	- o La herramienta obtiene la **presión máxima o de paro** de las bombas P<sup>p</sup> [Pa] añadiendo a la presión mínima el diferencial de presión considerado.
	- $\circ$  La herramienta recuerda el caudal de cálculo  $Q_c$  [l/s] que debe impulsar el grupo de presión y, en función de él, propone un **número de bombas en servicio** N.

Se seguirá el criterio de contar también con al menos una bomba de reserva de igual potencia e idénticas características que el resto de bombas principales (apartado 5.3.1.2. UNE 149202:2013)

o La herramienta establece un valor para el **caudal total de las bombas** Q<sub>M</sub> [l/s] idéntico al caudal de cálculo ya considerado.

#### Dimensionado de un grupo de presión convencional

#### Depósito de presión (con membrana)

Los depósitos de presión serán siempre depósitos de membrana elástica, pues aquellos con cámara de aire de mezcla directa no aparecen recogidos en la norma (apartado 3.2.1.5.1. DB HS4 – CTE 2019)

- Trabajar con las tablas **7A.3.**
	- $\circ$  La herramienta completa con la información ya introducida los campos **caudal de cálculo** Q<sub>C</sub> [l/s], **presión de arranque** Pb [Pa] y **diferencial de presión entre arranque y paro** d [Pa]
- Especificar el **número total de bombas** (incluyendo las de reserva) b consideradas.
- Indicar el **número máximo de arranques por hora recomendado por el fabricante** n. En caso de no contar con información directa del fabricante del motor, la aplicación incluye una tabla con valores de referencia que pueden ser utilizados (tabla 2-22 de este documento / tabla E.1. UNE 149202:2013)

o La herramienta emplea los datos anteriores para obtener el **volumen exterior del depósito de presión** V<sub>ext</sub> [1]

#### Evaluación de la presión suministrada

Una vez dimensionado el grupo de presión convencional, queda comprobar que el suministro de presión logrado con el equipo permite alcanzar los niveles mínimos de presión en el punto de consumo más desfavorable cuando la presión de suministro es la más baja posible (presión mínima o de arranque) El cumplimiento de esta condición implica que todos los puntos de consumo alimentados con el grupo de presión cuentan con una presión disponible igual o superior al límite mínimo recogido en la normativa.

Además, también deberán identificarse aquellos puntos que sobrepasen los niveles máximos de presión permitidos con objeto de instalar elementos reductores de presión en caso de ser necesario. Resulta particularmente relevante el estudio del circuito que alimenta el punto de consumo más favorable (menores pérdidas de carga) cuando la presión de suministro es la presión máxima o de paro, pues en caso de no sobrepasarse las presiones máximas en esta situación puede afirmarse que ningún otro punto de la red excederá dichos límites superiores.

### **3.3.3 Dimensionado de grupos de presión de accionamiento regulable**

Si el usuario elige utilizar un grupo de presión de accionamiento regulable para garantizar los niveles mínimos de presión en todos los puntos de consumo de la red de suministro los pasos a seguir son los descritos a continuación:

 Abrir la hoja de cálculo *7B1 Dimensionado de grupos de presión – Grupo de presión de accionamiento regulable* y consultar las indicaciones al inicio de la hoja que describen la forma de proceder en este caso.

Para grupos de presión de accionamiento regulable, deben calcularse los elementos siguientes:

- Depósito auxiliar de alimentación *(OPCIONAL)* Tablas D1.1.
- Equipo de bombeo Tablas D1.3.
- Depósito de presión Tablas D1.5.

Dimensionado de un grupo de presión de accionamiento regulable Depósito auxiliar de alimentación

La presencia de depósitos auxiliares de alimentación en grupos de presión de accionamiento regulable no es obligatoria según el CTE (aparatado 3.2.1.5.1. DB HS4 – CTE 2019). No obstante, su consideración resulta recomendable desde el punto de vista técnico, llegando a ser incluso necesaria para cumplir con ciertas normativas autonómicas y otras normas particulares del servicio de suministro de agua.

El dimensionado de este elemento para grupos de presión de accionamiento regulable es completamente análogo al descrito para grupos de presión convencionales.

- Trabajar con las tablas **7B.1.**
- Especificar el **caudal de cálculo** Q<sup>C</sup> [l/s] que debe impulsar el grupo de presión, magnitud obtenida como resultado en la hoja 2.
- Indicar un **tiempo estimado** t [min], entre 15 y 20 min, de abastecimiento teórico de la instalación por parte del depósito al caudal de cálculo requerido.
	- o La herramienta calcula el **volumen total de los depósitos auxiliares de alimentación** Vaux [l], siendo dicho volumen la suma de los volúmenes de todos los depósitos de alimentación tenidos en cuenta para el grupo de presión de accionamiento regulable.
- En relación al número de depósitos auxiliares, deberán instalarse un mínimo de dos depósitos en paralelo para la acumulación de agua fría, de forma que sea posible el mantenimiento de uno de ellos sin interrumpir el funcionamiento del otro (norma UNE 100030:2017; apartado 4.5.2.1. DB HS4 – CTE 2019)

### Dimensionado de un grupo de presión de accionamiento regulable

#### Equipo de bombeo

La determinación del equipo de bombeo de un grupo de presión de accionamiento regulable implica definir tanto la *presión de consigna* P<sub>c</sub> [Pa] como el *caudal total de las bombas* O<sub>M</sub> [l/s]

- Trabajar con las tablas **7B.3.**
- Indicar la **altura geométrica de la instalación** H<sup>g</sup> [Pa]
- Definir las **pérdidas de carga total por fricción** P<sup>f</sup> [Pa] desde el punto de suministro del equipo de bombeo hasta el punto de consumo más desfavorable.

Dichas pérdidas de carga hacen referencia al conjunto de pérdidas de carga en tuberías más todas las pérdidas de carga localizadas asociadas a la existencia de accesorios y elementos singulares, valores determinados con anterioridad en las hojas de cálculo 4, 5A, 5B, 5C, 5D y 6.

 Establecer la **presión dinámica mínima para el punto de consumo más desfavorable** Pdmin [Pa], esto es, el valor de presión mínima admisible en el punto de consumo más desfavorable.

Dicho valor resulta ser 100 kPa para el caso de grifos comunes o 150 kPa si en el punto de consumo más desfavorable hay instalado un fluxor, un calentador o una caldera.
- o La herramienta determina la **presión mínima de suministro** P<sup>S</sup> [Pa] haciendo uso de la información proporcionada.
- o La herramienta obtiene el valor de **presión de consigna** P<sup>c</sup> [Pa] del establecimiento de la igualdad entre esta y la presión mínima de suministro.
- $\circ$  La herramienta utiliza el caudal de cálculo  $Q_C$  [l/s] que debe impulsar el grupo de presión y establece un **caudal total de las bombas**  $Q_M$  [l/s] de idéntico valor.

Obsérvese que la aplicación utiliza en esta operación el caudal de cálculo introducido por el usuario durante el dimensionado del depósito auxiliar de alimentación De este modo, aún en los casos donde el usuario decida no incluir este tipo de depósitos en el grupo de presión, debe comprobarse que el caudal de cálculo esté siempre especificado.

## Dimensionado de un grupo de presión de accionamiento regulable

## Depósito de presión (con membrana)

Al igual que para el caso de grupos de presión convencionales, los depósitos de presión deben ser de membrana elástica, al no estar considerados en la normativa los depósitos con cámara de aire de mezcla directa (apartado 3.2.1.5.1. DB HS4 – CTE 2019)

- Trabajar con las tablas **7B.3.**
	- o La herramienta completa de forma automática los campos **caudal de cálculo** Q<sup>C</sup> [l/s] y **presión de arranque** Pb [Pa] gracias a los datos ya introducidos.

La fórmula implementada es una adaptación de la expresión utilizada para dimensionar el depósito de presión de un grupo de presión convencional, motivo por el que aparece el término presión de arranque que no es aplicable a grupos de presión de accionamiento regulable. Su obtención se realiza en este caso igualando dicho valor al de presión mínima de suministro.

- Establecer un **diferencial de presión entre arranque y paro** d [Pa] de entre 2 y 3 bar, indicándolo en pascales en la celda correspondiente.
- Indicar el **número total de bombas** (incluyendo las de reserva) b consideradas.
- Especificar el **número máximo de arranques por hora recomendado por el fabricante** n, utilizando los valores de referencia de la tabla añadida a la aplicación (tabla 2-22 de este documento / tabla E.1. UNE 149202:2013) si no se cuenta con información directa del fabricante del motor.
	- o La herramienta calcula finalmente el **volumen exterior del depósito de presión** Vext [l] haciendo uso de la información proporcionada.

Evaluación de la presión suministrada

Tras el cálculo del grupo de presión de accionamiento regulable, se comprueba que alimentando la red a la presión de consigna se garantizan los niveles mínimos de presión en el punto de consumo más desfavorable, lo cual implica el cumplimiento de los niveles mínimos de presión en todos los puntos de consumo de la red.

Por último, también resulta necesario instalar reductores de presión si los niveles máximos de presión se ven superados en algún punto. A este respecto, el análisis del recorrido más favorable (menores pérdidas de carga) cuando la presión de suministro es la presión de consigna tiene un gran interés, pues si el nivel máximo de presión no es superado en este caso tampoco lo hará en ningún otro punto del circuito.

## **3.3.4 Dimensionado de otros elementos de la red**

Tal y como aparece recogido en apartados anteriores de este documento, el proyecto se centra en el dimensionado de las conducciones y los posibles grupos de presión existentes en la red de suministro. Respecto al resto de elementos presentes en la instalación, solamente se considerarán los principales requisitos incluidos en el CTE referidos al dimensionado de contadores y reductores de presión.

#### Contadores

- Abrir la hoja de cálculo *8 Dimensionado de otros elementos de la red* para trabajar con las tablas **8.1.**
- Consultar y considerar los comentarios del CTE incluidos en las tablas 8.1.
- En edificios que cuentan con un contador general único, especificar el **diámetro nominal del contador** [mm]
	- o La herramienta determina si debe instalarse un armario o una cámara donde alojar dicho contador general (**tipo de instalación**), así como las dimensiones de este espacio (**largo** [mm], **ancho** [mm] y **alto** [mm])

## Reductores de presión

- Abrir la hoja de cálculo *8 Dimensionado de otros elementos de la red* para trabajar con las tablas **8.2.**
- Consultar y considerar los comentarios del CTE incluidos en las tablas 8.2.
- Introducir en la celda correspondiente el **caudal máximo simultáneo** (caudal de cálculo) en unidades de  $\frac{dm^3}{s} = \frac{l}{s}$ S
	- o La herramienta devuelve el **caudal máximo simultáneo** en unidades de  $\frac{m^3}{h}$  y determina el **diámetro nominal del reductor de presión** [mm] que debe emplerse.

Con objeto de mostrar la utilidad de la herramienta y comprobar su correcto funcionamiento, se propone en este cuarto capítulo abordar el dimensionado de algunos ejemplos de instalaciones interiores de suministro de agua. Concretamente, los dos ejercicios planteados son una adaptación de dos problemas incluidos en el libro "*Suministro, distribución y evacuación interior de agua sanitaria* [4]" referenciado en la bibliografía.

- Ejemplo I Caso de un edificio de viviendas
- Ejemplo II Caso de un edificio de viviendas y un aula de formación

Las propuestas realizadas incluyen ciertas variaciones respecto a los enunciados originales para forzar el uso de diferentes opciones de la aplicación, motivo por el cual los resultados obtenidos no coinciden exactamente con los alcanzados en la referencia.

# **4.1 Ejemplo I Caso de un edificio de viviendas**

Dimensionar la instalación de suministro de agua fría de un edificio de cuatro viviendas repartidas en dos plantas (dos viviendas por planta) dotado con contador general único. Cada vivienda cuenta con un cuarto de baño con bañera de 1.70 m, lavabo, bidé e inodoro con cisterna; así como con una cocina con fregadero, lavadora y lavadero. Tanto las cotas como el resto de dimensiones necesarias para el cálculo de la instalación quedan reflejadas en el esquema de la figura 5-1.

La presión facilitada por la compañía suministradora al final de la acometida es de 350 kPa. Además, se emplearán únicamente conducciones de acero galvanizado ( $\varepsilon = 0.15$  mm) en toda la red, considerándose un valor para la densidad del agua de  $\rho = 1000 K g/m^3$  y de  $\nu = 1 \cdot 10^{-6} m^2/s$  para la viscosidad cinemática.

Deberá tenerse en cuenta que la presencia del contador, su filtro y la parte del conducto integrada llevan asociada una pérdida de carga  $P_{CONT} = 50 kPa$  según la información proporcionada por el fabricante.

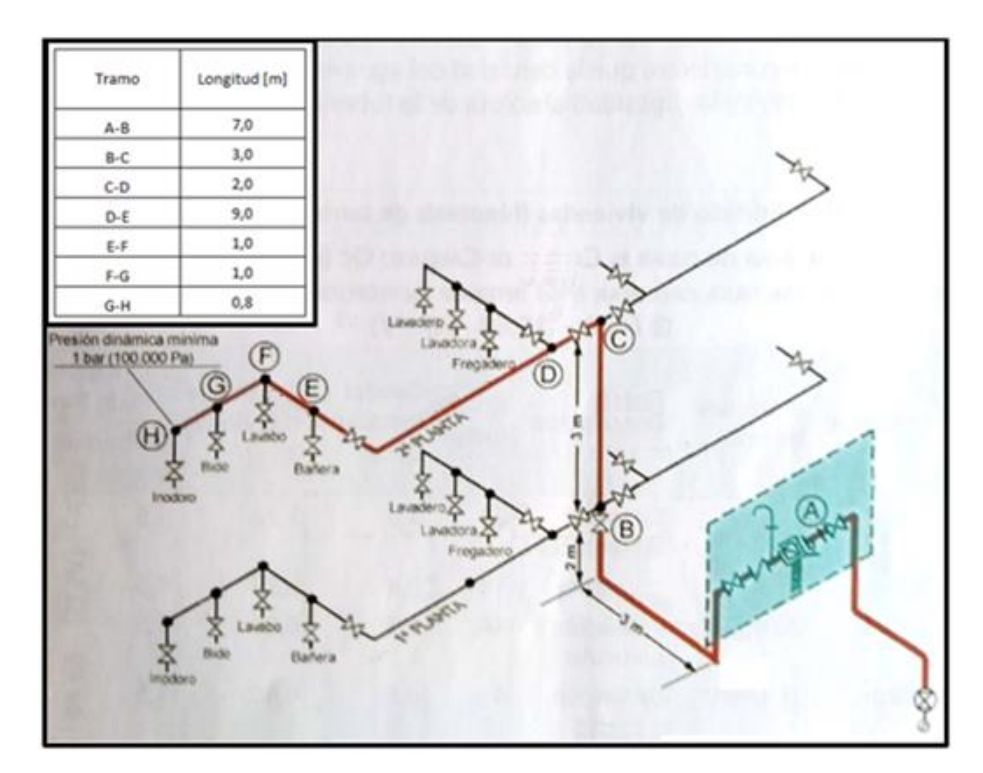

Figura 4-1. *Esquema de la instalación del ejemplo I*

Análisis previo de la instalación e identificación del circuito más desfavorable

La resolución de este ejemplo parte de un primer análisis visual del esquema de la instalación que permite identificar el circuito más desfavorable, es decir, aquel recorrido que partiendo de la acometida y acabando en alguno de los puntos de consumo cuenta con una mayor pérdida de carga total (suma de las pérdidas de carga en tuberías, de las pérdidas localizadas en accesorios y de las pérdidas debidas a la altura geométrica)

Al ser tanto el recorrido de mayor longitud como el que presenta un mayor desnivel geométrico, el circuito más desfavorable es claramente el seguido por el agua desde la acometida hasta uno de los inodoros de la segunda planta.

Tras abrir el programa, se procede a trasladar la geometría del circuito más desfavorable a las tablas de la hoja 1A.

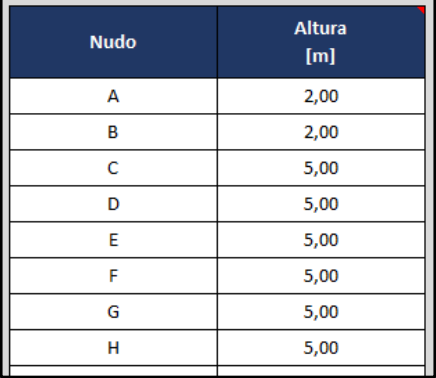

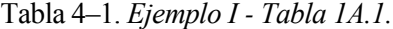

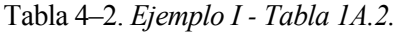

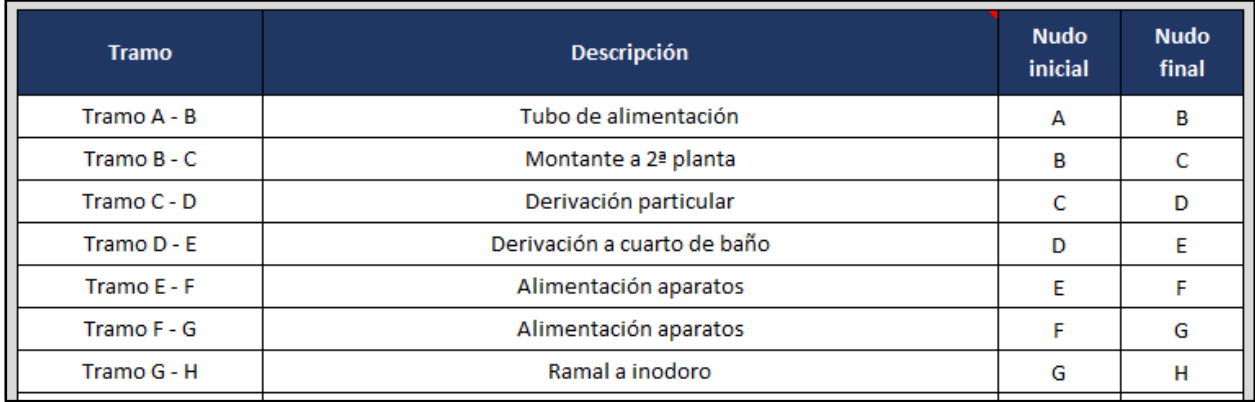

A continuación, se indica en las tablas 1B.1. de la hoja 1B la utilización en el problema de la lista de tubos comerciales de acero galvanizado incluida en la aplicación.

| Lista de diámetros comerciales elegidos | <b>Material</b>         | <b>Rugosidad absoluta</b><br>$\epsilon$ [mm] |
|-----------------------------------------|-------------------------|----------------------------------------------|
| Tubo de acero galvanizado (ejemplo)     | Acero galvanizado       | 0,15                                         |
|                                         |                         |                                              |
| Diámetro exterior                       | <b>Espesor de pared</b> | Diámetro interior                            |
| $D_{ext}$ [mm]                          | e [mm]                  | $D_{int}[mm]$                                |
| 10,2                                    | $\overline{2}$          | 6,2                                          |
| 13,5                                    | 2,3                     | 8,9                                          |
| 17,2                                    | 2,3                     | 12,6                                         |
| 21,3                                    | 2,6                     | 16,1                                         |
| 26,9                                    | 2,6                     | 21,7                                         |
| 33,7                                    | 3,2                     | 27,3                                         |
| 42,4                                    | 3,2                     | 36                                           |
| 48,3                                    | 3,2                     | 41,9                                         |
| 60,3                                    | 3,6                     | 53,1                                         |
| 76,1                                    | 3,6                     | 68,9                                         |
| 88,9                                    | 4                       | 80,9                                         |
| 114,3                                   | 4,5                     | 105,3                                        |
| 139,7                                   | 5                       | 129,7                                        |
| 165,1                                   | 5                       | 155,1                                        |
|                                         |                         |                                              |

Tabla 4–3. *Ejemplo I - Tabla 1B.1.*

#### Obtención del caudal de cálculo  $Q<sub>C</sub>$  de cada tramo

El paso siguiente consiste en escoger la opción *agua fría (AF)* en la celda *tipo de instalación* de la tabla 2.1. de la hoja 2 e identificar en dicha tabla los aparatos abastecidos por cada tramo, información que permite al programa obtener el caudal instalado Q<sup>i</sup> de los tramos del circuito (véase la tabla 4-4)

Seleccionando como *tipo de instalación* la categoría *edificios de viviendas*, la herramienta aplica el criterio de simultaneidad pertinente y determina el caudal de cálculo  $Q<sub>C</sub>$  de cada tramo a partir de los valores de caudal instalado Q<sup>i</sup>

En este caso, dado que el *tipo de instalación* encaja en la categoría *edificios de viviendas*, el valor de caudal instalado cumple en todos los tramos  $Q_i \le 20$  l/s y los diferentes aparatos de la instalación cuentan con un caudal instantáneo mínimo  $Q_{min}$  < 0,5 *l/s*, la herramienta obtiene el caudal de cálculo  $Q_c$  de cada tramo haciendo uso de la expresión:

$$
Q_C = 0.682 \cdot (Q_i)^{0.45} - 0.14
$$

Determinación del diámetro interior comercial D<sub>int</sub> a utilizar en cada tramo

Se propone utilizar una velocidad de cálculo  $V_{Cálculo} = 1.5 \frac{m}{s}$  $\frac{m}{s}$  en todos los tramos del circuito, para lo cual basta indicar en todos ellos la opción *sin especificar* en la columna *tipo de tramo* de la tabla 3.1. de la hoja 3. Dicha opción es evaluada por la aplicación junto con el *tipo de material* (*tubo metálico*) para devolver la velocidad de cálculo deseada según la información contenida en la tabla 3.2.

Haciendo uso de dicha velocidad y conocido el caudal de cálculo, la herramienta obtiene los diámetros de diseño  $D_d$  de cada uno de los tramos.

Independientemente de los valores obtenidos para el diámetro de diseño, deberán respetarse siempre los diámetros mínimos exigidos por la reglamentación, los cuales pueden ser consultados en las tablas 3.3. y 3.4. del programa (tablas 4.2. y 4.3. DB HS4 – CTE 2019) Dichos valores mínimos deberán especificarse en la columna correspondiente de la tabla 3.1. para que la aplicación pueda tenerlos en cuenta, prestando especial cuidado en introducirlos en forma de diámetros interiores (las tablas 3.3. y 3.4. indican diámetros nominales). La forma de proceder consiste por tanto en consultar las tablas 3.3. y 3.4. para conocer los diámetros nominales mínimos y posteriormente consultar la tabla 1B.4 (lista de tubos comerciales de acero galvanizado) para determinar los diámetros interiores mínimos a partir de los diámetros nominales mínimos.

Finalmente, el programa asigna a cada tramo un diámetro interior comercial de la lista elegida de valor igual o inmediatamente superior al diámetro de diseño y que cumple además con las dimensiones mínimas impuestas en la normativa (véase la tabla 4-5)

# Tabla 4–4. *Ejemplo I - Tabla 2.1.*

137

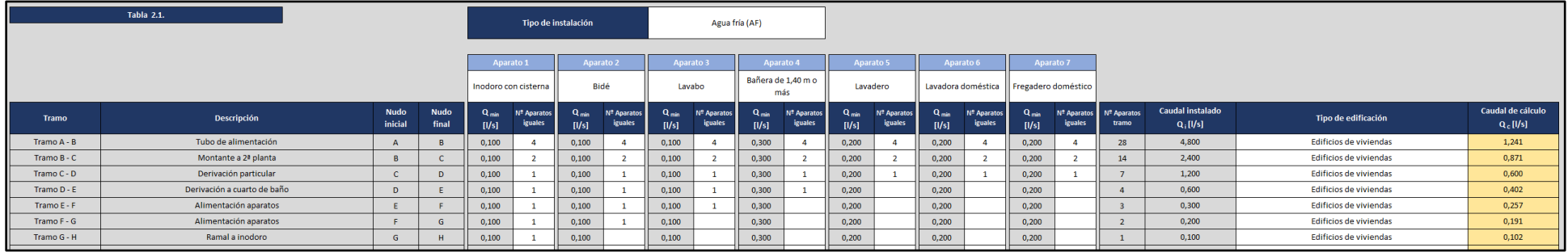

Tabla 4–5. *Ejemplo I - Tabla 3.1.*

|             | <b>Tabla 3.1.</b>           |                        |                      |                                        |                                  |                   |                         |                      |                                                    |                                  |                                                    |                                                             |                        |
|-------------|-----------------------------|------------------------|----------------------|----------------------------------------|----------------------------------|-------------------|-------------------------|----------------------|----------------------------------------------------|----------------------------------|----------------------------------------------------|-------------------------------------------------------------|------------------------|
| Tramo       | Descripción                 | <b>Nudo</b><br>inicial | <b>Nudo</b><br>final | <b>Caudal instalado</b><br>$Q_i$ [l/s] | Caudal de cálculo<br>$Q_c$ [I/s] | <b>Material</b>   | <b>Tipo de material</b> | <b>Tipo de tramo</b> | Velocidad de cálculo<br>$V_{\text{cálculo}}$ [m/s] | Diámetro de diseño<br>$D_d$ [mm] | <b>Diámetro interior</b><br>mínimo $D_{\min}$ [mm] | <b>Diámetro interior</b><br>comercial D <sub>int</sub> [mm] | Velocidad<br>$V$ [m/s] |
| Tramo A - B | Tubo de alimentación        |                        |                      | 4,800                                  | 1,241                            | Acero galvanizado | Tubo metálico           | Sin especificar      | 1,500                                              | 32,462                           |                                                    | 36,000                                                      | 1,220                  |
| Tramo B - C | Montante a 2ª planta        |                        |                      | 2,400                                  | 0,871                            | Acero galvanizado | Tubo metálico           | Sin especificar      | 1,500                                              | 27,195                           | 21,700                                             | 27,300                                                      | 1,489                  |
| Tramo C - D | Derivación particular       |                        | $\overline{D}$       | 1,200                                  | 0,600                            | Acero galvanizado | Tubo metálico           | Sin especificar      | 1,500                                              | 22,573                           | 21,700                                             | 27,300                                                      | 1,026                  |
| Tramo D - E | Derivación a cuarto de baño |                        |                      | 0,600                                  | 0,402                            | Acero galvanizado | Tubo metálico           | Sin especificar      | 1,500                                              | 18,471                           | 21,700                                             | 21,700                                                      | 1,087                  |
| Tramo E - F | Alimentación aparatos       |                        |                      | 0,300                                  | 0,257                            | Acero galvanizado | Tubo metálico           | Sin especificar      | 1,500                                              | 14,762                           |                                                    | 16,100                                                      | 1,261                  |
| Tramo F - G | Alimentación aparatos       |                        | G                    | 0,200                                  | 0,191                            | Acero galvanizado | Tubo metálico           | Sin especificar      | 1,500                                              | 12,718                           |                                                    | 16,100                                                      | 0,936                  |
| Tramo G - H | Ramal a inodoro             |                        | H                    | 0,100                                  | 0,102                            | Acero galvanizado | Tubo metálico           | Sin especificar      | 1,500                                              | 9,304                            | 16,100                                             | 16,100                                                      | 0,501                  |

Cálculo de las pérdidas de carga en tuberías  $(h_f)$ 

Tras dimensionar los diferentes tramos de la red, queda comprobar que el suministro de agua a los puntos de consumo se realiza a una presión admisible, para lo cual tendrán que evaluarse las pérdidas de carga.

Las pérdidas de carga debidas a la fricción en los tubos se obtienen indicando en la tabla 6.1. de la hoja 6 los valores de densidad y viscosidad cinemática especificados en el enunciado, así como la longitud asociada a cada uno de los tramos. De este modo, el programa puede aplicar la ecuación de Darcy – Weisbach para el cálculo de las pérdidas buscadas (los valores del coeficiente de rozamiento f utilizados han sido obtenidos mediante la ecuación de Colebrook – White) (véase la tabla 4-8)

#### Cálculo de las pérdidas de carga localizadas  $(h_m)$

Respecto a las pérdidas de carga localizadas, dado que el enunciado no realiza ninguna especificación al respecto, va a suponerse que los elementos y accesorios presentes en la instalación introducen poca distorsión en el flujo de agua, justificándose la estimación conjunta de las pérdidas aisladas como un 30% del valor de las pérdidas en tuberías. Dicha información será incorporada al programa en la tabla 5A.1. de la hoja 5A (véase la tabla 4-10)

No obstante, la pérdida de carga debida a la presencia del contador, su filtro y la parte del conducto integrada es lo suficientemente relevante para ser tenida en cuenta de forma individualizada. El valor de dicha pérdida, dato directamente proporcionado por el fabricante, será introducido en primer lugar en la tabla 5D.2. de la hoja 5 y posteriormente asociado al tramo A-B en la tabla 5D.1. de esta misma hoja (véase la tabla 4 -12)

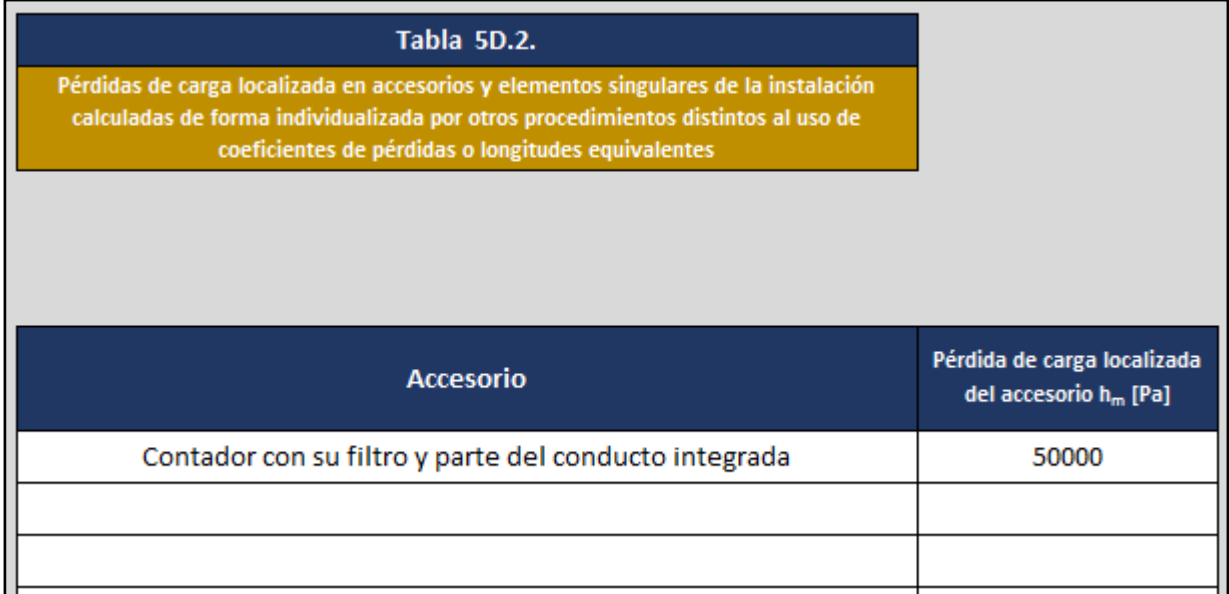

#### Tabla 4–6. *Ejemplo I - Tabla 5D.2.*

## Tabla 4–7. *Ejemplo I - Tabla 4.1. Parte 1 de 2*

139

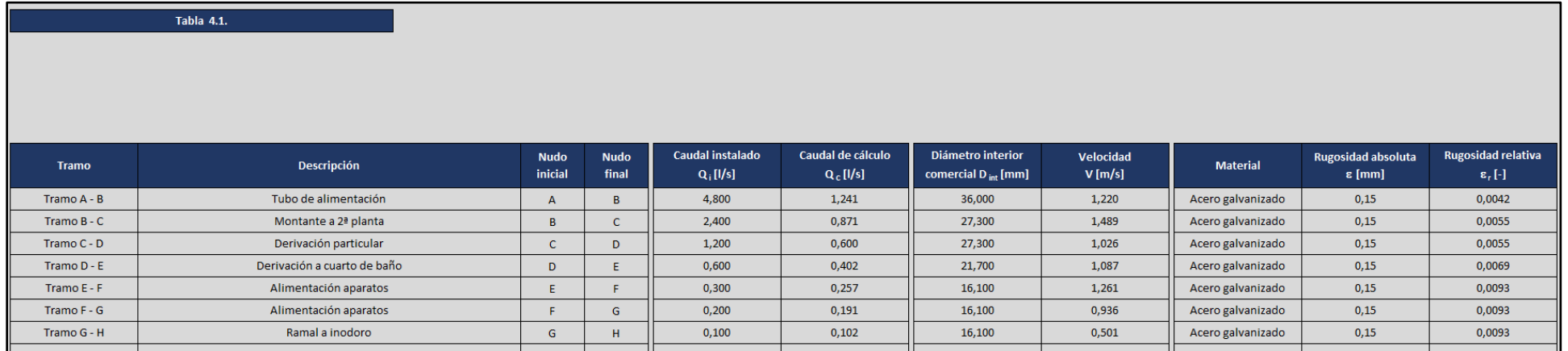

## Tabla 4–8. *Ejemplo I - Tabla 4.1. Parte 2 de 2*

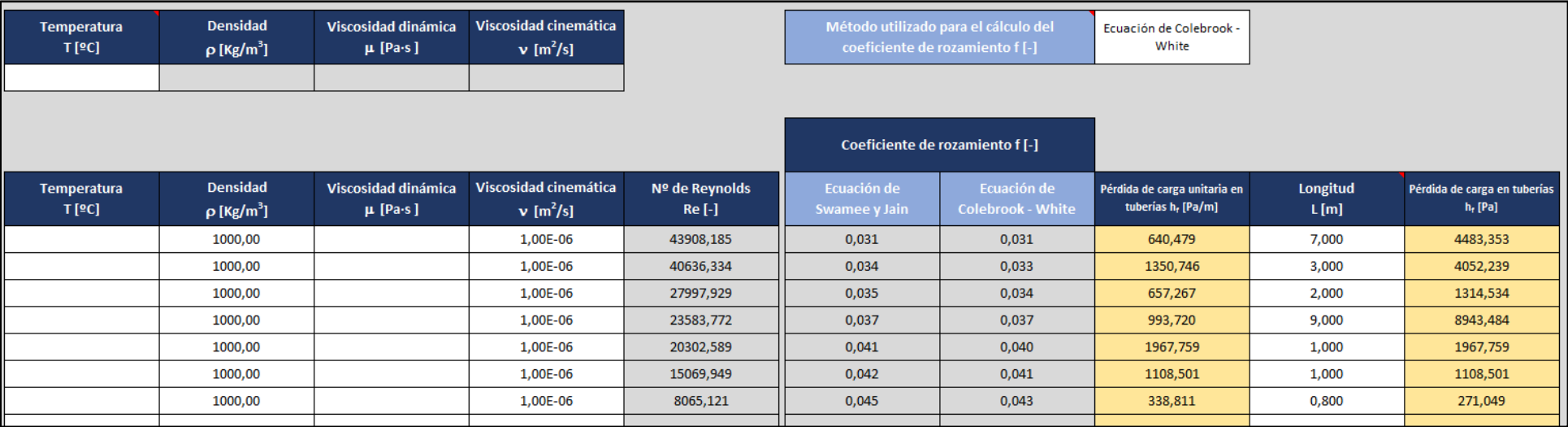

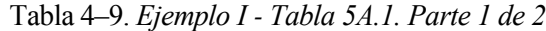

|              | Tabla 5A.1.                 |              |             |                  |                   |                                 |           |                   |                           |                                   |
|--------------|-----------------------------|--------------|-------------|------------------|-------------------|---------------------------------|-----------|-------------------|---------------------------|-----------------------------------|
|              |                             |              |             |                  |                   |                                 |           |                   |                           |                                   |
|              |                             |              |             |                  |                   |                                 |           |                   |                           |                                   |
|              |                             |              |             |                  |                   |                                 |           |                   |                           |                                   |
|              |                             |              |             |                  |                   |                                 |           |                   |                           |                                   |
|              |                             |              |             |                  |                   |                                 |           |                   |                           |                                   |
| <b>Tramo</b> | <b>Descripción</b>          | <b>Nudo</b>  | <b>Nudo</b> | Caudal instalado | Caudal de cálculo | Diámetro interior               | Velocidad | <b>Material</b>   | <b>Rugosidad absoluta</b> | <b>Rugosidad relativa</b>         |
|              |                             | inicial      | final       | $Q_i$ [l/s]      | $Q_c$ [l/s]       | comercial D <sub>int</sub> [mm] | $V$ [m/s] |                   | $\epsilon$ [mm]           | $\epsilon$ , $\left[\cdot\right]$ |
| Tramo A - B  | Tubo de alimentación        | $\mathsf{A}$ |             | 4,800            | 1,241             | 36,000                          | 1,220     | Acero galvanizado | 0,15                      | 0,004166667                       |
| Tramo B - C  | Montante a 2ª planta        | B            |             | 2,400            | 0,871             | 27,300                          | 1,489     | Acero galvanizado | 0,15                      | 0,005494505                       |
| Tramo C - D  | Derivación particular       | c            | D           | 1,200            | 0,600             | 27,300                          | 1,026     | Acero galvanizado | 0,15                      | 0,005494505                       |
| Tramo D - E  | Derivación a cuarto de baño | D            |             | 0,600            | 0,402             | 21,700                          | 1,087     | Acero galvanizado | 0,15                      | 0,006912442                       |
| Tramo E - F  | Alimentación aparatos       | Е            |             | 0,300            | 0,257             | 16,100                          | 1,261     | Acero galvanizado | 0,15                      | 0,00931677                        |
| Tramo F - G  | Alimentación aparatos       |              | G           | 0,200            | 0,191             | 16,100                          | 0,936     | Acero galvanizado | 0,15                      | 0,00931677                        |
| Tramo G - H  | Ramal a inodoro             | G            | H           | 0,100            | 0,102             | 16,100                          | 0,501     | Acero galvanizado | 0,15                      | 0,00931677                        |
|              |                             |              |             |                  |                   |                                 |           |                   |                           |                                   |

Tabla 4–10. *Ejemplo I - Tabla 5A.1. Parte 2 de 2*

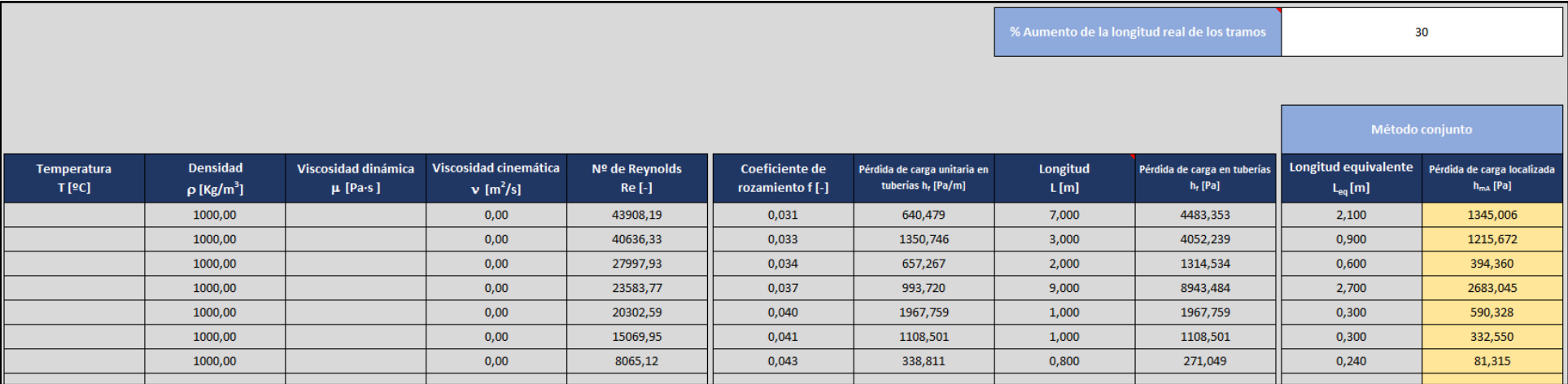

Tabla 4–11. *Ejemplo I - Tabla 5D.1. Parte 1 de 2*

| Tabla 5D.1.  |                             |                        |                      |                                 |                                  |                                              |                        |                   |                                              |                                               |
|--------------|-----------------------------|------------------------|----------------------|---------------------------------|----------------------------------|----------------------------------------------|------------------------|-------------------|----------------------------------------------|-----------------------------------------------|
| <b>Tramo</b> | Descripción                 | <b>Nudo</b><br>inicial | <b>Nudo</b><br>final | Caudal instalado<br>$Q_i$ [l/s] | Caudal de cálculo<br>$Q_c$ [I/s] | Diámetro interior<br>comercial $D_{int}[mm]$ | Velocidad<br>$V$ [m/s] | <b>Material</b>   | <b>Rugosidad absoluta</b><br>$\epsilon$ [mm] | <b>Rugosidad relativa</b><br>$\epsilon$ , [-] |
| Tramo A - B  | Tubo de alimentación        | $\mathsf{A}$           | B.                   | 4,800                           | 1,241                            | 36,000                                       | 1,220                  | Acero galvanizado | 0,15                                         | 0,004166667                                   |
| Tramo B - C  | Montante a 2ª planta        | <b>B</b>               |                      | 2,400                           | 0,871                            | 27,300                                       | 1,489                  | Acero galvanizado | 0,15                                         | 0,005494505                                   |
| Tramo C - D  | Derivación particular       | τ.                     | $\mathbf{D}$         | 1,200                           | 0,600                            | 27,300                                       | 1,026                  | Acero galvanizado | 0,15                                         | 0,005494505                                   |
| Tramo D - E  | Derivación a cuarto de baño | D                      |                      | 0,600                           | 0.402                            | 21,700                                       | 1.087                  | Acero galvanizado | 0,15                                         | 0,006912442                                   |
| Tramo E - F  | Alimentación aparatos       | E.                     |                      | 0,300                           | 0,257                            | 16,100                                       | 1,261                  | Acero galvanizado | 0,15                                         | 0,00931677                                    |
| Tramo F - G  | Alimentación aparatos       |                        | G                    | 0,200                           | 0,191                            | 16,100                                       | 0,936                  | Acero galvanizado | 0,15                                         | 0,00931677                                    |
| Tramo G - H  | Ramal a inodoro             | G                      | н                    | 0,100                           | 0,102                            | 16,100                                       | 0,501                  | Acero galvanizado | 0,15                                         | 0,00931677                                    |

Tabla 4–12. *Ejemplo I - Tabla 5D.1. Parte 2 de 2*

|                      |                                                |                                     |                                                  |                           | <b>Accesorio 1</b>                                    |                                                                       |         | Método individual<br>Otros procedimientos           |
|----------------------|------------------------------------------------|-------------------------------------|--------------------------------------------------|---------------------------|-------------------------------------------------------|-----------------------------------------------------------------------|---------|-----------------------------------------------------|
| Temperatura<br>T[2C] | <b>Densidad</b><br>$\rho$ [Kg/m <sup>3</sup> ] | Viscosidad dinámica<br>$\mu$ [Pa-s] | Viscosidad cinemática<br>$v$ [m <sup>2</sup> /s] | Nº de Reynolds<br>$Re[-]$ | Accesorio                                             | Pérdida de carga localizada Nº Accesorios<br>del accesorio $h_m$ [Pa] | iguales | Pérdida de carga localizada<br>$h_{\text{mo}}$ [Pa] |
|                      | 1000,00                                        |                                     | 1,00E-06                                         | 43908,19                  | Contador con su filtro y parte del conducto integrada | 50000,00                                                              |         | 50000,000                                           |
|                      | 1000,00                                        |                                     | 1,00E-06                                         | 40636,33                  |                                                       | 0,00                                                                  |         | 0,000                                               |
|                      | 1000,00                                        |                                     | 1,00E-06                                         | 27997,93                  |                                                       | 0,00                                                                  |         | 0,000                                               |
|                      | 1000,00                                        |                                     | 1,00E-06                                         | 23583,77                  |                                                       | 0,00                                                                  |         | 0,000                                               |
|                      | 1000,00                                        |                                     | 1,00E-06                                         | 20302,59                  |                                                       | 0,00                                                                  |         | 0,000                                               |
|                      | 1000,00                                        |                                     | 1,00E-06                                         | 15069,95                  |                                                       | 0,00                                                                  |         | 0,000                                               |
|                      | 1000,00                                        |                                     | 1,00E-06                                         | 8065,12                   |                                                       | 0,00                                                                  |         | 0,000                                               |

# Tabla 4–13. *Ejemplo I - Tabla 6.1. Parte 1 de 4*

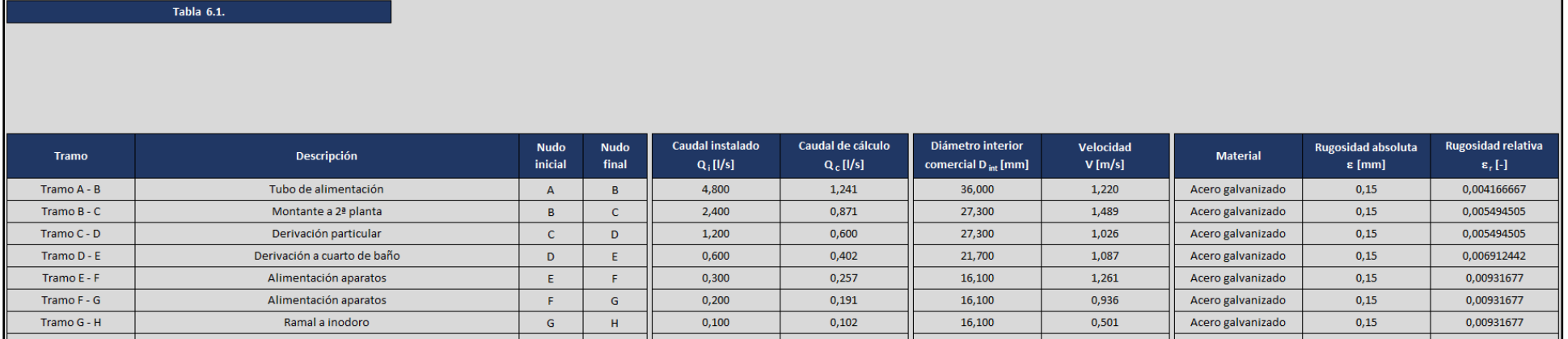

# Tabla 4–14. *Ejemplo I - Tabla 6.1. Parte 2 de 4*

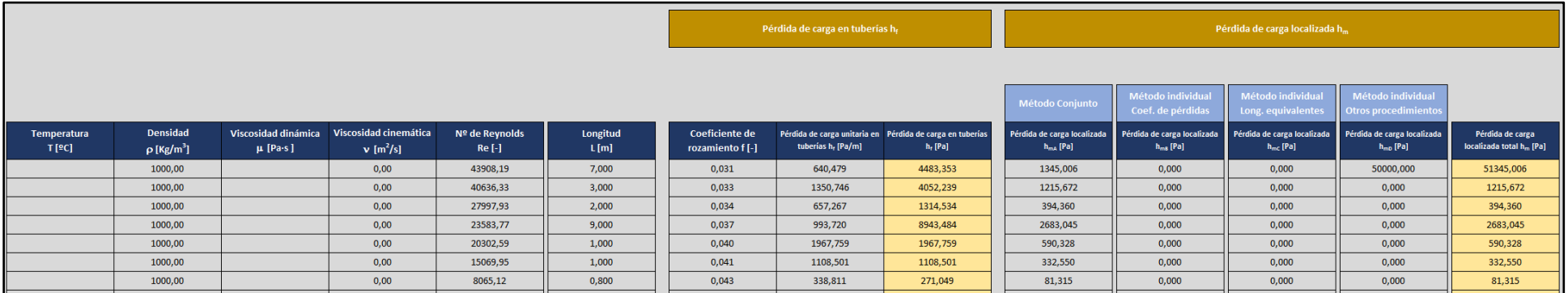

## Tabla 4–15. *Ejemplo I - Tabla 6.1. Parte 3 de 4*

143

| Pérdida de carga debida a la altura geométrica h, |                                        |  |                                                                                                    |                                                                                                    |                                                                    |                                                                                                    |                                                         | Rango de presiones admisibles    |                                  |
|---------------------------------------------------|----------------------------------------|--|----------------------------------------------------------------------------------------------------|----------------------------------------------------------------------------------------------------|--------------------------------------------------------------------|----------------------------------------------------------------------------------------------------|---------------------------------------------------------|----------------------------------|----------------------------------|
|                                                   |                                        |  |                                                                                                    |                                                                                                    |                                                                    |                                                                                                    |                                                         |                                  |                                  |
|                                                   |                                        |  |                                                                                                    |                                                                                                    |                                                                    |                                                                                                    |                                                         |                                  |                                  |
| Nudo final del tramo                              | Altura del nudo final<br>del tramo [m] |  | Pérdida de carga debida a la Pérdida de carga debida a la<br>altura geométrica h <sub>a</sub> [mca] altura geométrica h <sub>a</sub> [Pa] | Pérdida de carga en el tramo debida a la<br>circulación del fluido [Pa]<br>$(h_{\rm f} + h_{\rm m})$ | tramo debida a la circulación del fluido [Pa]<br>$\Sigma(h_f+h_m)$ | Pérdida de carga hasta el nudo final del Pérdida de carga total hasta el nudo final del<br>tramo [Pa]<br>$\Sigma(h_f + h_m) + h_g$ | Tipo de aparato instalado en el<br>nudo final del tramo | Presión mínima<br>admisible [Pa] | Presión máxima<br>admisible [Pa] |
| B                                                 |                                        |  | 19612,760                                                                                                    | 55828,358                                                                                            | 55828,358                                                          | 75441,118                                                                                                    |                                                         | 100000                           | 500000                           |
|                                                   |                                        |  | 49031,900                                                                                                    | 5267,910                                                                                             | 61096,269                                                          | 110128,169                                                                                                    |                                                         | 100000                           | 500000                           |
| D                                                 |                                        |  | 49031,900                                                                                                    | 1708,894                                                                                             | 62805,163                                                          | 111837,063                                                                                                    |                                                         | 100000                           | 500000                           |
|                                                   |                                        |  | 49031,900                                                                                                    | 11626,529                                                                                            | 74431,692                                                          | 123463,592                                                                                                    |                                                         | 100000                           | 500000                           |
|                                                   |                                        |  | 49031,900                                                                                                    | 2558,087                                                                                             | 76989,779                                                          | 126021,679                                                                                                    |                                                         | 100000                           | 500000                           |
| G.                                                |                                        |  | 49031,900                                                                                                    | 1441,052                                                                                             | 78430,830                                                          | 127462,730                                                                                                    |                                                         | 100000                           | 500000                           |
| H                                                 | 5                                      |  | 49031,900                                                                                                    | 352,364                                                                                              | 78783,194                                                          | 127815,094                                                                                                    | Grifo común                                             | 100000                           | 500000                           |

Tabla 4–16. *Ejemplo I - Tabla 6.1. Parte 4 de 4*

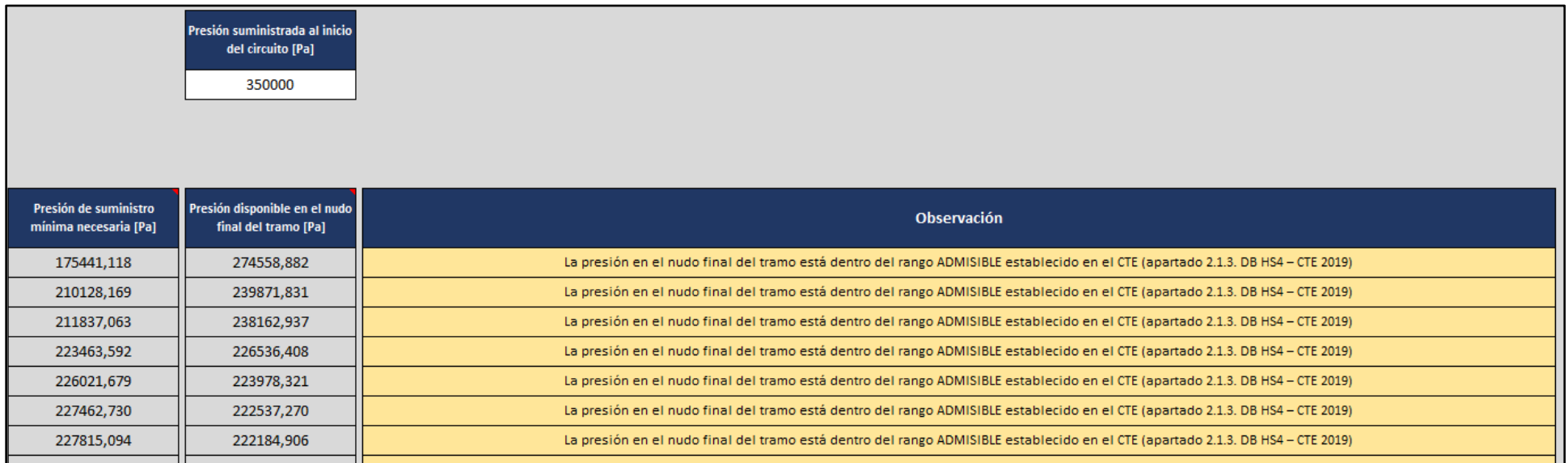

#### Evaluación de las pérdidas de carga

Por último, se procede a valorar la totalidad de las pérdidas de carga del circuito en la tabla 6.1. de la hoja 6 (pérdidas de carga en tuberías h<sub>f,</sub> pérdidas de carga localizadas h<sub>m</sub> y pérdidas de carga debidas a la altura geométrica hg)

La presión mínima admisible en el extremo más desfavorable (final del tramo G-H) teniendo en cuenta que en el nudo H hay instalado un inodoro (*grifo común*) es de 100 kPa. Esta situación hace que la presión mínima que debe suministrarse al inicio del circuito para alcanzar el nivel de presión mínima admisible en el nudo más desfavorable sea algo superior a los 227 kPa (227815,094 Pa) (véase la tabla 4 – 16)

Al garantizar la compañía suministradora una presión al inicio del circuito de 350 kPa, queda comprobado que el punto de consumo más desfavorable, y por tanto todos los puntos de consumo de la instalación, superan los valores mínimos de presión impuestos en el reglamento, por lo que no es necesario considerar la instalación de grupos de presión. De hecho, en el punto de consumo más desfavorable la presión disponible es de unos 222 kPa (222184,906 Pa), valor muy superior a los 100 kPa que necesita un inodoro con cisterna para su correcto funcionamiento (véase la tabla 4 – 16)

En cuanto a los límites máximos de presión, el hecho de que el suministro al inicio del circuito sea inferior a 500 kPa garantiza que los valores de presión en cualquier punto de la red nunca van a alcanzar dicho valor máximo, lo que hace innecesaria la consideración de posibles elementos reductores de presión.

# **4.2 Ejemplo II Caso de un edificio de viviendas y un aula de formación**

Dimensionar la instalación de suministro de agua fría de un edificio de 6 plantas con un centro académico en su planta baja. Las cinco plantas superiores albergan 10 viviendas repartidas a razón de dos viviendas por planta. El edificio, en principio, se calcula para suministro directo y contador general.

Cada planta de viviendas tiene una altura de 3.0 m, constando cada domicilio de un cuarto de baño dotado de inodoro con cisterna, bidé, lavabo y bañera de 1.70 m; además de una cocina donde hay instalados un lavadero, una lavadora y un fregadero.

La planta baja destinada a aula de formación dispone de dos aseos masculinos dotados de un inodoro con cisterna, un urinario temporizado y un lavabo; y dos aseos femeninos dotados de un inodoro con cisterna y un lavabo. Dicha planta cuenta además con un lavabo adicional.

El esquema de la figura 4-2 refleja la información descrita hasta el momento junto con las longitudes de los diferentes tramos de la red.

De cara a la selección de diámetros comerciales se ha utilizado un material termoplástico con dimensiones ficticias (véase la tabla 4–17). La rugosidad considerada para las tuberías de dicho material es  $\varepsilon = 0.1$  mm.

Además, deberá tenerse en cuenta que la presencia del contador, su filtro y la parte del conducto integrada llevan asociada una pérdida de carga  $P_{CONT} = 50 kPa$  según la información proporcionada por el fabricante. El resto de pérdidas de carga localizadas deberán estimarse con la información recogida en la tabla 4–18

Por último, la presión facilitada por la compañía suministradora al final de la acometida es de 300 kPa y la temperatura del agua que recorre la instalación se considerará 20ºC.

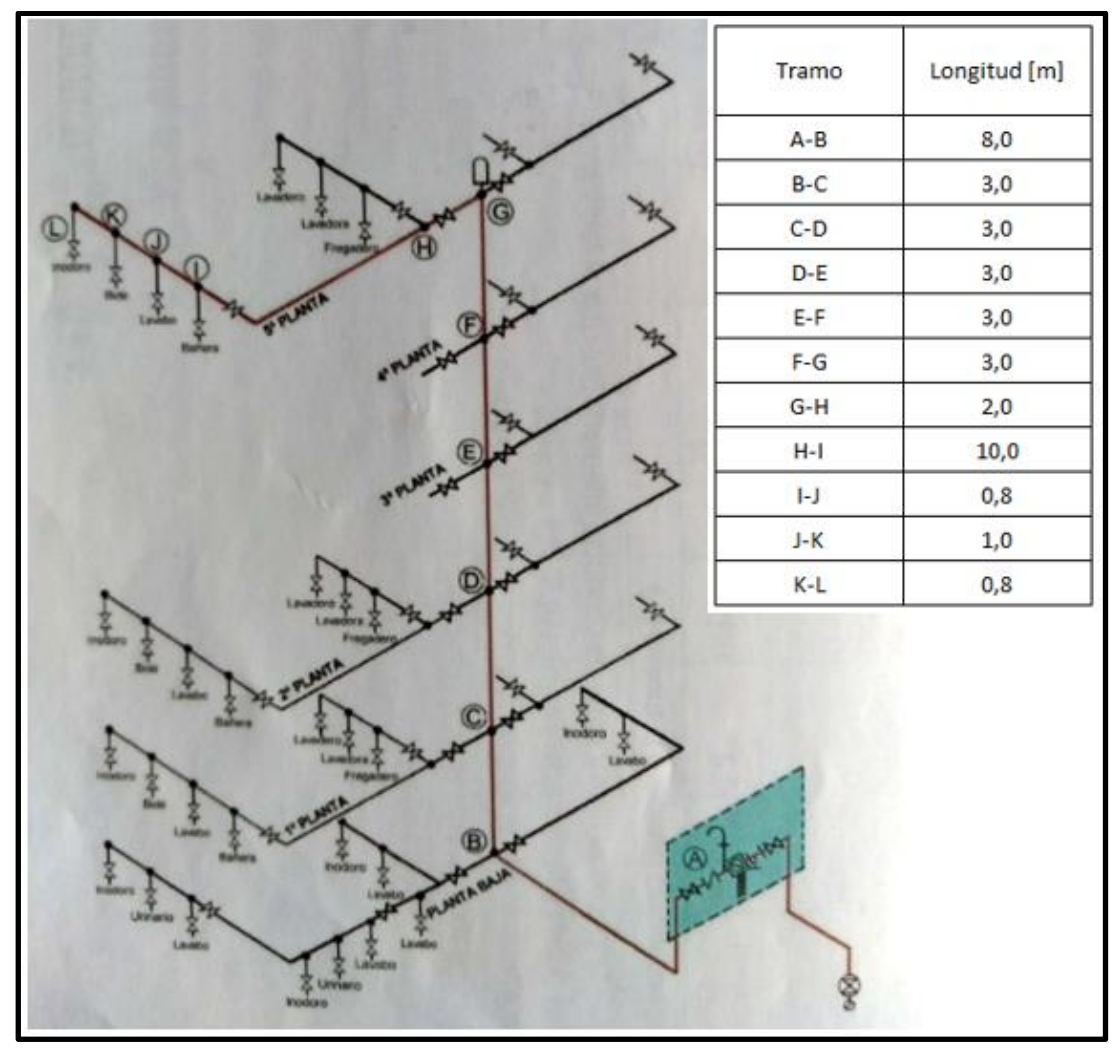

Figura 4-2. *Esquema de la instalación del ejemplo II*

| Diámetro nominal | Diámetro exterior | Diámetro interior | Espesor de pared |
|------------------|-------------------|-------------------|------------------|
| $DN$ [mm]        | $D_{ext}$ [mm]    | $D_{int}$ [mm]    | e [mm]           |
| 12               | 12                | 10                | 1                |
| 15               | 15                | 12                | 1,5              |
| 19               | 19                | 15                | $\overline{2}$   |
| 22               | 22                | 17                | 2,5              |
| 25               | 25                | 20                | 2,5              |
| 30               | 30                | 25                | 2,5              |
| 35               | 35                | 30                | 2,5              |
| 40               | 40                | 35                | 2,5              |
| 50               | 50                | 44                | 3                |
| 63               | 63                | 55                | 4                |
| 80               | 80                | 70                | 5                |

Tabla 4-17. *Dimensiones de las tuberías utilizadas en el ejemplo II*

|              |                  | Coef. de pérdidas |
|--------------|------------------|-------------------|
| <b>Tramo</b> | <b>Accesorio</b> | k [-]             |
| Tramo A - B  | Codo 90º         | 0,7               |
| Tramo B - C  | Te de paso       | 0,3               |
|              | Reducción D      | 0,4               |
| Tramo C - D  | Te de paso       | 0,3               |
| Tramo D - E  | Te de paso       | 0,3               |
|              | Reducción D      | 0,4               |
| Tramo E - F  | Te de paso       | 0,3               |
| Tramo F - G  | Te de paso       | 0,3               |
|              | Reducción D      | 0,4               |
|              | Codo 90º         | 0,7               |
| Tramo G - H  | Llave de asiento | 7,0               |
|              | Reducción D      | 0,4               |
|              | Te de paso       | 0,3               |
| Tramo H - I  | Llave de asiento | 7,0               |
|              | Codo 90º         | 0,7               |
| Tramo I - J  | Reducción D      | 0,4               |
|              | Te de paso       | 0,3               |
| Tramo J - K  | Reducción D      | 0,4               |
|              | Te de paso       | 0,3               |
| Tramo K - L  | Te de paso       | 0,3               |

Tabla 4-18. *Coeficientes de pérdidas de los accesorios presentes en la instalación del ejemplo II*

## Análisis previo de la instalación e identificación del circuito más desfavorable

Un sencillo análisis inicial del esquema de la instalación permite identificar como circuito más desfavorable, es decir, con mayores pérdidas totales, aquel recorrido que va desde la acometida hasta uno de los inodoros de la última planta.

Una vez abierto el programa, se traslada la geometría del circuito considerado a las tablas de la hoja 1A. Obsérvese como en la tabla 1A.2. se han añadido dos tramos ficticios (*tramo viviendas* y *tramo academia*) cuya utilidad se explicará al abordar la determinación de los caudales de cálculo.

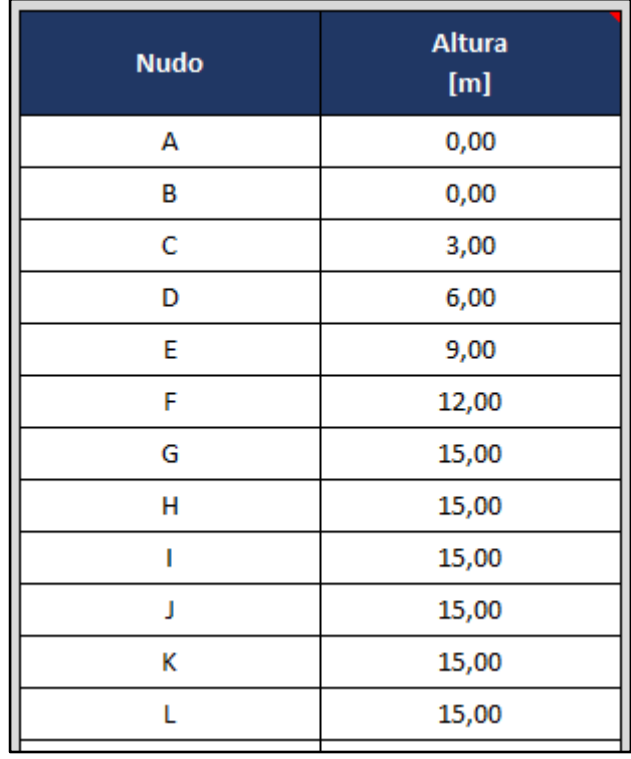

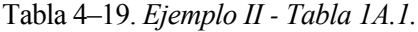

Tabla 4–20. *Ejemplo II - Tabla 1A.2.*

| <b>Tramo</b>           | <b>Descripción</b>            | <b>Nudo</b><br>inicial | <b>Nudo</b><br>final |
|------------------------|-------------------------------|------------------------|----------------------|
| Tramo A - B            | Tubo de alimentación          | А                      | в                    |
| Tramo B - C            | Montante a 1ª planta          | B                      | c                    |
| Tramo C - D            | Montante a 2ª planta          | C                      | D                    |
| Tramo D - E            | Montante a 3ª planta          | D                      | Е                    |
| Tramo E - F            | Montante a 4ª planta          | E                      | F                    |
| Tramo F - G            | Montante a 5ª planta          | F                      | G                    |
| Tramo G - H            | Derivación particular         | G                      | н                    |
| Tramo H - I            | Alimentación a cuarto de baño | н                      |                      |
| Tramo I - J            | Alimentación aparatos         |                        |                      |
| Tramo J - K            | Alimentación aparatos         |                        | к                    |
| Tramo K - L            | Ramal a inodoro               | к                      |                      |
| <b>Tramo viviendas</b> | Alimentación viviendas        |                        |                      |
| Tramo academia         | Alimentación academia         |                        |                      |

El siguiente paso es introducir en la tabla 1B.3. la lista de diámetros comerciales y las propiedades del material de los tubos utilizados en la red de suministro. Posteriormente, deberá indicarse al programa el uso de dicha lista seleccionando la opción pertinente en la tabla 1B.1.

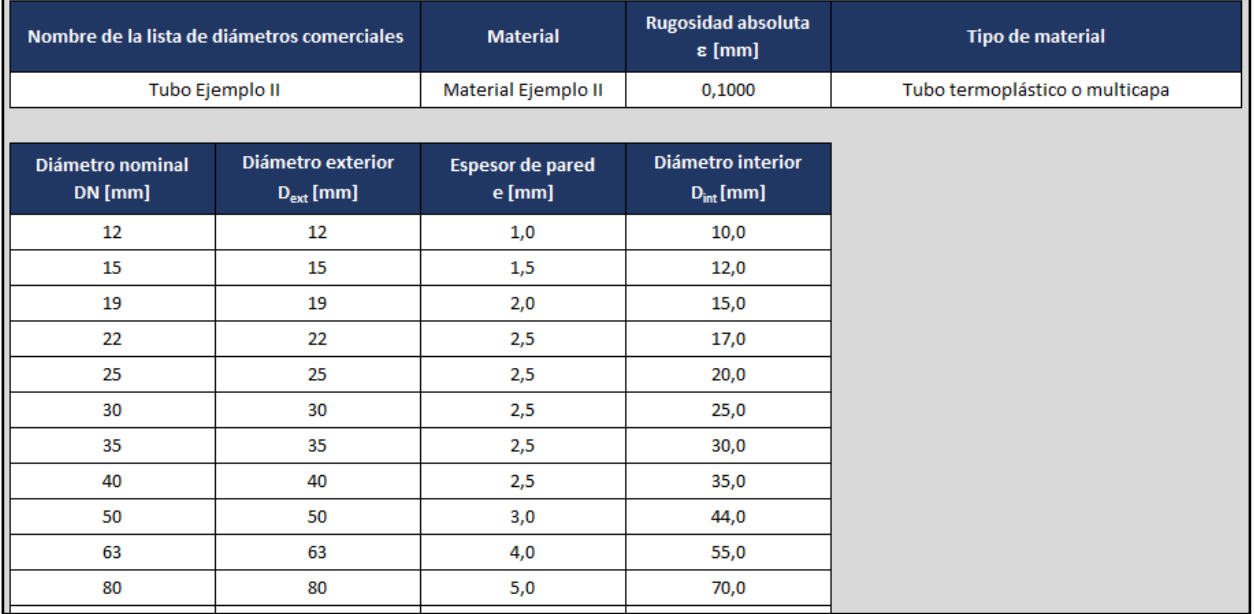

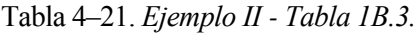

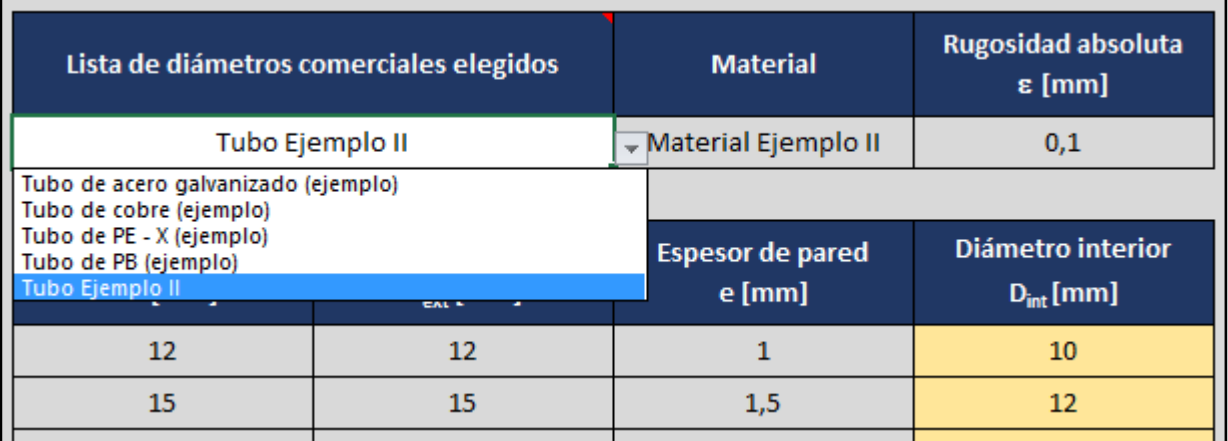

Figura 4-3. *Ejemplo II - Selección en la tabla 1B.1. de la lista de tubos comerciales construida anteriormente en la tabla 1B.3.*

## Obtención del caudal de cálculo  $Q<sub>C</sub>$  de cada tramo

El proceso a seguir para determinar el caudal de cálculo Q<sup>c</sup> de los tramos del circuito es análogo al ya explicado en el ejemplo I: seleccionar la opción *agua fría (AF)* en la celda *tipo de instalación*, identificar los aparatos abastecidos por cada tramo e indicar el *tipo de instalación* que mejor encaje en el uso del edificio, todo ello en la tabla 2.1. de la hoja 2 (véase la tabla  $4-22$ )

 $)^{0,45} - 0,14$ 

Edificios de escuelas, polideportivos  $Q_c = Q_i$ 

 $(Q_i \leq 20 \frac{l}{s})$  $(Q_i \leq 1.5 \frac{l}{s})$ 

No obstante, el tramo A-B de la instalación tiene la peculiaridad de alimentar tanto a las viviendas de las plantas superiores (*tipo de edificación: edificios de viviendas*) como al centro académico de la planta baja (*tipo de edificación: edificios de escuelas, polideportivos*) Por ello, el caudal de cálculo del tramo A-B será obtenido como la suma de los caudales de cálculo de dos tramos ficticios, uno de los cuales solo alimenta a las viviendas (*tramo viviendas*) mientras que el otro abastece únicamente al centro educativo (*tramo academia*)

Dichos tramos ficticios solo serán tenidos en cuenta para la obtención del caudal de cálculo del tramo A-B, siendo ignorados en los apartados posteriores del dimensionado.

## Determinación del diámetro interior comercial D<sub>int</sub> a utilizar en cada tramo

Se ha optado por el uso de una velocidad de cálculo de valor  $V_{C\acute{a}lculo} = 1.5 \frac{m}{s}$  $\frac{n}{s}$  en todos los tramos. Obsérvese como cuando únicamente se tiene en cuenta que los tubos utilizados son de material termoplástico (*tipo de material : tubo termoplástico o multicapa*) (*tipo de tramo : sin especificar*) el programa propone por defecto una velocidad de cálculo  $V_{Cálculo} = 2 \frac{m}{s}$  $\frac{n}{s}$ , motivo por el que dicho valor debe ser modificado en la tabla 3.2.

Utilizando la velocidad de cálculo indicada y los caudales de cálculo obtenidos en la hoja 2, la aplicación determina un diámetro de diseño  $D_d$  para cada uno de los tramos.

Respecto a los diámetros mínimos impuestos en la reglamentación, será necesario consultar las tablas 3.3. y 3.4., las cuales establecen los diámetros nominales mínimos, para seguidamente acudir a la tabla 1B.1. donde puede encontrarse que diámetros interiores mínimos se corresponden con los diámetros nominales mínimos impuestos.

La herramienta propondrá para cada tramo el diámetro comercial igual o inmeditamente superior al diámetro de diseño asociado, comprobando además que respeta los valores mínimos establecidos en el reglamento (véase la tabla 4-23)

# Tabla 4–22. *Ejemplo II - Tabla 2.1.*

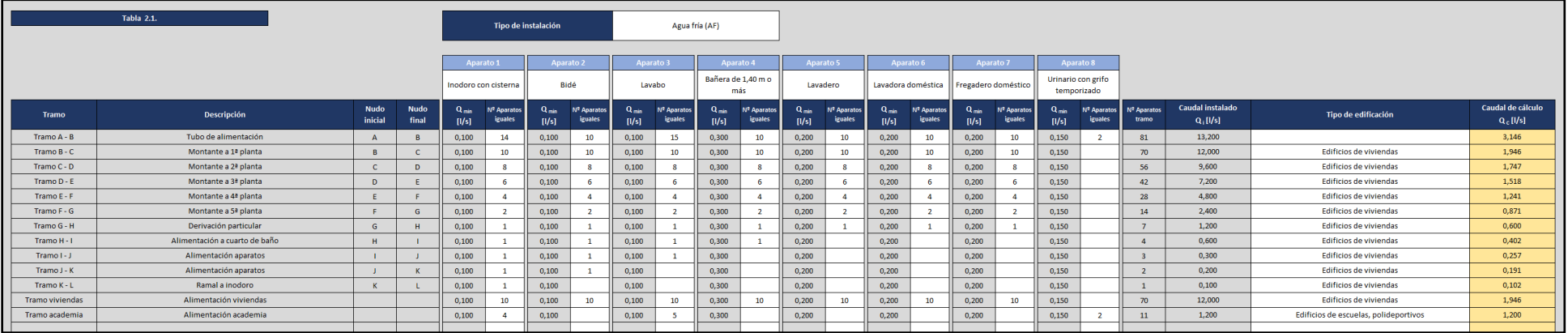

Tabla 4–23. *Ejemplo II - Tabla 3.1.*

|              | <b>Tabla 3.1.</b>                |                        |                      |                                        |                                  |                     |                                |                 |                                                    |                                  |                                            |                                                      |                        |
|--------------|----------------------------------|------------------------|----------------------|----------------------------------------|----------------------------------|---------------------|--------------------------------|-----------------|----------------------------------------------------|----------------------------------|--------------------------------------------|------------------------------------------------------|------------------------|
|              |                                  |                        |                      |                                        |                                  |                     |                                |                 |                                                    |                                  |                                            |                                                      |                        |
|              |                                  |                        |                      |                                        |                                  |                     |                                |                 |                                                    |                                  |                                            |                                                      |                        |
|              |                                  |                        |                      |                                        |                                  |                     |                                |                 |                                                    |                                  |                                            |                                                      |                        |
|              |                                  |                        |                      |                                        |                                  |                     |                                |                 |                                                    |                                  |                                            |                                                      |                        |
| <b>Tramo</b> | Descripción                      | <b>Nudo</b><br>inicial | <b>Nudo</b><br>final | <b>Caudal instalado</b><br>$Q_1$ [l/s] | Caudal de cálculo<br>$Q_c$ [l/s] | <b>Material</b>     | <b>Tipo de material</b>        | Tipo de tramo   | Velocidad de cálculo<br>$V_{\text{cilculo}}$ [m/s] | Diámetro de diseño<br>$D_d$ [mm] | Diámetro interior<br>mínimo $D_{min}$ [mm] | Diámetro interior<br>comercial D <sub>int</sub> [mm] | Velocidad<br>$V$ [m/s] |
| Tramo A - B  | Tubo de alimentación             |                        |                      | 13,200                                 | 3,146                            | Material Ejemplo II | Tubo termoplástico o multicapa | Sin especificar | 1,500                                              | 51,680                           |                                            | 55,000                                               | 1,324                  |
| Tramo B - C  | Montante a 1ª planta             |                        |                      | 12,000                                 | 1,946                            | Material Ejemplo II | Tubo termoplástico o multicapa | Sin especificar | 1,500                                              | 40,648                           | 17,000                                     | 44,000                                               | 1,280                  |
| Tramo C - D  | Montante a 2ª planta             |                        | $\mathbf{D}$         | 9,600                                  | 1,747                            | Material Ejemplo II | Tubo termoplástico o multicapa | Sin especificar | 1,500                                              | 38,510                           | 17,000                                     | 44,000                                               | 1,149                  |
| Tramo D - E  | Montante a 3ª planta             | n                      |                      | 7,200                                  | 1,518                            | Material Ejemplo II | Tubo termoplástico o multicapa | Sin especificar | 1,500                                              | 35,896                           | 17,000                                     | 44,000                                               | 0,998                  |
| Tramo E - F  | Montante a 4ª planta             |                        |                      | 4,800                                  | 1,241                            | Material Ejemplo II | Tubo termoplástico o multicapa | Sin especificar | 1,500                                              | 32,462                           | 17,000                                     | 35,000                                               | 1,290                  |
| Tramo F - G  | Montante a 5 <sup>ª</sup> planta |                        | G                    | 2,400                                  | 0,871                            | Material Ejemplo II | Tubo termoplástico o multicapa | Sin especificar | 1,500                                              | 27,195                           | 17,000                                     | 30,000                                               | 1,233                  |
| Tramo G - H  | Derivación particular            |                        |                      | 1,200                                  | 0,600                            | Material Ejemplo II | Tubo termoplástico o multicapa | Sin especificar | 1,500                                              | 22,573                           | 17,000                                     | 25,000                                               | 1,223                  |
| Tramo H-1    | Alimentación a cuarto de baño    |                        |                      | 0,600                                  | 0,402                            | Material Ejemplo II | Tubo termoplástico o multicapa | Sin especificar | 1,500                                              | 18,471                           | 17,000                                     | 20,000                                               | 1,279                  |
| Tramo I - J  | Alimentación aparatos            |                        |                      | 0,300                                  | 0.257                            | Material Ejemplo II | Tubo termoplástico o multicapa | Sin especificar | 1,500                                              | 14,762                           |                                            | 15,000                                               | 1,453                  |
| Tramo J - K  | Alimentación aparatos            |                        |                      | 0,200                                  | 0,191                            | Material Ejemplo II | Tubo termoplástico o multicapa | Sin especificar | 1,500                                              | 12,718                           |                                            | 15,000                                               | 1,078                  |
| Tramo K - L  | Ramal a inodoro                  |                        |                      | 0,100                                  | 0,102                            | Material Ejemplo II | Tubo termoplástico o multicapa | Sin especificar | 1,500                                              | 9,304                            | 10,000                                     | 10,000                                               | 1,298                  |

## Cálculo de las pérdidas de carga en tuberías (hf)

La determinación de las pérdidas de carga en tuberías tiene lugar en la tabla 4.1. de la hoja 4. Para ello debe indicarse a la herramienta el valor de viscosidad cinemática del agua, el uso de la ecuación de Colebrook – White para el cálculo del coeficiente de rozamiento y la longitud de cada tramo (véase la tabla 4-26)

La viscosidad cinemática que resulta necesario conocer se obtiene sin más que introducir en la calculadora de propiedades del agua la temperatura dada en el enunciado.

| <b>Temperatura</b><br>T[2C] | <b>Densidad</b><br>$\rho$ [Kg/m <sup>3</sup> ] | Viscosidad dinámica<br>$\mu$ [Pa·s] | Viscosidad cinemática<br>$v$ [m <sup>2</sup> /s] |
|-----------------------------|------------------------------------------------|-------------------------------------|--------------------------------------------------|
| 20,00                       | 998,20                                         | 1,002E-03                           | 1,00E-06                                         |
|                             |                                                |                                     |                                                  |
| <b>Temperatura</b><br>T[2C] | <b>Densidad</b>                                | Viscosidad dinámica                 | Viscosidad cinemática                            |
|                             | $\rho$ [Kg/m <sup>3</sup> ]                    | $\mu$ [Pa·s]                        | $v$ [m <sup>2</sup> /s]                          |
|                             |                                                |                                     | 1,00E-06                                         |

Figura 4-4. *Calculadora de propiedades del agua incluida en la hoja 4 de la herramienta*

## Cálculo de las pérdidas de carga localizadas  $(h_m)$

Para estimar las pérdidas de carga localizadas deberá completarse la tabla 5B.2. con los datos de la tabla 4-18 proporcionada en el enunciado (accesorios presentes en la instalación y coeficientes de pérdidas asociados). Los accesorios de esta lista deberán asociarse posteriormente a los diferentes tramos del circuito en la tabla 5B.1. (véase la tabla 4-28)

Respecto a la generación de la lista de accesorios de la tabla 5B.2., es importante recordar que deben emplearse nombres distintos para accesorios con coeficientes de pérdidas de distinto valor, pues es posible encontrar accesorios del mismo tipo con coeficientes de pérdidas diferentes.

En este ejemplo todos los accesorios del mismo tipo tienen el mismo coeficiente de pérdidas asociado. Aun así, se ha optado por utilizar nombres diferentes para designar cada uno de los accesorios (acompañando el nombre del accesorio con el nombre del tramo en el que va ubicado)

Por otro lado, la pérdida de carga debida a la presencia del contador, su filtro y la parte del conducto intergrada, al ser una pérdida directamente conocida, es introducida en el problema haciendo uso de la hoja 5D. De este modo, se indicará en primer lugar el nombre y el valor de la pérdida en la tabla 5D.2. para posteriormente asociarla al tramo A-B del circuito en la tabla 5D.1. (véase la tabla 4-30)

| <b>Accesorio</b>             | Coef. de pérdidas<br>$k$ [-] |
|------------------------------|------------------------------|
| Codo 90º (Tramo A-B)         | 0,700                        |
| Te de paso (Tramo B-C)       | 0,300                        |
| Reducción D (Tramo B-C)      | 0,400                        |
| Te de paso (Tramo C-D)       | 0,300                        |
| Te de paso (Tramo D-E)       | 0,300                        |
| Reducción D (Tramo D-E)      | 0,400                        |
| Te de paso (Tramo E-F)       | 0,300                        |
| Te de paso (Tramo F-G)       | 0,300                        |
| Reducción D (Tramo F-G)      | 0,400                        |
| Codo 90º (Tramo G-H)         | 0,700                        |
| Llave de asiento (Tramo G-H) | 7,000                        |
| Reducción D (Tramo G-H)      | 0,400                        |
| Te de paso (Tramo H-I)       | 0,300                        |
| Llave de asiento (Tramo H-I) | 7,000                        |
| Codo 90º (Tramo H-I)         | 0,700                        |
| Reducción D (Tramo I-J)      | 0,400                        |
| Te de paso (Tramo I-J)       | 0,300                        |
| Reducción D (Tramo J-K)      | 0,400                        |
| Te de paso (Tramo J-K)       | 0,300                        |
| Te de paso (Tramo K-L)       | 0,300                        |

Tabla 4–24. *Ejemplo II - Tabla 5B.2.*

#### Evaluación de las pérdidas de carga

La tabla 6.1. de la hoja 6 permite evaluar todas las pérdidas de carga que tienen lugar en el circuito (pérdidas de carga en tuberías h<sub>f</sub>, pérdidas de carga localizadas h<sub>m</sub> y pérdidas de carga debidas a la altura geométrica h<sub>g</sub>)

El punto de consumo más desfavorable (extremo final del tramo K-L) cuenta con un inodoro instalado (*grifo común*), por lo que la presión mínima admisible en dicho nudo tiene un valor de 100 kPa. De este modo, la presión que debe suministrarse al inicio del circuito para lograr en el nudo más desfavorable una presión igual a la presión mínima impuesta por el reglamento ronda los 346 kPa (346688,99 Pa) (véase la tabla 4-34)

Claramente, dicho valor es inferior a los 300 kPa suministrados por la compañía de aguas al inicio del circuito. Introduciendo dicha cifra en la celda *presión suministrada al inicio del circuito* se comprueba como la presión en el nudo L (nudo más desfavorable) supera por poco los 53 kPa (53311,067 Pa) cuando debería alcanzar al menos los 100 kPa (véase la tabla 4-34)

Por tanto, se hace necesaria la instalación de un grupo de presión en la red analizada para el correcto abastecimiento de la misma.

|              | <b>Tabla 4.1.</b>             |                        |                      |                                 |                                  |                                                      |                        |                     |                                              |                                               |
|--------------|-------------------------------|------------------------|----------------------|---------------------------------|----------------------------------|------------------------------------------------------|------------------------|---------------------|----------------------------------------------|-----------------------------------------------|
| <b>Tramo</b> | <b>Descripción</b>            | <b>Nudo</b><br>inicial | <b>Nudo</b><br>final | Caudal instalado<br>$Q_i$ [l/s] | Caudal de cálculo<br>$Q_c$ [I/s] | Diámetro interior<br>comercial D <sub>int</sub> [mm] | Velocidad<br>$V$ [m/s] | <b>Material</b>     | <b>Rugosidad absoluta</b><br>$\epsilon$ [mm] | <b>Rugosidad relativa</b><br>$\epsilon$ , [-] |
| Tramo A - B  | Tubo de alimentación          | $\mathbf{A}$           | B                    | 13,200                          | 3,146                            | 55,000                                               | 1,324                  | Material Ejemplo II | 0,1                                          | 0,0018                                        |
| Tramo B - C  | Montante a 1ª planta          | B                      | $\epsilon$           | 12,000                          | 1,946                            | 44,000                                               | 1,280                  | Material Ejemplo II | 0,1                                          | 0,0023                                        |
| Tramo C - D  | Montante a 2ª planta          | $\mathbf{C}$           | D                    | 9,600                           | 1,747                            | 44,000                                               | 1,149                  | Material Ejemplo II | 0,1                                          | 0,0023                                        |
| Tramo D - E  | Montante a 3ª planta          | D                      | Ε                    | 7,200                           | 1,518                            | 44,000                                               | 0,998                  | Material Ejemplo II | 0,1                                          | 0,0023                                        |
| Tramo E - F  | Montante a 4ª planta          | E                      |                      | 4,800                           | 1,241                            | 35,000                                               | 1,290                  | Material Ejemplo II | 0,1                                          | 0,0029                                        |
| Tramo F - G  | Montante a 5ª planta          | F                      | G                    | 2,400                           | 0,871                            | 30,000                                               | 1,233                  | Material Ejemplo II | 0,1                                          | 0,0033                                        |
| Tramo G - H  | Derivación particular         | $\mathsf{G}$           | H                    | 1,200                           | 0,600                            | 25,000                                               | 1,223                  | Material Ejemplo II | 0,1                                          | 0,0040                                        |
| Tramo H-1    | Alimentación a cuarto de baño | H                      |                      | 0,600                           | 0,402                            | 20,000                                               | 1,279                  | Material Ejemplo II | 0,1                                          | 0,0050                                        |
| Tramo I - J  | Alimentación aparatos         |                        |                      | 0,300                           | 0,257                            | 15,000                                               | 1,453                  | Material Ejemplo II | 0,1                                          | 0,0067                                        |
| Tramo J - K  | Alimentación aparatos         |                        |                      | 0,200                           | 0,191                            | 15,000                                               | 1,078                  | Material Ejemplo II | 0,1                                          | 0,0067                                        |
| Tramo K - L  | Ramal a inodoro               | K                      |                      | 0,100                           | 0,102                            | 10,000                                               | 1,298                  | Material Ejemplo II | 0,1                                          | 0,0100                                        |
|              |                               |                        |                      |                                 |                                  |                                                      |                        |                     |                                              |                                               |

Tabla 4–25. *Ejemplo II - Tabla 4.1. Parte 1 de 2*

153

## Tabla 4–26. *Ejemplo II - Tabla 4.1. Parte 2 de 2*

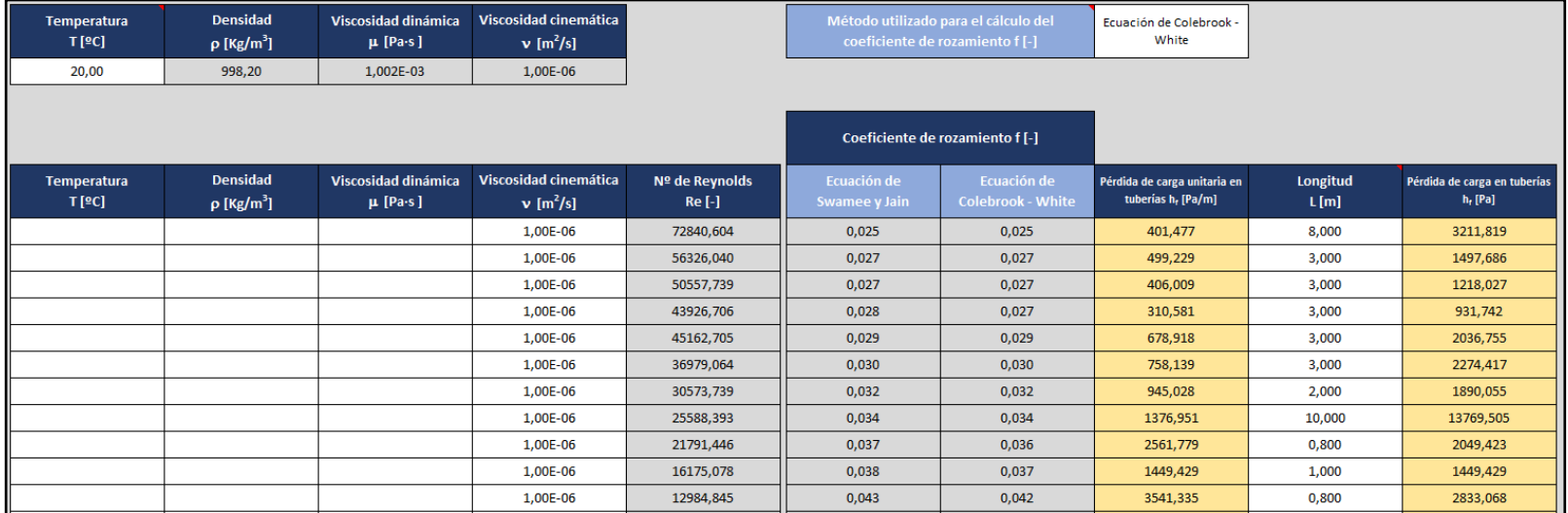

# Tabla 4–27. *Ejemplo II - Tabla 5B.1. Parte 1 de 2*

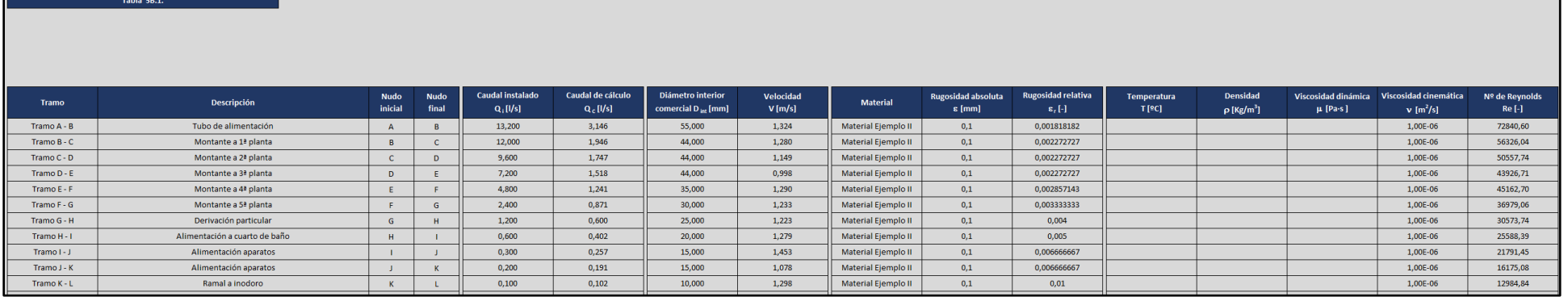

Tabla 4–28. *Ejemplo II - Tabla 5B.1. Parte 2 de 2*

| <b>Accesorio 1</b>      |                                    |                                                                       |         | <b>Accesorio 2</b>           |                                 |                                                                       |         | Accesorio 3             |                                    |                                   |         | Método individual<br>Coef. de pérdidas                                                         |
|-------------------------|------------------------------------|-----------------------------------------------------------------------|---------|------------------------------|---------------------------------|-----------------------------------------------------------------------|---------|-------------------------|------------------------------------|-----------------------------------|---------|------------------------------------------------------------------------------------------------|
| Accesorio               | Coef. de<br>pérdidas<br>$k[\cdot]$ | Pérdida de carga localizada Nº Accesorios<br>del accesorio $h_m$ [Pa] | iguales | Accesorio                    | Coef. de<br>pérdidas<br>$k$ [-] | Pérdida de carga localizada Nº Accesorios<br>del accesorio $h_m$ [Pa] | iguales | Accesorio               | Coef. de<br>pérdidas<br>$k[\cdot]$ | del accesorio h <sub>m</sub> [Pa] | iguales | Pérdida de carga localizada Nº Accesorios Pérdida de carga localizada<br>$h_{\text{min}}$ [Pa] |
| Codo 90º (Tramo A-B)    | 0,70                               | 614                                                                   |         |                              | 0,00                            |                                                                       |         |                         | 0,00                               | $\Omega$                          |         | 613,662                                                                                        |
| Te de paso (Tramo B-C)  | 0,30                               | 246                                                                   |         | Te de paso (Tramo B-C)       | 0,30                            | 246                                                                   |         |                         | 0,00                               | $\Omega$                          |         | 491,444                                                                                        |
| Te de paso (Tramo C-D)  | 0,30                               | 198                                                                   |         |                              | 0,00                            | $\Omega$                                                              |         |                         | 0,00                               | $\Omega$                          |         | 197,971                                                                                        |
| Te de paso (Tramo D-E)  | 0,30                               | 149                                                                   |         | Reducción D (Tramo D-E)      | 0,40                            | 199                                                                   |         |                         | 0,00                               | $\Omega$                          |         | 348,706                                                                                        |
| Te de paso (Tramo E-F)  | 0,30                               | 250                                                                   |         |                              | 0,00                            | $\Omega$                                                              |         |                         | 0.00                               | $\Omega$                          |         | 249,663                                                                                        |
| Te de paso (Tramo F-G)  | 0,30                               | 228                                                                   |         | Reducción D (Tramo F-G)      | 0,40                            | 304                                                                   |         |                         | 0,00                               | $\Omega$                          |         | 531,590                                                                                        |
| Codo 90º (Tramo G-H)    | 0,70                               | 523                                                                   |         | Llave de asiento (Tramo G-H) | 7,00                            | 5233                                                                  |         | Reducción D (Tramo G-H) | 0,40                               | 299                               |         | 6054,967                                                                                       |
| Te de paso (Tramo H-I)  | 0,30                               | 245                                                                   |         | Llave de asiento (Tramo H-I) | 7,00                            | 5727                                                                  |         | Codo 90º (Tramo H-I)    | 0,70                               | 573                               |         | 6545,242                                                                                       |
| Reducción D (Tramo I-J) | 0,40                               | 422                                                                   |         | Te de paso (Tramo I-J)       | 0,30                            | 316                                                                   |         |                         | 0,00                               | $\Omega$                          |         | 738,410                                                                                        |
| Reducción D (Tramo J-K) | 0,40                               | 232                                                                   |         | Te de paso (Tramo J-K)       | 0,30                            | 174                                                                   |         |                         | 0,00                               | $\Omega$                          |         | 406,835                                                                                        |
| Te de paso (Tramo K-L)  | 0,30                               | 253                                                                   |         |                              | 0,00                            |                                                                       |         |                         | 0,00                               |                                   |         | 252,816                                                                                        |

Г

|             | Tabla 5D.1.                   |                        |                      |                                 |                                  |                                                      |                        |                     |                                              |                                               |
|-------------|-------------------------------|------------------------|----------------------|---------------------------------|----------------------------------|------------------------------------------------------|------------------------|---------------------|----------------------------------------------|-----------------------------------------------|
| Tramo       | <b>Descripción</b>            | <b>Nudo</b><br>inicial | <b>Nudo</b><br>final | Caudal instalado<br>$Q_i$ [l/s] | Caudal de cálculo<br>$Q_c$ [l/s] | Diámetro interior<br>comercial D <sub>int</sub> [mm] | Velocidad<br>$V$ [m/s] | <b>Material</b>     | <b>Rugosidad absoluta</b><br>$\epsilon$ [mm] | <b>Rugosidad relativa</b><br>$\epsilon$ , [-] |
| Tramo A - B | Tubo de alimentación          | $\mathsf{A}$           | B                    | 13,200                          | 3,146                            | 55,000                                               | 1,324                  | Material Ejemplo II | 0,1                                          | 0,001818182                                   |
| Tramo B - C | Montante a 1ª planta          | B                      | c                    | 12,000                          | 1,946                            | 44,000                                               | 1,280                  | Material Ejemplo II | 0,1                                          | 0,002272727                                   |
| Tramo C - D | Montante a 2ª planta          | C                      | D                    | 9,600                           | 1.747                            | 44,000                                               | 1,149                  | Material Ejemplo II | 0,1                                          | 0,002272727                                   |
| Tramo D - E | Montante a 3ª planta          | D                      | Е                    | 7,200                           | 1,518                            | 44,000                                               | 0,998                  | Material Ejemplo II | 0,1                                          | 0,002272727                                   |
| Tramo E - F | Montante a 4ª planta          | Ε                      |                      | 4,800                           | 1,241                            | 35,000                                               | 1,290                  | Material Ejemplo II | 0,1                                          | 0,002857143                                   |
| Tramo F - G | Montante a 5ª planta          | F                      | G                    | 2,400                           | 0,871                            | 30,000                                               | 1,233                  | Material Ejemplo II | 0,1                                          | 0,003333333                                   |
| Tramo G - H | Derivación particular         | G                      | H                    | 1,200                           | 0.600                            | 25,000                                               | 1,223                  | Material Ejemplo II | 0,1                                          | 0.004                                         |
| Tramo H - I | Alimentación a cuarto de baño | H                      |                      | 0,600                           | 0,402                            | 20,000                                               | 1,279                  | Material Ejemplo II | 0,1                                          | 0,005                                         |
| Tramo I - J | Alimentación aparatos         |                        |                      | 0,300                           | 0,257                            | 15,000                                               | 1,453                  | Material Ejemplo II | 0,1                                          | 0,006666667                                   |
| Tramo J - K | Alimentación aparatos         |                        | K                    | 0,200                           | 0,191                            | 15,000                                               | 1,078                  | Material Ejemplo II | 0,1                                          | 0,006666667                                   |
| Tramo K - L | Ramal a inodoro               | K                      |                      | 0,100                           | 0,102                            | 10,000                                               | 1,298                  | Material Ejemplo II | 0,1                                          | 0,01                                          |

Tabla 4–29. *Ejemplo II - Tabla 5D.1. Parte 1 de 2*

155

Tabla 4–30. *Ejemplo II - Tabla 5D.1. Parte 2 de 2*

|                             |                                                |                                     |                                                  |                                 | <b>Accesorio 1</b>                                   |                                                                                |         | Método individual<br><b>Otros procedimientos</b>    |
|-----------------------------|------------------------------------------------|-------------------------------------|--------------------------------------------------|---------------------------------|------------------------------------------------------|--------------------------------------------------------------------------------|---------|-----------------------------------------------------|
| <b>Temperatura</b><br>T[°C] | <b>Densidad</b><br>$\rho$ [Kg/m <sup>3</sup> ] | Viscosidad dinámica<br>$\mu$ [Pa·s] | Viscosidad cinemática<br>$v$ [m <sup>2</sup> /s] | Nº de Reynolds<br><b>Re [-]</b> | <b>Accesorio</b>                                     | Pérdida de carga localizada Nº Accesorios<br>del accesorio h <sub>m</sub> [Pa] | iguales | Pérdida de carga localizada<br>$h_{\text{mD}}$ [Pa] |
|                             |                                                |                                     | 1,00E-06                                         | 72840,60                        | Contador con su filtro y parte de conducto integrada | 50000,00                                                                       | 1       | 50000,000                                           |
|                             |                                                |                                     | 1,00E-06                                         | 56326,04                        |                                                      | 0,00                                                                           |         | 0,000                                               |
|                             |                                                |                                     | 1,00E-06                                         | 50557,74                        |                                                      | 0,00                                                                           |         | 0,000                                               |
|                             |                                                |                                     | 1,00E-06                                         | 43926,71                        |                                                      | 0,00                                                                           |         | 0,000                                               |
|                             |                                                |                                     | 1,00E-06                                         | 45162,70                        |                                                      | 0,00                                                                           |         | 0,000                                               |
|                             |                                                |                                     | 1,00E-06                                         | 36979,06                        |                                                      | 0,00                                                                           |         | 0,000                                               |
|                             |                                                |                                     | 1,00E-06                                         | 30573,74                        |                                                      | 0,00                                                                           |         | 0,000                                               |
|                             |                                                |                                     | 1,00E-06                                         | 25588,39                        |                                                      | 0,00                                                                           |         | 0,000                                               |
|                             |                                                |                                     | 1,00E-06                                         | 21791,45                        |                                                      | 0,00                                                                           |         | 0,000                                               |
|                             |                                                |                                     | 1,00E-06                                         | 16175,08                        |                                                      | 0,00                                                                           |         | 0,000                                               |
|                             |                                                |                                     | 1,00E-06                                         | 12984,84                        |                                                      | 0,00                                                                           |         | 0,000                                               |

# Tabla 4–31. *Ejemplo II - Tabla 6.1. Parte 1 de 4*

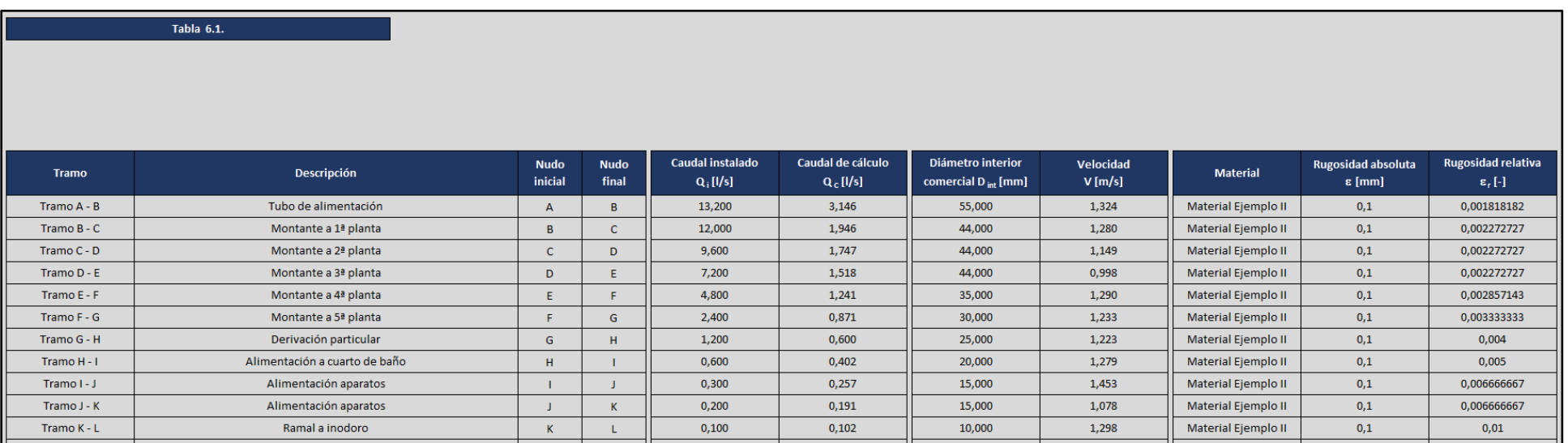

## Tabla 4–32. *Ejemplo II - Tabla 6.1. Parte 2 de 4*

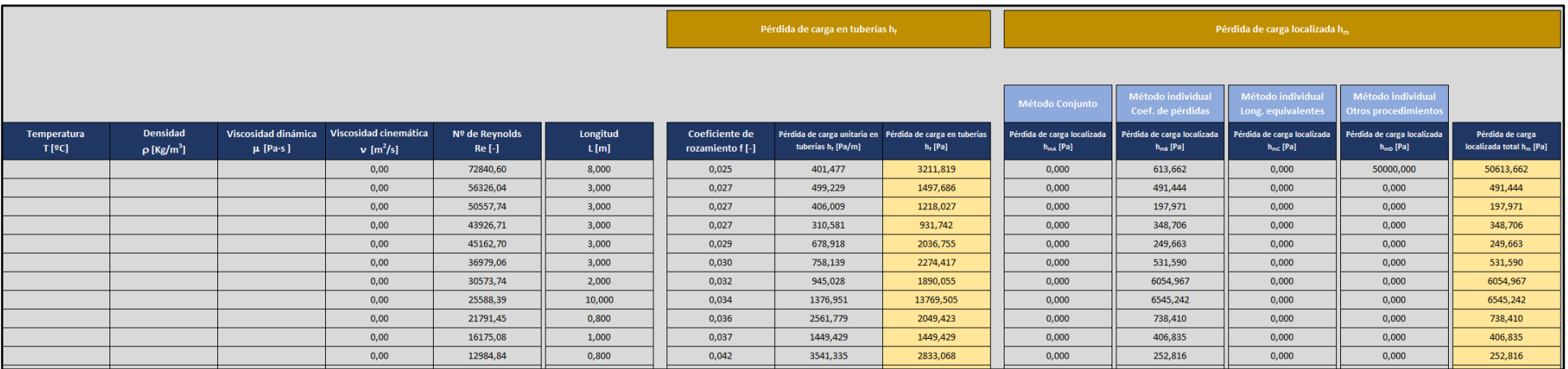

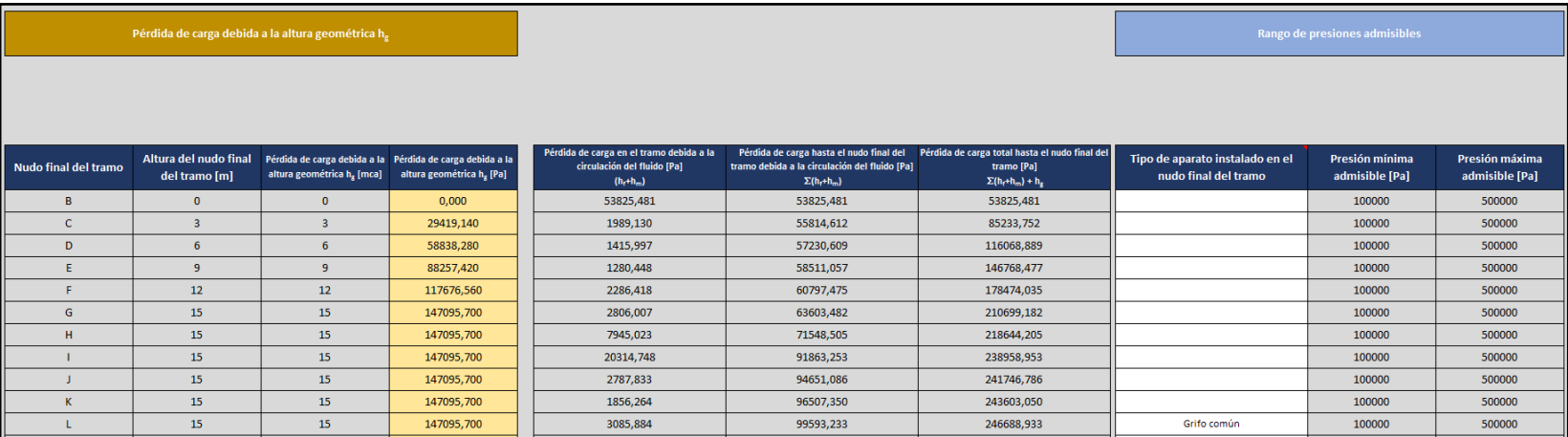

# Tabla 4–33. *Ejemplo II - Tabla 6.1. Parte 3 de 4*

157

Tabla 4–34. *Ejemplo II - Tabla 6.1. Parte 4 de 4*

|                                                | Presión suministrada al inicio<br>del circuito [Pa]<br>300000 |                                                                                                    |
|------------------------------------------------|---------------------------------------------------------------|----------------------------------------------------------------------------------------------------|
| Presión de suministro<br>mínima necesaria [Pa] | Presión disponible en el nudo<br>final del tramo [Pa]         | Observación                                                                                                    |
| 153825,481                                     | 246174,519                                                    | La presión en el nudo final del tramo está dentro del rango ADMISIBLE establecido en el CTE (apartado 2.1.3. DB HS4 - CTE 2019)                                                   |
| 185233,752                                     | 214766,248                                                    | La presión en el nudo final del tramo está dentro del rango ADMISIBLE establecido en el CTE (apartado 2.1.3. DB HS4 - CTE 2019)                                                   |
| 216068,889                                     | 183931,111                                                    | La presión en el nudo final del tramo está dentro del rango ADMISIBLE establecido en el CTE (apartado 2.1.3. DB HS4 - CTE 2019)                                                   |
| 246768,477                                     | 153231,523                                                    | La presión en el nudo final del tramo está dentro del rango ADMISIBLE establecido en el CTE (apartado 2.1.3. DB HS4 - CTE 2019)                                                   |
| 278474,035                                     | 121525,965                                                    | La presión en el nudo final del tramo está dentro del rango ADMISIBLE establecido en el CTE (apartado 2.1.3. DB HS4 - CTE 2019)                                                   |
| 310699,182                                     | 89300,818                                                     | La presión en el nudo final del tramo es INFERIOR al valor mínimo exigido en el CTE (apartado 2.1.3, DB HS4 - CTE 2019). Debe contemplarse la instalación de un GRUPO DE PRESIÓN. |
| 318644,205                                     | 81355,795                                                     | La presión en el nudo final del tramo es INFERIOR al valor mínimo exigido en el CTE (apartado 2.1.3, DB HS4 - CTE 2019). Debe contemplarse la instalación de un GRUPO DE PRESIÓN. |
| 338958,953                                     | 61041.047                                                     | La presión en el nudo final del tramo es INFERIOR al valor mínimo exigido en el CTE (apartado 2.1.3, DB HS4 - CTE 2019). Debe contemplarse la instalación de un GRUPO DE PRESIÓN. |
| 341746.786                                     | 58253.214                                                     | La presión en el nudo final del tramo es INFERIOR al valor mínimo exigido en el CTE (apartado 2.1.3. DB HS4 - CTE 2019). Debe contemplarse la instalación de un GRUPO DE PRESIÓN. |
| 343603,050                                     | 56396,950                                                     | La presión en el nudo final del tramo es INFERIOR al valor mínimo exigido en el CTE (apartado 2.1.3. DB HS4 - CTE 2019). Debe contemplarse la instalación de un GRUPO DE PRESIÓN. |
| 346688,933                                     | 53311,067                                                     | La presión en el nudo final del tramo es INFERIOR al valor mínimo exigido en el CTE (apartado 2.1.3. DB HS4 - CTE 2019). Debe contemplarse la instalación de un GRUPO DE PRESIÓN. |

#### Determinación del nuevo esquema de la instalación

El CTE impone que los tramos que puedan ser suministrados a presión de red deben poder alimentarse sin pasar por el grupo de presión (apartado 3.2.1.5.1. HS4 – CTE 2019)

Evaluando las presiones en los puntos de consumo más desfavorables de cada planta, es posible comprobar como la presión suministrada por la compañía de aguas al final de la acometida (300 kPa) solo permite alimentar hasta el punto más desfavorable de la tercera planta (véanse las tabla 4-35 y 4-36)

Se establece por tanto un nuevo esquema de la instalación en el que tanto la planta baja como las tres plantas de menor altura son alimentadas a la presión de red garantizada por la compañía, mientras que para el suministro de las dos últimas plantas se hará uso de un grupo de presión.

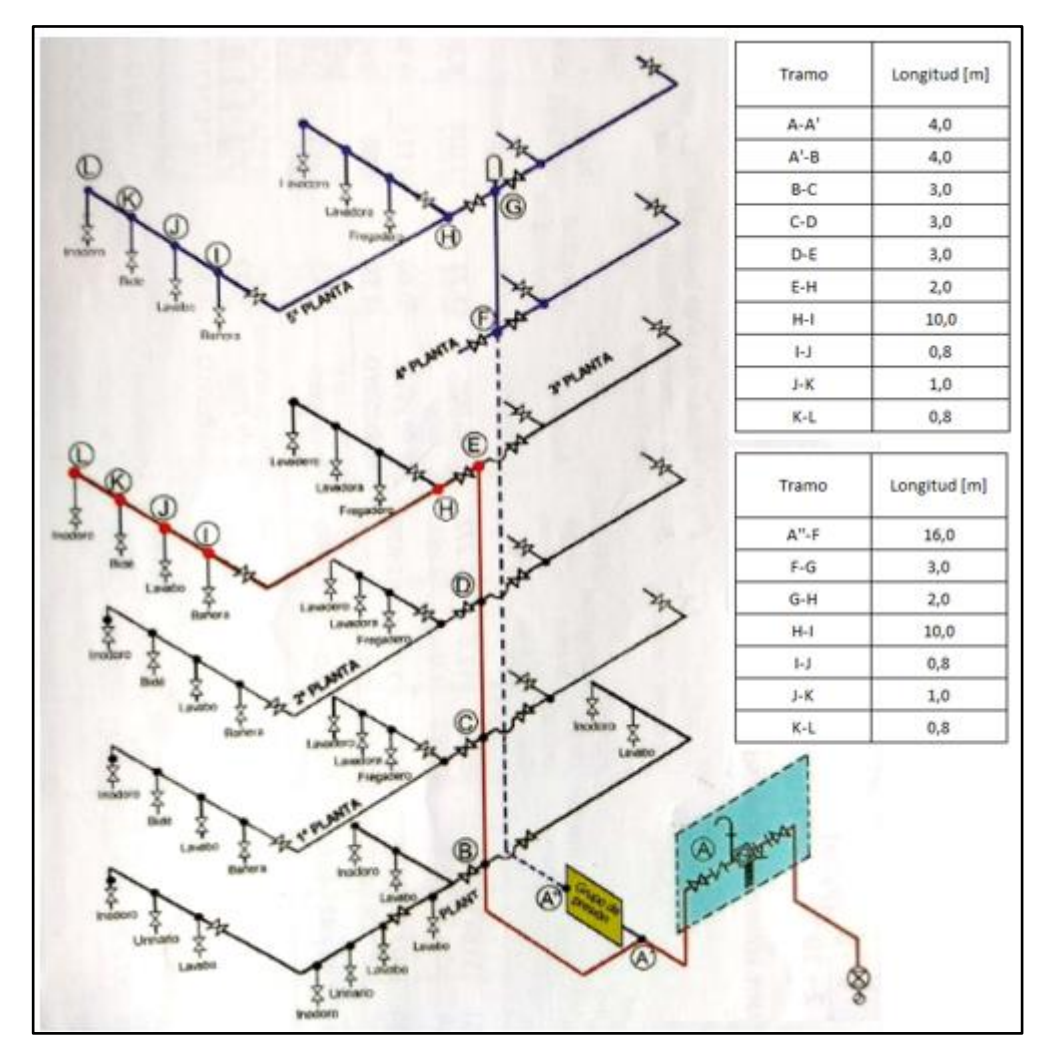

Figura 4-5. *Esquema de la instalación con grupo de presión del ejemplo II* 

# Tabla 4–35. *Ejemplo II – Detalle de la tabla 6.1. para el análisis del suministro al punto de consumo más desfavorable de la cuarta planta*

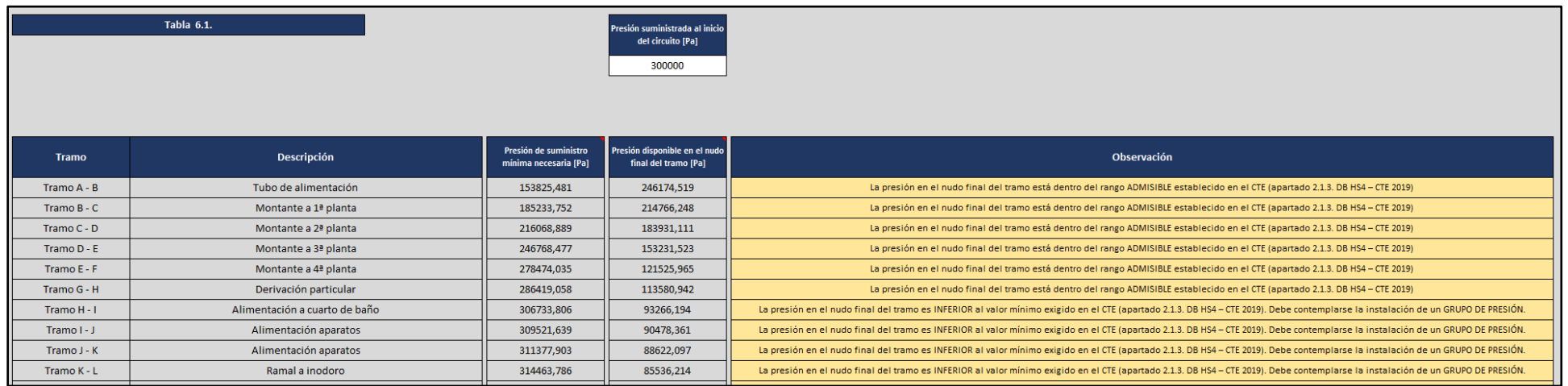

## Tabla 4–36. *Ejemplo II – Detalle de la tabla 6.1. para el análisis del suministro al punto de consumo más desfavorable de la tercera planta*

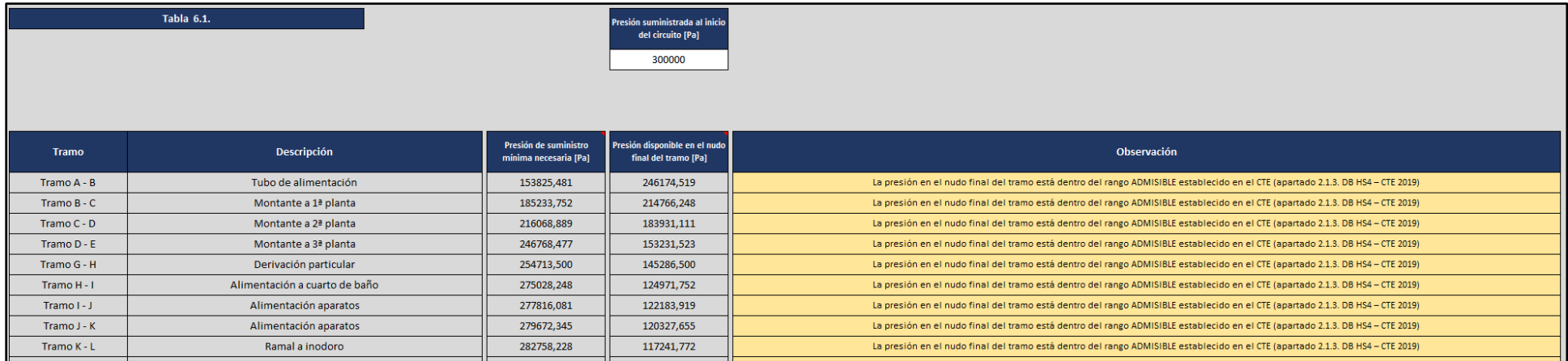

#### Instalación con grupo de presión

#### Análisis del circuito alimentado mediante el grupo de presión (A''– L)

Los pasos a seguir para el estudio de este circuito son idénticos a los realizados para el análisis del esquema sin grupo de presión, mostrándose los resultados obtenidos en las tablas 4-37, 4-38, 4-39 y 4-40.

Respecto al grupo de presión instalado, se ha decidido optar por uno de tipo convencional, siendo necesario en este caso completar las tablas de la hoja 7A:

Depósito auxiliar de alimentación

Para un caudal de cálculo  $Q_C = 1,241 \frac{l}{s}$  (Q<sub>C</sub> del tramo A"-F, véase la tabla 4-37) y un tiempo estimado  $t = 20$  min el volumen total de los depósitos auxiliares de alimentación es de 1489,2 l.

Con objeto de facilitar las tareas de mantenimiento, la decisión final será contar con dos depósitos auxiliares de alimentación de unos 750 l cada uno.

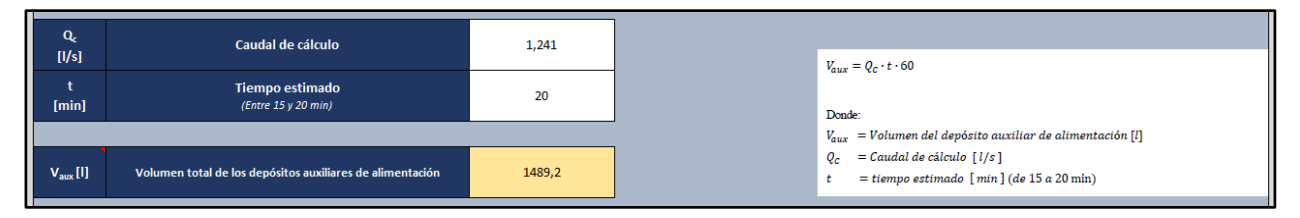

Figura 4-6. *Detalle de las tablas 7A.1. para el dimensionado del grupo de presión convencional del ejemplo II (depósito auxiliar de alimentación)*

Equipo de bombeo. Presión mínima o de arranque.

Dado que las pérdidas de carga totales por fricción hasta el nudo final del circuito suman 49658,49 Pa (véase la tabla 4-39), la altura geométrica del punto más desfavorable es de 15  $m = 147095.7$  Pa (véase la tabla 4-39) y la presión dinámica mínima en dicho punto es 100 kPa por tratarse de un grifo común (véase la tabla 4-39), la presión de arranque del grupo de presión convencional vale  $P_h = 296754, 149 Pa \approx 297 kPa.$ 

Obsérvese como dicho valor ya aparece recogido en la columna *presión de suministro mínima necesaria* de la tabla 4-40.

| $P_{dmin}$<br>[Pa]     | Presión dinámica mínima para el punto de consumo más<br>desfavorable<br>(100 KPa para grifos comunes) (150 KPa para fluxores, calentadores y calderas) | 100000     |                                                                                                    |
|------------------------|----------------------------------------------------------------------------------------------------|------------|----------------------------------------------------------------------------------------------------|
| $P_{f}$<br>[Pa]        | Pérdidas de carga total por fricción<br>(Suma de las pérdidas de carga en tuberías más<br>las pérdidas de carga localizadas)                           | 49658,449  | $P_b \approx P_s = P_{dmin} + P_f + H_g$                                                                                                    |
| $H_{\rm g}$<br>[Pa]    | Altura geométrica de la instalación                                                                                                    | 147095.7   | Donde:<br>$P_h$ = Presión mínima o de arranque [Pa]<br>$P_s$ = Presión mínima de suministro [Pa]                                                                                                    |
|                        |                                                                                                    |            | $P_{dmin}$ = Presión dinámica mínima para el punto de consumo más desfavorable [Pa]                                                                                                    |
| $P_c$                  | Presión mínima de suministro                                                                                                    | 296754,149 | (100 kPa para grifos comunes y 150 kPa para fluxores o calentadores)                                                                                                    |
| [Pa]                   |                                                                                                    |            | $P_f = P\acute{e}r$ didas de carga total por fricción [Pa]                                                                                                    |
| P <sub>h</sub><br>[Pa] | Presión mínima o de arranque                                                                                                    | 296754.149 | (Suma de las pérdidas de carga en tuberias más las pérdidas de carga localizadas debidas a la<br>presencia de accesorios y elementos singulares)<br>$H_o = Altura geometrica de la instalación [Pa]$ |

Figura 4-7. *Detalle de las tablas 7A.2. para el dimensionado del grupo de presión convencional del ejemplo II (presión mínima o de arranque)* 

Equipo de bombeo. Presión máxima o de paro.

Imponiendo un diferencial de presión  $d = 2 bar = 200 kPa$ , la presión de paro del equipo resulta  $P_n = 496754, 149 Pa \approx 497 kPa.$ 

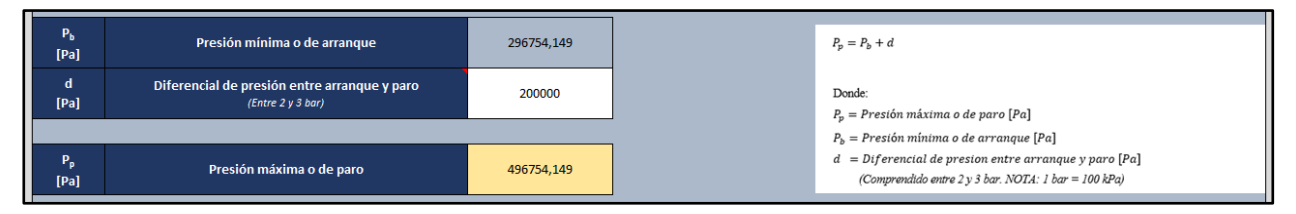

Figura 4-8. *Detalle de las tablas 7A.2. para el dimensionado del grupo de presión convencional del ejemplo II (presión máxima o de paro)* 

Número de bombas en servicio

Como  $Q_c \le 10 \frac{l}{s}$  debe contarse con 2 bombas principales, a la que habrá que añadir una bomba de reserva.

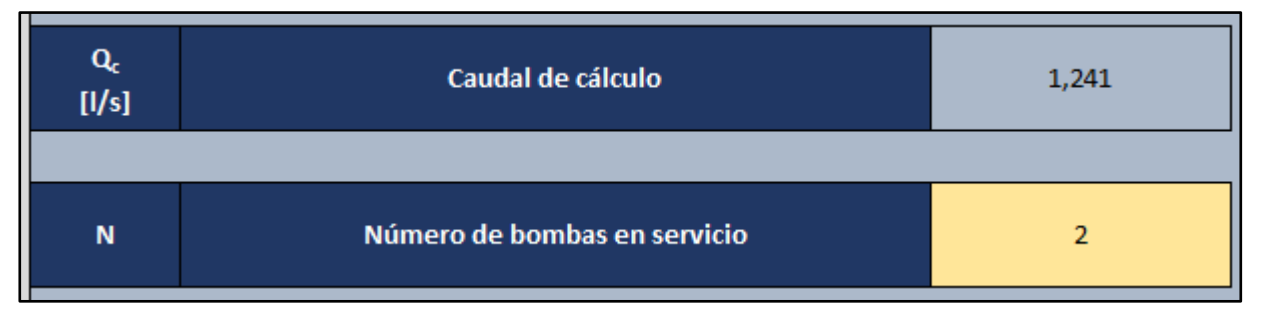

Figura 4-9. *Detalle de las tablas 7A.2. para el dimensionado del grupo de presión convencional del ejemplo II (número de bombas en servicio)* 

Caudal de las bombas

De valor aproximadamente igual al caudal de cálculo considerado.

| $\alpha$<br>[1/s] | Caudal de cálculo          | 1,241 | $Q_M \approx Q_C$                                                           |
|-------------------|----------------------------|-------|-----------------------------------------------------------------------------|
|                   |                            |       | Donde:                                                                      |
| $Q_{M}$<br>[1/s]  | Caudal total de las bombas | 1,241 | $Q_M =$ Caudal total de las bombas [l/s]<br>$Q_c =$ Caudal de cálculo [l/s] |

Figura 4-10. *Detalle de las tablas 7A.2.para el dimensionado del grupo de presión convencional del ejemplo II (caudal total de las bombas)* 

#### Depósito de presión (con membrana)

Utilizando un número de arranques por hora máximo recomendado  $n = 20$  (valor usual) se obtiene un volumen exterior del depósito de presión inferior al valor mínimo de 200 l (55,54 l), motivo por el cual se instalará un depósito de presión con membrana de 200 l de capacidad.

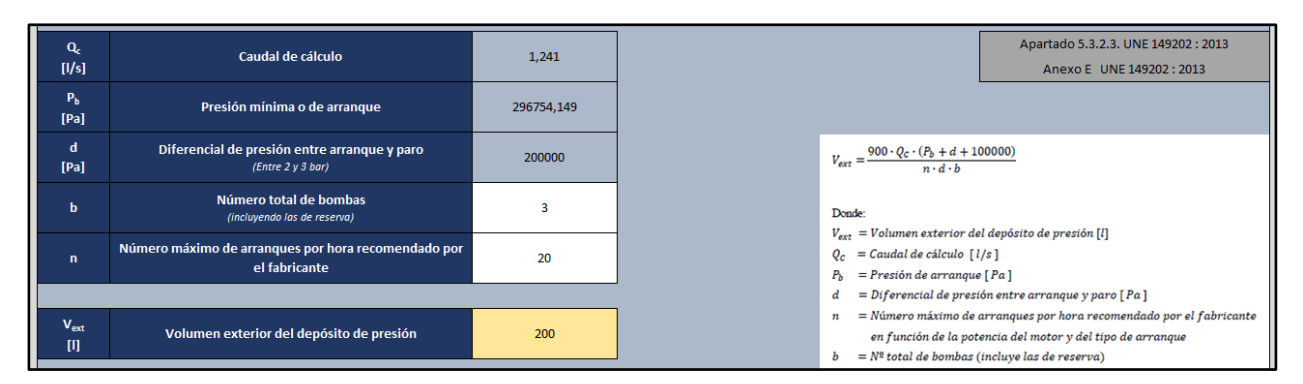

Figura 4-11. *Detalle de las tablas 7A.3.para el dimensionado del grupo de presión convencional del ejemplo II (depósito de presión con membrana)* 

Introduciendo el valor de presión mínima o de arranque  $P_b \approx 297 kPa$  en la celda *presión suministrada al inicio del circuito* de la tabla 6.1. puede comprobarse como dicho valor es suficiente para alcanzar la presión mínima admisible (100 kPa para grifos comunes) en el punto de consumo más desfavorable (véase la tabla 4-41)

Por otro lado, basta especificar en esta misma celda (*presión suministrada al inicio del circuito*) el valor de presión máxima o de paro  $P_p \approx 497 kPa$  para demostrar como ningún punto del circuito sobrepasa el límite superior de presión (500 kPa), situación que resulta obvia teniendo en cuenta que la presión suministrada en este caso por el grupo de presión es siempre inferior a dicho límite, no siendo necesaria por tanto la instalación de elementos reductores de presión (véase la tabla 4-42)

#### Instalación con grupo de presión

#### Análisis del circuito alimentado desde la acometida (A– L)

El proceso de análisis de este circuito es completamente análogo al desarrollado para el estudio del esquema sin grupo de presión. Las tablas 4-43, 4-44, 4-45 y 4-46 recopilan los resultados obtenidos.

Es posible comprobar como la presión suministrada por la compañía de aguas al final de la acometida (300 kPa) basta para que el punto de consumo más desfavorable del circuito supere el límite inferior de presión de 100 kPa que impone el reglamento.

Además, al ser la presión suministrada inferior a 500 kPa, ningún punto de la instalación podrá superar dicho nivel máximo. Por tanto, no resulta necesario disponer reductores de presión en ningún punto del circuito.

# Tabla 4–37. *Ejemplo II – Instalación con grupo de presión – Circuito alimentado mediante el grupo de presión - Tabla 6.1. Parte 1 de 4*

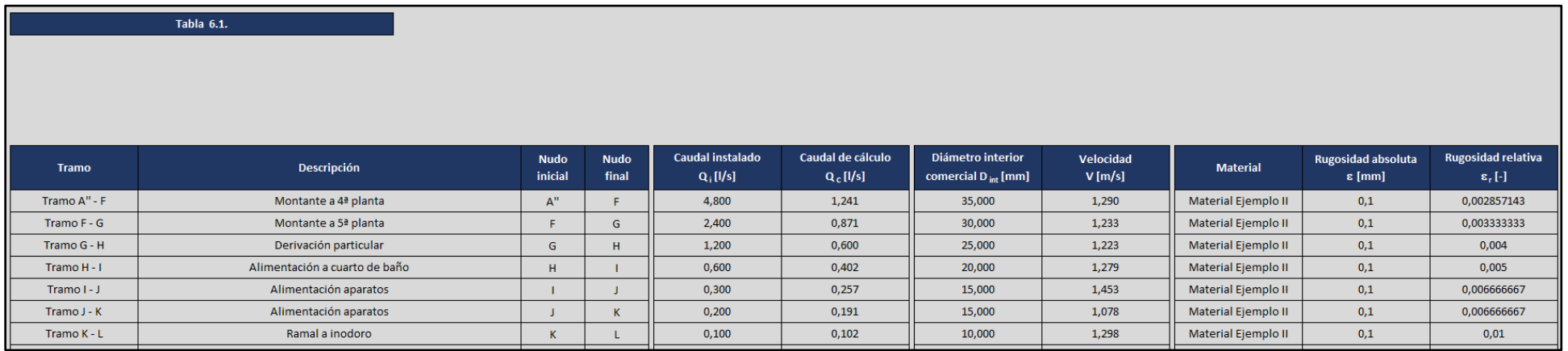

## Tabla 4–38. *Ejemplo II – Instalación con grupo de presión – Circuito alimentado mediante el grupo de presión - Tabla 6.1. Parte 2 de 4*

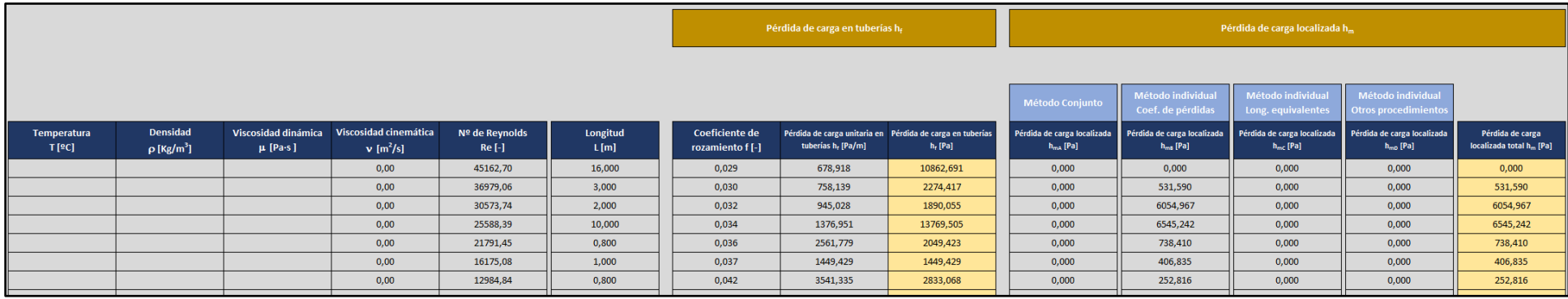

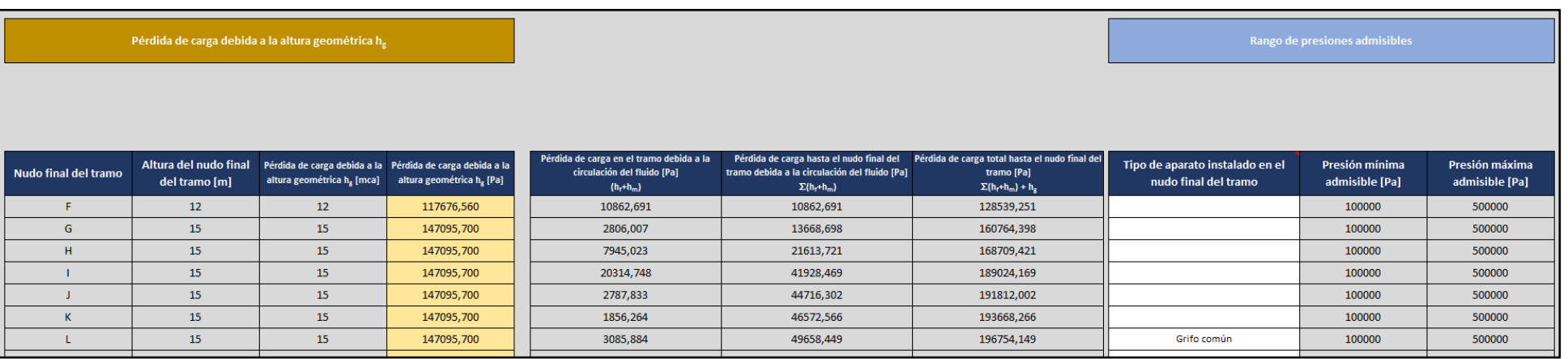

# Tabla 4–39. *Ejemplo II – Instalación con grupo de presión – Circuito alimentado mediante el grupo de presión - Tabla 6.1. Parte 3 de 4*

Tabla 4–40. *Ejemplo II – Instalación con grupo de presión – Circuito alimentado mediante el grupo de presión - Tabla 6.1. Parte 4 de 4*

|                                                | Presión suministrada al inicio<br>del circuito [Pa]   |             |
|------------------------------------------------|-------------------------------------------------------|-------------|
| Presión de suministro<br>mínima necesaria [Pa] | Presión disponible en el nudo<br>final del tramo [Pa] | Observación |
| 228539,251                                     |                                                       |             |
| 260764,398                                     |                                                       |             |
| 268709,421                                     |                                                       |             |
| 289024,169                                     |                                                       |             |
| 291812,002                                     |                                                       |             |
| 293668,266                                     |                                                       |             |
| 296754,149                                     |                                                       |             |
#### Tabla 4–41. *Ejemplo II – Instalación con grupo de presión – Circuito alimentado mediante el grupo de presión a la presión mínima o de arranque*

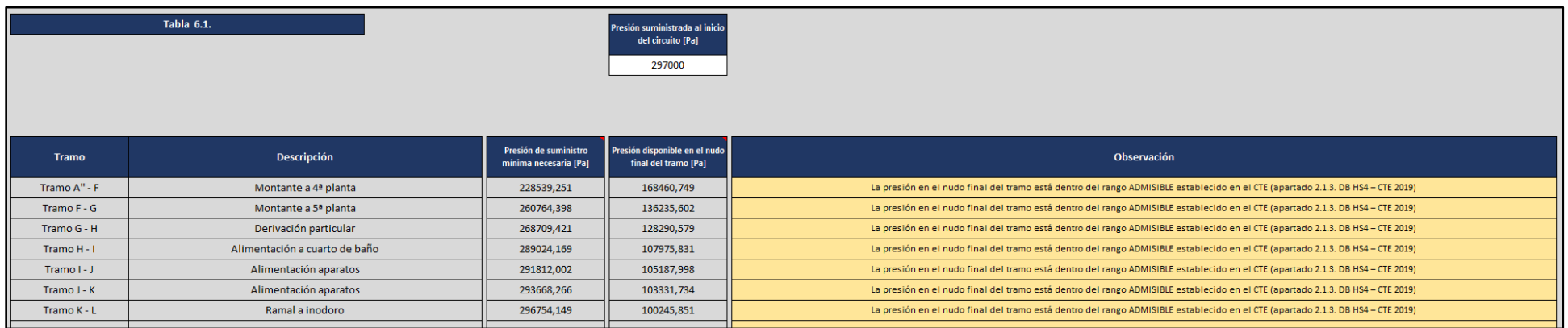

#### Tabla 4–42. *Ejemplo II – Instalación con grupo de presión – Circuito alimentado mediante el grupo de presión a la presión máxima o de paro*

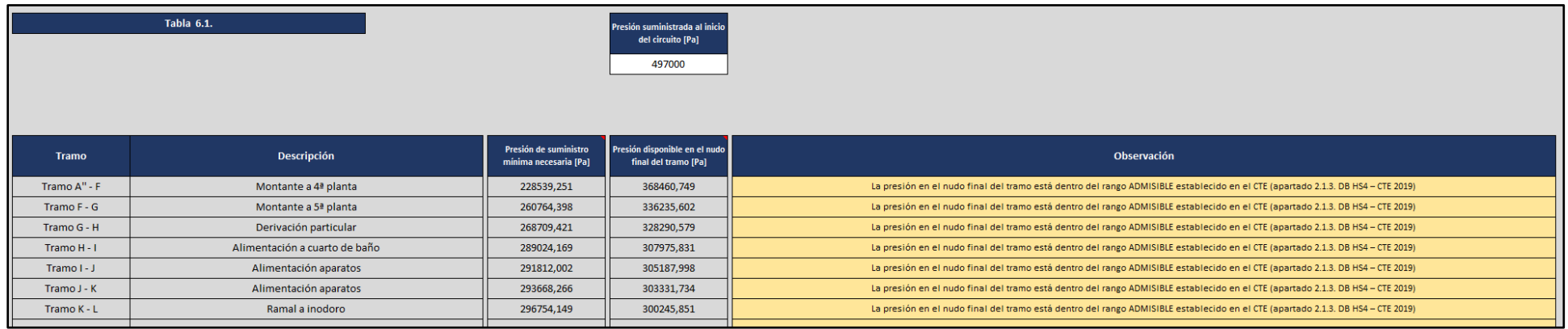

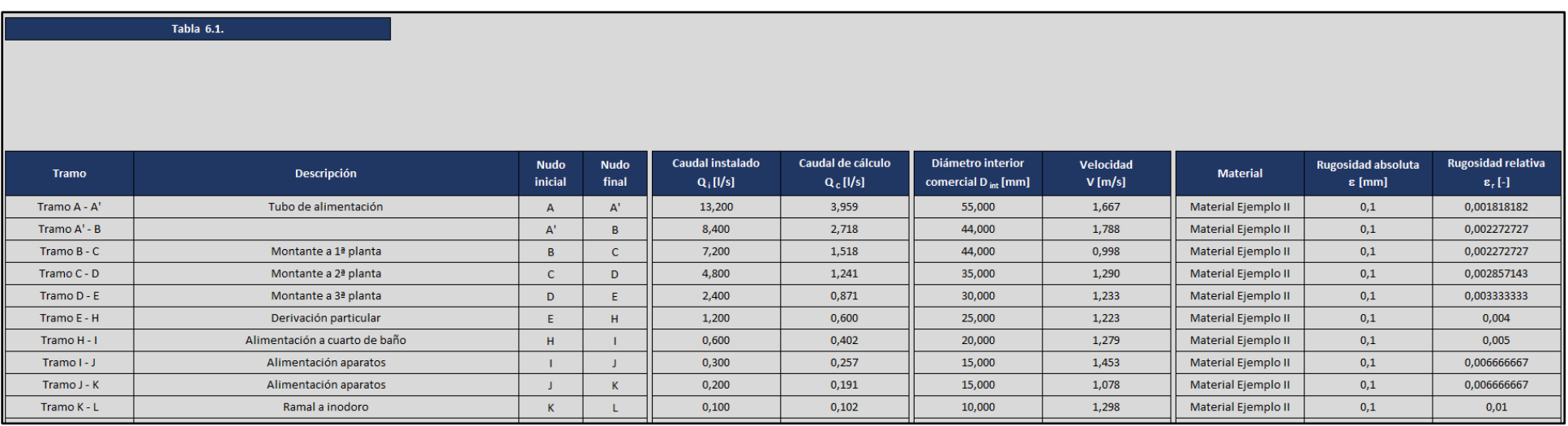

#### Tabla 4–43. *Ejemplo II – Instalación con grupo de presión – Circuito alimentado desde la acometida - Tabla 6.1. Parte 1 de 4*

### Tabla 4–44. *Ejemplo II – Instalación con grupo de presión – Circuito alimentado desde la acometida - Tabla 6.1. Parte 2 de 4*

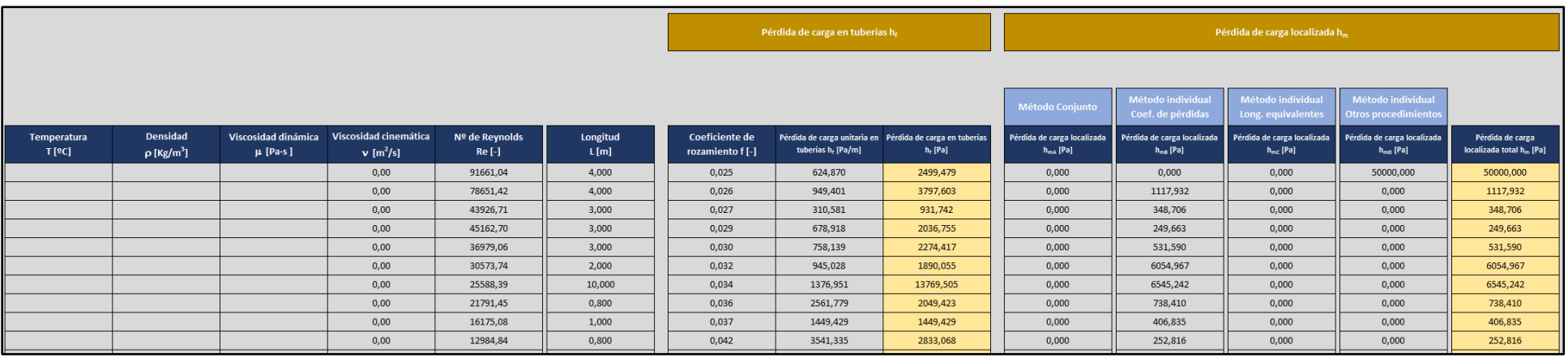

### Tabla 4–45. *Ejemplo II – Instalación con grupo de presión – Circuito alimentado desde la acometida - Tabla 6.1. Parte 3 de 4*

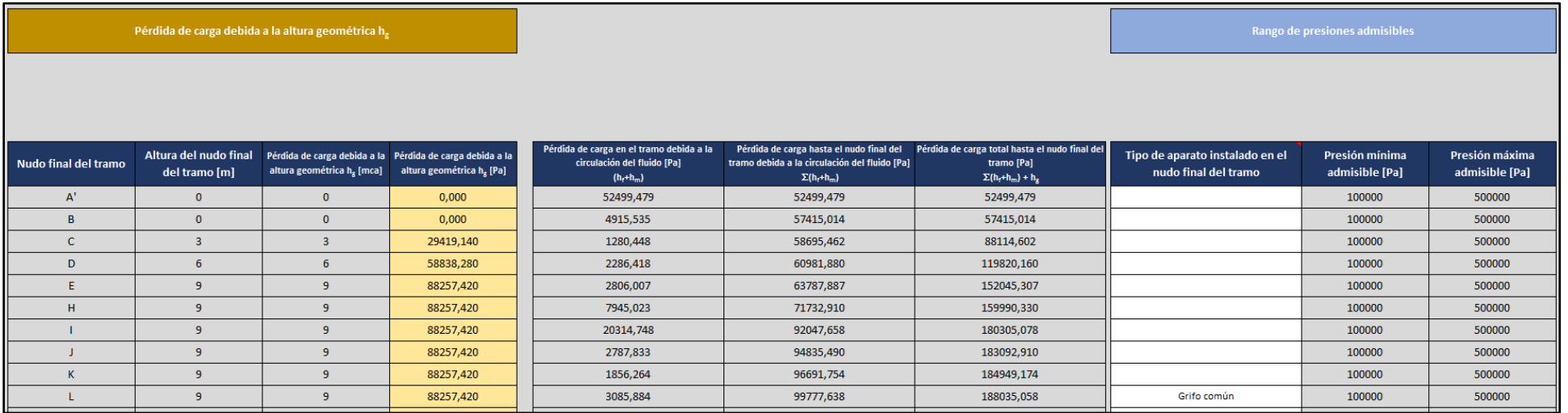

Tabla 4–46. *Ejemplo II – Instalación con grupo de presión – Circuito alimentado desde la acometida - Tabla 6.1. Parte 4 de 4*

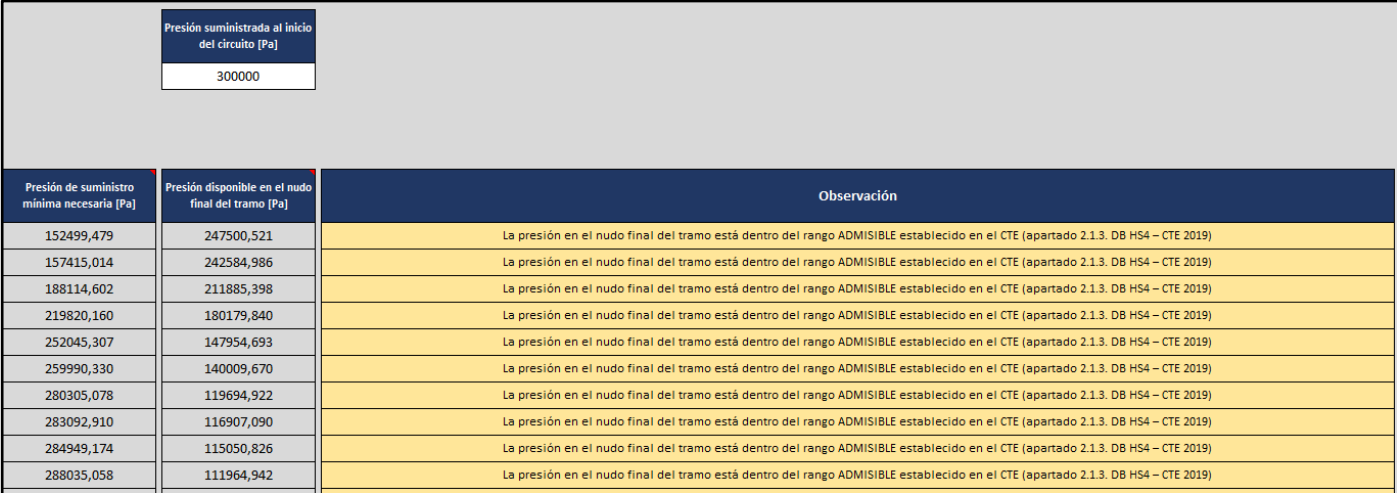

El trabajo desarrollado en este proyecto y descrito en esta memoria ha resultado en la creación de una herramienta informática que cumple la totalidad de los objetivos propuestos inicialmente (capítulo 1). De este modo, la herramienta diseñada, consistente en varias hojas de cálculo agrupadas en un único archivo Excel, ordena el proceso de dimensionado de instalaciones interiores de suministro de agua para consumo humano en edificios, guiando al usuario en la realización de esta labor y garantizando el cumplimiento de los requisitos normativos aplicables descritos en el Código Técnico de la Edificación.

Respecto al enfoque del programa, se ha procurado que además de como herramienta de cálculo este pueda ser utilizado como una herramienta de aprendizaje que facilite el estudio del tipo de redes consideradas y la comprensión de su proceso de dimensionado. Motivado por este enfoque didáctico, el propio documento cuenta con un extenso capítulo que recopila y resume la información más importante referida a dichas instalaciónes (capítulo 2)

El diseño de la aplicación y del código utilizado permite introducir cambios en el programa de forma sencilla para adaptarse a las particularidades de las redes de suministro. Como ejemplo de posibles modificaciones, todas ellas recogidas en el manual de uso de la herramienta (capítulo 3), está la capacidad de trabajar con diferentes listas de diámetros comerciales, distintos materiales, diversos valores de rugosidad, cambiar las velocidades de cálculo propuestas, introducir en el programa nuevos aparatos de consumo y nuevos accesorios, etc. Los ejercicios resueltos en este documento (capítulo 4) hacen uso de varias de estas modificaciones, resultando una clara muestra de la versatilidad de la herramienta.

#### **Desarrollos futuros**

 Puede resultar interesante plantear mejoras futuras del programa que lo hagan más sencillo de utilizar, más versátil o más completo. Dentro de estas posibles modificaciones está incluir en la propia herramienta un mayor número de comentarios e indicaciones que sirvan de ayuda al usuario o dotar al programa de la capacidad de emplear en una misma instalación tubos comerciales de diferentes listas de diámetros y materiales. También puede ser útil ampliar el número de criterios de simultaneidad que pueden seleccionarse en la aplicación.

Otro punto de mejora sobre el que podría profundizarse es el referido al cálculo tanto de grupos de presión como de otros elementos de la red cuyo dimensionado ha quedado fuera del alcance de este proyecto.

Igualmente, podría tener interés la opción de especificar valores geométricos particulares a los accesorios presentes en la instalación a la hora de realizar el cálculo de las pérdidas de carga localizadas. En este caso el libro "*Pipe Flow. A Practical and Comprehensive Guide*" de Donald C. Rennels y Hobart M. Hudson resulta un material de consulta de excelente calidad.

No obstante, a pesar de todas las posibles mejoras que puedan plantearse, el entorno de Microsoft Excel presenta notables limitaciones difíciles de sortear. En concreto, la ausencia de un interfaz gráfico que permita trabajar con un esquema de la instalación complica enormemente la consideración de la geometría de la red de suministro en la resolución del problema.

Del mismo modo, las posibilidades que ofrece el código empleado en Excel son muy reducidas si se comparan con otros programas más potentes como Matlab. Este hecho no solo dificulta la labor de programación de la aplicación, sino que llega a condicionar el propio diseño de la misma ante la imposibilidad de realizar algunas acciones de cierta complejidad o la necesidad de buscar alternativas enrevesadas para realizar otras.

# **Índice de Figuras**

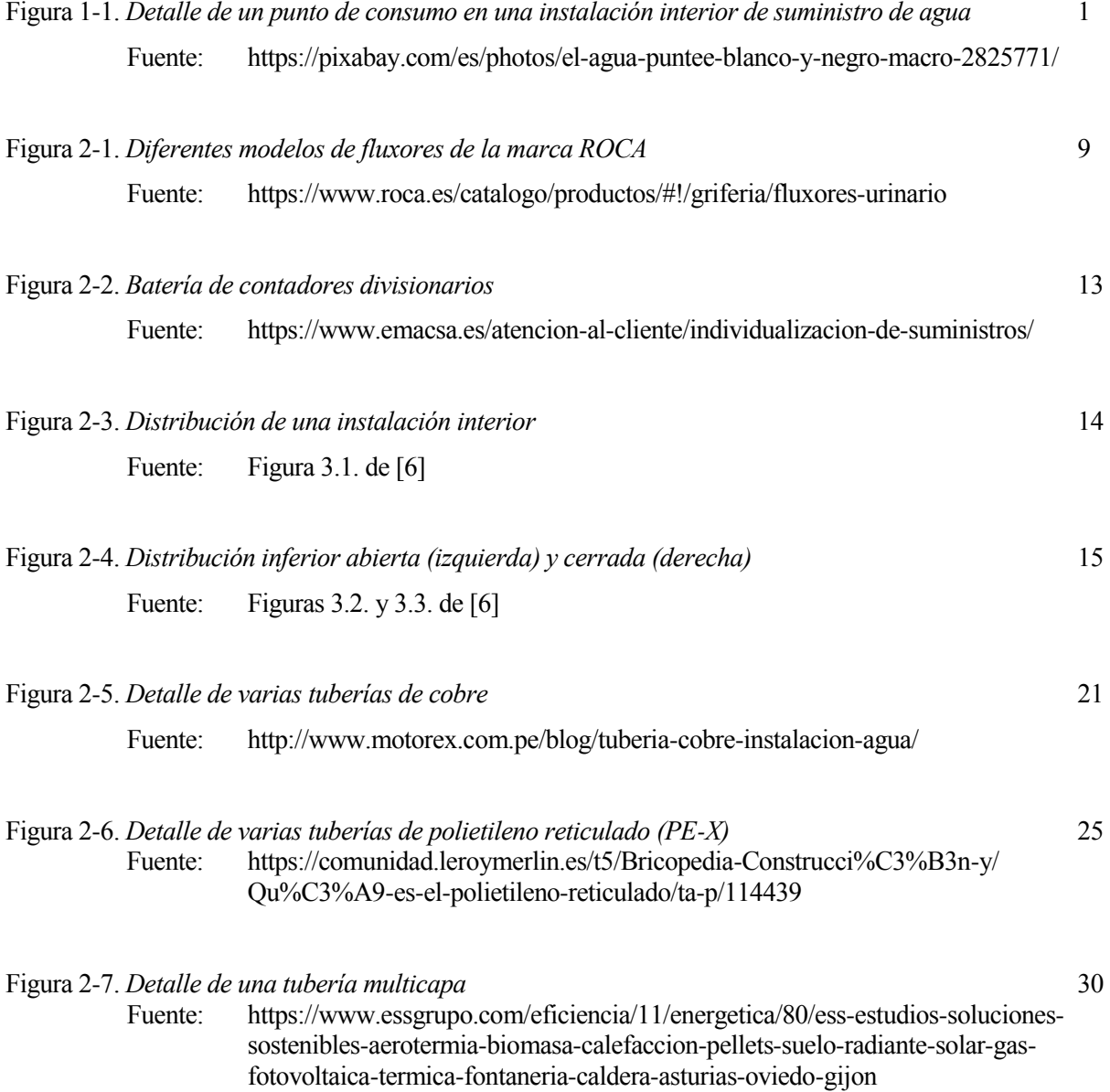

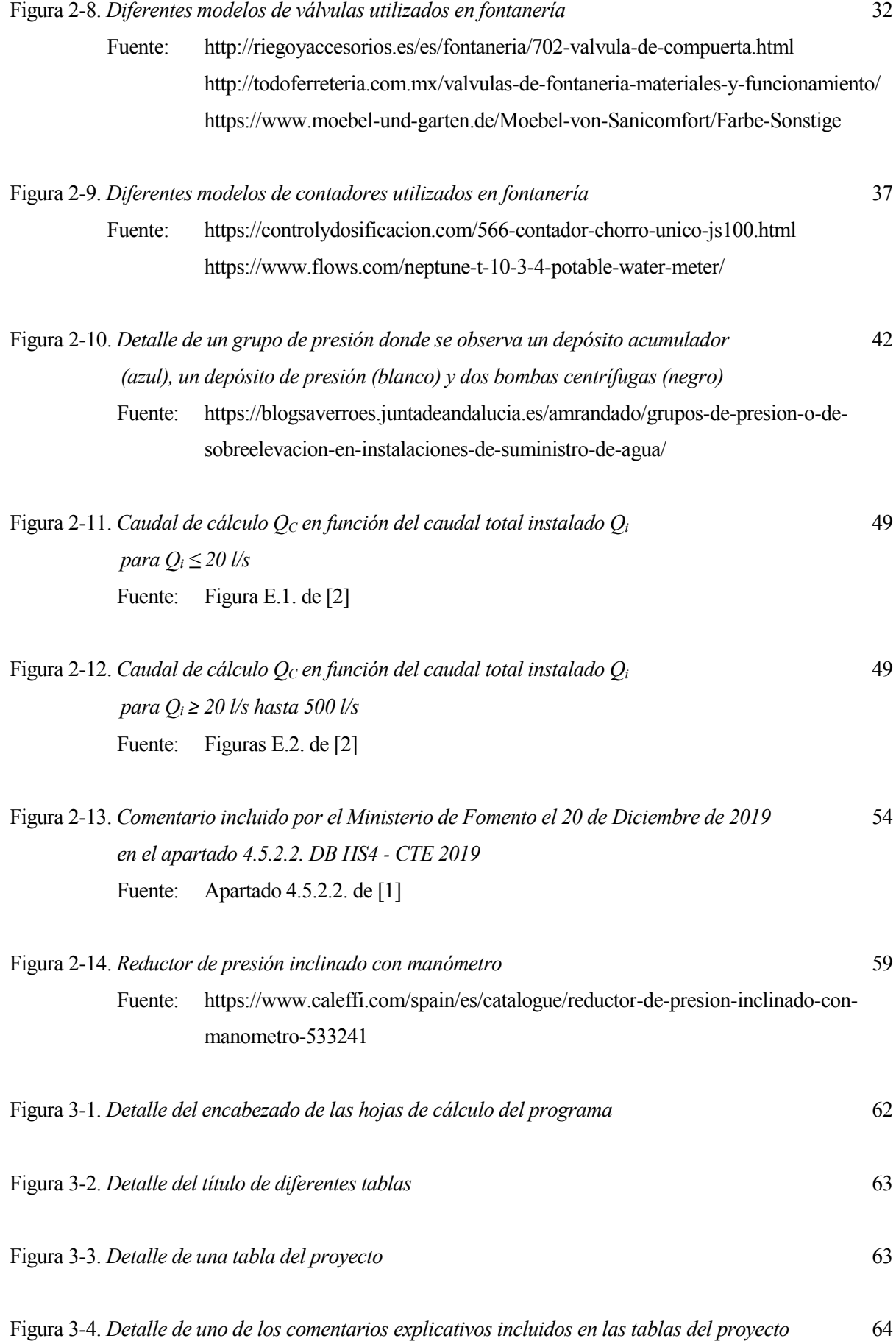

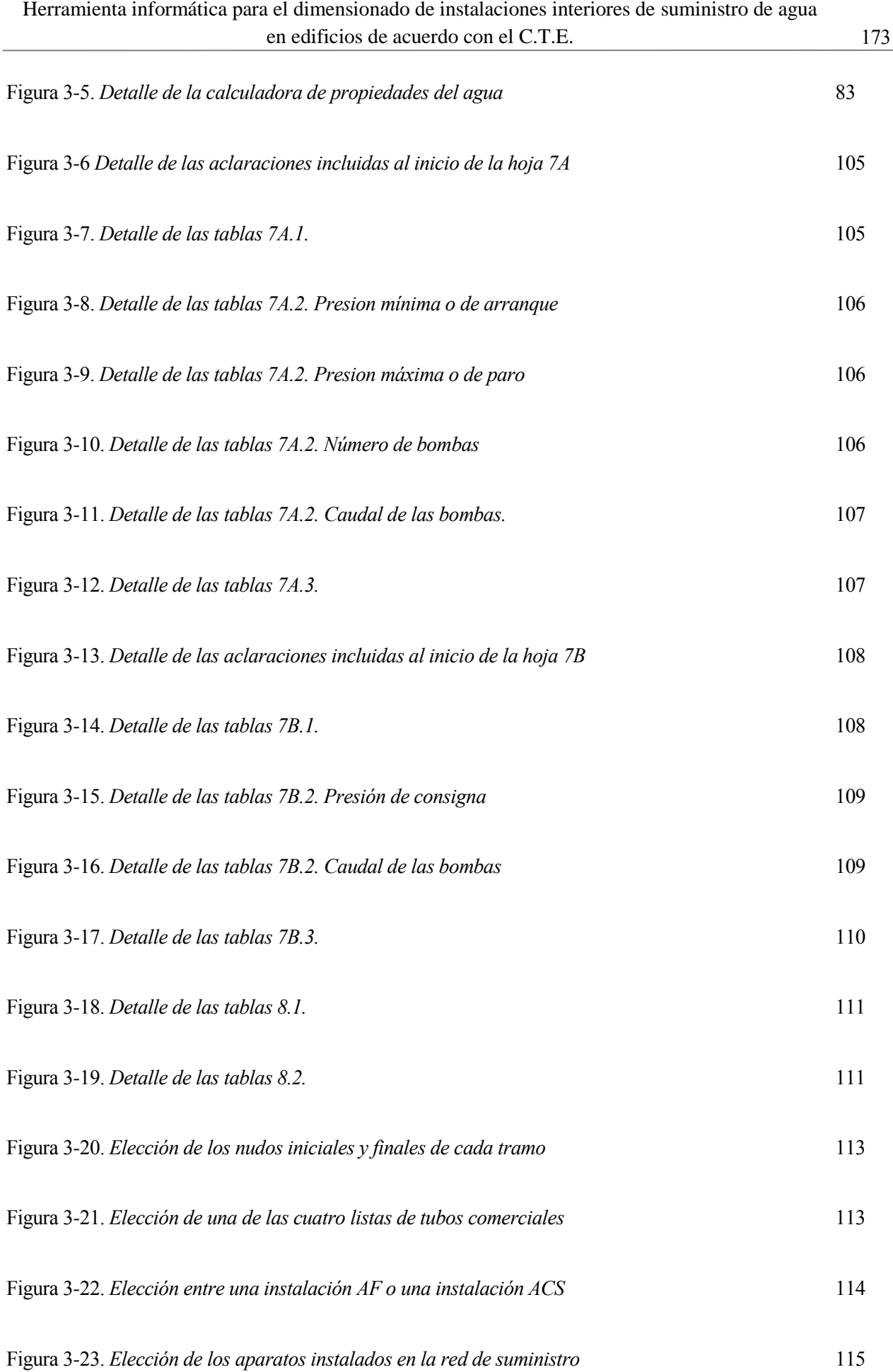

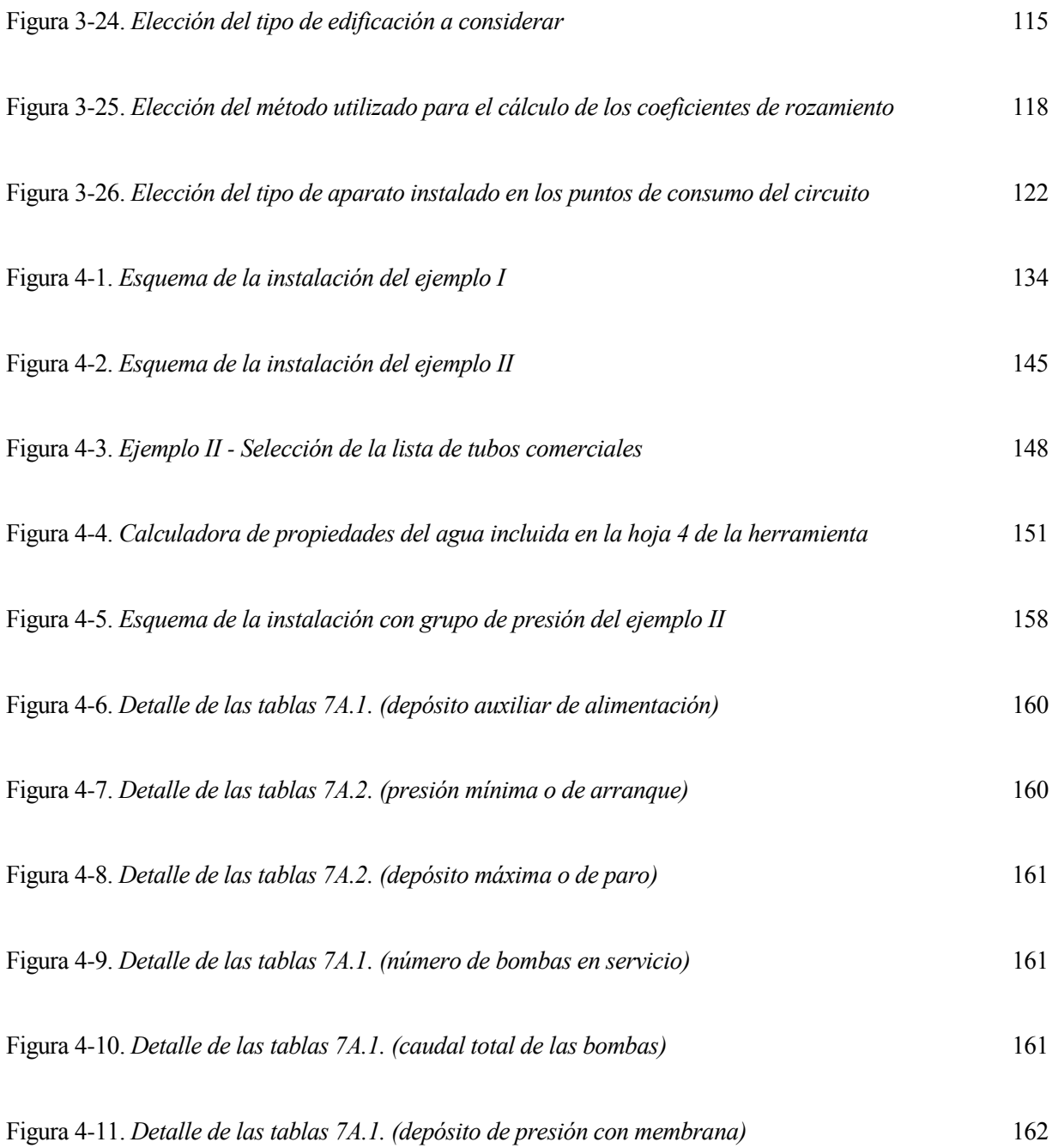

## **Índice de Tablas**

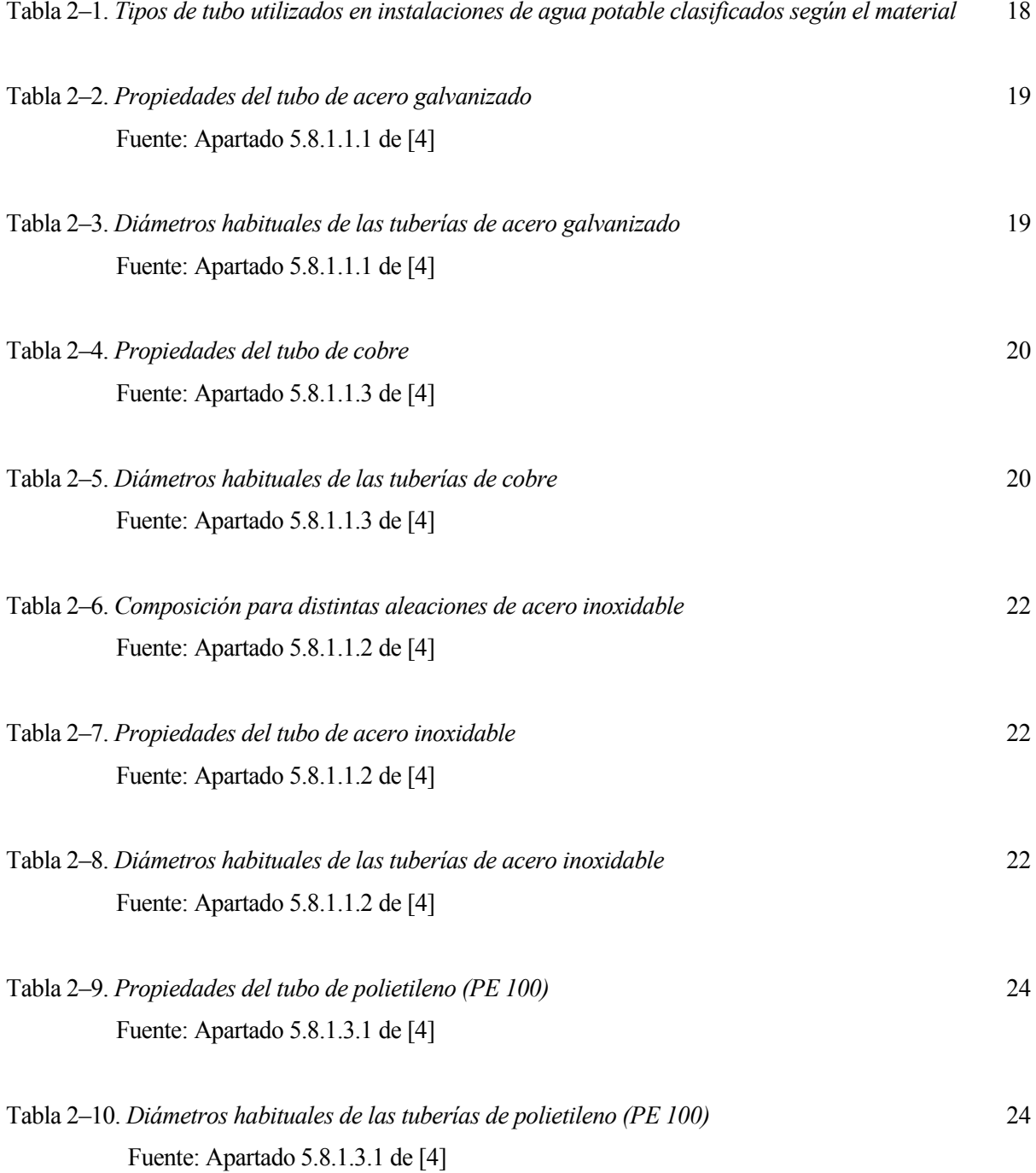

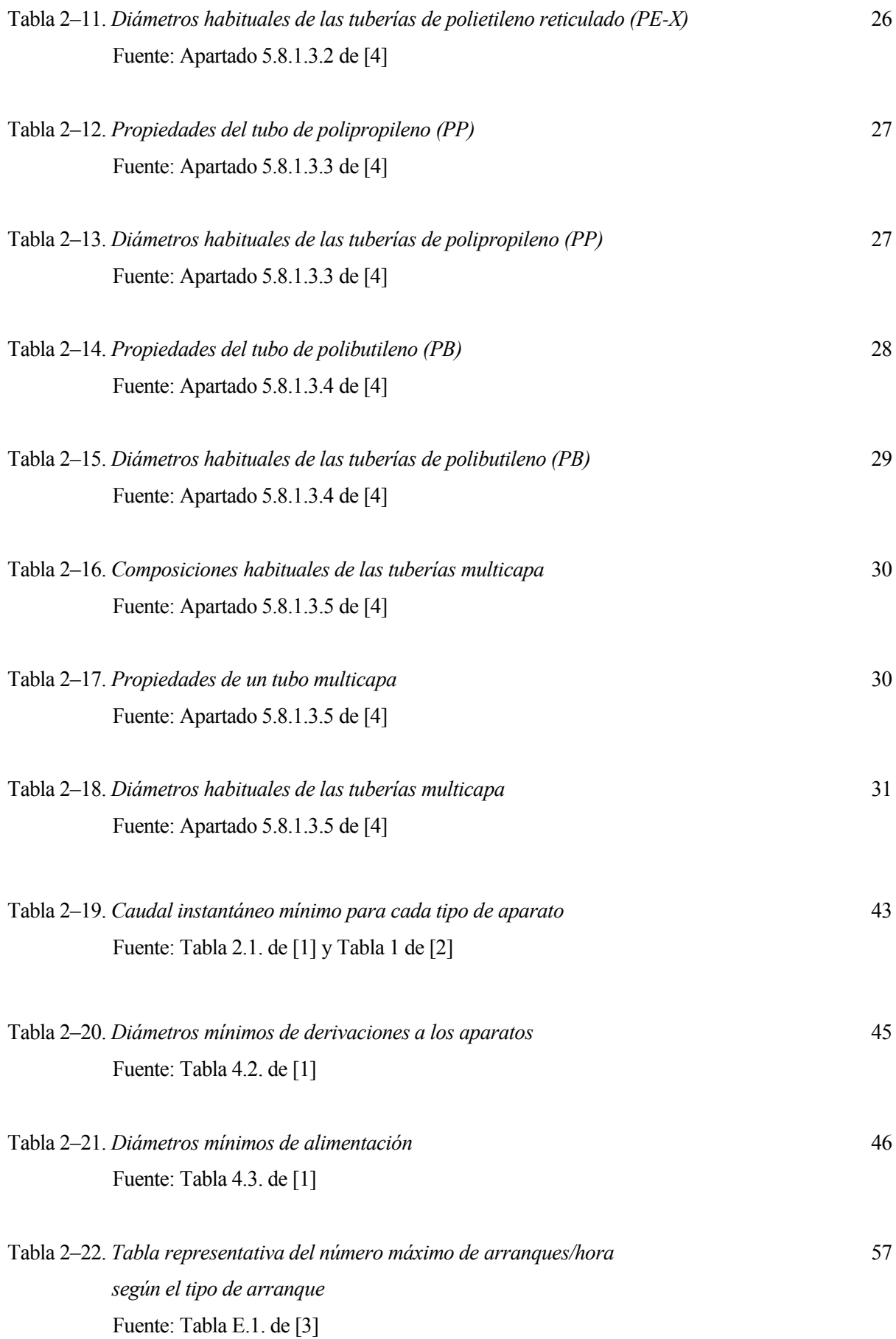

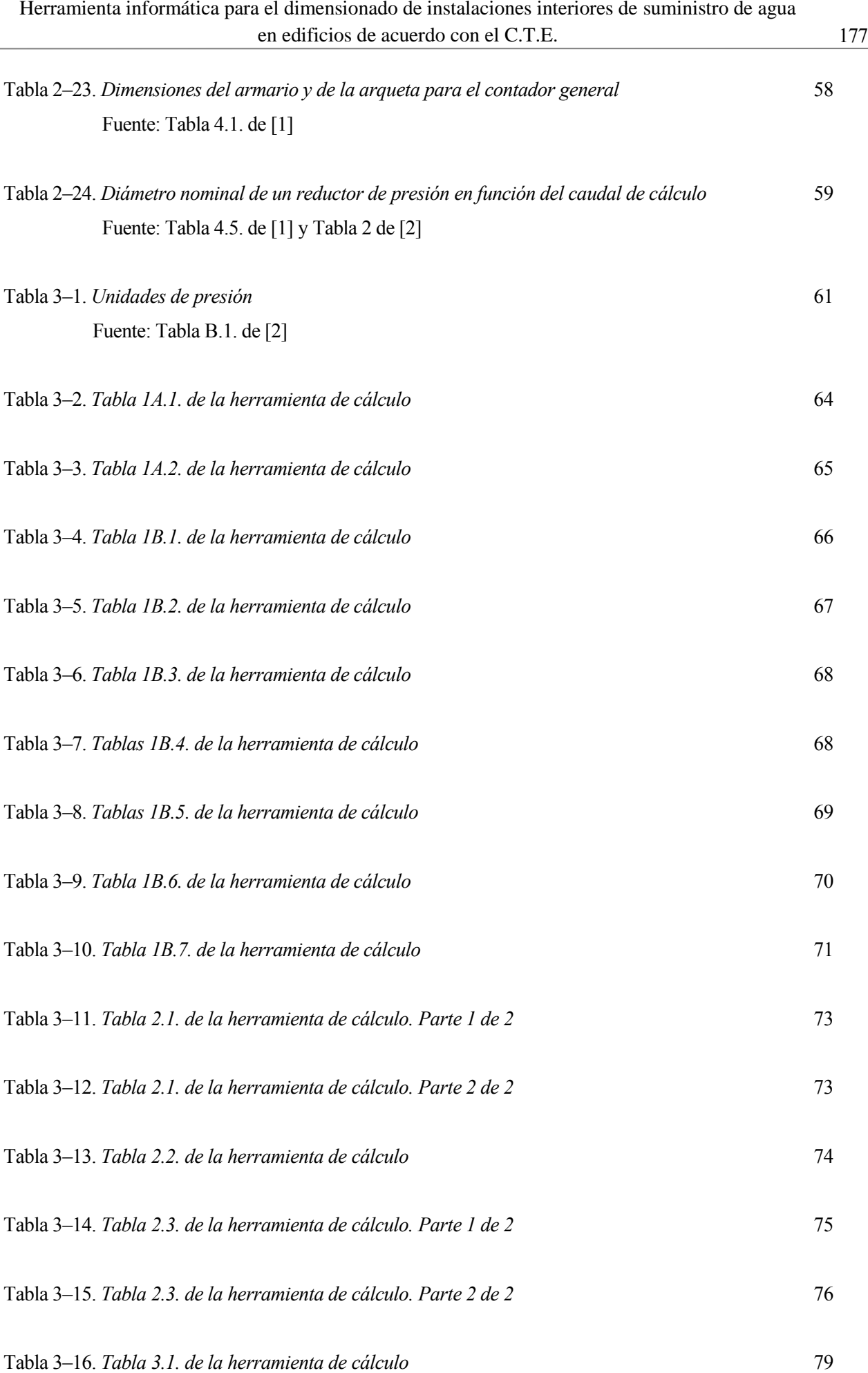

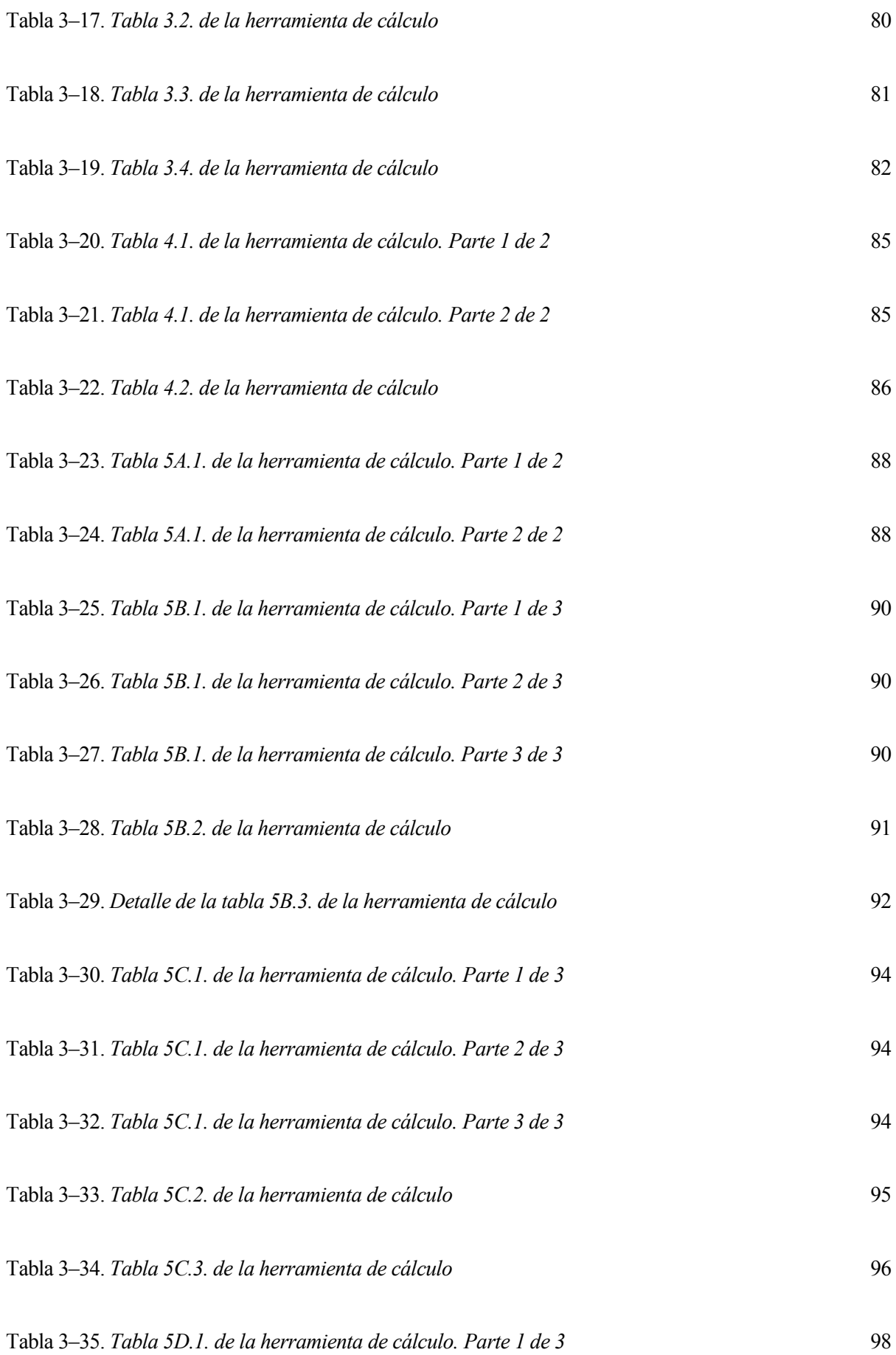

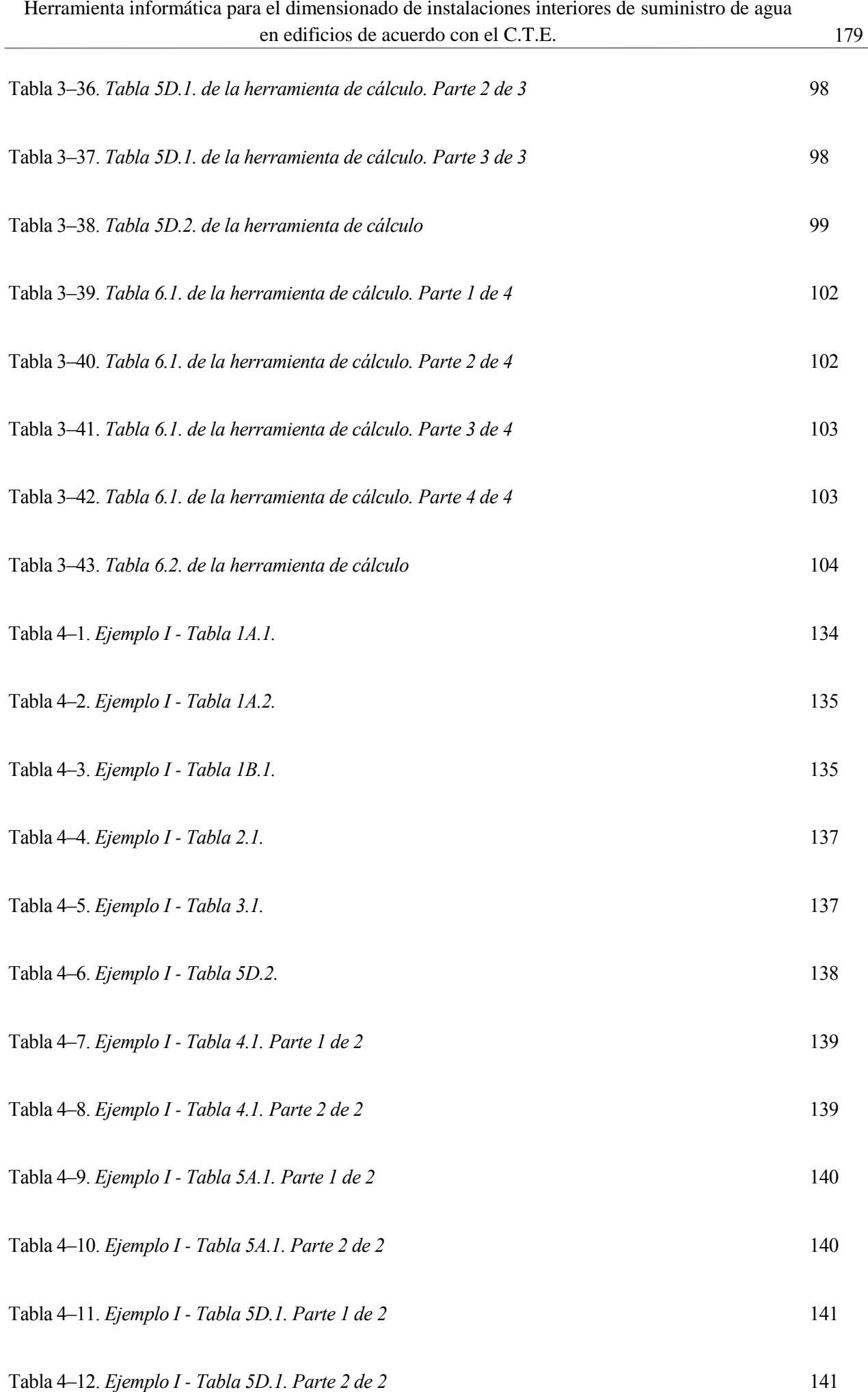

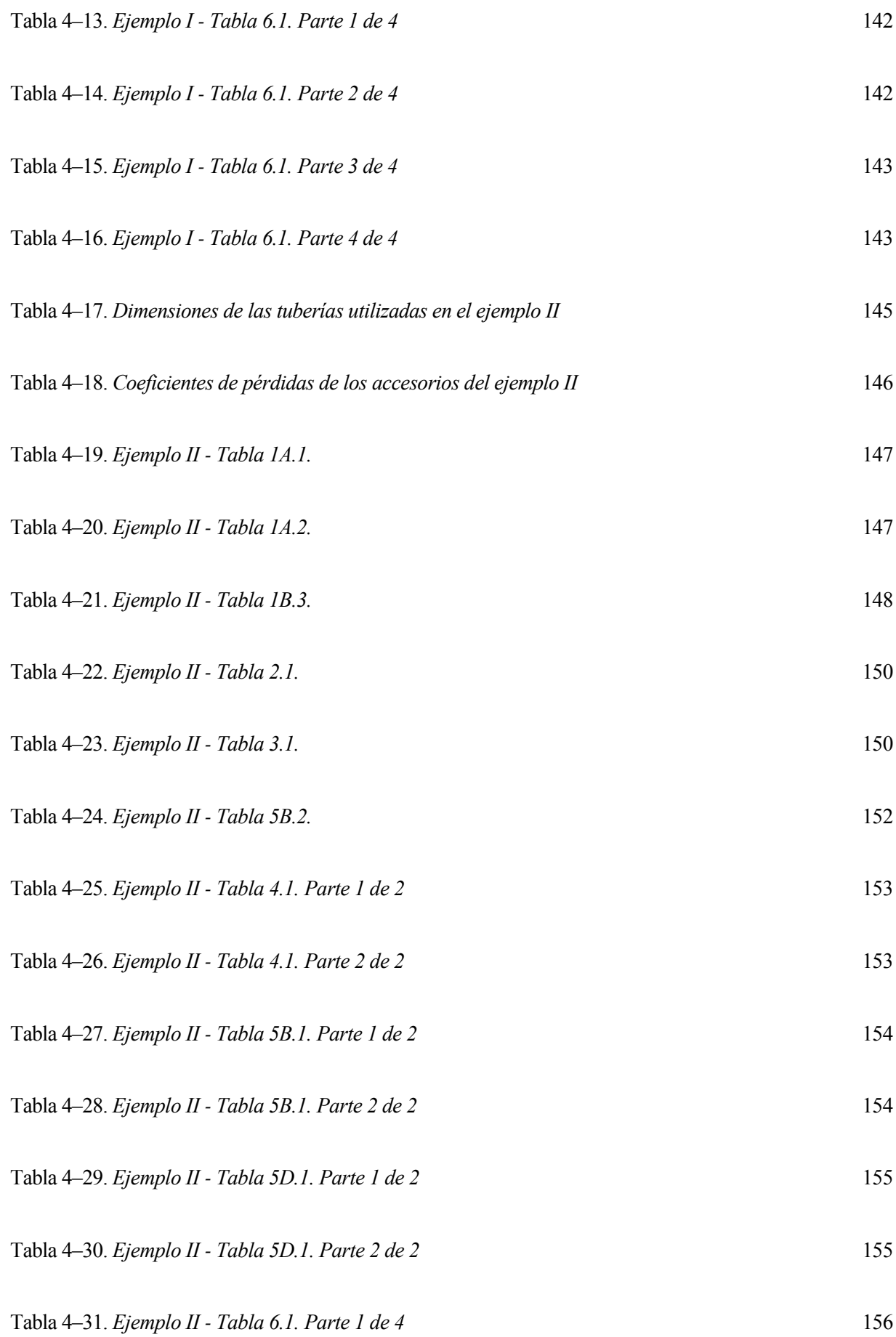

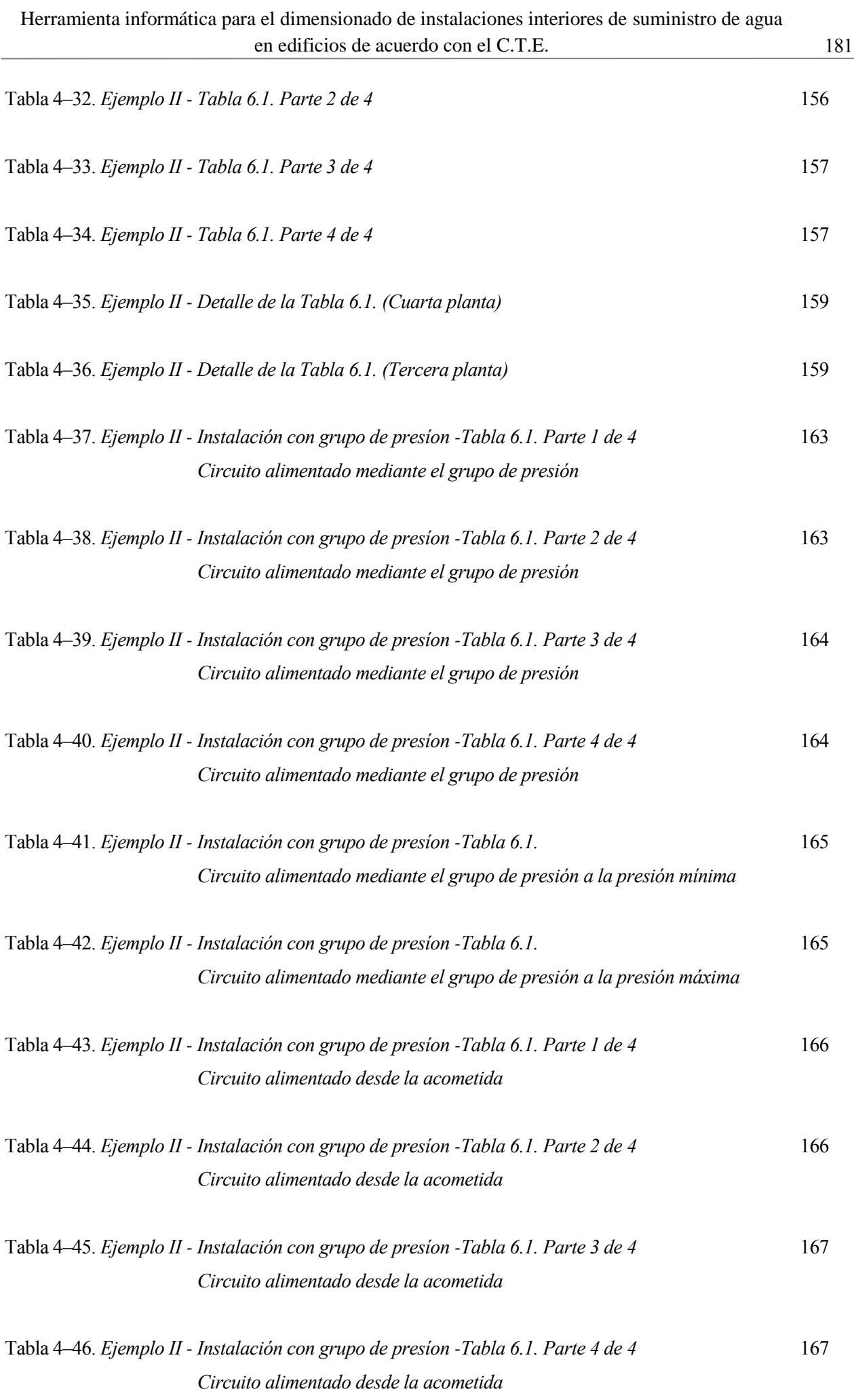

### **Bibliografía**

- [1] *Sección HS 4 Suministro de Agua del Documento Básico Salubridad del Código Técnico de la Edificación*. Articulado de Diciembre 2019 con comentarios de Octubre 2020. Disponible en: https://www.codigotecnico.org
- [2] UNE 149201:2017, *Abastecimiento de agua. Dimensionado de instalaciones de agua para consumo humano dentro de los edificios.*
- [3] UNE 149202:2013, *Abastecimiento de agua. Instalaciones de agua para el consumo humano en el interior de los edificios. Equipos de presión.*
- [4] SORIANO RULL, A. y PANCORBO FLORISTÁN, F.J. *Suministro distribución y evacuación interior de agua sanitaria*. Barcelona: MARCOMBO Ediciones técnicas, 2012. ISBN 978-84-267-1778-8.
- [5] MARTÍN SÁNCHEZ, FRANCO. *Nuevo manual de instalaciones de fontanería y saneamiento (Adaptado al Código Técnico de la Edificación)*. 3ª Ed. Madrid: A. MADRID VICENTE EDICIONES, 2008. ISBN 978-84-96709-08-9.
- [6] MORENO CLEMENTE, JULIÁN. *Instalaciones interiores para el suministro de agua en edificaciones*. 2ª Ed. Málaga: EMASA Empresa municipal de aguas de Málaga, 2001. ISBN 84-922396-3-8.
- [7] *Enciclopedia de fontanería: Materiales, elementos e instalaciones*. 2ª Ed. Barcelona: Ediciones CEAC, Noviembre de 2009. ISBN 978-84-329-2039-4.
- [8] BRAVO ARANDA, GABRIEL. Diapositivas del tema *Instalaciones interiores de suministro de agua* de la asignatura *Instalaciones de aeropuertos.* Grado en Ingeniería Aeroespacial. Universidad de Sevilla. Curso 2018/2019.
- [9] *Resolución General 64/292 de la Asamblea General de las Naciones Unidas: El derecho humano al agua y el saneamiento.* 28 de Julio 2010.

Disponible en: https://www.un.org/ga/search/view\_doc.asp?symbol=A/RES/64/292&Lang=S

[10] Diseño y cálculo de grupos de presión bajo la Norma UNE 149202 [consulta: mayo 2020]

Disponible en https://www.proinstalaciones.com/articulos/tecnico/1844-diseno-y-calculo-de-grupos-depresion-bajo-la-norma-une-149202

- [11] Cálculo de grupos de presión de agua [consulta: mayo 2020] Disponible en https://www.ingenierosindustriales.com/calculo-de-grupos-de-presion-de-agua/
- [12] RENNELS, DONALD C. y HUDSON, HOBART M. *Pipe flow: a practical and comprehensive guide.* New Jersey: John Wiley & Sons, Inc., 2012. ISBN 978-0-470-90102-1
- [13] UNE Asociación Española de Normalización [consulta: mayo 2020] Disponible en https://www.une.org
- [14] UNE EN 10255:2005 + A1:2008, *Tubos de acero no aleado aptos para soldeo y roscado. Condiciones técnicas de suministro.*
- [15] UNE EN 1057:2007 + A1:2010, *Cobre y aleaciones de cobre. Tubos redondos de cobre, sin soldadura, para agua y gas en aplicaciones sanitarias y de calefacción.*
- [16] UNE EN ISO 15875-2:2004, *Sistemas de canalización en materiales plásticos para instalaciones de agua caliente y fría. Polietileno reticulado (PE-X). Parte 2: Tubos.*
- [17] UNE EN ISO 15876-2:2017, *Sistemas de canalización en materiales plásticos para instalaciones de agua caliente y fría. Polibutileno (PB). Parte 2: Tubos.*